# Hoare Logic for Parallel Programs

Leonor Prensa Nieto

September 11, 2023

## **Abstract**

In the following theories a formalization of the Owicki-Gries and the relyguarantee methods is presented. These methods are widely used for correctness proofs of parallel imperative programs with shared variables. We define syntax, semantics and proof rules in Isabelle/HOL. The proof rules also provide for programs parameterized in the number of parallel components. Their correctness w.r.t. the semantics is proven. Completeness proofs for both methods are extended to the new case of parameterized programs. (These proofs have not been formalized in Isabelle. They can be found in [\[1\]](#page-161-0).) Using this formalizations we verify several non-trivial examples for parameterized and non-parameterized programs. For the automatic generation of verification conditions with the Owicki-Gries method we define a tactic based on the proof rules. The most involved examples are the verification of two garbage-collection algorithms, the second one parameterized in the number of mutators.

For excellent descriptions of this work see [\[2,](#page-161-1) [4,](#page-161-2) [1,](#page-161-0) [3\]](#page-161-3).

# **Contents**

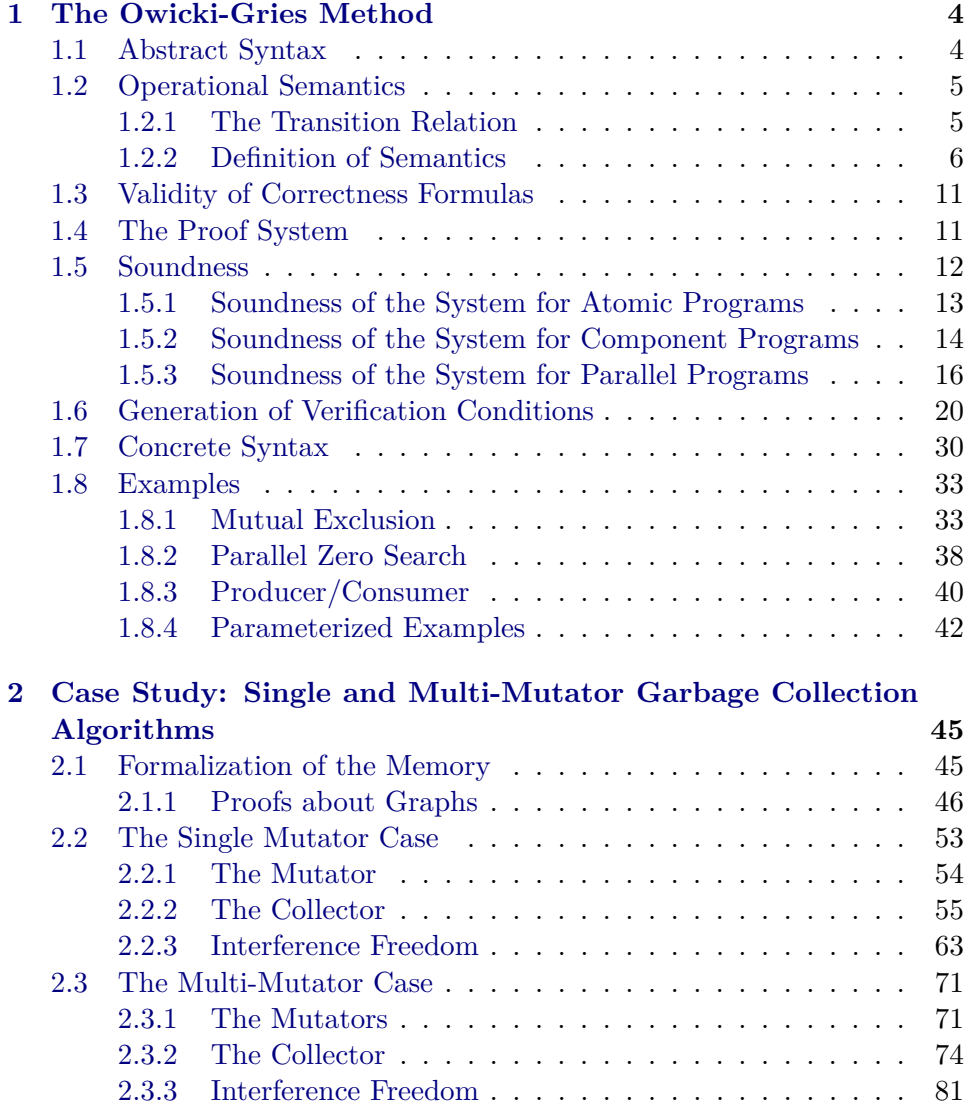

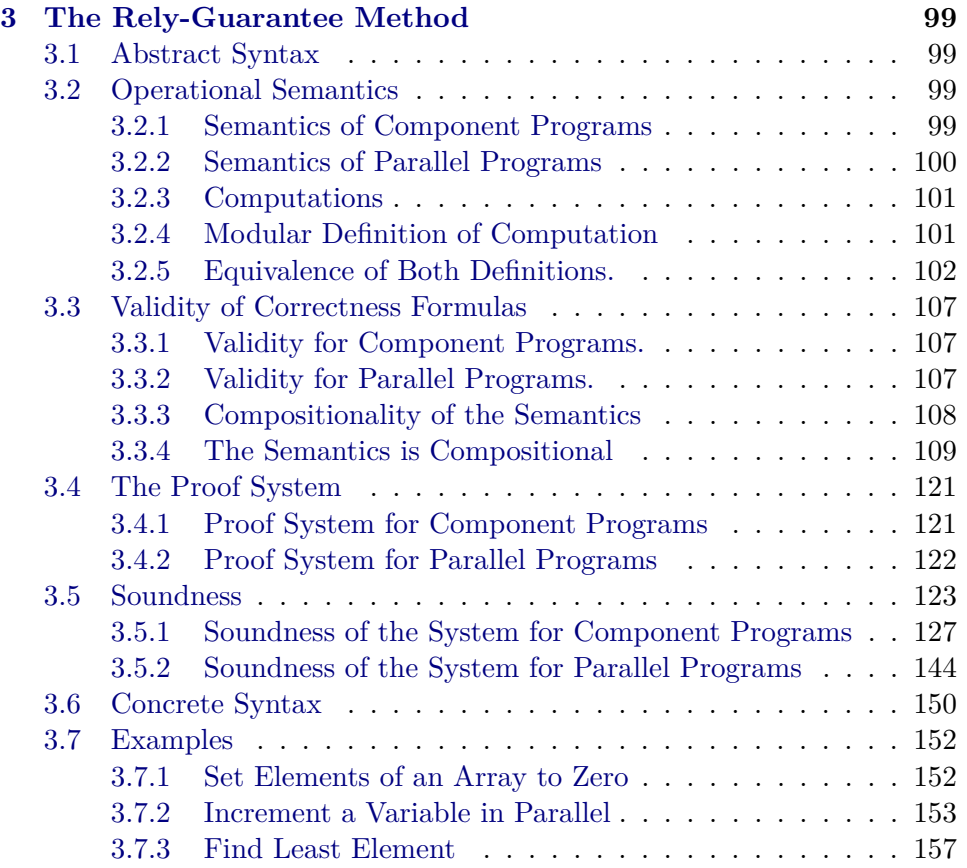

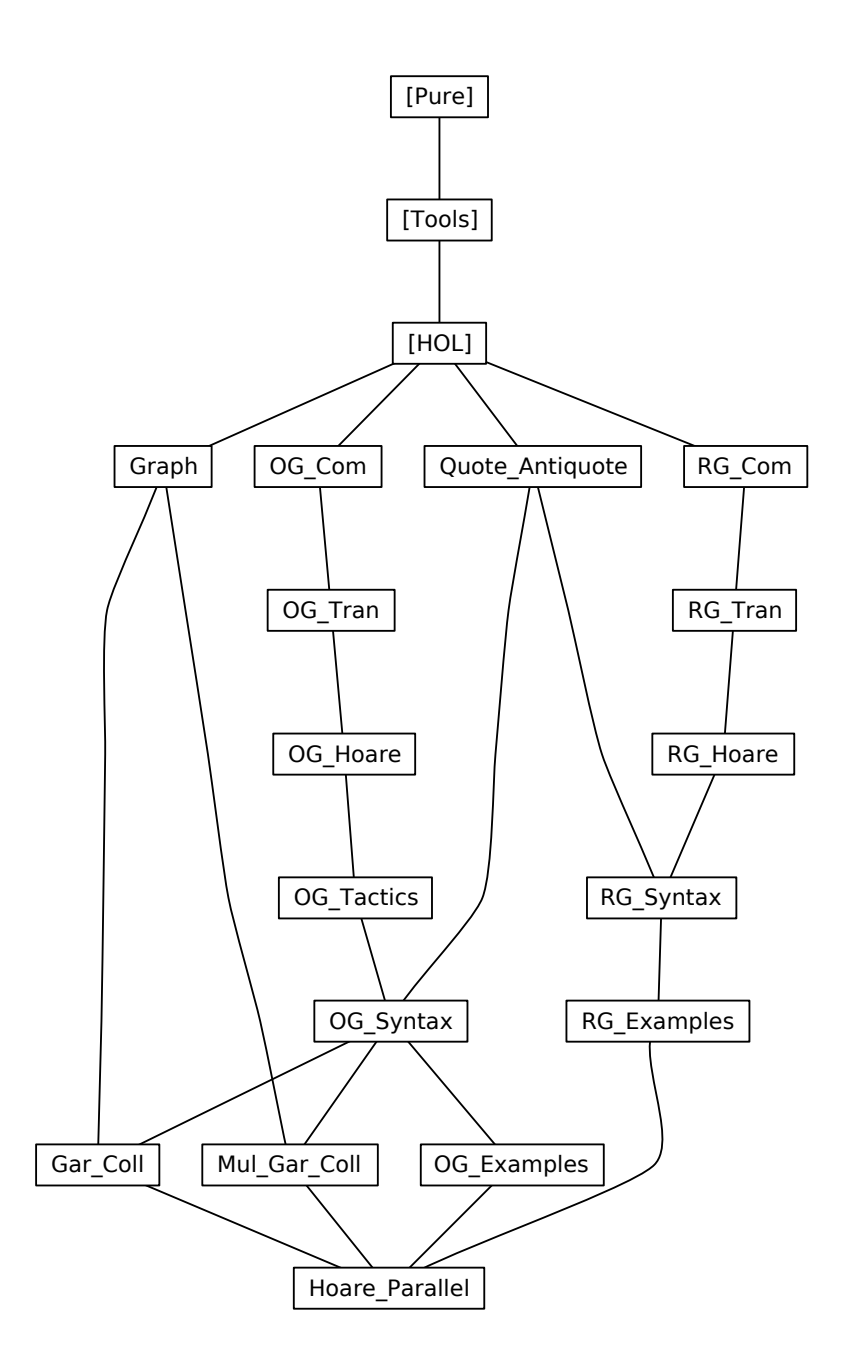

# <span id="page-5-0"></span>**Chapter 1**

# **The Owicki-Gries Method**

# <span id="page-5-1"></span>**1.1 Abstract Syntax**

**theory** *OG-Com* **imports** *Main* **begin**

Type abbreviations for boolean expressions and assertions:

**type-synonym**  $'a$  bexp =  $'a$  set  $\tt type-synonym'$ *a*  $assn = 'a set$ 

The syntax of commands is defined by two mutually recursive datatypes:  $a$ *ann-com* for annotated commands and 'a com for non-annotated commands.

```
datatype 'a ann-com =
    AnnBasic ('a assn) ('a \Rightarrow 'a)
  | AnnSeq (
0a ann-com) (0a ann-com)
  | AnnCond1 (
0a assn) (0a bexp) (0a ann-com) (0a ann-com)
  | AnnCond2 (
0a assn) (0a bexp) (0a ann-com)
  | AnnWhile (
0a assn) (0a bexp) (0a assn) (0a ann-com)
  | AnnAwait (
0a assn) (0a bexp) (0a com)
and 'a com =Parallel ('a ann-com option \times 'a assn) list
  | Basic ('a \Rightarrow 'a)
  | Seq (
0a com) (0a com)
  | Cond (
0a bexp) (0a com) (0a com)
  | While (
0a bexp) (0a assn) (0a com)
```
The function *pre* extracts the precondition of an annotated command:

**primrec** *pre* :: '*a ann-com*  $\Rightarrow$  '*a assn* **where** *pre*  $(AnnBasic r f) = r$  $pre (AnnSeq c1 c2) = pre c1$  $pre \ (AnnCond1 \ r \ b \ c1 \ c2) = r$  $pre (AnnCond2 r b c) = r$  $pre (AnnWhile r b i c) = r$  $|$  *pre*  $(AnnAwait r b c) = r$ 

Well-formedness predicate for atomic programs:

**primrec** *atom-com* ::  $'a$  *com*  $\Rightarrow$  *bool* **where** *atom-com* (*Parallel Ts*) = *False* | *atom-com* (*Basic f*) = *True*  $atom\text{-}com$  (*Seq c1 c2*) = ( $atom\text{-}com$  *c1*  $\land$   $atom\text{-}com$  *c2*)  $atom\text{-}com$  (*Cond b c1 c2*) = ( $atom\text{-}com$  *c1*  $\land$   $atom\text{-}com$  *c2*)  $\int$  *atom-com* (*While b i c*) = *atom-com c* 

**end**

# <span id="page-6-0"></span>**1.2 Operational Semantics**

**theory** *OG-Tran* **imports** *OG-Com* **begin**

 $\tt type-synonym'$ *a* ann-com-op = ('*a* ann-com) *option* **type-synonym** 'a ann-triple-op = ('a ann-com-op  $\times$  'a assn)

**primrec** *com* :: '*a ann-triple-op*  $\Rightarrow$  '*a ann-com-op* **where** *com*  $(c, q) = c$ 

**primrec** *post* :: 'a ann-triple-op  $\Rightarrow$  'a assn **where** *post*  $(c, q) = q$ 

**definition**  $All\text{-}None :: 'a ann-triple-op list \Rightarrow bool$  where *All-None*  $Ts \equiv \forall (c, q) \in set$  *Ts.*  $c = None$ 

## <span id="page-6-1"></span>**1.2.1 The Transition Relation**

**inductive-set** *ann-transition* ::  $((a \text{ ann-} comp \times a) \times (a \text{ ann-} comp \times a))$  set **and** *transition* :: (('*a com*  $\times$  '*a*)  $\times$  ('*a com*  $\times$  '*a*)) *set* **and** ann-transition':: ('a ann-com-op  $\times$  'a)  $\Rightarrow$  ('a ann-com-op  $\times$  'a)  $\Rightarrow$  bool  $(- -1 \rightarrow -[81.81] 100)$ **and** *transition'* :: ('*a com*  $\times$  '*a*)  $\Rightarrow$  ('*a com*  $\times$  '*a*)  $\Rightarrow$  *bool*  $(--P1\rightarrow -[81,81]$  *100*) **and** *transitions* :: ('*a com*  $\times$  '*a*)  $\Rightarrow$  ('*a com*  $\times$  '*a*)  $\Rightarrow$  *bool* (*-* −*P*∗→ *-*[*81* ,*81* ] *100* ) **where**  $con-0$   $-1 \rightarrow con-1 \equiv (con-0, con-1) \in ann-transition$  $con-0$   $-P1 \rightarrow con-1 \equiv (con-0, con-1) \in transition$ | *con-0* −*P*∗→ *con-1* ≡ (*con-0* , *con-1* ) ∈ *transition*<sup>∗</sup> | *AnnBasic*: (*Some* (*AnnBasic r f*), *s*) −*1*→ (*None*, *f s*) | *AnnSeq1* : (*Some c0* , *s*) −*1*→ (*None*, *t*) =⇒  $(Some (AnnSeq c0 c1), s) -1 \rightarrow (Some c1, t)$ | *AnnSeq2*: (*Some c0*, *s*) −1→ (*Some c2*, *t*)  $\implies$ (*Some* (*AnnSeq c0 c1* ), *s*) −*1*→ (*Some* (*AnnSeq c2 c1* ), *t*) |  $AnnCond1T: s \in b \implies (Some (AnnCond1 r b c1 c2), s) -1 \rightarrow (Some c1, s)$ 

|  $AnnCondIF: s \notin b \Longrightarrow (Some (AnnCond1rbclc2), s) -1 \rightarrow (Somec2, s)$  $\mid$  *AnnCond2T*:  $s \in b \implies$  (*Some* (*AnnCond2* r *b c*),  $s$ )  $-1 \rightarrow$  (*Some c*, *s*)  $\mid$  *AnnCond2F*:  $s \notin b \implies$  (*Some* (*AnnCond2* r b c),  $s$ )  $-1 \rightarrow$  (*None*, *s*)  $AnnWhileF: s \notin b \Longrightarrow (Some (AnnWhile r b i c), s) -1 \rightarrow (None, s)$ |  $AnnWhileT: s ∈ b \implies (Some (AnnWhile r b i c), s) -1 →$ (*Some* (*AnnSeq c* (*AnnWhile i b i c*)), *s*) | *AnnAwait*:  $[ s ∈ b; atom-com c; (c, s) - P* → (Parallel [l, t) ] \implies$ (*Some* (*AnnAwait r b c*),  $s$ )  $-1 \rightarrow (None, t)$ | *Parallel*:  $[$ *i* <*length Ts*; *Ts*!*i* = (*Some c*, *q*); (*Some c*, *s*) −*1* → (*r*, *t*)  $[$  $\implies$  (*Parallel Ts*, *s*)  $-P1 \rightarrow$  (*Parallel* (*Ts* [*i*:=(*r*, *q*)]), *t*) | *Basic*: (*Basic f* , *s*) −*P1*→ (*Parallel* [], *f s*)  $|$  *Seq1*: *All-None*  $Ts \implies (Seq (Parallel Ts) c, s) - P1 \rightarrow (c, s)$  $| \textit{Seq2}: (\textit{c0}, s) - P1 \rightarrow (\textit{c2}, t) \Longrightarrow (\textit{Seq c0 c1}, s) - P1 \rightarrow (\textit{Seq c2 c1}, t)$ | *CondT*:  $s \in b$  ⇒ (*Cond b c1 c2*,  $s$ ) −*P1* → (*c1*,  $s$ ) | *CondF*:  $s \notin b$  ⇒ (*Cond b c1 c2*,  $s$ ) −*P1* → (*c2*,  $s$ )  $\text{While } F: s \notin b \Longrightarrow (\text{While } b \text{ i } c, s) - P1 \rightarrow (\text{Parallel }[], s)$  $\text{While } T: s \in b \Longrightarrow (\text{While } b \text{ i } c, s) - P1 \rightarrow (\text{Seq } c \text{ (While } b \text{ i } c), s)$ 

#### **monos** *rtrancl-mono*

The corresponding abbreviations are:

#### **abbreviation**

 $ann\text{-}transition\text{-}n :: ('a\text{ }ann\text{-}com\text{-}op \times 'a) \Rightarrow nat \Rightarrow ('a\text{ }ann\text{-}com\text{-}op \times 'a)$ ⇒ *bool* (*-* −*-*→ *-*[*81* ,*81* ] *100* ) **where**  $con-0$   $-n \rightarrow con-1 \equiv (con-0, con-1) \in ann-transition$ <sup>n</sup>

#### **abbreviation**

 $ann-transitions :: ('a \text{ ann-}comp \times 'a) \Rightarrow ('a \text{ ann-}comp \times 'a) \Rightarrow bool$ (*-* −∗→ *-*[*81* ,*81* ] *100* ) **where**  $con-0$   $→\rightarrow con-1 \equiv (con-0, con-1) \in ann-transition<sup>*</sup>$ 

#### **abbreviation**

 $transition\text{-}n :: ('a\text{ com} \times 'a) \Rightarrow nat \Rightarrow ('a\text{ com} \times 'a) \Rightarrow bool$ (*-* −*P-*→ *-*[*81* ,*81* ,*81* ] *100* ) **where**  $con-0$  −*Pn*→  $con-1 \equiv (con-0, con-1) \in transition$ <sup>*''n*</sup> *n* 

## <span id="page-7-0"></span>**1.2.2 Definition of Semantics**

**definition** *ann-sem* :: '*a ann-com*  $\Rightarrow$  '*a*  $\Rightarrow$  '*a set* **where**  $ann\text{-}sem\ c \equiv \lambda s. \ \{t. \ (Some\ c,\ s) \longrightarrow (\text{None},\ t)\}$ 

**definition** ann-SEM :: 'a ann-com  $\Rightarrow$  'a set  $\Rightarrow$  'a set where  $ann-SEM$  *c S* ≡ ∪ (*ann-sem c ' S*)

**definition** *sem* :: 'a com  $\Rightarrow$  'a  $\Rightarrow$  'a set where *sem c* ≡ λ*s*. {*t*. ∃ *Ts*. (*c*, *s*) −*P*∗→ (*Parallel Ts*, *t*) ∧ *All-None Ts*}

**definition** *SEM* :: '*a* com  $\Rightarrow$  '*a* set  $\Rightarrow$  '*a* set where  $SEM \ c \ S \equiv \bigcup (sem \ c \ ' \ S)$ 

**abbreviation**  $Omega$ :  $'a$  com  $(\Omega 63)$ where  $\Omega \equiv$  *While UNIV UNIV* (*Basic id*)

**primrec** *fwhile* :: '*a bexp*  $\Rightarrow$  '*a com*  $\Rightarrow$  *nat*  $\Rightarrow$  '*a com* **where** *fwhile b c 0* =  $\Omega$ | *fwhile b c* (*Suc n*) = *Cond b* (*Seq c* (*fwhile b c n*)) (*Basic id*)

## **Proofs**

**declare** *ann-transition-transition*.*intros* [*intro*] **inductive-cases** *transition-cases*:  $(Parallel T,s) - P1 \rightarrow t$  $(Basic f, s) - P1 \rightarrow t$  $(Seq c1 c2, s) - P1 \rightarrow t$  $(Cond\;b\;c1\;c2,\;s)\;{-}P1\!\rightarrow t$  $(While b \, i \, c, s) - P1 \rightarrow t$ **lemma** *Parallel-empty-lemma* [*rule-format* (*no-asm*)]:  $(Parallel \rceil, s)$   $-Pn \rightarrow (Parallel \rceil, t) \rightarrow Ts = \rceil \land n = 0 \land s = t$ **apply**(*induct n*) **apply**(*simp* (*no-asm*)) **apply** *clarify* **apply**(*drule relpow-Suc-D2* ) **apply**(*force elim*:*transition-cases*) **done**

```
lemma Parallel-AllNone-lemma [rule-format (no-asm)]:
All\text{-}None\;Ss \longrightarrow (Parallel\;Ss,s) - Pn \rightarrow (Parallel\;Ts,t) \longrightarrow Ts = Ss \land n = 0 \land s = tapply(induct n)
apply(simp (no-asm))
apply clarify
apply(drule relpow-Suc-D2 )
apply clarify
apply(erule transition-cases,simp-all)
apply(force dest:nth-mem simp add:All-None-def)
done
```

```
lemma Parallel-AllNone: All-None Ts \implies (SEM (Parallel Ts) X) = X
apply (unfold SEM-def sem-def)
apply auto
```
**apply**(*drule rtrancl-imp-UN-relpow*) **apply** *clarify* **apply**(*drule Parallel-AllNone-lemma*) **apply** *auto* **done**

**lemma** *Parallel-empty:*  $Ts = \rightarrow (SEM (Parallel Ts) X) = X$ **apply**(*rule Parallel-AllNone*) **apply**(*simp add*:*All-None-def*) **done**

Set of lemmas from Apt and Olderog "Verification of sequential and concurrent programs", page 63.

```
lemma L3-5i: X⊆Y =⇒ SEM c X ⊆ SEM c Y
apply (unfold SEM-def)
apply force
done
```

```
lemma L3-5ii-lemma1 :
```
[[ (*c1* , *s1* ) −*P*∗→ (*Parallel Ts*, *s2* ); *All-None Ts*; (*c2* , *s2* ) −*P*∗→ (*Parallel Ss*, *s3* ); *All-None Ss* ]]  $\implies$  (*Seq c1 c2, s1*)  $-P^* \rightarrow (Parallel Ss, s3)$ **apply**(*erule converse-rtrancl-induct2* ) **apply**(*force intro*:*converse-rtrancl-into-rtrancl*)+ **done**

**lemma** *L3-5ii-lemma2* [*rule-format* (*no-asm*)]:  $∀ c1 c2 s t. (Seq c1 c2, s) − Pn→ (Parallel Ts, t) →$  $(All\text{-}None \text{Ts}) \longrightarrow (\exists y \text{ m} \text{Rs.} (c1, s) - P^* \rightarrow (Parallel \text{Rs.} y) \land$  $(All\text{-}None Rs) \wedge (c2, y) - Pm \rightarrow (Parallel Ts, t) \wedge m \leq n)$ **apply**(*induct n*) **apply**(*force*) **apply**(*safe dest*!: *relpow-Suc-D2* ) **apply**(*erule transition-cases*,*simp-all*) **apply** (*fast intro*!: *le-SucI*) **apply** (*fast intro*!: *le-SucI elim*!: *relpow-imp-rtrancl converse-rtrancl-into-rtrancl*) **done**

**lemma** *L3-5ii-lemma3* :  $[[(Seq c1 c2,s) - P^* → (Parallel Ts,t); All-None Ts]] \implies$ (∃ *y Rs*. (*c1* ,*s*) −*P*∗→ (*Parallel Rs*,*y*) ∧ *All-None Rs* ∧ (*c2* ,*y*) −*P*∗→ (*Parallel Ts*,*t*)) **apply**(*drule rtrancl-imp-UN-relpow*) **apply**(*fast dest*: *L3-5ii-lemma2 relpow-imp-rtrancl*) **done**

**lemma** *L3-5ii*: *SEM* (*Seq c1 c2* ) *X* = *SEM c2* (*SEM c1 X*) **apply** (*unfold SEM-def sem-def*) **apply** *auto*

**apply**(*fast dest*: *L3-5ii-lemma3* ) **apply**(*fast elim*: *L3-5ii-lemma1* ) **done**

**lemma** *L3-5iii*: *SEM* (*Seq* (*Seq c1 c2* ) *c3* ) *X* = *SEM* (*Seq c1* (*Seq c2 c3* )) *X* **apply** (*simp* (*no-asm*) *add*: *L3-5ii*) **done**

**lemma** *L3-5iv*: *SEM* (*Cond b c1 c2*)  $X = (SEM \ c1 \ (X ∩ b)) \ Un \ (SEM \ c2 \ (X ∩ (-b)))$ **apply** (*unfold SEM-def sem-def*) **apply** *auto* **apply**(*erule converse-rtranclE*) **prefer** *2* **apply** (*erule transition-cases*,*simp-all*) **apply**(*fast intro*: *converse-rtrancl-into-rtrancl elim*: *transition-cases*)+ **done**

**lemma** *L3-5v-lemma1* [*rule-format*]:  $(S,s)$   $-Pn \rightarrow (T,t) \rightarrow S=\Omega \rightarrow (\neg (\exists \text{Rs. } T=(\text{Parallel Rs}) \land \text{All-None Rs}))$ **apply** (*unfold UNIV-def*) **apply**(*rule nat-less-induct*) **apply** *safe* **apply**(*erule relpow-E2* ) **apply** *simp-all* **apply**(*erule transition-cases*) **apply** *simp-all* **apply**(*erule relpow-E2* ) **apply**(*simp add*: *Id-def*) **apply**(*erule transition-cases*,*simp-all*) **apply** *clarify* **apply**(*erule transition-cases*,*simp-all*) **apply**(*erule relpow-E2* ,*simp*) **apply** *clarify* **apply**(*erule transition-cases*) **apply** *simp*+ **apply** *clarify* **apply**(*erule transition-cases*) **apply** *simp-all* **done**

**lemma**  $L3-5v$ -lemma2:  $[(\Omega, s) - P^* \rightarrow (Parallel \; Ts, t);$  *All-None Ts*  $] \implies False$ **apply**(*fast dest*: *rtrancl-imp-UN-relpow L3-5v-lemma1* ) **done**

**lemma** *L3-5v-lemma3*: *SEM* (Ω)  $S = \{\}$ **apply** (*unfold SEM-def sem-def*) **apply**(*fast dest*: *L3-5v-lemma2* )

#### **done**

```
lemma L3-5v-lemma4 [rule-format]:
∀s. (While b i c, s) -Pn \rightarrow (Parallel \; Ts, t) \rightarrow All-None \; Ts \rightarrow(\exists k. (fwhile b c k, s) - P^* \rightarrow (Parallel Ts, t))apply(rule nat-less-induct)
apply safe
apply(erule relpow-E2 )
apply safe
apply(erule transition-cases,simp-all)
apply (rule-tac x = 1 in ext{ext})
apply(force dest: Parallel-empty-lemma intro: converse-rtrancl-into-rtrancl simp
add: Id-def)
apply safe
apply(drule L3-5ii-lemma2 )
apply safe
apply(drule le-imp-less-Suc)
apply (erule allE , erule impE,assumption)
apply (erule allE , erule impE, assumption)
apply safe
apply (rule-tac x = k+1 in ext{ext})
apply(simp (no-asm))
apply(rule converse-rtrancl-into-rtrancl)
apply fast
apply(fast elim: L3-5ii-lemma1 )
done
lemma L3-5v-lemma5 [rule-format]:
∀s. (fwhile b c k, s) -P^* \rightarrow (Parallel \; Ts, t) \rightarrow All-None \; Ts \rightarrow(While b i c, s) −P∗→ (Parallel Ts,t)
apply(induct k)
apply(force dest: L3-5v-lemma2 )
apply safe
apply(erule converse-rtranclE)
apply simp-all
apply(erule transition-cases,simp-all)
apply(rule converse-rtrancl-into-rtrancl)
 apply(fast)
apply(fast elim!: L3-5ii-lemma1 dest: L3-5ii-lemma3 )
apply(drule rtrancl-imp-UN-relpow)
apply clarify
apply(erule relpow-E2 )
apply simp-all
apply(erule transition-cases,simp-all)
apply(fast dest: Parallel-empty-lemma)
done
```
**lemma**  $L3-5v$ : *SEM* (*While b i c*) = ( $\lambda x$ . ( $\bigcup k$ . *SEM* (*fwhile b c k*) *x*)) **apply**(*rule ext*)

```
apply (simp add: SEM-def sem-def)
apply safe
apply(drule rtrancl-imp-UN-relpow,simp)
apply clarify
apply(fast dest:L3-5v-lemma4 )
apply(fast intro: L3-5v-lemma5 )
done
```
# <span id="page-12-0"></span>**1.3 Validity of Correctness Formulas**

**definition** *com-validity* ::  $'a$  *assn*  $\Rightarrow 'a$  *com*  $\Rightarrow 'a$  *assn*  $\Rightarrow$  *bool*  $((3||= -1)/ -1)$ [*90* ,*55* ,*90* ] *50* ) **where**  $\parallel = p \ c \ q \equiv SEM \ c \ p \subseteq q$ 

**definition** ann-com-validity :: 'a ann-com  $\Rightarrow$  'a assn  $\Rightarrow$  bool ( $\models$  - - [60,90] 45) **where**

 $\models$  *c q*  $\equiv$  *ann-SEM c* (*pre c*) ⊆ *q* 

**end**

# <span id="page-12-1"></span>**1.4 The Proof System**

**theory** *OG-Hoare* **imports** *OG-Tran* **begin**

**primrec** assertions :: 'a ann-com  $\Rightarrow$  ('a assn) set where *assertions*  $(AnnBasic\ r f) = \{r\}$  $as~estions~(AnnSeq~c1~c2) = as~estions~c1~\cup as~estions~c2$  $assertions$   $(AnnCond1 r b c1 c2) = \{r\} \cup assertions c1 \cup assertions c2$  $assertions$   $(AnnCond2 r b c) = {r} \cup assertions c$  $assertions$   $(AnnWhile r b i c) = {r, i} \cup assertions c$ | *assertions*  $(AnnAwait r b c) = \{r\}$ 

**primrec** *atomics* :: '*a ann-com*  $\Rightarrow$  ('*a assn*  $\times$  '*a com*) *set* **where** *atomics*  $(AnnBasic\ r f) = \{(r, Basic\ f)\}$  $atomics$  ( $AnnSeq c1 c2$ ) =  $atomics$   $c1 \cup atomics$   $c2$  $atomics$  (*AnnCond1 r b c1 c2*) =  $atomics$   $c1 \cup atomics$   $c2$  $atomics$   $(AnnCond2 r b c) = atomics c$ | *atomics* (*AnnWhile r b i c*) = *atomics c*  $atomics$  (*AnnAwait r b c*) = {( $r \cap b, c$ )}

**primrec** *com* :: '*a ann-triple-op*  $\Rightarrow$  '*a ann-com-op* **where** *com*  $(c, q) = c$ 

**primrec** *post* ::  $'a$  *ann-triple-op*  $\Rightarrow 'a$  *assn* **where** *post*  $(c, q) = q$ 

**definition** *interfree-aux* :: ('*a ann-com-op*  $\times$  '*a assn*  $\times$  '*a ann-com-op*)  $\Rightarrow$  *bool* **where**

*interfree-aux*  $\equiv \lambda (co, q, co')$ . *co*  $\prime = None$  $(∀ (r,a) ∈ atoms (the co'). ||=(q ∩ r) a q ∧$  $(co = None \vee (\forall p \in assertions (the co). || = (p \cap r) a p))$ 

**definition** *interfree* :: (('*a ann-triple-op*) *list*)  $\Rightarrow$  *bool* **where** *interfree*  $Ts \equiv \forall i \ j$ *.*  $i <$  *length*  $Ts \land j <$  *length*  $Ts \land i \neq j$  → *interfree-aux* (*com* (*Ts*!*i*), *post* (*Ts*!*i*), *com* (*Ts*!*j*))

#### **inductive**

 $oghoare :: 'a assn \Rightarrow 'a com \Rightarrow 'a assn \Rightarrow bool ((3|- -1/ -1/ -1) [90, 55, 90] 50)$ **and** ann-hoare :: 'a ann-com  $\Rightarrow$  'a assn  $\Rightarrow$  bool  $((2)-//-)(60,90)$  45) **where** *AnnBasic*:  $r \subseteq \{s, f \mid s \in q\} \Longrightarrow \vdash (AnnBasic \mid f) \mid q$  $\parallel$  *AnnSeq*:  $\parallel \vdash c0$  pre  $c1$ ;  $\vdash c1$   $q \parallel \implies \vdash$  (*AnnSeq c0 c1*)  $q$ |  $AnnCond1: [r \cap b \subseteq pre \text{ } ct; \vdash c1 \text{ } q; r \cap -b \subseteq pre \text{ } c2; \vdash c2 \text{ } q]$  $\Rightarrow$   $\vdash$  (*AnnCond1* r b c1 c2) q  $\mid$  *AnnCond2*:  $\parallel$  *r*  $\cap$  *b*  $\subseteq$  *pre c*;  $\vdash$  *c q*; *r*  $\cap$   $\neg$  *b*  $\subseteq$  *q* $\parallel$   $\implies$   $\vdash$   $(\textit{AnnCond2 r b c}) q$ | *AnnWhile*:  $[ \nvert r \subseteq i; i \cap b \subseteq pre \ c; \vdash c \ i; i \cap -b \subseteq q ]$  $\Rightarrow$   $\vdash$  (*AnnWhile r b i c*) *q* | *AnnAwait*: [[ *atom-com c*; k− (*r* ∩ *b*) *c q* ]] =⇒ ` (*AnnAwait r b c*) *q* |  $AnnConseq: \nightharpoonup \ulcorner c q; q \subseteq q' \urcorner \implies \vdash c q'$ | *Parallel*:  $\lceil √i < \text{length } Ts$ . ∃ *c q*. *Ts*! $i = (Some \ c, q) \land ⊢ c q$ ; *interfree Ts*  $\lceil √i < a \rceil$  $\implies$   $\|\text{-} (\bigcap i \in \{i. \text{ } i < length \text{ } Ts\}. \text{ } pre(the(com(Ts!i)))$ *Parallel Ts*  $(\bigcap i \in \{i. \text{ } i \leq length \text{ } Ts\}. \text{ } post(Ts!i))$ | *Basic*: k− {*s*. *f s* ∈*q*} (*Basic f*) *q*  $\lVert \text{Seq:} \quad \lVert \cdot \rVert = p \text{ cl } r; \lVert = r \text{ c2 } q \rVert \Longrightarrow \lVert = p \text{ (Seq } c1 \text{ c2 } q \rVert$  $\vert$  *Cond*:  $\[ \Vert \ - \ (p \cap b) \ c1 \ q; \Vert \ - \ (p \cap -b) \ c2 \ q \Vert \ \Longrightarrow \ \Vert \ - \ p \ (Cond \ b \ c1 \ c2) \ q$  $\parallel$  *While*:  $\parallel \parallel - (p \cap b) c p \parallel \implies \parallel - p (While b i c) (p \cap -b)$  $\vert \text{Conseq: } \lbrack \lbrack p' \subseteq p; \lbrack \lbrack -p \ c \ q; q; q \subseteq q' \rbrack \implies \lbrack \lbrack -p' \ c \ q' \rbrack$ 

# <span id="page-13-0"></span>**1.5 Soundness**

**lemmas** [*cong del*] = *if-weak-cong*

**lemmas** *ann-hoare-induct* = *oghoare-ann-hoare*.*induct* [*THEN conjunct2* ] **lemmas** *oghoare-induct* = *oghoare-ann-hoare*.*induct* [*THEN conjunct1* ]

```
lemmas AnnBasic = oghoare-ann-hoare.AnnBasic
lemmas AnnSeq = oghoare-ann-hoare.AnnSeq
lemmas AnnCond1 = oghoare-ann-hoare.AnnCond1
lemmas AnnCond2 = oghoare-ann-hoare.AnnCond2
lemmas AnnWhile = oghoare-ann-hoare.AnnWhile
lemmas AnnAwait = oghoare-ann-hoare.AnnAwait
lemmas AnnConseq = oghoare-ann-hoare.AnnConseq
```

```
lemmas Parallel = oghoare-ann-hoare.Parallel
lemmas Basic = oghoare-ann-hoare.Basic
lemmas Seq = oghoare-ann-hoare.Seq
lemmas Cond = oghoare-ann-hoare.Cond
lemmas While = oghoare-ann-hoare.While
lemmas Conseq = oghoare-ann-hoare.Conseq
```
### <span id="page-14-0"></span>**1.5.1 Soundness of the System for Atomic Programs**

**lemma** *Basic-ntran* [*rule-format*]:  $(Basic f, s) - Pn \rightarrow (Parallel Ts, t) \rightarrow All-None Ts \rightarrow t = fs$ **apply**(*induct n*) **apply**(*simp* (*no-asm*)) **apply**(*fast dest*: *relpow-Suc-D2 Parallel-empty-lemma elim*: *transition-cases*) **done**

```
lemma SEM-fwhile: SEM S (p ∩ b) ⊂ p \implies SEM (fwhile b S k) p ⊂ (p ∩ −b)
apply (induct k)
apply(simp (no-asm) add: L3-5v-lemma3 )
apply(simp (no-asm) add: L3-5iv L3-5ii Parallel-empty)
apply(rule conjI)
apply (blast dest: L3-5i)
apply(simp add: SEM-def sem-def id-def)
apply (auto dest: Basic-ntran rtrancl-imp-UN-relpow)
apply blast
done
```

```
lemma atom-hoare-sound [rule-format]:
 \parallel − p c q → atom-com(c) → \parallel = p c q
apply (unfold com-validity-def)
apply(rule oghoare-induct)
apply simp-all
— Basic
   apply(simp add: SEM-def sem-def)
   apply(fast dest: rtrancl-imp-UN-relpow Basic-ntran)
— Seq
  apply(rule impI)
  apply(rule subset-trans)
   prefer 2 apply simp
  apply(simp add: L3-5ii L3-5i)
```
— Cond **apply**(*simp add*: *L3-5iv*) — While **apply** (*force simp add*: *L3-5v dest*: *SEM-fwhile*) — Conseq **apply**(*force simp add*: *SEM-def sem-def*) **done**

## <span id="page-15-0"></span>**1.5.2 Soundness of the System for Component Programs**

**inductive-cases** *ann-transition-cases*:

 $(None,s) - 1 \rightarrow (c', s')$  $(Some (AnnBasic r f),*s*) -1 \rightarrow (c', s')$  $(Some (AnnSeq c1 c2), s) -1 \rightarrow (c', s')$ (*Some* (*AnnCond1 r b c1 c2*), *s*)  $-1 \rightarrow (c', s')$  $(Some (AnnCond2 r b c), s) -1 \rightarrow (c', s')$ (*Some* (*AnnWhile r b I c*),  $s$ )  $-1 \rightarrow (c', s')$  $(Some (AnnAwait r b c),*s*) -1 \rightarrow (c', s')$ 

Strong Soundness for Component Programs:

**lemma** *ann-hoare-case-analysis* [*rule-format*]:  $\vdash C q' \rightarrow$  $((\forall r f. C = AnnBasic r f \longrightarrow (\exists q. r \subseteq \{s. f s \in q\} \land q \subseteq q')) \land$  $(\forall c \theta \ c1. \ C = AnnSeq \ c0 \ c1 \longrightarrow (\exists q. q \subseteq q' \land \vdash c0 \ pre \ c1 \land \vdash c1 \ q)) \land$  $(\forall r \ b \ c1 \ c2 \ldots C = AnnCond1 \ r \ b \ c1 \ c2 \longrightarrow (\exists q \ldotp q \subseteq q' \land$ *r* ∩ *b* ⊆ *pre c1*  $\wedge$   $\vdash$  *c1*  $q \wedge r$  ∩ − *b* ⊆ *pre c2*  $\wedge$   $\vdash$  *c2*  $q$ ))  $\wedge$  $(\forall r b c. C = AnnCond2 r b c \longrightarrow$  $(\exists q. q \subseteq q' \land r \cap b \subseteq pre \ c \land \vdash c \ q \land r \cap -b \subseteq q)) \land$  $(\forall r \ i \ b \ c. \ C = AnnWhile \ r \ b \ i \ c \longrightarrow$  $(\exists q. q \subseteq q' \land r \subseteq i \land i \cap b \subseteq pre \ c \land \vdash c \ i \land i \cap -b \subseteq q)) \land$  $(\forall r \ b \ c. \ C = AnnAwait \ r \ b \ c \longrightarrow (\exists q. \ q \subseteq q' \land \parallel - (r \cap b) \ c \ q)))$ **apply**(*rule ann-hoare-induct*) **apply** *simp-all*  $\text{apply}(rule-tac \ x = q \text{ in } exI, \text{simp}) +$ **apply**(*rule conjI*,*clarify*,*simp*,*clarify*,*rule-tac x*=*qa* **in** *exI*,*fast*)+ **apply**(*clarify*,*simp*,*clarify*,*rule-tac x*=*qa* **in** *exI*,*fast*) **done lemma** *Help*: (*transition* ∩ {(*x*,*y*). *True*}) = (*transition*) **apply** *force* **done lemma** *Strong-Soundness-aux-aux* [*rule-format*]:  $(co, s) -1 \rightarrow (co', t) \rightarrow (\forall c. \text{ } co = Some \text{ } c \rightarrow s \in pre \text{ } c \rightarrow s$  $(\forall q. \vdash c \ q \rightarrow ( \text{if } co' = \text{None then } t \in q \text{ else } t \in \text{pre}(\text{the } co' ) \land \vdash (\text{the } co' ) \ q))$ **apply**(*rule ann-transition-transition*.*induct* [*THEN conjunct1* ]) **apply** *simp-all* — Basic **apply** *clarify* **apply**(*frule ann-hoare-case-analysis*)

**apply** *force* — Seq **apply** *clarify* **apply**(*frule ann-hoare-case-analysis*,*simp*) **apply**(*fast intro*: *AnnConseq*) **apply** *clarify* **apply**(*frule ann-hoare-case-analysis*,*simp*) **apply** *clarify* **apply**(*rule conjI*) **apply** *force* **apply**(*rule AnnSeq*,*simp*) **apply**(*fast intro*: *AnnConseq*)  $-$  Cond1 **apply** *clarify* **apply**(*frule ann-hoare-case-analysis*,*simp*) **apply**(*fast intro*: *AnnConseq*) **apply** *clarify* **apply**(*frule ann-hoare-case-analysis*,*simp*) **apply**(*fast intro*: *AnnConseq*) — Cond2 **apply** *clarify* **apply**(*frule ann-hoare-case-analysis*,*simp*) **apply**(*fast intro*: *AnnConseq*) **apply** *clarify* **apply**(*frule ann-hoare-case-analysis*,*simp*) **apply**(*fast intro*: *AnnConseq*) — While **apply** *clarify* **apply**(*frule ann-hoare-case-analysis*,*simp*) **apply** *force* **apply** *clarify* **apply**(*frule ann-hoare-case-analysis*,*simp*) **apply** *auto* **apply**(*rule AnnSeq*) **apply** *simp* **apply**(*rule AnnWhile*) **apply** *simp-all* — Await **apply**(*frule ann-hoare-case-analysis*,*simp*) **apply** *clarify* **apply**(*drule atom-hoare-sound*) **apply** *simp* **apply**(*simp add*: *com-validity-def SEM-def sem-def*) **apply**(*simp add*: *Help All-None-def*) **apply** *force* **done**

**lemma** *Strong-Soundness-aux*:  $[$  (*Some c*, *s*) −∗→ (*co*, *t*); *s* ∈ *pre c*;  $\vdash$  *c*  $q$  ]]  $\implies$  *if co* = *None then t*  $\in$  *q else t*  $\in$  *pre* (*the co*)  $\wedge$   $\vdash$  (*the co*) *q* 

```
apply(erule rtrancl-induct2 )
apply simp
apply(case-tac a)
apply(fast elim: ann-transition-cases)
apply(erule Strong-Soundness-aux-aux)
apply simp
apply simp-all
done
lemma Strong-Soundness: [ (Some c, s)−∗→(co, t); s ∈ pre c; \vdash c q ]\implies if co = None then t∈q else t ∈ pre (the co)
```

```
apply(force dest:Strong-Soundness-aux)
done
```

```
lemma ann-hoare-sound: \vdash c q \implies \models c qapply (unfold ann-com-validity-def ann-SEM-def ann-sem-def)
apply clarify
apply(drule Strong-Soundness)
apply simp-all
done
```
# <span id="page-17-0"></span>**1.5.3 Soundness of the System for Parallel Programs**

```
lemma Parallel-length-post-P1: (Parallel Ts,s) - P1 \rightarrow (R', t) \implies(\exists \, Rs. \; R' = (Parallel \; Rs) \land (length \; Rs) = (length \; Ts) \land(\forall i. \text{ } i \leq \text{length } T_s \longrightarrow \text{post}(Rs \text{ } | \text{ } i) = \text{post}(Ts \text{ } | \text{ } i)))apply(erule transition-cases)
apply simp
apply clarify
apply(case-tac i=ia)
apply simp+
done
```

```
lemma Parallel-length-post-PStar: (Parallel Ts,s) - P* \rightarrow (R',t) \implies(\exists \, Rs. \; R' = (Parallel \; Rs) \land (length \; Rs) = (length \; Ts) \land(\forall i. \text{ } i \leq \text{length } T_s \longrightarrow \text{post}(Ts \mid i) = \text{post}(Rs \mid i))apply(erule rtrancl-induct2 )
apply(simp-all)
apply clarify
apply simp
apply(drule Parallel-length-post-P1 )
apply auto
done
```

```
lemma assertions-lemma: pre c ∈ assertions c
apply(rule ann-com-com.induct [THEN conjunct1 ])
apply auto
done
```
**lemma** *interfree-aux1* [*rule-format*]:

 $(c,s) -1 \rightarrow (r,t) \rightarrow (interfree-aux(c1, q1, c) \rightarrow interfree-aux(c1, q1, r))$ **apply** (*rule ann-transition-transition*.*induct* [*THEN conjunct1* ]) **apply**(*safe*) **prefer** *13* **apply** (*rule TrueI*) **apply** (*simp-all add*:*interfree-aux-def*) **apply** *force*+ **done lemma** *interfree-aux2* [*rule-format*]:  $(c,s) -1 \rightarrow (r,t) \rightarrow (interfree-aux(c, q, a) \rightarrow interfree-aux(r, q, a))$ 

**apply** (*rule ann-transition-transition*.*induct* [*THEN conjunct1* ]) **apply**(*force simp add*:*interfree-aux-def*)+

**done**

**lemma** *interfree-lemma*:  $\llbracket$  (*Some c*, *s*)  $-1 \rightarrow (r, t)$ ; *interfree Ts*; *i* < *length Ts*;  $Tsli = (Some \ c, q) \mathbb{I} \Longrightarrow interfree (Ts[i := (r, q)])$ **apply**(*simp add*: *interfree-def*) **apply** *clarify*  $\mathbf{apply}(case\text{-}tac \text{ } i=j)$  $\text{apply}(drule-tac \ t = ia \ \text{in} \ not \ -sym)$ **apply** *simp-all* **apply**(*force elim*: *interfree-aux1* ) **apply**(*force elim*: *interfree-aux2 simp add*:*nth-list-update*) **done**

Strong Soundness Theorem for Parallel Programs:

**lemma** *Parallel-Strong-Soundness-Seq-aux*:  $\lceil\text{interfree Ts; } i \leq \text{length Ts; } com(Ts : i) = Some(AnnSeq c0 c1) \rceil$  $\implies$  *interfree* (*Ts*[*i*:=(*Some c0*, *pre c1*)]) **apply**(*simp add*: *interfree-def*) **apply** *clarify*  $\mathbf{apply}(case-tac \; i = j)$ **apply**(*force simp add*: *nth-list-update interfree-aux-def*) **apply**(*case-tac i*=*ia*)  $\mathbf{apply}(erule-tac \ x=ia \ \mathbf{in} \ \text{allE})$ **apply**(*force simp add*:*interfree-aux-def assertions-lemma*) **apply** *simp* **done**

**lemma** *Parallel-Strong-Soundness-Seq* [*rule-format* (*no-asm*)]: [[ ∀ *i*<*length Ts*. (*if com*(*Ts*!*i*) = *None then b* ∈ *post*(*Ts*!*i*)  $else \, b \in pre(the(com(Tsli))) \land \vdash the(com(Tsli)) \, post(Tsli));$  $com(Ts : i) = Some(AnnSeq c0 c1); i < length Ts; interfree Ts \implies$ (∀ *ia*<*length Ts*. (*if com*(*Ts*[*i*:=(*Some c0* , *pre c1* )]! *ia*) = *None then*  $b \in post(Ts[i := (Some \ c0, \ pre \ c1)]]$  *ia*)  $else \, b \in pre(the(com(Ts[i := (Some \, col, \, pre \, c1) || \, ia))) \wedge$  $t \mapsto the(\text{com}(T_s[i := (Some \text{ } c0, \text{ } pre \text{ } c1) || \text{ } ia)) \text{ } post(T_s[i := (Some \text{ } c0, \text{ } pre \text{ } c1) || \text{ } ia)))$ 

 $\land$  *interfree* (*Ts*[*i*:= (*Some c0*, *pre c1*)]) **apply**(*rule conjI*) **apply** *safe* **apply**(*case-tac i*=*ia*) **apply** *simp* **apply**(*force dest*: *ann-hoare-case-analysis*) **apply** *simp* **apply**(*fast elim*: *Parallel-Strong-Soundness-Seq-aux*) **done**

**lemma** *Parallel-Strong-Soundness-aux-aux* [*rule-format*]:  $(Some c, b) -1 \rightarrow (co, t) \rightarrow$  $(\forall \text{Ts. } i \leq \text{length } \text{Ts} \rightarrow \text{com}(\text{Ts. } i) = \text{Some } c \rightarrow$  $(\forall i \leq \text{length } T_s. \text{ (if } com(T_s : i) = \text{None then } b \in post(T_s : i))$  $else\ b \in pre(the(com(Tsl i))) \land \vdash the(com(Tsl i)) \ post(Tsl i)) \longrightarrow$ *interfree* T<sub>s</sub> —  $(\forall j. \ j \leq length \ Ts \land i \neq j \longrightarrow (if \ com(\ Ts!)j) = None then \ t \in post(Ts!)$  $else \ t \in pre(the(com(Tslj))) \ \wedge \vdash \ the(com(Tslj)) \ post(Tslj)))$ **apply**(*rule ann-transition-transition*.*induct* [*THEN conjunct1* ]) **apply** *safe* **prefer** *11* **apply**(*rule TrueI*) **apply** *simp-all* — Basic  $\text{apply}(erule-tac \ x = i \ \text{in} \ all-dupE, \ erule(1) \ notE \ impE)$  $\text{apply}(erule-tac \ x = j \text{ in } allE, \ erule(1) \ not\: impE)$ **apply**(*simp add*: *interfree-def*)  $\text{apply}(erule-tac \ x = i \text{ in } allE, \text{simp})$  $\text{apply}(erule-tac \ x = i \text{ in } allE, \text{simp})$  $\text{apply}(drule-tac \ t = i \text{ in } not \text{-}sym)$ **apply**(*case-tac com*(*Ts* ! *j*)=*None*) **apply**(*force intro*: *converse-rtrancl-into-rtrancl simp add*: *interfree-aux-def com-validity-def SEM-def sem-def All-None-def* ) **apply**(*simp add*:*interfree-aux-def*) **apply** *clarify* **apply** *simp*  $\text{apply}(erule-tac \ x = pre \ y \ \text{in} \ ballE)$ **apply**(*force intro*: *converse-rtrancl-into-rtrancl simp add*: *com-validity-def SEM-def sem-def All-None-def*) **apply**(*simp add*:*assertions-lemma*) — Seqs  $\text{apply}(erule-tac \ x = Ts[i := (Some \ c0, \ pre \ c1)] \text{ in } allE)$ **apply**(*drule Parallel-Strong-Soundness-Seq*,*simp*+) **apply**(*erule-tac x* =  $Ts[i := (Some \ c0, \ pre \ c1)]$  **in**  $allE)$ **apply**(*drule Parallel-Strong-Soundness-Seq*,*simp*+) — Await **apply**( $rule \, \textit{tac} \, x = i \, \textbf{in} \, \textit{allE}$ ,  $\textit{assumption}$ ,  $\textit{erule} \, (1) \, \textit{notE} \, \textit{impE}$ )  $\text{apply}(erule-tac \ x = j \ \text{in} \ \text{all}E \ , \ \text{crule} \ (1) \ \text{not}E \ \text{imp}E)$ **apply**(*simp add*: *interfree-def*)

 $\text{apply}(erule-tac \ x = j \ \text{in} \ \text{all} E, \text{simp})$  $\text{apply}($ *erule-tac*  $x = i \text{ in } all E, \text{simp}$  $\mathbf{apply}(drule-tac \ t = i \ \mathbf{in} \ not \text{-}sym)$ **apply**(*case-tac com*(*Ts* ! *j*)=*None*) **apply**(*force intro*: *converse-rtrancl-into-rtrancl simp add*: *interfree-aux-def com-validity-def SEM-def sem-def All-None-def Help*) **apply**(*simp add*:*interfree-aux-def*) **apply** *clarify* **apply** *simp* **apply**(*erule-tac x*=*pre y* **in** *ballE*) **apply**(*force intro*: *converse-rtrancl-into-rtrancl simp add*: *com-validity-def SEM-def sem-def All-None-def Help*) **apply**(*simp add*:*assertions-lemma*) **done lemma** *Parallel-Strong-Soundness-aux* [*rule-format*]:  $[(Ts', s) - P^* \rightarrow (Rs', t); Ts' = (Parallel Ts); interfree Ts;$  $\forall i. \ i < length \ Ts \longrightarrow (\exists c \ q. (Ts \mid i) = (Some \ c, q) \land s \in (pre \ c) \land \vdash c \ q) \ \mathbb{I} \Longrightarrow$  $\forall \text{Rs.} \text{Rs'} = (Parallel \text{Rs}) \longrightarrow (\forall j. \text{ } j \leq length \text{ Rs} \longrightarrow$  $(if com(Rs | j) = None then t \in post(Ts | j)$ *else*  $t \in pre(the(com(Rs ! j))) \land ⊢ the(com(Rs ! j)) post(Ts ! j)) \land interfree Rs$ **apply**(*erule rtrancl-induct2* ) **apply** *clarify* — Base **apply** *force* — Induction step **apply** *clarify* **apply**(*drule Parallel-length-post-PStar* ) **apply** *clarify* **apply** (*ind-cases* (*Parallel Ts*, *s*)  $-P1 \rightarrow$  (*Parallel Rs*, *t*) **for** *Ts s Rs t*) **apply**(*rule conjI*) **apply** *clarify* **apply**(*case-tac i*=*j*) **apply**(*simp split del*:*if-split*) **apply**(*erule Strong-Soundness-aux-aux*,*simp*+) **apply** *force* **apply** *force* **apply**(*simp split del*: *if-split*) **apply**(*erule Parallel-Strong-Soundness-aux-aux*) **apply**(*simp-all add*: *split del*:*if-split*) **apply** *force* **apply**(*rule interfree-lemma*) **apply** *simp-all* **done**

**lemma** *Parallel-Strong-Soundness*:

[[(*Parallel Ts*, *s*) −*P*∗→ (*Parallel Rs*, *t*); *interfree Ts*; *j*<*length Rs*;  $\forall i$ . *i*<*length*  $Ts \rightarrow \exists c \ q$ .  $Ts \mid i = (Some \ c, q) \land s \in pre \ c \land \vdash c \ q) \nVert \implies$ *if*  $com(Rs! j) = None then t∈post(Ts! j) else t∈pre (the(com(Rs! j))$ 

```
apply(drule Parallel-Strong-Soundness-aux)
apply simp+
done
lemma oghoare-sound [rule-format]: \parallel - p \ c \ q \rightarrow \parallel = p \ c \ qapply (unfold com-validity-def)
apply(rule oghoare-induct)
apply(rule TrueI)+
— Parallel
     apply(simp add: SEM-def sem-def)
     \mathbf{apply}(clarity, \text{ \textit{remainder}-} tax \text{ } x \text{ } y \text{ } i \text{ } Ts')apply(frule Parallel-length-post-PStar )
     apply clarify
     apply(drule-tac j=i in Parallel-Strong-Soundness)
       apply clarify
      apply simp
     apply force
     apply simp
     \text{apply}(erule-tac V = \forall i. P i for P in thin-rl)
     \text{apply}(drule-tac s = length Rs \textbf{in} sym)apply(erule allE, erule impE, assumption)
     apply(force dest: nth-mem simp add: All-None-def)
— Basic
   apply(simp add: SEM-def sem-def)
   apply(force dest: rtrancl-imp-UN-relpow Basic-ntran)
- Seq
  apply(rule subset-trans)
   prefer 2 apply assumption
  apply(simp add: L3-5ii L3-5i)
 — Cond
 apply(simp add: L3-5iv)
— While
apply(simp add: L3-5v)
apply (blast dest: SEM-fwhile)
— Conseq
apply(auto simp add: SEM-def sem-def)
done
```

```
end
```
# <span id="page-21-0"></span>**1.6 Generation of Verification Conditions**

**theory** *OG-Tactics* **imports** *OG-Hoare* **begin**

**lemmas** *ann-hoare-intros*=*AnnBasic AnnSeq AnnCond1 AnnCond2 AnnWhile AnnAwait AnnConseq* **lemmas** *oghoare-intros*=*Parallel Basic Seq Cond While Conseq*

```
lemma ParallelConseqRule:
 [p \subseteq (\bigcap i \in \{i. \text{ } i < length \text{ } Ts\}]. \text{ } pre(the(com(Ts : i))));k− (
T
i∈{i. i<length Ts}. pre(the(com(Ts ! i))))
      (Parallel Ts)
     (\bigcap i \in \{i. \text{ } i \leq length \text{ } Ts\}. \text{ } post(Ts \perp i));(∩ i ∈ {i. i < length Ts}. post(Ts ! i)) ⊆ q\implies \parallel - p (Parallel Ts) q
apply (rule Conseq)
prefer 2
apply fast
apply assumption+
done
lemma SkipRule: p \subseteq q \implies \parallel -p (Basic id) q
apply(rule oghoare-intros)
 prefer 2 apply(rule Basic)
prefer 2 apply(rule subset-refl)
apply(simp add:Id-def)
done
lemma BasicRule: p \subseteq \{s. (f \mid s) \in q\} \implies \nparallel - p \text{ (Basic f) } qapply(rule oghoare-intros)
 prefer 2 apply(rule oghoare-intros)
prefer 2 apply(rule subset-refl)
apply assumption
done
lemma SeqRule: \llbracket \parallel - p \text{ } cl \text{ } r; \parallel - r \text{ } c2 \text{ } q \rrbracket \Longrightarrow \parallel - p \text{ } (Seq \text{ } cl \text{ } c2) \text{ } qapply(rule Seq)
apply fast+
done
lemma CondRule:
 [p \subseteq \{s. (s \in b \longrightarrow s \in w) \land (s \notin b \longrightarrow s \in w')\}; ||-w c1 q; ||-w' c2 q||\implies | - p (Cond b c1 c2) q
apply(rule Cond)
apply(rule Conseq)
 prefer 4 apply(rule Conseq)
apply simp-all
apply force+
done
lemma WhileRule: [ p ⊆ i; | |-(i \cap b) c i ; (i \cap (-b)) \subseteq q | |\implies \parallel - p (While b i c) q
apply(rule Conseq)
prefer 2 apply(rule While)
apply assumption+
done
```
Three new proof rules for special instances of the *AnnBasic* and the *AnnAwait* commands when the transformation performed on the state is the identity, and for an *AnnAwait* command where the boolean condition is {*s*. *True*}:

```
lemma AnnatomRule:
  \lceil \phi \rceil atom-com(c); \lVert -r c q \rVert \Rightarrow \vdash (AnnAwait r {s. True} c) q
apply(rule AnnAwait)
apply simp-all
done
lemma AnnskipRule:
 r \subseteq q \Longrightarrow \vdash (AnnBasic \; r \; id) \; qapply(rule AnnBasic)
apply simp
done
lemma AnnwaitRule:
  [(r \cap b) \subseteq q] \implies \vdash (AnnAwait \; r \; b \; (Basic \; id)) \; qapply(rule AnnAwait)
apply simp
apply(rule BasicRule)
apply simp
done
```
Lemmata to avoid using the definition of *map-ann-hoare*, *interfree-aux*, *interfree-swap* and *interfree* by splitting it into different cases:

**lemma** *interfree-aux-rule1* : *interfree-aux*(*co*, *q*, *None*) **by**(*simp add*:*interfree-aux-def*)

```
lemma interfree-aux-rule2 :
 ∀(R,r)∈(atomics a). \Vert -(q \cap R) \rvert q \Longrightarrow interfree-aux(None, q, Some a)
apply(simp add:interfree-aux-def)
apply(force elim:oghoare-sound)
done
```

```
lemma interfree-aux-rule3 :
  (\forall (R, r) \in (atomics \ a). \ \Vert - (q \cap R) \ r \ q \land (\forall p \in (assertions \ c). \ \Vert - (p \cap R) \ r \ p))=⇒ interfree-aux(Some c, q, Some a)
apply(simp add:interfree-aux-def)
apply(force elim:oghoare-sound)
done
```
**lemma** *AnnBasic-assertions*:

```
[interfree-aux(None, r, Some a); interfree-aux(None, q, Some a)] \impliesinterfree-aux(Some (AnnBasic r f), q, Some a)
apply(simp add: interfree-aux-def)
by force
```

```
lemma AnnSeq-assertions:
```
[[ *interfree-aux*(*Some c1* , *q*, *Some a*); *interfree-aux*(*Some c2* , *q*, *Some a*)]]=⇒ *interfree-aux*(*Some* (*AnnSeq c1 c2* ), *q*, *Some a*) **apply**(*simp add*: *interfree-aux-def*) **by** *force*

**lemma** *AnnCond1-assertions*:

[[ *interfree-aux*(*None*, *r*, *Some a*); *interfree-aux*(*Some c1* , *q*, *Some a*); *interfree-aux*(*Some c2*, *q*, *Some a*) *interfree-aux*(*Some*(*AnnCond1 r b c1 c2* ), *q*, *Some a*) **apply**(*simp add*: *interfree-aux-def*) **by** *force*

```
lemma AnnCond2-assertions:
 [int interfree-aux(None, r, Some a); interfree-aux(Some c, q, Some a)] ⇒→
 interfree-aux(Some (AnnCond2 r b c), q, Some a)
apply(simp add: interfree-aux-def)
by force
```
**lemma** *AnnWhile-assertions*:

```
[[ interfree-aux(None, r, Some a); interfree-aux(None, i, Some a);
 interfree-aux(Some\ c,\ q,\ Some\ a)] \impliesinterfree-aux(Some (AnnWhile r b i c), q, Some a)
apply(simp add: interfree-aux-def)
by force
```

```
lemma AnnAwait-assertions:
 [[ interfree-aux(None, r, Some a); interfree-aux(None, q, Some a)]]=⇒
 interfree-aux(Some (AnnAwait r b c), q, Some a)
apply(simp add: interfree-aux-def)
by force
```

```
lemma AnnBasic-atomics:
```
k− (*q* ∩ *r*) (*Basic f*) *q* =⇒ *interfree-aux*(*None*, *q*, *Some* (*AnnBasic r f*)) **by**(*simp add*: *interfree-aux-def oghoare-sound*)

**lemma** *AnnSeq-atomics*:

[[ *interfree-aux*(*Any*, *q*, *Some a1* ); *interfree-aux*(*Any*, *q*, *Some a2* )]]=⇒ *interfree-aux*(*Any*, *q*, *Some* (*AnnSeq a1 a2* )) **apply**(*simp add*: *interfree-aux-def*) **by** *force*

**lemma** *AnnCond1-atomics*:

[[ *interfree-aux*(*Any*, *q*, *Some a1* ); *interfree-aux*(*Any*, *q*, *Some a2* )]]=⇒ *interfree-aux*(*Any*, *q*, *Some* (*AnnCond1 r b a1 a2* )) **apply**(*simp add*: *interfree-aux-def*) **by** *force*

**lemma** *AnnCond2-atomics*:

*interfree-aux* (*Any*, *q*, *Some a*)=⇒ *interfree-aux*(*Any*, *q*, *Some* (*AnnCond2 r b a*)) **by**(*simp add*: *interfree-aux-def*) **lemma** *AnnWhile-atomics*: *interfree-aux* (*Any*, *q*, *Some a*)  $\implies$  *interfree-aux*(*Any*, *q*, *Some* (*AnnWhile r b i a*)) **by**(*simp add*: *interfree-aux-def*) **lemma** *Annatom-atomics*: k− (*q* ∩ *r*) *a q* =⇒ *interfree-aux* (*None*, *q*, *Some* (*AnnAwait r* {*x*. *True*} *a*)) **by**(*simp add*: *interfree-aux-def oghoare-sound*) **lemma** *AnnAwait-atomics*: k− (*q* ∩ (*r* ∩ *b*)) *a q* =⇒ *interfree-aux* (*None*, *q*, *Some* (*AnnAwait r b a*)) **by**(*simp add*: *interfree-aux-def oghoare-sound*) **definition**  $\text{interfree-swap} :: ('a \text{ ann-triple-op} * ('a \text{ ann-triple-op}) \text{ list}) \Rightarrow \text{bool} \text{ where}$  $interfree\text{-}swap == \lambda(x, xs)$ .  $\forall y \in set xs$ . *interfree-aux* (*com x*, *post x*, *com y*) ∧ *interfree-aux*(*com y*, *post y*, *com x*) **lemma** *interfree-swap-Empty*: *interfree-swap* (*x*, []) **by**(*simp add*:*interfree-swap-def*) **lemma** *interfree-swap-List*:  $\lbrack \!\lbrack$  *interfree-aux* (*com x*, *post x*, *com y*); *interfree-aux* (*com y, post y, com x*); *interfree-swap*  $(x, xs)$  $\implies$  *interfree-swap*  $(x, y \# xs)$ **by**(*simp add*:*interfree-swap-def*) **lemma** *interfree-swap-Map*:  $\forall k$ . *i* $\leq k \land k \leq j \longrightarrow$  *interfree-aux* (*com x*, *post x*, *c k*) ∧ *interfree-aux* (*c k*, *Q k*, *com x*)  $\implies$  *interfree-swap*  $(x, map (\lambda k. (c k, Q k)) [i. \le j])$ **by**(*force simp add*: *interfree-swap-def less-diff-conv*) **lemma** *interfree-Empty*: *interfree* [] **by**(*simp add*:*interfree-def*) **lemma** *interfree-List*: [[ *interfree-swap*(*x*, *xs*); *interfree xs* ]] =⇒ *interfree* (*x*#*xs*) **apply**(*simp add*:*interfree-def interfree-swap-def*) **apply** *clarify* **apply**(*case-tac i*) **apply**(*case-tac j*) **apply** *simp-all* **apply**(*case-tac j*,*simp*+) **done lemma** *interfree-Map*: (∀*i j*.  $a \leq i \land i < b \land a \leq j \land j < b \land i \neq j \longrightarrow$  *interfree-aux* (*c i*, *Q i*, *c j*))

 $\implies$  *interfree* (*map* ( $\lambda k$ . (*c* k, *Q* k)) [*a*.. < b]) **by**(*force simp add*: *interfree-def less-diff-conv*) **definition** map-ann-hoare :: (('a ann-com-op \* 'a assn) list)  $\Rightarrow$  bool ([ $\vdash$ ] - [0] 45) **where**  $[⊩]$  *Ts* =  $(\forall i <$  *length Ts*.  $\exists c \ q$ . *Ts*! *i*=(*Some c*, *q*) ∧  $\vdash c q$ ) **lemma**  $MapAnnEmpty:$   $[\vdash]$   $[$ **by**(*simp add*:*map-ann-hoare-def*) **lemma**  $MapAnnList: [[-] x s] \Rightarrow [-] (Some \ c,q) \#xs$ **apply**(*simp add*:*map-ann-hoare-def*) **apply** *clarify* **apply**(*case-tac i*,*simp*+) **done lemma** *MapAnnMap*:  $∀k. i≤k ∧ k≤j → ⊢ (c k) (Q k) ⇒ ⊢ ⊢ |$  *map*  $(λk. (Some (c k), Q k)) [i.≤j]$ **apply**(*simp add*: *map-ann-hoare-def less-diff-conv*) **done lemma**  $ParallelRule: [[-] Ts$ ; *interfree Ts*  $]$  $\implies$   $\|\text{-} (\bigcap i \in \{i. \text{ } i \leq \text{length } T_s\}.$   $\text{pre}(\text{the}(\text{com}(T_s[i]))))$ *Parallel Ts*  $(\bigcap i \in \{i. \text{ } i \leq length \text{ } Ts\}. \text{ } post(Ts!i))$ **apply**(*rule Parallel*)

The following are some useful lemmas and simplification tactics to control which theorems are used to simplify at each moment, so that the original input does not suffer any unexpected transformation.

**apply**(*simp add*:*map-ann-hoare-def*)

**apply** *simp* **done**

**lemma**  $Compl-Collect:$   $-(Collect\ b) = \{x, \neg (b\ x)\}$ **by** *fast* **lemma** *list-length*: *length*  $\left[ \right] = 0$  *length*  $\left( x \# xs \right) = \textit{Suc}$  *length xs*) **by** *simp-all* **lemma** *list-lemmas*: *length*  $[]=0$  *length*  $(x \# xs) = Suc($ *length*  $xs)$  $(x \# xs)$  !  $0 = x$   $(x \# xs)$  ! *Suc*  $n = xs$  ! *n* **by** *simp-all* **lemma** *le-Suc-eq-insert*:  $\{i, i \leq Suc \; n\} = insert \; n \; \{i, i \leq n\}$ **by** *auto* **lemmas** *primrecdef-list* = *pre*.*simps assertions*.*simps atomics*.*simps atom-com*.*simps* **lemmas** *my-simp-list* = *list-lemmas fst-conv snd-conv not-less0 refl le-Suc-eq-insert Suc-not-Zero Zero-not-Suc nat*.*inject Collect-mem-eq ball-simps option*.*simps primrecdef-list* **lemmas** *ParallelConseq-list* = *INTER-eq Collect-conj-eq length-map length-upt length-append*

#### **ML** ‹

```
fun before-interfree-simp-tac ctxt =
  simp-tac (put-simpset HOL-basic-ss ctxt addsimps [@{thm com.simps}, @{thm
post.simps}])
fun interfree-simp-tac ctxt =
 asm-simp-tac (put-simpset HOL-ss ctxt
  addsimps [@{thm split}, @{thm ball-Un}, @{thm ball-empty}] @ @{thms my-simp-list})
fun ParallelConseq ctxt =
 simp-tac (put-simpset HOL-basic-ss ctxt
   addsimps @{thms ParallelConseq-list} @ @{thms my-simp-list})
›
```
The following tactic applies *tac* to each conjunct in a subgoal of the form *A* =⇒ *a1* ∧ *a2* ∧ .. ∧ *an* returning *n* subgoals, one for each conjunct:

```
ML ‹
fun conjI-Tac ctxt tac i st = st |>
      ( (EVERY [resolve-tac ctxt [conjI] i,
         \frac{1}{2}conjI-Tac ctxt tac (i+1),
         tac i]) ORELSE (tac i) )
›
```
#### **Tactic for the generation of the verification conditions**

The tactic basically uses two subtactics:

- **HoareRuleTac** is called at the level of parallel programs, it uses the ParallelTac to solve parallel composition of programs. This verification has two parts, namely, (1) all component programs are correct and (2) they are interference free. *HoareRuleTac* is also called at the level of atomic regions, i.e.  $\langle \ \rangle$  and *AWAIT b THEN - END*, and at each interference freedom test.
- **AnnHoareRuleTac** is for component programs which are annotated programs and so, there are not unknown assertions (no need to use the parameter precond, see NOTE).

NOTE: precond(::bool) informs if the subgoal has the form  $\parallel -$  *?p c q*, in this case we have precond=False and the generated verification condition would have the form  $?p \subseteq ...$  which can be solved by *rtac subset-refl*, if True we proceed to simplify it using the simplification tactics above.

#### **ML** ‹

*fun WlpTac ctxt i* = *resolve-tac ctxt* @{*thms SeqRule*} *i THEN HoareRuleTac ctxt false* (*i* + *1* )

```
and HoareRuleTac ctxt precond i st \Rightarrow st \Rightarrow( (WlpTac ctxt i THEN HoareRuleTac ctxt precond i)
     ORELSE
    (FIRST[resolve-tac ctxt @{thms SkipRule} i,
          resolve-tac ctxt @{thms BasicRule} i,
          EVERY [resolve-tac ctxt @{thms ParallelConseqRule} i,
               ParallelConseq ctxt (i+2 ),
               ParallelTac ctxt (i+1 ),
               ParallelConseq ctxt i],
          EVERY [resolve-tac ctxt @{thms CondRule} i,
               HoareRuleTac ctxt false (i+2 ),
               HoareRuleTac ctxt false (i+1 )],
          EVERY [resolve-tac ctxt @{thms WhileRule} i,
               HoareRuleTac ctxt true (i+1 )],
          K all-tac i ]
     THEN (if precond then (K all-tac i) else resolve-tac ctxt @{thms subset-refl}
```

```
i)))
```
and  $AnnWlpTac$  ctxt  $i = resolve\text{-}tac$  ctxt  $\mathcal{Q}\{\text{thms} \, AnnSeq\}$  *i THEN AnnHoareRule-Tac ctxt*  $(i + 1)$ and  $AnnHoareRuleTac$  *ctxt i st* = *st* |> ( (*AnnWlpTac ctxt i THEN AnnHoareRuleTac ctxt i* ) *ORELSE*

```
(FIRST[(resolve-tac ctxt @{thms AnnskipRule} i),
     EVERY [resolve-tac ctxt @{thms AnnatomRule} i,
          HoareRuleTac ctxt true (i+1)],
     (resolve-tac ctxt @{thms AnnwaitRule} i),
     resolve-tac ctxt @{thms AnnBasic} i,
     EVERY [resolve-tac ctxt @{thms AnnCond1 } i,
          AnnHoareRuleTac ctxt (i+3 ),
          AnnHoareRuleTac ctxt (i+1 )],
     EVERY [resolve-tac ctxt @{thms AnnCond2 } i,
          AnnHoareRuleTac ctxt (i+1 )],
```

```
EVERY [resolve-tac ctxt @{thms AnnWhile} i,
    AnnHoareRuleTac ctxt (i+2 )],
EVERY [resolve-tac ctxt @{thms AnnAwait} i,
    HoareRuleTac ctxt true (i+1 )],
K all-tac i]))
```
*and ParallelTac ctxt*  $i = EVERY$  [*resolve-tac ctxt*  $\mathcal{Q}\{thms \; ParallelRule\}$  *i*, *interfree-Tac ctxt*  $(i+1)$ , *MapAnn-Tac ctxt i*]

*and MapAnn-Tac ctxt i st* =  $st$  |> (*FIRST*[*resolve-tac ctxt* @{*thms MapAnnEmpty*} *i*, *EVERY* [*resolve-tac ctxt* @{*thms MapAnnList*} *i*,  $MapAnn-Tac$  *ctxt*  $(i+1)$ , *AnnHoareRuleTac ctxt i*], *EVERY* [*resolve-tac ctxt* @{*thms MapAnnMap*} *i*,

*resolve-tac ctxt* @{*thms allI* } *i*, *resolve-tac ctxt* @{*thms impI* } *i*, *AnnHoareRuleTac ctxt i*]]) *and interfree-swap-Tac ctxt i st*  $= st$   $\geq$ (*FIRST*[*resolve-tac ctxt* @{*thms interfree-swap-Empty*} *i*, *EVERY* [*resolve-tac ctxt* @{*thms interfree-swap-List*} *i*, *interfree-swap-Tac ctxt* (*i*+*2* ),  $interfree-aux-Tac \; ctxt \; (i+1),$ *interfree-aux-Tac ctxt i* ], *EVERY* [*resolve-tac ctxt* @{*thms interfree-swap-Map*} *i*, *resolve-tac ctxt* @{*thms allI* } *i*, *resolve-tac ctxt* @{*thms impI* } *i*, *conjI-Tac ctxt* (*interfree-aux-Tac ctxt*) *i*]]) *and interfree-Tac ctxt i st* =  $st$  |> (*FIRST*[*resolve-tac ctxt* @{*thms interfree-Empty*} *i*, *EVERY* [*resolve-tac ctxt* @{*thms interfree-List*} *i*, *interfree-Tac ctxt*  $(i+1)$ , *interfree-swap-Tac ctxt i*], *EVERY* [*resolve-tac ctxt* @{*thms interfree-Map*} *i*, *resolve-tac ctxt* @{*thms allI* } *i*, *resolve-tac ctxt* @{*thms allI* } *i*, *resolve-tac ctxt* @{*thms impI* } *i*, *interfree-aux-Tac ctxt i* ]]) *and interfree-aux-Tac ctxt i* = (*before-interfree-simp-tac ctxt i*) *THEN* (*FIRST*[*resolve-tac ctxt* @{*thms interfree-aux-rule1* } *i*, *dest-assertions-Tac ctxt i*]) *and dest-assertions-Tac ctxt i st* =  $st$  |> (*FIRST*[*EVERY* [*resolve-tac ctxt* @{*thms AnnBasic-assertions*} *i*,  $dest-atomics-Tac \text{ }ctxt \text{ } (i+1),$ *dest-atomics-Tac ctxt i*], *EVERY* [*resolve-tac ctxt* @{*thms AnnSeq-assertions*} *i*, *dest-assertions-Tac ctxt* (*i*+*1* ), *dest-assertions-Tac ctxt i*], *EVERY* [*resolve-tac ctxt* @{*thms AnnCond1-assertions*} *i*, *dest-assertions-Tac ctxt* (*i*+*2* ), *dest-assertions-Tac ctxt* (*i*+*1* ), *dest-atomics-Tac ctxt i*], *EVERY* [*resolve-tac ctxt* @{*thms AnnCond2-assertions*} *i*, *dest-assertions-Tac ctxt* (*i*+*1* ), *dest-atomics-Tac ctxt i*], *EVERY* [*resolve-tac ctxt* @{*thms AnnWhile-assertions*} *i*, *dest-assertions-Tac ctxt* (*i*+*2* ), *dest-atomics-Tac ctxt* (*i*+*1* ), *dest-atomics-Tac ctxt i*], *EVERY* [*resolve-tac ctxt* @{*thms AnnAwait-assertions*} *i*,

```
dest-atomics-Tac \text{ }ctxt \text{ } (i+1),dest-atomics-Tac ctxt i],
        dest-atomics-Tac ctxt i])
and dest-atomics-Tac ctxt i st = st \vert(FIRST[EVERY [resolve-tac ctxt @{thms AnnBasic-atomics} i,
             HoareRuleTac ctxt true i],
         EVERY [resolve-tac ctxt @{thms AnnSeq-atomics} i,
             dest-atomics-Tac ctxt (i+1 ),
             dest-atomics-Tac ctxt i],
        EVERY [resolve-tac ctxt @{thms AnnCond1-atomics} i,
             dest-atomics-Tac\,ctxt\,(i+1),dest-atomics-Tac ctxt i],
        EVERY [resolve-tac ctxt @{thms AnnCond2-atomics} i,
             dest-atomics-Tac ctxt i],
         EVERY [resolve-tac ctxt @{thms AnnWhile-atomics} i,
             dest-atomics-Tac ctxt i],
        EVERY [resolve-tac ctxt @{thms Annatom-atomics} i,
             HoareRuleTac ctxt true i],
        EVERY [resolve-tac ctxt @{thms AnnAwait-atomics} i,
             HoareRuleTac ctxt true i],
             K all-tac i])
```
›

›

The final tactic is given the name *oghoare*:

**ML** ‹ *fun oghoare-tac ctxt* = *SUBGOAL* (*fn* (*-*, *i*) => *HoareRuleTac ctxt true i*) ›

Notice that the tactic for parallel programs *oghoare-tac* is initially invoked with the value *true* for the parameter *precond*.

Parts of the tactic can be also individually used to generate the verification conditions for annotated sequential programs and to generate verification conditions out of interference freedom tests:

**ML** ‹ *fun annhoare-tac ctxt* = *SUBGOAL* (*fn* (*-*, *i*) => *AnnHoareRuleTac ctxt i*) *fun interfree-aux-tac ctxt* =  $SUBGOAL$  (*fn*  $(-, i)$  => *interfree-aux-Tac ctxt i*)

The so defined ML tactics are then "exported" to be used in Isabelle proofs.

**method-setup** *oghoare* = ‹ *Scan*.*succeed* (*SIMPLE-METHOD* <sup>0</sup> *o oghoare-tac*)› *verification condition generator for the oghoare logic*

**method-setup** *annhoare* = ‹  $Scan.succeed$  (*SIMPLE-METHOD'*  $o$  *annhoare-tac*) *verification condition generator for the ann-hoare logic* **method-setup** *interfree-aux* = ‹ *Scan*.*succeed* (*SIMPLE-METHOD* <sup>0</sup> *o interfree-aux-tac*)›

*verification condition generator for interference freedom tests*

Tactics useful for dealing with the generated verification conditions:

**method-setup** *conjI-tac* = ‹

 $Scan.succeed$  ( $fn$   $ctxt$  =>  $SIMPLE-METHOD'$  ( $conj$ -Tac  $ctxt$  ( $K$  all-tac))) *verification condition generator for interference freedom tests*

## **ML** ‹

›

*fun disjE-Tac ctxt tac i st*  $= st$   $\geq$ ( (*EVERY* [*eresolve-tac ctxt* [*disjE*] *i*,  $disjE-Tac$  *ctxt tac*  $(i+1)$ , *tac i*]) *ORELSE* (*tac i*) )

```
method-setup disjE\textrm{-}tac = \left\langle \right\rangle
```
 $Scan.succeed$  ( $fn$   $ctxt$  =>  $SIMPLE-METHOD'$  ( $disjE-Tac$   $ctxt$  ( $K$   $all-tac$ ))) *verification condition generator for interference freedom tests*

**end**

# <span id="page-31-0"></span>**1.7 Concrete Syntax**

**theory** *Quote-Antiquote* **imports** *Main* **begin**

```
syntax
```
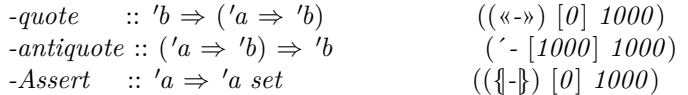

#### **translations**

 ${b} \rightarrow CONST$  *Collect* «*b*»

**parse-translation** ‹

*let fun quote-tr*  $[t] = Syntax-Trans\cdot quote-tr$  **syntax-const**  $\langle$ -antiquote $\rangle$  *t* | *quote-tr ts* = *raise TERM* (*quote-tr, ts*); *in* [(*syntax-const* ‹*-quote*›, *K quote-tr*)] *end* ›

#### **end**

**theory** *OG-Syntax* **imports** *OG-Tactics Quote-Antiquote* **begin**

Syntax for commands and for assertions and boolean expressions in commands *com* and annotated commands *ann-com*.

**abbreviation** *Skip* :: <sup>0</sup>*a com* (*SKIP 63* ) **where** *SKIP* ≡ *Basic id*

**abbreviation**  $AnnSkip :: 'a assn \Rightarrow 'a ann-com (-//SKIP [90] 63)$ **where**  $r$  *SKIP*  $\equiv$  *AnnBasic r id* 

### **notation**

*Seq* (*-*,,/ *-* [*55* , *56* ] *55* ) **and** *AnnSeq* (*-*;;/ *-* [*60* ,*61* ] *60* )

#### **syntax**

 $-Assign$  ::  $idt \Rightarrow 'b \Rightarrow 'a \text{ com } ((' - :=/ -) [70, 65] 61)$  $-AnnAssign$  :: 'a assn  $\Rightarrow$  *idt*  $\Rightarrow$  'b  $\Rightarrow$  'a com ((-'-:=/ -) [90,70,65] 61)

## **translations**

 $\hat{x} := a \rightarrow \text{CONST Basic } \kappa'(-\text{update-name } x (\lambda - a))$  $r'$   $x := a \rightarrow \text{CONST AnnBasic } r \text{ % } (\text{-}update-name x (\lambda - a))$ 

#### **syntax**

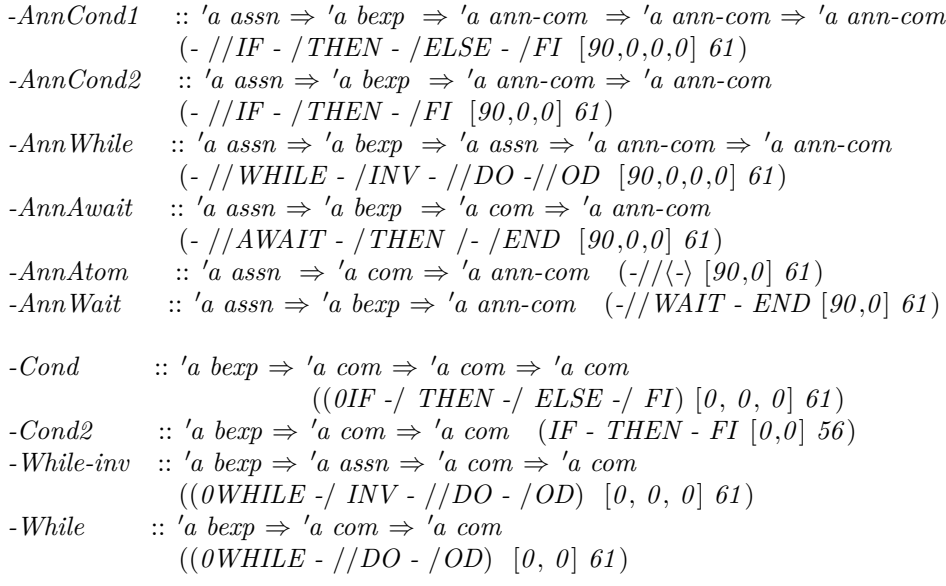

#### **translations**

*IF b THEN c1 ELSE c2 FI*  $\rightarrow$  *CONST Cond*  $\{b\}$  *c1 c2 IF b THEN c FI*  $\rightleftharpoons$  *IF b THEN c ELSE SKIP FI WHILE b INV i DO c OD*  $\rightarrow$  *CONST While*  $\{b\}$  *i c WHILE b DO c OD*  $\Rightarrow$  *WHILE b INV CONST undefined DO c OD* 

*r* IF *b* THEN *c1* ELSE *c2* FI  $\rightarrow$  *CONST* AnnCond1 *r* {|b|| *c1 c2*  $r$  *IF b THEN c FI*  $\rightarrow$  *CONST AnnCond2*  $r \{b\}$  *c r* WHILE *b* INV *i* DO *c* OD  $\rightarrow$  CONST AnnWhile *r*  $\{b\}$  *i c*  $r$  *AWAIT b THEN c END*  $\rightarrow$  *CONST AnnAwait r*  $\{b\}$  *c*  $r \langle c \rangle \rightleftharpoons r$  *AWAIT CONST True THEN c END* 

*r* WAIT *b*  $END \rightleftharpoons r$  *AWAIT b THEN SKIP END* 

#### **nonterminal** *prgs*

#### **syntax**

 $-PAR :: prgs \Rightarrow 'a$  (*COBEGIN* | *|* | *COEND* [57] 56)  $-prg :: [a, 'a] \Rightarrow prgs$  (-//- [60, 90] 57)  $-prgs :: ['a, 'a, prgs] \Rightarrow prgs (-//-//\|//- [60, 90, 57] 57)$ 

$$
-prg-scheme :: ['a, 'a, 'a, 'a, 'a] \Rightarrow prgs
$$
  

$$
(SCHEME [-\leq -<] -//- [0,0,0,60, 90] 57)
$$

#### **translations**

*-prg c q*  $\rightleftharpoons$   $[(CONST Some c, q)]$ *-prgs c q ps*  $\rightleftharpoons$  (*CONST Some c, q*) # *ps -PAR ps*  $\rightleftharpoons$  *CONST Parallel ps* 

*-prg-scheme j i k c q*  $\rightleftharpoons$  *<i>CONST map* ( $\lambda i$ . (*CONST Some c, q*)) [*j..* < *k*]

**print-translation** ‹ *let*  $\int$ *fun* quote-tr'  $f(t:: ts)$  = *Term.list-comb* (*f*  $\$ *Syntax-Trans.quote-tr'* **syntax-const**  $\leftarrow$ *antiquote* $\rightarrow$ *t*, *ts*) |  $quot\leftarrow tr' - -$  *raise Match*;  $\int$ *fun annquote-tr'*  $f(r:: t:: ts)$  =  $Term. list-comb$  ( $f$   $\$   $r$   $\$   $S$  *syntax-Trans.guote-tr' syntax-const*  $\langle$ -*antiquote* $\rangle$ *t*, *ts*)  $\int$  *annquote-tr'* - - = *raise Match*;  $val$  assert-tr' =  $quoter'$  ( $Syntax.const$  **syntax-const**  $\langle$ -Assert $\rangle$ ); *fun bexp-tr' name* ((*Const* (*const-syntax*  $\langle Collect\rangle, -$ ) \$ *t*) :: *ts*) =  $\mathit{quote-tr}'$  (*Syntax.const name*) (*t* :: *ts*)  $\vert$  *bexp-tr'* - - = *raise Match*; *fun annbexp-tr' name*  $(r:: (Const (const-syntax \cdot Collect), -)$  \$ *t*) :: *ts*) =  $annquote-tr'$  (*Syntax.const name*) ( $r:: t:: t$ s)  $\int$  annbexp-tr' - - = raise Match;  $\int f(x) \, dx \, \text{where} \int f(x) \, dx \, dx = \int f(x) \, dx + \int f(x) \, dx + \int f(x$ *quote-tr* <sup>0</sup> (*Syntax*.*const syntax-const* ‹*-Assign*› \$ *Syntax-Trans*.*update-name-tr* <sup>0</sup> *f*)  $(Abs(x, dummyT, Syntax-Trans. const-abs-tr'k) :: ts)$  $\int$  *assign-tr'* - = *raise Match*;  $\int \ln \text{annassign-tr}' \ (r :: \text{Abs}(x, \text{-}, \text{f} \text{ } \text{\$ } k \text{ } \text{ } \text{Bound}(0) :: \text{ } ts) =$ *quote-tr* <sup>0</sup> (*Syntax*.*const syntax-const* ‹*-AnnAssign*› \$ *r* \$ *Syntax-Trans*.*update-name-tr* <sup>0</sup>

 $(Abs(x, dummyT, Syntax-Trans. const-abs-tr'k) :: ts)$  $\int$  *annassign-tr'* - = *raise Match*; *fun Parallel-PAR* [(*Const* (*const-syntax* ‹*Cons*›, *-*) \$ (*Const* (*const-syntax* ‹*Pair*›, *-*) \$ (*Const* (*const-syntax* ‹*Some*›,*-*) \$ *t1* ) \$ *t2* ) \$ *Const*  $(const\text{-}syntax\langle Nil\rangle, -))$ ] = *Syntax.const* **syntax-const**  $\langle-prq\rangle$  \$ *t1* \$ *t2* | *Parallel-PAR* [(*Const* (*const-syntax* ‹*Cons*›, *-*) \$ (*Const* (*const-syntax* ‹*Pair*›, *-*) \$ (*Const* (*const-syntax* ‹*Some*›, *-*) \$  $(t1)$  \$  $t2$ ) \$  $ts$ ] = *Syntax*.*const syntax-const* ‹*-prgs*› \$ *t1* \$ *t2* \$ *Parallel-PAR* [*ts*] | *Parallel-PAR -* = *raise Match*;  $fun \; Parallel-tr' \; ts = Syntax. \: const \; syntax\! \; const \; \cdot PAR \; \$   $Planable-PAR \; ts;$ *in*  $[$ (*const-syntax*  $\langle$  *Collect* $\rangle$ , *K* assert-tr'),  $(const\text{-}syntax \& \text{Basic} \rangle, K \; \text{assign-tr}'),$  $(const\text{-}syntax \, \langle Cond \rangle, K \, (bexp-tr' \, syntax\text{-}const \, \langle -Cond \rangle)),$  $($ *const-syntax*  $\langle$ *While* $\rangle$ , *K* (*bexp-tr' syntax-const*  $\langle$ -*While-inv* $\rangle$ ), (*const-syntax* ‹*AnnBasic*›, *K annassign-tr* <sup>0</sup> ),  $($ *const-syntax*  $\langle AnnWhile \rangle, K$   $($ *annbexp-tr*<sup> $\prime$ </sup> *syntax-const* $\langle -AnnWhile \rangle),$ (*const-syntax* ‹*AnnAwait*›, *K* (*annbexp-tr* <sup>0</sup> *syntax-const* ‹*-AnnAwait*›)),  $(const-syntax \land \text{AnnCond1}, K(\text{annbexp-tr}'syntax-const \land \text{AnnCond1})$ ),  $(const-syntax \land \text{AnnCond2}, K(\text{annbexp-tr}'syntax\text{-}const \land \text{-}AnnCond2))$ *end*

**end**

›

# <span id="page-34-0"></span>**1.8 Examples**

**theory** *OG-Examples* **imports** *OG-Syntax* **begin**

## <span id="page-34-1"></span>**1.8.1 Mutual Exclusion**

#### **Peterson's Algorithm I**

Eike Best. "Semantics of Sequential and Parallel Programs", page 217.

**record** *Petersons-mutex-1* = *pr1* :: *nat pr2* :: *nat in1* :: *bool in2* :: *bool hold* :: *nat*

**lemma** *Petersons-mutex-1* : k− {|´*pr1*=*0* ∧ ¬´*in1* ∧ ´*pr2*=*0* ∧ ¬´*in2* |}

*f*)

```
COBEGIN \ \{f\}<sup>r</sup>1=0 \ \land \ \neg 'in1</sub>
  WHILE True INV \{ 'pr1=0 \land \neg 'in1 \}DO
  \{ \text{ }\{ \text{ } 'pr1=0 \ \land \ \neg \text{ } 'in1 \} \ \langle \text{ } 'in1:=True, \text{ } 'pr1:=1 \ \rangle;\{ \text{`pr1=1} \land \text{`in1} \} \ \langle \text{`hold:}=1, \text{`pr1:=2} \ \rangle;{|´pr1=2 ∧ ´in1 ∧ (´hold=1 ∨ ´hold=2 ∧ ´pr2=2 )|}
  AWAIT (\neg 'in2 \lor \neg ('hold=1)) THEN 'pri:=3 END;;
  {|´pr1=3 ∧ ´in1 ∧ (´hold=1 ∨ ´hold=2 ∧ ´pr2=2 )|}
   \langle 'in1 := False, 'pr1 := 0 \rangleOD { 'pr1=0 ∧ \neg 'in1 }
  \parallel{|´pr2=0 ∧ ¬´in2 |}
  WHILE True INV \{ \nvert \rho r2 = 0 \land \neg \nvert \rho 2 \}DO
  \{ \text{`pr2=0} \land \neg \text{`in2} \} \langle \text{`in2:=} True, \text{`pr2:=1} \rangle;\{ \text{`pr2=1} \land \text{`in2} \} \langle \text{`hold:}=2, \text{`pr2:=2} \rangle;{|´pr2=2 ∧ ´in2 ∧ (´hold=2 ∨ (´hold=1 ∧ ´pr1=2 ))|}
  AWAIT (\neg 'in1 \lor \neg ('hold=2)) THEN 'pr2:=3 END;;
  {|´pr2=3 ∧ ´in2 ∧ (´hold=2 ∨ (´hold=1 ∧ ´pr1=2 ))|}
    \langle 'in2 := False, 'pr2 := 0 \rangleOD { 'pr2=0 ∧ ¬ 'in2 }
  COEND
  {|´pr1=0 ∧ ¬´in1 ∧ ´pr2=0 ∧ ¬´in2 |}
apply oghoare
— 104 verification conditions.
apply auto
done
```
## **Peterson's Algorithm II: A Busy Wait Solution**

Apt and Olderog. "Verification of sequential and concurrent Programs", page 282.

**record** *Busy-wait-mutex* = *flag1* :: *bool flag2* :: *bool turn* :: *nat after1* :: *bool after2* :: *bool* **lemma** *Busy-wait-mutex*:

```
k− {|True|}
 ´flag1 :=False,, ´flag2 :=False,,
 COBEGIN \{\neg 'flag1\}WHILE True
       INV \left\{ \neg \text{f} \text{d} q1 \right\}DO \{\neg'flag1 \} \langle 'flag1 := True,, 'after1 := False );;
           \{ \text{``flag1} \land \neg \text{``after1} \} \ \langle \text{``turn:=1,}, \text{``after1:=}True \ \rangle;{|´flag1 ∧ ´after1 ∧ (´turn=1 ∨ ´turn=2 )|}
            WHILE \neg(´flag2 → ´turn=2)
```
```
INV {| ´flag1 ∧ ´after1 ∧ (´turn=1 ∨ ´turn=2)}}
          DO {|´flag1 ∧ ´after1 ∧ (´turn=1 ∨ ´turn=2 )|} SKIP OD;;
          {|´flag1 ∧ ´after1 ∧ (´flag2 ∧ ´after2 −→ ´turn=2 )|}
           ´flag1 :=False
       OD
      {|False|}
 \parallel{|¬´flag2 |}
       WHILE True
       INV {|¬´flag2 |}
       DO \{\neg'flag2\} \langle 'flag2 := True,, 'after2 := False );;
          \{ \text{``flag2} \land \neg \text{``after2} \} \ \langle \text{``turn:=2,}, \text{``after2:=}True \ \rangle;{|´flag2 ∧ ´after2 ∧ (´turn=1 ∨ ´turn=2 )|}
           WHILE \neg ('flag1 \longrightarrow 'turn=1)INV {| ´flag2 ∧ ´after2 ∧ (´turn=1 ∨ ´turn=2)}}
          DO {|´flag2 ∧ ´after2 ∧ (´turn=1 ∨ ´turn=2 )|} SKIP OD;;
          {|´flag2 ∧ ´after2 ∧ (´flag1 ∧ ´after1 −→ ´turn=1 )|}
            ´flag2 :=False
       OD
      {|False|}
  COEND
  {|False|}
apply oghoare
-122 vc
apply auto
done
```
#### **Peterson's Algorithm III: A Solution using Semaphores**

```
record Semaphores-mutex =
out :: bool
who :: nat
```

```
lemma Semaphores-mutex:
 || - \{i \neq j\}\check{\phantom{\phi}}out:=True,
  COBEGIN \{\{i \neq j\}\}WHILE True INV \{i \neq j\}DO \{i \neq j\} AWAIT \checkmark out THEN \checkmark out:=False,, \checkmark who:=i END;;
         {|¬´out ∧ ´who=i ∧ i6=j|} ´out:=True OD
      {|False|}
  \parallel\{|i\neq j\}WHILE True INV \{i \neq j\}DO \{i \neq j\} AWAIT 'out THEN 'out:=False,, 'who:=j END;;
         {|¬´out ∧ ´who=j ∧ i6=j|} ´out:=True OD
      {|False|}
  COEND
  {|False|}
```
**apply** *oghoare* — 38 vc **apply** *auto* **done**

#### **Peterson's Algorithm III: Parameterized version:**

**lemma** *Semaphores-parameterized-mutex*:  $0 < n \implies \left\| - \int True \right\}$  $\hat{i}$ *out*:=*True* , *COBEGIN*  $SCHEME$   $[0 \leq$   $i <$   $n]$ {|*True*|} *WHILE True INV* {|*True*|} *DO* {|*True*|} *AWAIT* ´*out THEN* ´*out*:=*False*,, ´*who*:=*i END*;; {|¬´*out* ∧ ´*who*=*i*|} ´*out*:=*True OD* {|*False*|} *COEND* {|*False*|} **apply** *oghoare* — 20 vc **apply** *auto* **done**

#### **The Ticket Algorithm**

```
record Ticket-mutex =
 num :: nat
 nextv :: nat
 turn :: nat list
 index :: nat
lemma Ticket-mutex:
 [0 < n; I = \infty] o \leq n \leq n \leq n \leq n \leq n \leq n \leq k \leq l \leq n \leq k \neq l \leq n \leq k \neq l \leq n \leq k \leq l \leq n \leq k \leq l \le\rightarrow 'turn!k < 'num \land ('turn!k = 0 \lor 'turn!k \ne 'turn!l))"
   \implies \parallel - \parallel n = length \intturn
   'index: = 0,WHILE 'index < n INV {n=length 'turn \wedge (\forall i <'index. 'turn! i=0)}
   DO 'turn := 'turn['index:=0], 'index:='index +1 OD,'num:=1, 'nextv:=1,
 COBEGIN
  SCHEME [0 \leq i < n]{|´I|}
     WHILE True INV \{^{\prime}I\}DO {|'I} \langle 'turn := 'turn[i;= 'num], 'num := 'num + 1 \rangle;;
        {|´I|} WAIT ´turn!i=´nextv END;;
         {|´I ∧ ´turn!i=´nextv|} ´nextv:=´nextv+1
      OD
   {|False|}
 COEND
```
{|*False*|} **apply** *oghoare*  $-$  35  $\rm{vc}$ **apply** *simp-all*  $-16$  vc **apply**(*tactic* ‹*ALLGOALS* (*clarify-tac context* )›) — 11 vc **apply** *simp-all* **apply**(*tactic* ‹*ALLGOALS* (*clarify-tac context* )›) — 10 subgoals left **apply**(*erule less-SucE*) **apply** *simp* **apply** *simp* — 9 subgoals left **apply**(*case-tac i*=*k*) **apply** *force* **apply** *simp* **apply**(*case-tac i*=*l*) **apply** *force* **apply** *force*  $-8$  subgoals left **prefer** *8* **apply** *force* **apply** *force* — 6 subgoals left **prefer** *6*  $\text{apply}(erule-tac \ x = j \ \text{in} \ \text{allE})$ **apply** *fastforce*  $-5$  subgoals left **prefer** *5*  $\mathbf{apply}(case\text{-}tac$  [!]  $j=k$ ]  $-10$  subgoals left **apply** *simp-all* **apply**(*erule-tac x*=*k* **in** *allE*) **apply** *force* — 9 subgoals left  $\mathbf{apply}(case-tac\ j=l)$ **apply** *simp* **apply**(*erule-tac x*=*k* **in** *allE*) **apply**(*erule-tac x*=*k* **in** *allE*) **apply**(*erule-tac x*=*l* **in** *allE*) **apply** *force* **apply**(*erule-tac x*=*k* **in** *allE*)  $\mathbf{apply}(erule-tac \ x = k \ \mathbf{in} \ \textit{allE})$  $\text{apply}($ *erule-tac*  $x=l$  **in**  $allE)$ **apply** *force*  $-8$  subgoals left **apply** *force* **apply**(*case-tac j*=*l*)

```
apply simp
apply(erule-tac x=k in allE)
apply(erule-tac x=l in allE)
apply force
apply force
apply force
— 5 subgoals left
\text{apply}(erule-tac \ x = k \text{ in } allE)\text{apply}(erule-tac \ x=l \text{ in } allE)\mathbf{apply}(case-tac\ j=l)apply force
apply force
apply force
— 3 subgoals left
\text{apply}(erule-tac x=k in allE)\mathbf{apply}(erule-tac \ x=l \ \mathbf{in} \ \textit{allE})\mathbf{apply}(case-tac\ j=l)apply force
apply force
apply force
-1 subgoals left
apply(erule-tac x=k in allE)
\mathbf{apply}(erule-tac \ x=l \ \mathbf{in} \ \textit{allE})apply(case-tac j=l)
apply force
apply force
done
```
#### **1.8.2 Parallel Zero Search**

Synchronized Zero Search. Zero-6

Apt and Olderog. "Verification of sequential and concurrent Programs" page 294:

```
record Zero-search =
  turn :: nat
  found :: bool
  x :: nat
  y :: nat
lemma Zero-search:
 [[I1= « a≤´x ∧ (´found −→ (a<´x ∧ f(´x)=0 ) ∨ (´y≤a ∧ f(´y)=0 ))
     ∧ (¬'found ∧ a<' x → f('x) \neq 0) »;
   I2= «´y≤a+1 ∧ (´found → (a < 'x \land f('x)=0) \lor ( 'y ≤ a \land f('y)=0))\land (¬'found \land 'y \leq a → f('y) \neq 0) » ] \impliesk− {|∃ u. f(u)=0 |}
  'turn:=1,, 'found:= False,\hat{z}:=a, \quad \hat{y}:=a+1,COBEGIN {|´I1 |}
```

```
WHILE ¬´found
      INV \{ f11 \}DO {a \leq x \land ('found \rightarrow 'y \leq a \land f('y)=0) \land (a < x \rightarrow f('x) \neq 0)}
         WAIT ´turn=1 END;;
         {a≤^x x \land ('found \longrightarrow 'y≤a \land f('y)=0) \land (a≤^x \longrightarrow f('x) \neq 0)}i_{turn:=2::}{a < 'x \wedge ('found \longrightarrow 'y < a \wedge f('y)=0) \wedge (a < 'x \longrightarrow f('x) \neq 0)|}
         \langle \ \ 'x:=\ 'x+1 \ ,IF f('x)=0 THEN 'found:=True ELSE SKIP FI}
      OD;;
      {|´I1 ∧ ´found|}
      ´turn:=2
      {|´I1 ∧ ´found|}
 \parallel{|´I2 |}
      WHILE ¬´found
      INV \{ {'}I2\}DO {'y≤a+1 ∧ (´found → a<´x ∧ f(´x)=0) ∧ (´y≤a → f(´y)≠0)}
         WAIT ´turn=2 END;;
         {'y≤a+1 ∧ (´found → a < 'x \wedge f('x)=0) ∧ ('y≤a → f('y) \neq 0}}
         'turn:=1 ;;
         {'y≤a+1 ∧ (´found → a < 'x \wedge f('x)=0) ∧ ('y≤a → f('y)\neq 0)}
         h ´y:=(´y − 1 ),,
          IF f('y)=0 THEN 'found:=True ELSE SKIP FI}
      OD;;
      {|´I2 ∧ ´found|}
      'turn:=1{|´I2 ∧ ´found|}
  COEND
  {f(f'(x)=0 \lor f('y)=0)}apply oghoare
— 98 verification conditions
apply auto
— auto takes about 3 minutes !!
done
```
Easier Version: without AWAIT. Apt and Olderog. page 256:

**lemma** *Zero-Search-2* : [[*I1*=« *a*≤´*x* ∧ (´*found* −→ (*a*<´*x* ∧ *f*(´*x*)=*0* ) ∨ (´*y*≤*a* ∧ *f*(´*y*)=*0* )) ∧ (¬´*found* ∧ *a*<´*x* −→ *f*(´*x*)6=*0* )»; *I2*= «´*y*≤*a*+*1* ∧ (´*found* −→ (*a*<´*x* ∧ *f*(´*x*)=*0* ) ∨ (´*y*≤*a* ∧ *f*(´*y*)=*0* )) ∧ (¬´*found* ∧ ´*y*≤*a* −→ *f*(´*y*)6=*0* )»]] =⇒ k− {|∃ *u*. *f*(*u*)=*0* |} ´*found*:= *False*,, ´*x*:=*a*,, ´*y*:=*a*+*1* ,, *COBEGIN* {|´*I1* |} *WHILE* ¬´*found INV* {|´*I1* |} *DO* {|*a*≤´*x* ∧ (´*found* −→ ´*y*≤*a* ∧ *f*(´*y*)=*0* ) ∧ (*a*<´*x* −→ *f*(´*x*)6=*0* )|}

```
\langle \ \ 'x:=\ 'x+1\ ,\text{IF}\ f\ (\ 'x)=0\ \ \text{THEN}\ \ \ \ \ \text{found}:=\text{True}\ \ ELSE\ \ \text{SKIP}\ \ \text{FI}\rangleOD
      {|´I1 ∧ ´found|}
 \parallel{|´I2 |}
      WHILE ¬´found
      INV \{ 'I2\}DO {|'y \leq a+1 ∧ ('found → a < x \wedge f('x)=0) ∧ ('y \leq a \rightarrow f('y)\neq 0)|}
        h ´y:=(´y − 1 ),,IF f(´y)=0 THEN ´found:=True ELSE SKIP FIi
      OD
      {|´I2 ∧ ´found|}
  COEND
  { |f('x)=0 ∨ f('y)=0}apply oghoare
-20 vc
apply auto
— auto takes aprox. 2 minutes.
done
```
# **1.8.3 Producer/Consumer**

#### **Previous lemmas**

**lemma** *nat-lemma2*:  $[ \, b = m*(n:nat) + t; a = s*n + u; t = u; b - a < n \, ] \implies m$ ≤ *s* **proof** − **assume**  $b = m*(n:nat) + t$   $a = s*n + u$   $t=u$ **hence**  $(m - s) * n = b - a$  **by** (*simp add: diff-mult-distrib*) also assume  $\dots < n$ **finally have**  $m - s < 1$  **by**  $simp$ **thus** *?thesis* **by** *arith* **qed lemma** *mod-lemma*:  $[(c::nat) \leq a; a < b; b - c < n] \implies b \mod n \neq a \mod n$  $\mathbf{apply}(\text{subgoal-tac } b=b \text{ div } n*n + b \text{ mod } n)$ **prefer** *2* **apply** (*simp add*: *div-mult-mod-eq* [*symmetric*])  $\mathbf{apply}(subgoal-tac \ a=a \ div \ n*n+ a \ mod \ n)$ **prefer** *2* **apply**(*simp add*: *div-mult-mod-eq* [*symmetric*])  $\text{apply}(subgoal-tac \, b - a \leq b - c)$ **prefer** *2* **apply** *arith* **apply**(*drule le-less-trans*) **back apply** *assumption* **apply**(*frule less-not-refl2* ) **apply**(*drule less-imp-le*) apply (*drule-tac*  $m = a$  **and**  $k = n$  **in** *div-le-mono*) **apply**(*safe*)  $\text{apply}(frule-tac b = b \text{ and } a = a \text{ and } n = n \text{ in } nat-lemma2, assumption, assumption, assumption, assumption, in addition,$ *tion*)

**apply** *assumption* **apply**(*drule order-antisym*, *assumption*)  $\mathbf{apply}(rotate\text{-}tac -3)$ **apply**(*simp*) **done**

#### **Producer/Consumer Algorithm**

**record** *Producer-consumer* = *ins* :: *nat outs* :: *nat li* :: *nat lj* :: *nat vx* :: *nat vy* :: *nat buffer* :: *nat list b* :: *nat list*

The whole proof takes aprox. 4 minutes.

```
lemma Producer-consumer:
  [INT = \&0 < length a \land 0 < length \land buffer \land length \land b=length a \land ;
   I= «(∀ k < ´ins. ´outs≤k → (a ! k) = ´buffer ! (k mod (length ´buffer))) ∧
          ´outs≤´ins ∧ ´ins−´outs≤length ´buffer» ;
   I1 = «'I \wedge 'li \leq length \ a \p1 = \ll' II \land 'li = 'ins ;
   I2 = «´I ∧ (∀ k < ´lj. (a ! k)=(´b ! k)) ∧ ´lj ≤length a» ;
   p2 = \sqrt{72} \wedge \sqrt{7} = \omegats» \impliesk− {|´INIT|}
 'ins:=0,, 'outs:=0,, 'li:=0,, 'lj:=0,COBEGIN \{ |'p1 \wedge 'INIT \}WHILE ´li <length a
    INV {|´p1 ∧ ´INIT|}
  DO {|´p1 ∧ ´INIT ∧ ´li<length a|}
      \hat{i} vx: = (a ! \hat{i});;
     {|´p1 ∧ ´INIT ∧ ´li<length a ∧ ´vx=(a ! ´li)|}
       WAIT ´ins−´outs < length ´buffer END;;
     {|´p1 ∧ ´INIT ∧ ´li<length a ∧ ´vx=(a ! ´li)
       ∧ ´ins−´outs < length ´buffer|}
      ´buffer:=(list-update ´buffer (´ins mod (length ´buffer)) ´vx);;
     {|´p1 ∧ ´INIT ∧ ´li<length a
       \wedge (a! 'li)=('buffer! ('ins mod (length 'buffer)))
       ∧ ´ins−´outs <length ´buffer|}
      ´ins:=´ins+1 ;;
     {|´I1 ∧ ´INIT ∧ (´li+1 )=´ins ∧ ´li<length a|}
       ´li:=´li+1
  OD
  {|´p1 ∧ ´INIT ∧ ´li=length a|}
  \parallel{|´p2 ∧ ´INIT|}
```
*WHILE* ´*lj* < *length a INV* {|´*p2* ∧ ´*INIT*|} *DO* {|  $'p2 \wedge 'lj < length a \wedge 'INT$  } *WAIT* ´*outs*<´*ins END*;; {|´*p2* ∧ ´*lj*<*length a* ∧ ´*outs*<´*ins* ∧ ´*INIT*|} ´*vy*:=(´*buffer* ! (´*outs mod* (*length* ´*buffer*)));; {|´*p2* ∧ ´*lj*<*length a* ∧ ´*outs*<´*ins* ∧ ´*vy*=(*a* ! ´*lj*) ∧ ´*INIT*|}  $\acute{j}$ *outs*:= $\acute{j}$ *outs*+1;; {|´*I2* ∧ (´*lj*+*1* )=´*outs* ∧ ´*lj*<*length a* ∧ ´*vy*=(*a* ! ´*lj*) ∧ ´*INIT*|}  $\hat{b} := (list-update \space 'b \space 'lj \space 'vy);$ {|´*I2* ∧ (´*lj*+*1* )=´*outs* ∧ ´*lj*<*length a* ∧ (*a* ! ´*lj*)=(´*b* ! ´*lj*) ∧ ´*INIT*|} ´*lj*:=´*lj*+*1 OD* {|´*p2* ∧ ´*lj*=*length a* ∧ ´*INIT*|} *COEND* {| ∀ *k*<*length a*. (*a* ! *k*)=(´*b* ! *k*)|} **apply** *oghoare* — 138 vc **apply**(*tactic* ‹*ALLGOALS* (*clarify-tac context* )›)  $-112$  subgoals left **apply**(*simp-all* (*no-asm*)) — 43 subgoals left **apply**(*tactic* ‹*ALLGOALS* (*conjI-Tac context* (*K all-tac*))›) — 419 subgoals left **apply**(*tactic* ‹*ALLGOALS* (*clarify-tac context* )›) — 99 subgoals left **apply**(*simp-all only*:*length-0-conv* [*THEN sym*])  $-20$  subgoals left **apply** (*simp-all del*:*length-0-conv length-greater-0-conv add*: *nth-list-update mod-lemma*) — 9 subgoals left **apply** (*force simp add*:*less-Suc-eq*) **apply**(*hypsubst-thin*, *drule sym*) **apply** (*force simp add*:*less-Suc-eq*)+ **done**

# **1.8.4 Parameterized Examples**

## **Set Elements of an Array to Zero**

```
record Example1 =a :: nat \Rightarrow natlemma Example1 :
k− {|True|}
  COBEGIN SCHEME [0 \leq i < n] {True} a := a (i = 0) {a = 0} COEND
 {|∀ i < n. ´a i = 0 |}
apply oghoare
apply simp-all
done
```
Same example with lists as auxiliary variables.

**record** *Example1-list* = *A* :: *nat list* **lemma** *Example1-list*: k− {|*n* < *length* ´*A*|} *COBEGIN SCHEME*  $[0 \leq i < n]$  {|n < *length*  $'A$  }  $'A := A[i := 0]$  {| $'A!i = 0$ } *COEND* {|∀ *i* < *n*. ´*A*!*i* = *0* |} **apply** *oghoare* **apply** *force*+ **done**

#### **Increment a Variable in Parallel**

First some lemmas about summation properties.

**lemma**  $Example 2$ -lemma2-aux: !!*b.*  $j < n \implies$  $(\sum i = 0..< n. (b i::nat)) =$  $(\sum i=0..< j. \, b \, i) + b \, j + (\sum i=0..< n-(Suc \, j). \, b \, (Suc \, j + i))$ **apply**(*induct n*) **apply** *simp-all* **apply**(*simp add*:*less-Suc-eq*) **apply**(*auto*)  $\text{apply}(subgoal-tac \ n - j = Succ(n - Suc) )$ **apply** *simp* **apply** *arith* **done lemma** *Example2-lemma2-aux2* : !!*b*. *j*≤ *s*  $\implies$  ( $\sum$  *i*::*nat*=*0*..  $\lt j$ *.* (*b* (*s*:=*t*)) *i*) = ( $\sum$  *i*=*0*..  $\lt j$ *. b i*) **apply**(*induct j*) **apply** *simp-all* **done lemma** *Example2-lemma2* : !!*b*.  $[*j k n*; *b j*=0] \implies \textit{Suc}( \sum \textit{i}: \textit{nat}=0 \ldots \lt n. \ \textit{b} \ \textit{i} ) = ( \sum \textit{i}=0 \ldots \lt n. \ \textit{(b} \ \textit{(j)} := \textit{Suc 0} ) )$ *i*)  $\text{apply}(frule-tac \ b=(b \ (j:= (Suc \ 0))) \ \text{in} \ Example2-lemma2-aux)$ **apply**(*erule-tac t*=*sum* (*b*( $j$  := (*Suc 0*))) { $0$ ..  $\langle n \rangle$  **in** *ssubst*) **apply**(*frule-tac b*=*b* **in** *Example2-lemma2-aux*)  $\mathbf{apply}(erule-tac \ t = sum \ b \ \{0 \ldots < n\} \ \mathbf{in} \ \ \textit{ssubst})$  $\textbf{apply}(subgoal-tac \;Suc \; (sum \; b \; \{0..< j\} + b \; j + (\sum \; i=0..< n - \;Suc \; j. \; b \; (Suc \; j +$  $\sum_{i=1}^{n} i$ ))=(*sum b* {0.. <*j*} + *Suc* (*b j*) + ( $\sum_{i=0}^{n} i = 0$  ... < *n* − *Suc j*. *b* (*Suc j* + *i*))))  $\mathbf{apply}(rotate\text{-}tac - 1)$ **apply**(*erule ssubst*) **apply**(*subgoal-tac j*≤*j*)  $\text{apply}(drule-tac \text{ } b=b \text{ and } t=(Suc \text{ } 0) \text{ in } Example 2-lemma 2-aux2)$  $\mathbf{apply}(rotate\text{-}tac - 1)$ 

```
apply(erule ssubst)
apply simp-all
done
record Example2 =
 c :: nat \Rightarrow natx :: nat
lemma Example-2: 0 \le n \impliesk− {|´x=0 ∧ (
Pi=0 ..<n. ´c i)=0 |}
 COBEGIN
  SCHEME [0≤i<n]
  \{x = (\sum_{i=0}^{n} i = 0 \ldots < n, 'c \in \{i\} \wedge 'c \in \{i=0\}\}\langle x:=x+(Suc \theta),, \, 'c:=c \ (i=(Suc \theta)) \rangle\{x = (\sum_{i=0}^{n} i = 0 \ldots < n, 'c \in i) \wedge (c \in (Suc \in 0))\}COEND
 {|´x=n|}
apply oghoare
apply (simp-all cong del: sum.cong-simp)
apply (tactic ‹ALLGOALS (clarify-tac context )›)
apply (simp-all cong del: sum.cong-simp)
  apply(erule (1 ) Example2-lemma2 )
 apply(erule (1 ) Example2-lemma2 )
apply(erule (1 ) Example2-lemma2 )
apply(simp)
done
```
**end**

# **Chapter 2**

# **Case Study: Single and Multi-Mutator Garbage Collection Algorithms**

# **2.1 Formalization of the Memory**

**theory** *Graph* **imports** *Main* **begin**

**datatype** *node* = *Black* | *White*

**type-synonym** *nodes* = *node list* **type-synonym**  $edge = nat \times nat$ **type-synonym** *edges* = *edge list*

**consts** *Roots* :: *nat set*

**definition** *Proper-Roots* ::  $nodes \Rightarrow bool$  **where**  $Proper-Roots \ M \equiv Roots \neq \{\} \ \wedge Roots \subseteq \{i. \ i \leq length \ M\}$ 

**definition** *Proper-Edges* :: (*nodes*  $\times$  *edges*)  $\Rightarrow$  *bool* where *Proper-Edges*  $\equiv (\lambda(M,E), \forall i <$ length E. *fst*(*E*!*i*) $\leq$ length M  $\land$  *snd*(*E*!*i*) $\leq$ length *M*)

**definition**  $BtoW$  :: (edge  $\times$  nodes)  $\Rightarrow$  bool where  $BtoW \equiv (\lambda(e,M), (M!fst \ e)=Black \wedge (M!snd \ e) \neq Black)$ 

**definition**  $\text{Blacks} :: \text{nodes} \Rightarrow \text{nat set}$  where *Blacks*  $M \equiv \{i. \text{ } i \leq \text{length } M \land M! \{i = \text{Black}\}\}$ 

**definition**  $Reach :: edges \Rightarrow nat set$  **where** *Reach*  $E \equiv \{x \in \exists \text{ path. } 1 \leq \text{length path} \land \text{ path!}(\text{length path} - 1) \in \text{Roots} \land x = \text{path!0}$ ∧ (∀ *i*<*length path* − *1* . (∃ *j*<*length E*. *E*!*j*=(*path*!(*i*+*1* ), *path*!*i*)))) ∨ *x*∈*Roots*}

Reach: the set of reachable nodes is the set of Roots together with the nodes reachable from some Root by a path represented by a list of nodes (at least two since we traverse at least one edge), where two consecutive nodes correspond to an edge in E.

# **2.1.1 Proofs about Graphs**

**lemmas** *Graph-defs*= *Blacks-def Proper-Roots-def Proper-Edges-def BtoW-def* **declare** *Graph-defs* [*simp*]

#### **Graph 1**

**lemma** *Graph1-aux* [*rule-format*]: [[ *Roots*⊆*Blacks M*; ∀ *i*<*length E*. ¬*BtoW*(*E*!*i*,*M*)]]  $\implies$  *1* < *length path*  $\longrightarrow$   $(path!(length path - 1)) \in Roots \longrightarrow$ (∀ *i*<*length path* − *1* . (∃ *j*. *j* < *length E* ∧ *E*!*j*=(*path*!(*Suc i*), *path*!*i*)))  $\longrightarrow M!(path!0) = Black$ **apply**(*induct-tac path*) **apply** *force* **apply** *clarify* **apply** *simp* **apply**(*case-tac list*) **apply** *force* **apply** *simp* **apply**(*rename-tac lista*)  $\mathbf{apply}(rotate\text{-}tac - 2)$  $\text{apply}(erule-tac \ x = 0 \ \text{in} \ \text{all-dupE})$ **apply** *simp* **apply** *clarify* **apply**(*erule allE* , *erule* (*1* ) *notE impE*) **apply** *simp* **apply**(*erule mp*) **apply**(*case-tac lista*) **apply** *force* **apply** *simp* **apply**(*erule mp*) **apply** *clarify*  $\text{apply}(erule-tac \ x = Succ \ i \ \text{in} \ allE)$ **apply** *force* **done lemma** *Graph1* : [[*Roots*⊆*Blacks M*; *Proper-Edges*(*M*, *E*); ∀ *i*<*length E*. ¬*BtoW*(*E*!*i*,*M*) ]] =⇒ *Reach E*⊆*Blacks M* **apply** (*unfold Reach-def*) **apply** *simp* **apply** *clarify* **apply**(*erule disjE*) **apply** *clarify*

```
apply(rule conjI)
 apply(subgoal-tac 0< length path − Suc 0 )
  apply(erule allE , erule (1 ) notE impE)
  apply force
 apply simp
apply(rule Graph1-aux)
apply auto
done
```
#### **Graph 2**

```
lemma Ex-first-occurrence [rule-format]:
  P (n::nat) \longrightarrow (\exists m. P m \land (\forall i. i < m \longrightarrow \neg P i))apply(rule nat-less-induct)
apply clarify
\text{apply}(case-tac \forall m. m < n \longrightarrow \neg P m)apply auto
done
lemma Compl-lemma: (n::nat) \leq l \implies (\exists m. m \leq l \land n = l - m)\text{apply}(rule-tac \ x = l - n \text{ in } ext)apply arith
done
lemma Ex-last-occurrence:
  [P (n::nat); n \leq l] \Longrightarrow (\exists m. P (l - m) \land (\forall i. i \leq m \rightarrow \neg P (l - i)))apply(drule Compl-lemma)
apply clarify
apply(erule Ex-first-occurrence)
done
lemma Graph2 :
 [[T ∈ Reach E; R<length E]] =⇒ T ∈ Reach (E[R:=(fst(E!R), T)])
apply (unfold Reach-def)
apply clarify
apply simp
apply(case-tac \forall z<length path. fst(E!R)\neqpath!z)
\text{apply}(rule-tac \ x = path \ \text{in} \ ext)apply simp
 apply clarify
 apply(erule allE , erule (1 ) notE impE)
 apply clarify
 \text{apply}(rule-tac \ x = j \ \text{in} \ ext)\mathbf{apply}(case-tac\ j=R)\text{apply}(erule-tac \ x = Succ \ i \ \text{in} \ allE)apply simp
apply (force simp add:nth-list-update)
apply simp
apply(erule exE)
```
 $\text{apply}(subgoal-tac \ z \le length \ path - Succ \ 0)$ **prefer** *2* **apply** *arith* **apply**( $drule-tac$   $P = \lambda m$ .  $m$ <*length path*  $\wedge$   $fst(E!R) = path!m$  **in**  $Ex$ -last-occurrence) **apply** *assumption* **apply** *clarify* **apply** *simp*  $\text{apply}(rule-tac \ x = (path!0) \# (drop \ (length \ path - Suc \ m) \ path) \text{ in } exI)$ **apply** *simp*  $\text{apply}(case-tac \ length \ path - (length \ path - Suc \ m))$ **apply** *arith* **apply** *simp*  $\text{apply}(subgoal-tac (length path - Suc m) + nat \le length path)$ **prefer** *2* **apply** *arith*  $\text{apply}(subgoal-tac length path - Suc m + nat = length path - Suc 0)$ **prefer** *2* **apply** *arith* **apply** *clarify* **apply**(*case-tac i*) **apply**(*force simp add*: *nth-list-update*) **apply** *simp*  $\text{apply}(subgoal-tac (length path - Suc m) + nata \le length path)$ **prefer** *2* **apply** *arith*  $\text{apply}(subgoal-tac (length path - Suc m) + (Suc nata) \le length path)$ **prefer** *2* **apply** *arith* **apply** *simp*  $\text{apply}(erule-tac \ x = length \ path - Suc \ m + nata \ \text{in} \ allE)$ **apply** *simp* **apply** *clarify*  $\text{apply}(rule-tac \ x = i \text{ in } exI)$ **apply**(*case-tac R*=*j*) **prefer** *2* **apply** *force* **apply** *simp*  $\text{apply}(drule-tac \ t = path \mid (length \ path - Succ \ m) \ \text{in} \ sym)$ **apply** *simp*  $\mathbf{apply}(case\text{-}tac\ length\ path - Sue\ 0 < m)$  $\text{apply}(subgoal-tac (length path - Suc m)=0)$ **prefer** *2* **apply** *arith* **apply**(*simp del*: *diff-is-0-eq*) **apply**(*subgoal-tac Suc nata*≤*nat*) **prefer** *2* **apply** *arith* **apply**(*drule-tac n* = *Suc nata* **in** *Compl-lemma*) **apply** *clarify* **subgoal using**  $[$ *linarith-split-limit* =  $0$  $]$  **by** *force* **apply**(*drule leI*)  $\text{apply}(subgoal-tac \;Suc \; (length \; path \; - \;Suc \; m + \; nata) = (length \; path \; - \;Suc \; 0) - (m)$ − *Suc nata*))  $\text{apply}(erule-tac \ x = m - (Suc \ nata) \ \text{in} \ \text{all}E)$ **apply**(*case-tac m*) **apply** *simp* **apply** *simp*

**apply** *simp* **done**

#### **Graph 3**

**declare** *min*.*absorb1* [*simp*] *min*.*absorb2* [*simp*]

**lemma** *Graph3* : [[ *T*∈*Reach E*; *R*<*length E* ]] =⇒ *Reach*(*E*[*R*:=(*fst*(*E*!*R*),*T*)]) ⊆ *Reach E* **apply** (*unfold Reach-def*) **apply** *clarify* **apply** *simp* **apply**(*case-tac* ∃ *i*<*length path* − *1* . (*fst*(*E*!*R*),*T*)=(*path*!(*Suc i*),*path*!*i*)) — the changed edge is part of the path **apply**(*erule exE*) **apply**(*drule-tac P* =  $\lambda i$ . *i*<*length path* − *1*  $\wedge$  (*fst*(*E*!*R*),*T*)=(*path*!*Suc i*,*path*!*i*) **in** *Ex-first-occurrence*) **apply** *clarify* **apply**(*erule disjE*) — T is NOT a root **apply** *clarify*  $\text{apply}(rule-tac \ x = (take \ m \ path) \textcircled{a} path \ \text{in} \ \text{exI})$  $\text{apply}(subgoal-tac \neg (length path \leq m))$ **prefer** *2* **apply** *arith* **apply**(*simp*) **apply**(*rule conjI*)  $\text{apply}(subgoal-tac \neg (m + length patha - 1 < m))$ **prefer** *2* **apply** *arith* **apply**(*simp add*: *nth-append*) **apply**(*rule conjI*) **apply**(*case-tac m*) **apply** *force* **apply**(*case-tac path*) **apply** *force* **apply** *force* **apply** *clarify* **apply**(*case-tac Suc i*≤*m*)  $\text{apply}(erule-tac \ x = i \text{ in } allE)$ **apply** *simp* **apply** *clarify*  $\text{apply}(rule-tac \ x = j \ \text{in} \ ext)$ **apply**(*case-tac Suc i*<*m*) **apply**(*simp add*: *nth-append*) **apply**(*case-tac R*=*j*) **apply**(*simp add*: *nth-list-update*) **apply**(*case-tac i*=*m*) **apply** *force*  $\text{apply}(erule-tac \ x = i \text{ in } allE)$ **apply** *force*

**apply**(*force simp add*: *nth-list-update*) **apply**(*simp add*: *nth-append*)  $\mathbf{apply}(subgoal-tac \text{ } i = m-1)$ **prefer** *2* **apply** *arith* **apply**(*case-tac R*=*j*)  $\text{apply}(erule-tac \ x = m - 1 \ \text{in} \ \text{all}E)$ **apply**(*simp add*: *nth-list-update*) **apply**(*force simp add*: *nth-list-update*) **apply**(*simp add*: *nth-append*)  $\mathbf{apply}(rotate\text{-}tac - 4)$  $\text{apply}($ *erule-tac*  $x = i - m$  **in**  $allE)$  $\text{apply}(subgoal-tac Suc (i - m) = (Suc i - m) )$ **prefer** *2* **apply** *arith* **apply** *simp* — T is a root  $\mathbf{apply}(case-tac \ m=0)$ **apply** *force*  $\text{apply}(rule-tac \ x = take \ (Suc \ m) \ path \ in \ exI)$  $\text{apply}(subgoal-tac \neg (length path \leq Suc \ m))$ **prefer** *2* **apply** *arith* **apply** *clarsimp*  $\text{apply}(erule-tac \ x = i \text{ in } allE)$ **apply** *simp* **apply** *clarify* **apply**(*case-tac R*=*j*) **apply**(*force simp add*: *nth-list-update*) **apply**(*force simp add*: *nth-list-update*) — the changed edge is not part of the path  $\text{apply}(rule-tac \ x = path \ \textbf{in} \ ext)$ **apply** *simp* **apply** *clarify*  $\text{apply}(erule-tac \ x = i \text{ in } allE)$ **apply** *clarify* **apply**(*case-tac R*=*j*)  $\text{apply}(erule-tac \ x = i \text{ in } allE)$ **apply** *simp* **apply**(*force simp add*: *nth-list-update*) **done**

#### **Graph 4**

**lemma** *Graph4* : [[*T* ∈ *Reach E*; *Roots*⊆*Blacks M*; *I*≤*length E*; *T*<*length M*; *R*<*length E*;  $\forall i \leq I$ .  $\neg BtoW(E!i,M); R \leq I; M!fst(E!R)=Black; M!T \neq Black] \implies$  $(\exists r. I \leq r \land r < length E \land BtoW(E[R := (fst(E!R), T)]: r, M))$ **apply** (*unfold Reach-def*) **apply** *simp* **apply**(*erule disjE*) **prefer** *2* **apply** *force*

```
apply clarify
— there exist a black node in the path to T
apply(case-tac ∃ m<length path. M!(path!m)=Black)
apply(erule exE)
apply(drule-tac P = \lambda m. m<length path \wedge M!(path!m)=Black in Ex-first-occurrence)
apply clarify
apply(case-tac ma)
 apply force
apply simp
apply(case-tac length path)
 apply force
apply simp
apply(erule-tac P = \lambda i, i < nata \rightarrow P i and x = nat for P in allE)
apply simp
apply clarify
apply(erule-tac P = \lambda i. i < Suc nat \longrightarrow P i and x = nat for P in allE)
apply simp
\mathbf{apply}(case-tac \; j \leq I)\text{apply}(erule-tac \ x = j \text{ in } allE)apply force
\text{apply}(rule-tac \ x = j \ \text{in} \ ext)apply(force simp add: nth-list-update)
apply simp
\mathbf{apply}(rotate\text{-}tac - 1)\text{apply}(erule-tac \ x = length \ path - 1 \ \text{in} \ allE)apply(case-tac length path)
apply force
apply force
done
```
**declare** *min*.*absorb1* [*simp del*] *min*.*absorb2* [*simp del*]

#### **Graph 5**

**lemma** *Graph5* : [[ *T* ∈ *Reach E* ; *Roots* ⊆ *Blacks M*; ∀ *i*<*R*. ¬*BtoW*(*E*!*i*,*M*); *T*<*length M*;  $R$ <*length*  $E$ ;  $M!$ *fst*( $E$ !*R*)=*Black*;  $M!$ *snd*( $E$ !*R*)=*Black*;  $M!T \neq Black$ ]  $\implies$   $(\exists r. \ R < r \land r < length \ E \land B$ *to*  $W(E[R := (fst(E!R), T) | !r, M))$ **apply** (*unfold Reach-def*) **apply** *simp* **apply**(*erule disjE*) **prefer** *2* **apply** *force* **apply** *clarify* — there exist a black node in the path to T **apply**(*case-tac* ∃ *m*<*length path*. *M*!(*path*!*m*)=*Black*) **apply**(*erule exE*) **apply**(*drule-tac P* =  $\lambda$ *m*. *m*<*length path*  $\wedge$  *M*!(*path*!*m*)=*Black* **in** *Ex-first-occurrence*) **apply** *clarify* **apply**(*case-tac ma*)

**apply** *force* **apply** *simp* **apply**(*case-tac length path*) **apply** *force* **apply** *simp* **apply**(*erule-tac*  $P = \lambda i$ .  $i < nata \rightarrow P$  *i* **and**  $x = nat$  **for**  $P$  **in**  $allE$ ) **apply** *simp* **apply** *clarify* **apply**(*erule-tac*  $P = \lambda i$ .  $i < Suc$  *nat*  $\longrightarrow P$  *i* **and**  $x = nat$  **for**  $P$  **in**  $allE$ ) **apply** *simp*  $\mathbf{apply}(case\text{-}tac\text{ }j\leq R)$ **apply**(*drule le-imp-less-or-eq* [*of - R*]) **apply**(*erule disjE*) **apply**(*erule allE* , *erule* (*1* ) *notE impE*) **apply** *force* **apply** *force*  $\text{apply}(rule-tac \ x = j \ \text{in} \ ext)$ **apply**(*force simp add*: *nth-list-update*) **apply** *simp*  $\mathbf{apply}(rotate\text{-}tac - 1)$  $\text{apply}(erule-tac \ x = length \ path - 1 \ \text{in} \ allE)$ **apply**(*case-tac length path*) **apply** *force* **apply** *force* **done**

#### **Other lemmas about graphs**

```
lemma Graph6 :
[Property: [Property: <math>R</math> &lt; length <math>M</math>] <math>\Longrightarrow</math> <i>Proper-Edges(M, E[R := (fst(E!R), T)])</i>apply (unfold Proper-Edges-def)
apply(force simp add: nth-list-update)
done
```
**lemma** *Graph7* :  $[Property(1197) \rightarrow 129$  *Proper-Edges*( $M[T:=a], E$ ) **apply** (*unfold Proper-Edges-def*) **apply** *force* **done**

```
lemma Graph8 :
 [Property: \mathbb{R}[\text{P}[\text{Cov}] \rightarrow \text{P}[\text{Cov}] \rightarrow \text{P}[\text{Cov}] \rightarrow \text{P}[\text{Cov}]apply (unfold Proper-Roots-def)
apply force
done
```
Some specific lemmata for the verification of garbage collection algorithms.

```
lemma Graph9: i<length M \implies Blacks \ M \subseteq Blacks \ (M[i := Black])apply (unfold Blacks-def)
```

```
apply(force simp add: nth-list-update)
done
lemma Graph10 [rule-format (no-asm)]: \forall i. M!i=a \longrightarrowM[i:=a]=M
apply(induct-tac M)
apply auto
apply(case-tac i)
apply auto
done
lemma Graph11 [rule-format (no-asm)]:
 [M!] \rightarrow Black; j \leq \text{length } M] \Longrightarrow Blacksquare \rightarrow Blacks M \subset Blacks (M[j := Black])apply (unfold Blacks-def)
apply(rule psubsetI)
apply(force simp add: nth-list-update)
apply safe
\text{apply}(erule-tac \ c = j \ \text{in} \ equalityCE)apply auto
done
lemma Graph12 : [[a⊆Blacks M;j<length M]] =⇒ a⊆Blacks (M[j := Black])
apply (unfold Blacks-def)
apply(force simp add: nth-list-update)
done
lemma Graph13: [ a \subset Blacks M;j<length M] \implies a ⊂ Blacks (M[j := Black])
apply (unfold Blacks-def)
```

```
apply(erule psubset-subset-trans)
apply(force simp add: nth-list-update)
done
```
**declare** *Graph-defs* [*simp del*]

**end**

# **2.2 The Single Mutator Case**

**theory** *Gar-Coll* **imports** *Graph OG-Syntax* **begin**

**declare** *psubsetE* [*rule del*]

Declaration of variables:

**record** *gar-coll-state* = *M* :: *nodes E* :: *edges bc* :: *nat set obc* :: *nat set Ma* :: *nodes ind* :: *nat*

*k* :: *nat z* :: *bool*

#### **2.2.1 The Mutator**

The mutator first redirects an arbitrary edge *R* from an arbitrary accessible node towards an arbitrary accessible node *T*. It then colors the new target *T* black.

We declare the arbitrarily selected node and edge as constants:

**consts** *R* :: *nat T* :: *nat*

The following predicate states, given a list of nodes *m* and a list of edges *e*, the conditions under which the selected edge *R* and node *T* are valid:

**definition**  $Mut\text{-}init :: gar\text{-}coll\text{-}state \Rightarrow bool$  where *Mut-init* ≡ « *T* ∈ *Reach* ´*E* ∧ *R* < *length* ´*E* ∧ *T* < *length* ´*M* »

For the mutator we consider two modules, one for each action. An auxiliary variable ´*z* is set to false if the mutator has already redirected an edge but has not yet colored the new target.

**definition** *Redirect-Edge* :: *gar-coll-state ann-com* **where**  $Relativect-Edge \equiv \{ \text{'}~Mut\text{-}init \land \text{'}z \} \ \langle \text{'}E:=\text{'}E[R:=\text{(fst}(\text{'}E!R), T)], \ \text{'}z:=\text{'}z) \}$ 

**definition** *Color-Target* :: *gar-coll-state ann-com* **where** *Color-Target*  $\equiv \{ \text{'}$ *Mut-init*  $\wedge \neg \text{'}z \}$   $\langle \text{'}M:=\text{'}M[T:=Black], \text{'}z:=(\neg \text{'}z) \rangle$ 

**definition** *Mutator* :: *gar-coll-state ann-com* **where** *Mutator* ≡ {|´*Mut-init* ∧ ´*z*|} *WHILE True INV*  $\{^\prime$ *Mut-init* ∧  $\prime$  *z* $\}$ *DO Redirect-Edge* ;; *Color-Target OD*

#### **Correctness of the mutator**

**lemmas** *mutator-defs* = *Mut-init-def Redirect-Edge-def Color-Target-def*

**lemma** *Redirect-Edge*: ` *Redirect-Edge pre*(*Color-Target*) **apply** (*unfold mutator-defs*) **apply** *annhoare* **apply**(*simp-all*) **apply**(*force elim*:*Graph2* ) **done**

**lemma** *Color-Target*: ` *Color-Target* {|´*Mut-init* ∧ ´*z*|} **apply** (*unfold mutator-defs*) **apply** *annhoare*

**apply**(*simp-all*) **done**

**lemma** *Mutator*: ` *Mutator* {|*False*|} **apply**(*unfold Mutator-def*) **apply** *annhoare* **apply**(*simp-all add*:*Redirect-Edge Color-Target*) **apply**(*simp add*:*mutator-defs*) **done**

# **2.2.2 The Collector**

A constant *M-init* is used to give ´*Ma* a suitable first value, defined as a list of nodes where only the *Roots* are black.

```
consts M-init :: nodes
```

```
definition Proper-M-init :: gar-coll-state \Rightarrow bool where
  Proper-M\text{-}init \equiv \ll Blacks M\text{-}init = Roots \land length M\text{-}init = length \land M \gg
```
**definition** *Proper* :: *gar-coll-state*  $\Rightarrow$  *bool* where  $Proper \equiv \ll Proper-Roots$  *`M*  $\land Proper-Edges$  *`M*, *`E*)  $\land$  *'Proper-M-init* »

**definition** *Safe* :: *gar-coll-state*  $\Rightarrow$  *bool* **where** *Safe* ≡ « *Reach* ´*E* ⊆ *Blacks* ´*M* »

**lemmas** *collector-defs* = *Proper-M-init-def Proper-def Safe-def*

#### **Blackening the roots**

**definition** *Blacken-Roots* :: *gar-coll-state ann-com* **where** *Blacken-Roots* ≡ {|´*Proper*|}  $'ind:=0$ ;; {|´*Proper* ∧ ´*ind*=*0* |} *WHILE* ´*ind*<*length* ´*M INV*  $\{ 'Proper \wedge (\forall i <'ind. i \in Roots \longrightarrow 'M!i = Black) \wedge 'ind \leq length 'M \}$ *DO* { 'Proper ∧ ( $\forall i$  < '*ind.*  $i \in Roots$  → ' $M!i = Black$ ) ∧ '*ind*<*length* ' $M$ } *IF* ´*ind*∈*Roots THEN* {|´*Proper* ∧ (∀ *i*<´*ind*. *i* ∈ *Roots* −→ ´*M*!*i*=*Black*) ∧ ´*ind*<*length* ´*M* ∧ ´*ind*∈*Roots*|}  $'M:=\hat{M}[\hat{i} \text{ } nd:=Black \hat{i} \text{ } FI$  $\{ \text{`Proper }\wedge (\forall i\lt i\text{`ind}+1\text{`i} \in Roots \longrightarrow \text{`M!}i=Black \wedge \wedge \text{`ind}\lt{length} \text{`M!}\}$  $'ind:=\dot{'}ind+1$ *OD*

**lemma** *Blacken-Roots*: ` *Blacken-Roots* {|´*Proper* ∧ *Roots*⊆*Blacks* ´*M*|} **apply** (*unfold Blacken-Roots-def*)

```
apply annhoare
apply(simp-all add:collector-defs Graph-defs)
apply safe
apply(simp-all add:nth-list-update)
 apply (erule less-SucE)
  apply simp+
apply force
apply force
done
```
#### **Propagating black**

**definition**  $PBInv :: gar-coll-state \Rightarrow nat \Rightarrow bool$  where  $PBInv \equiv \kappa \text{ } \lambda ind.$  ´ $obc < \text{Blacks}$  ´ $M \vee (\forall i < \text{ } i \text{ } \lambda nd.$  ¬ $Bto W$  (´ $E$ !*i*, ´ $M$ )  $\vee$  $(\neg z \land i = R \land (snd(z E!R)) = T \land (\exists r. ind \leq r \land r \leq length \leq E \land Bto W('E!r, 'M))))$ **definition** *Propagate-Black-aux* :: *gar-coll-state ann-com* **where** *Propagate-Black-aux* ≡ {|´*Proper* ∧ *Roots*⊆*Blacks* ´*M* ∧ ´*obc*⊆*Blacks* ´*M* ∧ ´*bc*⊆*Blacks* ´*M*|}  $\hat{i}nd:=0$ :: {|´*Proper* ∧ *Roots*⊆*Blacks* ´*M* ∧ ´*obc*⊆*Blacks* ´*M* ∧ ´*bc*⊆*Blacks* ´*M* ∧ ´*ind*=*0* |} *WHILE* ´*ind*<*length* ´*E INV* {|´*Proper* ∧ *Roots*⊆*Blacks* ´*M* ∧ ´*obc*⊆*Blacks* ´*M* ∧ ´*bc*⊆*Blacks* ´*M* ∧ ´*PBInv* ´*ind* ∧ ´*ind*≤*length* ´*E*|} *DO* {|´*Proper* ∧ *Roots*⊆*Blacks* ´*M* ∧ ´*obc*⊆*Blacks* ´*M* ∧ ´*bc*⊆*Blacks* ´*M* ∧ ´*PBInv* ´*ind* ∧ ´*ind*<*length* ´*E*|}  $IF'$ *M*!(*fst* (*'E!' ind*)) = *Black THEN* {|´*Proper* ∧ *Roots*⊆*Blacks* ´*M* ∧ ´*obc*⊆*Blacks* ´*M* ∧ ´*bc*⊆*Blacks* ´*M* ∧ ´*PBInv* ´*ind* ∧ ´*ind*<*length* ´*E* ∧ ´*M*!*fst*(´*E*!´*ind*)=*Black*|}  $'M:='M[snd('E['ind):=Black]$ ;; {|´*Proper* ∧ *Roots*⊆*Blacks* ´*M* ∧ ´*obc*⊆*Blacks* ´*M* ∧ ´*bc*⊆*Blacks* ´*M* ∧ ´*PBInv* (´*ind* + *1* ) ∧ ´*ind*<*length* ´*E*|}  $'ind:=\dot{'}ind+1$ *FI OD* **lemma** *Propagate-Black-aux*: ` *Propagate-Black-aux* {|´*Proper* ∧ *Roots*⊆*Blacks* ´*M* ∧ ´*obc*⊆*Blacks* ´*M* ∧ ´*bc*⊆*Blacks* ´*M* ∧ ( ´*obc* < *Blacks* ´*M* ∨ ´*Safe*)|} **apply** (*unfold Propagate-Black-aux-def PBInv-def collector-defs*) **apply** *annhoare* **apply**(*simp-all add*:*Graph6 Graph7 Graph8 Graph12* ) **apply** *force* **apply** *force* **apply** *force* — 4 subgoals left **apply** *clarify* **apply**(*simp add*:*Proper-Edges-def Proper-Roots-def Graph6 Graph7 Graph8 Graph12* )

**apply** (*erule disjE*) **apply**(*rule disjI1* ) **apply**(*erule Graph13* ) **apply** *force* **apply** (*case-tac*  $M x$  ! *snd* ( $E x$  ! *ind*  $x$ )=*Black*) **apply** (*simp add*: *Graph10 BtoW-def*) **apply** (*rule disjI2* ) **apply** *clarify* **apply** (*erule less-SucE*) apply  $($ *erule-tac*  $x=i$  in  $\text{all } E$ ,  $\text{.}$   $\text{.}$   $\text{.}$   $\text{.}$   $\text{and}$   $\text{.}$   $\text{.}$   $\text{.}$   $\text{.}$   $\text{.}$   $\text{.}$   $\text{.}$   $\text{.}$   $\text{.}$   $\text{.}$   $\text{.}$   $\text{.}$   $\text{.}$   $\text{.}$   $\text{.}$   $\text{.}$   $\text{.}$   $\text{.}$ **apply** *simp* **apply** *clarify* **apply** (*drule-tac*  $y = r$  **in** *le-imp-less-or-eq*) **apply** (*erule disjE*) apply (*subgoal-tac Suc* (*ind x*) $\leq$ *r*) **apply** *fast* **apply** *arith* **apply** *fast* **apply** *fast* **apply**(*rule disjI1* ) **apply**(*erule subset-psubset-trans*) **apply**(*erule Graph11* ) **apply** *fast* — 3 subgoals left **apply** *force* **apply** *force* — last **apply** *clarify* **apply** *simp*  $\text{apply}(subgoal-tac ind x = length (E x))$ **apply** (*simp*) **apply**(*drule Graph1* ) **apply** *simp* **apply** *clarify* **apply**(*erule allE*, *erule impE*, *assumption*) **apply** *force* **apply** *force* **apply** *arith* **done**

#### **Refining propagating black**

**definition** *Auxk* :: *gar-coll-state* ⇒ *bool* **where**  $Auxk \equiv \ll k \leq length \wedge M \wedge (\wedge M)'k \neq Black \vee \neg BtoW(\wedge E)'ind, \wedge M) \vee$  $'obc < Blacks$   $'M \vee (\neg 'z \wedge 'ind=R \wedge snd('E!R)=T$  $\wedge (\exists r. \quad ind\lt r \wedge r\lt length \quad E \wedge BtoW('E'r, \quad M))))$ 

**definition** *Propagate-Black* :: *gar-coll-state ann-com* **where** *Propagate-Black* ≡

{|´*Proper* ∧ *Roots*⊆*Blacks* ´*M* ∧ ´*obc*⊆*Blacks* ´*M* ∧ ´*bc*⊆*Blacks* ´*M*|}  $'ind:=0$  ;; {|´*Proper* ∧ *Roots*⊆*Blacks* ´*M* ∧ ´*obc*⊆*Blacks* ´*M* ∧ ´*bc*⊆*Blacks* ´*M* ∧ ´*ind*=*0* |} *WHILE* ´*ind*<*length* ´*E INV* {|´*Proper* ∧ *Roots*⊆*Blacks* ´*M* ∧ ´*obc*⊆*Blacks* ´*M* ∧ ´*bc*⊆*Blacks* ´*M* ∧ ´*PBInv* ´*ind* ∧ ´*ind*≤*length* ´*E*|} *DO* {|´*Proper* ∧ *Roots*⊆*Blacks* ´*M* ∧ ´*obc*⊆*Blacks* ´*M* ∧ ´*bc*⊆*Blacks* ´*M* ∧ ´*PBInv* ´*ind* ∧ ´*ind*<*length* ´*E*|} *IF*  $('M!(fst ('E!'ind)))=Black THEN$ {|´*Proper* ∧ *Roots*⊆*Blacks* ´*M* ∧ ´*obc*⊆*Blacks* ´*M* ∧ ´*bc*⊆*Blacks* ´*M* ∧ ´*PBInv* ´*ind* ∧ ´*ind*<*length* ´*E* ∧ (´*M*!*fst*(´*E*!´*ind*))=*Black*|}  $'k:=(\text{snd}('E['ind))$ ;; {|´*Proper* ∧ *Roots*⊆*Blacks* ´*M* ∧ ´*obc*⊆*Blacks* ´*M* ∧ ´*bc*⊆*Blacks* ´*M* ∧ ´*PBInv* ´*ind* ∧ ´*ind*<*length* ´*E* ∧ (´*M*!*fst*(´*E*!´*ind*))=*Black* ∧ ´*Auxk*|}  $\langle 'M:='M[$ ' $k:=Black]$ ,, ' $ind:='ind+1$ *ELSE* {|´*Proper* ∧ *Roots*⊆*Blacks* ´*M* ∧ ´*obc*⊆*Blacks* ´*M* ∧ ´*bc*⊆*Blacks* ´*M* ∧ ´*PBInv* ´*ind* ∧ ´*ind*<*length* ´*E*|}  $\langle IF (M!(fst (F!'ind)))\neq Black THEN 'ind:='ind+1 FI\rangle$ *FI OD* **lemma** *Propagate-Black*: ` *Propagate-Black* {|´*Proper* ∧ *Roots*⊆*Blacks* ´*M* ∧ ´*obc*⊆*Blacks* ´*M* ∧ ´*bc*⊆*Blacks* ´*M* ∧ ( ´*obc* < *Blacks* ´*M* ∨ ´*Safe*)|} **apply** (*unfold Propagate-Black-def PBInv-def Auxk-def collector-defs*) **apply** *annhoare* **apply**(*simp-all add*: *Graph6 Graph7 Graph8 Graph12* ) **apply** *force* **apply** *force* **apply** *force* — 5 subgoals left **apply** *clarify* **apply**(*simp add*:*BtoW-def Proper-Edges-def*) — 4 subgoals left **apply** *clarify* **apply**(*simp add*:*Proper-Edges-def Graph6 Graph7 Graph8 Graph12* ) **apply** (*erule disjE*) **apply** (*rule disjI1* ) **apply** (*erule psubset-subset-trans*) **apply** (*erule Graph9* ) **apply** (*case-tac M x*!*k x*=*Black*) **apply** (*case-tac M x* ! *snd* (*E x* ! *ind x*)=*Black*) **apply** (*simp add*: *Graph10 BtoW-def*) **apply** (*rule disjI2* ) **apply** *clarify* **apply** (*erule less-SucE*) apply ( $erule-tac x=i$  in  $allE$ ,  $erule (1) notE impE$ )

**apply** *simp* **apply** *clarify* apply (*drule-tac*  $y = r$  in *le-imp-less-or-eq*) **apply** (*erule disjE*) apply (*subgoal-tac Suc* (*ind x*) $\leq r$ ) **apply** *fast* **apply** *arith* **apply** *fast* **apply** *fast* **apply** (*simp add*: *Graph10 BtoW-def*) **apply** (*erule disjE*) **apply** (*erule disjI1* ) **apply** *clarify* **apply** (*erule less-SucE*) **apply** *force* **apply** *simp* **apply** (*subgoal-tac Suc R*≤ $r$ ) **apply** *fast* **apply** *arith* **apply**(*rule disjI1* ) **apply**(*erule subset-psubset-trans*) **apply**(*erule Graph11* ) **apply** *fast* — 2 subgoals left **apply** *clarify* **apply**(*simp add*:*Proper-Edges-def Graph6 Graph7 Graph8 Graph12* ) **apply** (*erule disjE*) **apply** *fast* **apply** *clarify* **apply** (*erule less-SucE*) apply (*erule-tac*  $x=i$  in allE, *erule* (*1*)  $notE$  *impE*) **apply** *simp* **apply** *clarify* **apply** (*drule-tac*  $y = r$  **in** *le-imp-less-or-eq*) **apply** (*erule disjE*) apply (*subgoal-tac Suc* (*ind x*) $\leq$ *r*) **apply** *fast* **apply** *arith* **apply** (*simp add*: *BtoW-def*) **apply** (*simp add*: *BtoW-def*) — last **apply** *clarify* **apply** *simp*  $\text{apply}(subgoal-tac ind x = length (E x))$ **apply** (*simp*) **apply**(*drule Graph1* ) **apply** *simp* **apply** *clarify* **apply**(*erule allE*, *erule impE*, *assumption*)

**apply** *force* **apply** *force* **apply** *arith* **done**

#### **Counting black nodes**

**definition** *CountInv* :: *gar-coll-state*  $\Rightarrow$  *nat*  $\Rightarrow$  *bool* **where** *CountInv* ≡ « λ*ind*. {*i*. *i*<*ind* ∧ ´*Ma*!*i*=*Black*}⊆´*bc* » **definition** *Count* :: *gar-coll-state ann-com* **where** *Count* ≡ {|´*Proper* ∧ *Roots*⊆*Blacks* ´*M* ∧ ´*obc*⊆*Blacks* ´*Ma* ∧ *Blacks* ´*Ma*⊆*Blacks* ´*M* ∧ ´*bc*⊆*Blacks* ´*M* ∧ *length* ´*Ma*=*length* ´*M* ∧ (´*obc* < *Blacks* ´*Ma* ∨ ´*Safe*) ∧ ´*bc*={}|}  $'ind:=0$  :: {|´*Proper* ∧ *Roots*⊆*Blacks* ´*M* ∧ ´*obc*⊆*Blacks* ´*Ma* ∧ *Blacks* ´*Ma*⊆*Blacks* ´*M* ∧ ´*bc*⊆*Blacks* ´*M* ∧ *length* ´*Ma*=*length* ´*M* ∧ (´*obc* < *Blacks* ´*Ma* ∨ ´*Safe*) ∧ ´*bc*={} ∧ ´*ind*=*0* |} *WHILE* ´*ind*<*length* ´*M INV* {|´*Proper* ∧ *Roots*⊆*Blacks* ´*M* ∧ ´*obc*⊆*Blacks* ´*Ma* ∧ *Blacks* ´*Ma*⊆*Blacks* ´*M* ∧ ´*bc*⊆*Blacks* ´*M* ∧ *length* ´*Ma*=*length* ´*M* ∧ ´*CountInv* ´*ind* ∧ ( ´*obc* < *Blacks* ´*Ma* ∨ ´*Safe*) ∧ ´*ind*≤*length* ´*M*|} *DO* {|´*Proper* ∧ *Roots*⊆*Blacks* ´*M* ∧ ´*obc*⊆*Blacks* ´*Ma* ∧ *Blacks* ´*Ma*⊆*Blacks* ´*M* ∧ ´*bc*⊆*Blacks* ´*M* ∧ *length* ´*Ma*=*length* ´*M* ∧ ´*CountInv* ´*ind* ∧ ( ´*obc* < *Blacks* ´*Ma* ∨ ´*Safe*) ∧ ´*ind*<*length* ´*M*|} *IF* ´*M*!´*ind*=*Black THEN* {|´*Proper* ∧ *Roots*⊆*Blacks* ´*M* ∧ ´*obc*⊆*Blacks* ´*Ma* ∧ *Blacks* ´*Ma*⊆*Blacks* ´*M* ∧ ´*bc*⊆*Blacks* ´*M* ∧ *length* ´*Ma*=*length* ´*M* ∧ ´*CountInv* ´*ind* ∧ ( ´*obc* < *Blacks* ´*Ma* ∨ ´*Safe*) ∧ ´*ind*<*length* ´*M* ∧ ´*M*!´*ind*=*Black*|} ´*bc*:=*insert* ´*ind* ´*bc FI*;; {|´*Proper* ∧ *Roots*⊆*Blacks* ´*M* ∧ ´*obc*⊆*Blacks* ´*Ma* ∧ *Blacks* ´*Ma*⊆*Blacks* ´*M* ∧ ´*bc*⊆*Blacks* ´*M* ∧ *length* ´*Ma*=*length* ´*M* ∧ ´*CountInv* (´*ind*+*1* ) ∧ ( ´*obc* < *Blacks* ´*Ma* ∨ ´*Safe*) ∧ ´*ind*<*length* ´*M*|}  $'ind:='ind+1$ *OD* **lemma** *Count*: ` *Count* {|´*Proper* ∧ *Roots*⊆*Blacks* ´*M* ∧ ´*obc*⊆*Blacks* ´*Ma* ∧ *Blacks* ´*Ma*⊆´*bc* ∧ ´*bc*⊆*Blacks* ´*M* ∧ *length* ´*Ma*=*length*

- ´*M*
	- ∧ (´*obc* < *Blacks* ´*Ma* ∨ ´*Safe*)|}

**apply**(*unfold Count-def*) **apply** *annhoare* **apply**(*simp-all add*:*CountInv-def Graph6 Graph7 Graph8 Graph12 Blacks-def collector-defs*) **apply** *force* **apply** *force* **apply** *force* **apply** *clarify* **apply** *simp* **apply**(*fast elim*:*less-SucE*) **apply** *clarify* **apply** *simp* **apply**(*fast elim*:*less-SucE*) **apply** *force* **apply** *force* **done**

#### **Appending garbage nodes to the free list**

**axiomatization**  $Append-to-free :: nat \times edges \Rightarrow edges$ **where**  $Append-to-free0: length (Append-to-free (i, e)) = length e$  **and** *Append-to-free1* : *Proper-Edges* (*m*, *e*)  $\implies$  *Proper-Edges* (*m*, *Append-to-free*(*i*, *e*)) **and**  $Append-to-free2: i \notin *Reach* e$  $\implies n \in$  *Reach* (*Append-to-free*(*i*, *e*)) = ( $n = i \lor n \in$  *Reach e*)

**definition**  $AppendInv :: gar-coll-state \Rightarrow nat \Rightarrow bool$  where  $AppendInv \equiv \&\lambda\, \&\ \&\ \&\, \&\ \&\ \&\ \wedge\ \&\ \&\ \wedge\ \&\ \&\ \wedge\ \&\ \&\ \wedge\ \&\ \&\ \wedge\ \&\ \wedge\ \&\ \wedge\ \&\ \wedge\ \&\ \wedge\ \&\ \wedge\ \&\ \wedge\ \&\ \wedge\ \&\ \wedge\ \&\ \wedge\ \&\ \wedge\ \&\ \wedge\ \&\ \wedge\ \&\ \wedge\ \&\ \wedge\ \&\ \wedge\ \&\ \wedge\ \&\ \wedge\ \&\ \wedge\ \&\ \wedge\ \&\ \wedge\ \&\ \wedge\$ 

**definition** *Append* :: *gar-coll-state ann-com* **where** *Append* ≡ {|´*Proper* ∧ *Roots*⊆*Blacks* ´*M* ∧ ´*Safe*|}  $'ind:=0$ :: {|´*Proper* ∧ *Roots*⊆*Blacks* ´*M* ∧ ´*Safe* ∧ ´*ind*=*0* |} *WHILE* ´*ind*<*length* ´*M INV* { '*Proper* ∧ '*AppendInv* '*ind* ∧ '*ind*≤*length* '*M*} *DO* {  $'$ *Proper* ∧  $'A$ *ppendInv*  $'$ *ind* ∧  $'$ *ind*<*length*  $'$ *M*} *IF* ´*M*!´*ind*=*Black THEN* {|´*Proper* ∧ ´*AppendInv* ´*ind* ∧ ´*ind*<*length* ´*M* ∧ ´*M*!´*ind*=*Black*|}  $^{\prime}$ *M*: $^{\prime}$ *M* $^{\prime}$ *ind*: $=$ *White*] *ELSE*  $\{ \text{'} \text{Proper} \land \text{'} \text{AppendInv} \text{'} \text{'} \text{ind} \land \text{'} \text{ind} \leq \text{length} \text{'} \text{'} \text{M} \land \text{'} \text{ind} \notin \text{Reach} \text{'} \text{ } E \}$  $'E:=Append-to-free('ind, E)$ *FI*;; {|´*Proper* ∧ ´*AppendInv* (´*ind*+*1* ) ∧ ´*ind*<*length* ´*M*|}  $'ind:='ind+1$ *OD*

**lemma** *Append*:

` *Append* {|´*Proper*|} **apply**(*unfold Append-def AppendInv-def*) **apply** *annhoare* **apply**(*simp-all add*:*collector-defs Graph6 Graph7 Graph8 Append-to-free0 Append-to-free1 Graph12* ) **apply**(*force simp*:*Blacks-def nth-list-update*) **apply** *force* **apply** *force* **apply**(*force simp add*:*Graph-defs*) **apply** *force* **apply** *clarify* **apply** *simp* **apply**(*rule conjI*) **apply** (*erule Append-to-free1* ) **apply** *clarify* apply (*drule-tac n* = *i* **in**  $Append-to-free2$ ) **apply** *force* **apply** *force* **apply** *force* **done**

#### **Correctness of the Collector**

**definition** *Collector* :: *gar-coll-state ann-com* **where** *Collector* ≡ {|´*Proper*|} *WHILE True INV* {|´*Proper*|} *DO Blacken-Roots*;; {|´*Proper* ∧ *Roots*⊆*Blacks* ´*M*|}  $'obc:=\{\};$ {|´*Proper* ∧ *Roots*⊆*Blacks* ´*M* ∧ ´*obc*={}|} ´*bc*:=*Roots*;; {|´*Proper* ∧ *Roots*⊆*Blacks* ´*M* ∧ ´*obc*={} ∧ ´*bc*=*Roots*|} ´*Ma*:=*M-init*;; {|´*Proper* ∧ *Roots*⊆*Blacks* ´*M* ∧ ´*obc*={} ∧ ´*bc*=*Roots* ∧ ´*Ma*=*M-init*|}  $WHILE \text{'}obc \neq \text{'}bc$ *INV* {|´*Proper* ∧ *Roots*⊆*Blacks* ´*M* ∧ ´*obc*⊆*Blacks* ´*Ma* ∧ *Blacks* ´*Ma*⊆´*bc* ∧ ´*bc*⊆*Blacks* ´*M* ∧ *length* ´*Ma*=*length* ´*M* ∧ (´*obc* < *Blacks* ´*Ma* ∨ ´*Safe*)|} *DO* {|´*Proper* ∧ *Roots*⊆*Blacks* ´*M* ∧ ´*bc*⊆*Blacks* ´*M*|}  $'obc:=$  $'bc$ *Propagate-Black*;; {|´*Proper* ∧ *Roots*⊆*Blacks* ´*M* ∧ ´*obc*⊆*Blacks* ´*M* ∧ ´*bc*⊆*Blacks* ´*M* ∧ (´*obc* < *Blacks* ´*M* ∨ ´*Safe*)|}  $^{\prime}$ *Ma*:= $^{\prime}$ *M*:; {|´*Proper* ∧ *Roots*⊆*Blacks* ´*M* ∧ ´*obc*⊆*Blacks* ´*Ma* ∧ *Blacks* ´*Ma*⊆*Blacks* ´*M* ∧ ´*bc*⊆*Blacks* ´*M* ∧ *length* ´*Ma*=*length* ´*M* ∧ ( ´*obc* < *Blacks* ´*Ma* ∨ ´*Safe*)|}

```
\hat{c}:={};;
     Count
  OD;;
 Append
OD
lemma Collector:
 ` Collector {|False|}
apply(unfold Collector-def)
apply annhoare
apply(simp-all add: Blacken-Roots Propagate-Black Count Append)
apply(simp-all add:Blacken-Roots-def Propagate-Black-def Count-def Append-def
collector-defs)
  apply (force simp add: Proper-Roots-def)
 apply force
apply force
apply clarify
apply (erule disjE)
apply(simp add:psubsetI)
apply(force dest:subset-antisym)
done
```
#### **2.2.3 Interference Freedom**

**lemmas** *modules* = *Redirect-Edge-def Color-Target-def Blacken-Roots-def Propagate-Black-def Count-def Append-def* **lemmas** *Invariants* = *PBInv-def Auxk-def CountInv-def AppendInv-def* **lemmas** *abbrev* = *collector-defs mutator-defs Invariants*

**lemma** *interfree-Blacken-Roots-Redirect-Edge*: *interfree-aux* (*Some Blacken-Roots*, {}, *Some Redirect-Edge*) **apply** (*unfold modules*) **apply** *interfree-aux* **apply** *safe* **apply** (*simp-all add*:*Graph6 Graph12 abbrev*) **done**

**lemma** *interfree-Redirect-Edge-Blacken-Roots*: *interfree-aux* (*Some Redirect-Edge*, {}, *Some Blacken-Roots*) **apply** (*unfold modules*) **apply** *interfree-aux* **apply** *safe* **apply**(*simp add*:*abbrev*)+ **done**

**lemma** *interfree-Blacken-Roots-Color-Target*: *interfree-aux* (*Some Blacken-Roots*, {}, *Some Color-Target*) **apply** (*unfold modules*) **apply** *interfree-aux*

**apply** *safe* **apply**(*simp-all add*:*Graph7 Graph8 nth-list-update abbrev*) **done lemma** *interfree-Color-Target-Blacken-Roots*: *interfree-aux* (*Some Color-Target*, {}, *Some Blacken-Roots*) **apply** (*unfold modules* ) **apply** *interfree-aux* **apply** *safe* **apply**(*simp add*:*abbrev*)+ **done lemma** *interfree-Propagate-Black-Redirect-Edge*: *interfree-aux* (*Some Propagate-Black*, {}, *Some Redirect-Edge*) **apply** (*unfold modules* ) **apply** *interfree-aux*  $-11$  subgoals left **apply**(*clarify*, *simp add*:*abbrev Graph6 Graph12* ) **apply**(*clarify*, *simp add*:*abbrev Graph6 Graph12* ) **apply**(*clarify*, *simp add*:*abbrev Graph6 Graph12* ) **apply**(*clarify*, *simp add*:*abbrev Graph6 Graph12* ) **apply**(*erule conjE*)+ **apply**(*erule disjE*, *erule disjI1* , *rule disjI2* , *rule allI*, (*rule impI*)+, *case-tac R*=*i*, *rule conjI*, *erule sym*) **apply**(*erule Graph4* ) **apply**(*simp*)+ **apply** (*simp add*:*BtoW-def*) **apply** (*simp add*:*BtoW-def*) **apply**(*rule conjI*) **apply** (*force simp add*:*BtoW-def*) **apply**(*erule Graph4* ) **apply** *simp*+ — 7 subgoals left **apply**(*clarify*, *simp add*:*abbrev Graph6 Graph12* ) **apply**(*erule conjE*)+ **apply**(*erule disjE*, *erule disjI1* , *rule disjI2* , *rule allI*, (*rule impI*)+, *case-tac R*=*i*, *rule conjI*, *erule sym*) **apply**(*erule Graph4* ) **apply**(*simp*)+ **apply** (*simp add*:*BtoW-def*) **apply** (*simp add*:*BtoW-def*) **apply**(*rule conjI*) **apply** (*force simp add*:*BtoW-def*) **apply**(*erule Graph4* ) **apply** *simp*+ — 6 subgoals left **apply**(*clarify*, *simp add*:*abbrev Graph6 Graph12* ) **apply**(*erule conjE*)+ **apply**(*rule conjI*)

```
apply(erule disjE, erule disjI1, rule disjI2, rule allI, (rule impI)+, case-tac R=i,
rule conjI, erule sym)
 apply(erule Graph4 )
   apply(simp)+
  apply (simp add:BtoW-def)
 apply (simp add:BtoW-def)
apply(rule conjI)
 apply (force simp add:BtoW-def)
apply(erule Graph4 )
   apply simp+
apply(simp add:BtoW-def nth-list-update)
apply force
— 5 subgoals left
apply(clarify, simp add:abbrev Graph6 Graph12 )
  — 4 subgoals left
apply(clarify, simp add:abbrev Graph6 Graph12 )
apply(rule conjI)
apply(erule disjE, erule disjI1 , rule disjI2 , rule allI, (rule impI)+, case-tac R=i,
rule conjI, erule sym)
 apply(erule Graph4 )
   apply(simp)+
  apply (simp add:BtoW-def)
 apply (simp add:BtoW-def)
apply(rule conjI)
 apply (force simp add:BtoW-def)
apply(erule Graph4 )
   apply simp+
apply(rule conjI)
apply(simp add:nth-list-update)
apply force
apply(rule impI, rule impI, erule disjE, erule disjI1 , case-tac R = (ind x) ,case-tac
M x ! T = Blackapply(force simp add:BtoW-def)
\text{apply}(case-tac \ M \ x \ \text{!} \ snd \ (E \ x \ \text{!} \ ind \ x)=Black)apply(rule disjI2 )
 apply simp
 apply (erule Graph5 )
 apply simp+
apply(force simp add:BtoW-def)
apply(force simp add:BtoW-def)
— 3 subgoals left
apply(clarify, simp add:abbrev Graph6 Graph12 )
— 2 subgoals left
apply(clarify, simp add:abbrev Graph6 Graph12 )
apply(erule disjE, erule disjI1 , rule disjI2 , rule allI, (rule impI)+, case-tac R=i,
rule conjI, erule sym)
apply clarify
apply(erule Graph4 )
  apply(simp)+
```

```
apply (simp add:BtoW-def)
apply (simp add:BtoW-def)
apply(rule conjI)
apply (force simp add:BtoW-def)
apply(erule Graph4 )
  apply simp+
done
lemma interfree-Redirect-Edge-Propagate-Black:
 interfree-aux (Some Redirect-Edge, {}, Some Propagate-Black)
apply (unfold modules )
apply interfree-aux
apply(clarify, simp add:abbrev)+
done
lemma interfree-Propagate-Black-Color-Target:
 interfree-aux (Some Propagate-Black, {}, Some Color-Target)
apply (unfold modules )
apply interfree-aux
-11 subgoals left
apply(clarify, simp add:abbrev Graph7 Graph8 Graph12 )+
apply(erule conjE)+
apply(erule disjE,rule disjI1 ,erule psubset-subset-trans,erule Graph9 ,
    case-tac M x!T=Black, rule disjI2 ,rotate-tac −1 , simp add: Graph10 , clarify,
    erule allE, erule impE, assumption, erule impE, assumption,
     simp add:BtoW-def , rule disjI1 , erule subset-psubset-trans, erule Graph11 ,
force)
 — 7 subgoals left
apply(clarify, simp add:abbrev Graph7 Graph8 Graph12 )
apply(erule conjE)+
apply(erule disjE,rule disjI1 ,erule psubset-subset-trans,erule Graph9 ,
    case-tac M x!T=Black, rule disjI2 ,rotate-tac −1 , simp add: Graph10 , clarify,
    erule allE, erule impE, assumption, erule impE, assumption,
     simp add:BtoW-def , rule disjI1 , erule subset-psubset-trans, erule Graph11 ,
force)
— 6 subgoals left
apply(clarify, simp add:abbrev Graph7 Graph8 Graph12 )
apply clarify
apply (rule conjI)
apply(erule disjE,rule disjI1 ,erule psubset-subset-trans,erule Graph9 ,
    case-tac M x!T=Black, rule disjI2, rotate-tac -1, simp add: Graph10, clarify,
    erule allE, erule impE, assumption, erule impE, assumption,
     simp add:BtoW-def , rule disjI1 , erule subset-psubset-trans, erule Graph11 ,
force)
apply(simp add:nth-list-update)
  — 5 subgoals left
apply(clarify, simp add:abbrev Graph7 Graph8 Graph12 )
— 4 subgoals left
apply(clarify, simp add:abbrev Graph7 Graph8 Graph12 )
```

```
apply (rule conjI)
apply(erule disjE,rule disjI1 ,erule psubset-subset-trans,erule Graph9 ,
    case-tac M x!T=Black, rule disjI2 ,rotate-tac −1 , simp add: Graph10 , clarify,
    erule allE, erule impE, assumption, erule impE, assumption,
     simp add:BtoW-def , rule disjI1 , erule subset-psubset-trans, erule Graph11 ,
force)
apply(rule conjI)
apply(simp add:nth-list-update)
apply(rule impI,rule impI, case-tac M x!T=Black,rotate-tac −1 , force simp add:
BtoW-def Graph10 ,
     erule subset-psubset-trans, erule Graph11 , force)
— 3 subgoals left
apply(clarify, simp add:abbrev Graph7 Graph8 Graph12 )
— 2 subgoals left
apply(clarify, simp add:abbrev Graph7 Graph8 Graph12 )
apply(erule disjE,rule disjI1 ,erule psubset-subset-trans,erule Graph9 ,
    case-tac M x!T=Black, rule disjI2 ,rotate-tac −1 , simp add: Graph10 , clarify,
    erule allE, erule impE, assumption, erule impE, assumption,
     simp add:BtoW-def , rule disjI1 , erule subset-psubset-trans, erule Graph11 ,
force)
— 3 subgoals left
apply(simp add:abbrev)
done
lemma interfree-Color-Target-Propagate-Black:
 interfree-aux (Some Color-Target, {}, Some Propagate-Black)
apply (unfold modules )
apply interfree-aux
apply(clarify, simp add:abbrev)+
done
lemma interfree-Count-Redirect-Edge:
 interfree-aux (Some Count, {}, Some Redirect-Edge)
apply (unfold modules)
apply interfree-aux
— 9 subgoals left
apply(simp-all add:abbrev Graph6 Graph12 )
— 6 subgoals left
apply(clarify, simp add:abbrev Graph6 Graph12 ,
   erule disjE,erule disjI1 ,rule disjI2 ,rule subset-trans, erule Graph3 ,force,force)+
done
lemma interfree-Redirect-Edge-Count:
 interfree-aux (Some Redirect-Edge, {}, Some Count)
apply (unfold modules )
apply interfree-aux
```

```
apply(clarify,simp add:abbrev)+
apply(simp add:abbrev)
```

```
done
```
**lemma** *interfree-Count-Color-Target*: *interfree-aux* (*Some Count*, {}, *Some Color-Target*) **apply** (*unfold modules* ) **apply** *interfree-aux* — 9 subgoals left **apply**(*simp-all add*:*abbrev Graph7 Graph8 Graph12* ) — 6 subgoals left **apply**(*clarify*,*simp add*:*abbrev Graph7 Graph8 Graph12* , *erule disjE*, *erule disjI1* , *rule disjI2* ,*erule subset-trans*, *erule Graph9* )+ — 2 subgoals left **apply**(*clarify*, *simp add*:*abbrev Graph7 Graph8 Graph12* ) **apply**(*rule conjI*) **apply**(*erule disjE*, *erule disjI1* , *rule disjI2* ,*erule subset-trans*, *erule Graph9* ) **apply**(*simp add*:*nth-list-update*) — 1 subgoal left **apply**(*clarify*, *simp add*:*abbrev Graph7 Graph8 Graph12* , *erule disjE*, *erule disjI1* , *rule disjI2* ,*erule subset-trans*, *erule Graph9* ) **done**

```
lemma interfree-Color-Target-Count:
 interfree-aux (Some Color-Target, {}, Some Count)
apply (unfold modules )
apply interfree-aux
apply(clarify, simp add:abbrev)+
apply(simp add:abbrev)
done
```
**lemma** *interfree-Append-Redirect-Edge*: *interfree-aux* (*Some Append*, {}, *Some Redirect-Edge*) **apply** (*unfold modules* ) **apply** *interfree-aux* **apply**( *simp-all add*:*abbrev Graph6 Append-to-free0 Append-to-free1 Graph12* ) **apply**(*clarify*, *simp add*:*abbrev Graph6 Append-to-free0 Append-to-free1 Graph12* , *force dest*:*Graph3* )+ **done**

```
lemma interfree-Redirect-Edge-Append:
 interfree-aux (Some Redirect-Edge, {}, Some Append)
apply (unfold modules )
apply interfree-aux
apply(clarify, simp add:abbrev Append-to-free0 )+
apply (force simp add: Append-to-free2 )
apply(clarify, simp add:abbrev Append-to-free0 )+
done
```

```
lemma interfree-Append-Color-Target:
 interfree-aux (Some Append, {}, Some Color-Target)
apply (unfold modules )
```
**apply** *interfree-aux* **apply**(*clarify*, *simp add*:*abbrev Graph7 Graph8 Append-to-free0 Append-to-free1 Graph12 nth-list-update*)+ **apply**(*simp add*:*abbrev Graph7 Graph8 Append-to-free0 Append-to-free1 Graph12 nth-list-update*) **done**

**lemma** *interfree-Color-Target-Append*: *interfree-aux* (*Some Color-Target*, {}, *Some Append*) **apply** (*unfold modules* ) **apply** *interfree-aux* **apply**(*clarify*, *simp add*:*abbrev Append-to-free0* )+ **apply** (*force simp add*: *Append-to-free2* ) **apply**(*clarify*,*simp add*:*abbrev Append-to-free0* )+ **done**

**lemmas** *collector-mutator-interfree* =

*interfree-Blacken-Roots-Redirect-Edge interfree-Blacken-Roots-Color-Target interfree-Propagate-Black-Redirect-Edge interfree-Propagate-Black-Color-Target interfree-Count-Redirect-Edge interfree-Count-Color-Target interfree-Append-Redirect-Edge interfree-Append-Color-Target interfree-Redirect-Edge-Blacken-Roots interfree-Color-Target-Blacken-Roots interfree-Redirect-Edge-Propagate-Black interfree-Color-Target-Propagate-Black interfree-Redirect-Edge-Count interfree-Color-Target-Count interfree-Redirect-Edge-Append interfree-Color-Target-Append*

#### **Interference freedom Collector-Mutator**

**lemma** *interfree-Collector-Mutator*: *interfree-aux* (*Some Collector*, {}, *Some Mutator*) **apply**(*unfold Collector-def Mutator-def*) **apply** *interfree-aux* **apply**(*simp-all add*:*collector-mutator-interfree*) **apply**(*unfold modules collector-defs Mut-init-def*)  $\text{apply}(tactic \langle TRYALL \text{ } (interface\text{-}aux\text{-}tac \text{ } context \text{ }))$ — 32 subgoals left **apply**(*simp-all add*:*Graph6 Graph7 Graph8 Append-to-free0 Append-to-free1 Graph12* ) — 20 subgoals left  $\mathbf{apply}(tactic\langle TRYALL\ (clarify-tac\ context)\rangle)$ **apply**(*simp-all add*:*Graph6 Graph7 Graph8 Append-to-free0 Append-to-free1 Graph12* )  $\text{apply}(tactic \langle TRYALL \mid (eresolve-tac \; context \; [disjE]) \rangle)$ **apply** *simp-all*  $\mathbf{apply}(tactic \langle \text{TRYALL}(EVERY \text{''}|\text{resolve-tac} \; \textbf{context} \; [\text{disjI2}],$ *resolve-tac context* [*subset-trans*], *eresolve-tac context* @{*thms Graph3* }, *force-tac context* , *assume-tac context* ])›) **apply**(*tactic* ‹*TRYALL*(*EVERY* <sup>0</sup> [*resolve-tac context* [*disjI2* ], *eresolve-tac context* [*subset-trans*],

```
resolve-tac context @{thms Graph9 },
   force-tac context ])›)
apply(tactic ‹TRYALL(EVERY 0
[resolve-tac context [disjI1 ],
   eresolve-tac context @{thms psubset-subset-trans},
   resolve-tac context @{thms Graph9 },
   force-tac context ])›)
done
```
#### **Interference freedom Mutator-Collector**

```
lemma interfree-Mutator-Collector:
interfree-aux (Some Mutator, {}, Some Collector)
apply(unfold Collector-def Mutator-def)
apply interfree-aux
apply(simp-all add:collector-mutator-interfree)
apply(unfold modules collector-defs Mut-init-def)
apply(tactic ‹TRYALL (interfree-aux-tac context )›)
— 64 subgoals left
apply(simp-all add:nth-list-update Invariants Append-to-free0 )+
apply(tactic‹TRYALL (clarify-tac context )›)
— 4 subgoals left
apply force
apply(simp add:Append-to-free2 )
apply force
apply(simp add:Append-to-free2 )
done
```
#### **The Garbage Collection algorithm**

In total there are 289 verification conditions.

```
lemma Gar-Coll:
 k− {|´Proper ∧ ´Mut-init ∧ ´z|}
 COBEGIN
  Collector
 {|False|}
\parallelMutator
 {|False|}
COEND
 {|False|}
apply oghoare
apply(force simp add: Mutator-def Collector-def modules)
apply(rule Collector)
apply(rule Mutator)
apply(simp add:interfree-Collector-Mutator)
apply(simp add:interfree-Mutator-Collector)
apply force
done
```
**end**

# **2.3 The Multi-Mutator Case**

**theory** *Mul-Gar-Coll* **imports** *Graph OG-Syntax* **begin**

The full theory takes aprox. 18 minutes.

**record** *mut* = *Z* :: *bool R* :: *nat T* :: *nat*

Declaration of variables:

**record** *mul-gar-coll-state* = *M* :: *nodes E* :: *edges bc* :: *nat set obc* :: *nat set Ma* :: *nodes ind* :: *nat k* :: *nat q* :: *nat l* :: *nat Muts* :: *mut list*

## **2.3.1 The Mutators**

**definition**  $Mul-mut\text{-}init :: mul\text{-}gar\text{-}coll\text{-}state \Rightarrow nat \Rightarrow bool$  where *Mul-mut-init*  $\equiv$  «  $\lambda n$ . *n*=*length* '*Muts*  $\wedge$  ( $\forall$  *i* < *n*. *R* ('*Muts*!*i*)<*length* '*E*  $\wedge$  *T* ('*Muts*!*i*)<*length* '*M*) »

**definition**  $Mul-Redirect-Edge$  ::  $nat \Rightarrow nat \Rightarrow mul\text{-}gar\text{-}coll-state\text{ }ann\text{-}com$  where  $Mul-Redirect-Edge \, j \, n \equiv$ {|´*Mul-mut-init n* ∧ *Z* (´*Muts*!*j*)|} h*IF T*(´*Muts*!*j*) ∈ *Reach* ´*E THEN*  $'E:= E[R \ ( 'Muts!) := (fst \ ( 'E!R('Muts!)), T \ ( 'Muts!)]) FI,$  $'Muts := \langle Muts[j] : \langle (Muts[j] \mid Z := False[j] \rangle \rangle$ 

**definition** *Mul-Color-Target* ::  $nat \Rightarrow nat \Rightarrow mul\text{-}gar\text{-}coll\text{-}state$  ann-com where  $Mul-Color-Target \, j \, n \equiv$ {|´*Mul-mut-init n* ∧ ¬ *Z* (´*Muts*!*j*)|}  $\langle 'M:='M[T \ ( 'Muts!j):=Black], \ 'Muts:='Muts[j:=( 'Muts!j) \ (Z:=True])\rangle$ 

**definition**  $Mul-Mutator :: nat \Rightarrow nat \Rightarrow mul-gar-coll-state ann-com$  where  $Multator i n \equiv$ {|´*Mul-mut-init n* ∧ *Z* (´*Muts*!*j*)|} *WHILE True INV* { '*Mul-mut-init n* ∧ *Z* ( '*Muts*!*j*)}

*DO Mul-Redirect-Edge j n* ;; *Mul-Color-Target j n OD*

**lemmas** *mul-mutator-defs* = *Mul-mut-init-def Mul-Redirect-Edge-def Mul-Color-Target-def*

## **Correctness of the proof outline of one mutator**

**lemma** *Mul-Redirect-Edge:*  $0 ≤ j ∧ j ≤ n$   $\implies$ ` *Mul-Redirect-Edge j n pre*(*Mul-Color-Target j n*) **apply** (*unfold mul-mutator-defs*) **apply** *annhoare* **apply**(*simp-all*) **apply** *clarify* **apply**(*simp add*:*nth-list-update*) **done lemma** *Mul-Color-Target*:  $0 \leq j$  ∧  $j < n$  ⇒ ` *Mul-Color-Target j n* {|´*Mul-mut-init n* ∧ *Z* (´*Muts*!*j*)|} **apply** (*unfold mul-mutator-defs*)

**apply** *annhoare* **apply**(*simp-all*) **apply** *clarify* **apply**(*simp add*:*nth-list-update*) **done**

**lemma** *Mul-Mutator*:  $0 \leq j$  ∧  $j < n$  ⇒ ` *Mul-Mutator j n* {|*False*|} **apply**(*unfold Mul-Mutator-def*) **apply** *annhoare* **apply**(*simp-all add*:*Mul-Redirect-Edge Mul-Color-Target*) **apply**(*simp add*:*mul-mutator-defs Mul-Redirect-Edge-def*) **done**

# **Interference freedom between mutators**

**lemma** *Mul-interfree-Redirect-Edge-Redirect-Edge*:  $[0 \leq i: i \leq n: 0 \leq j: i \leq n: i \neq j] \Longrightarrow$ *interfree-aux* (*Some* (*Mul-Redirect-Edge i n*),{}, *Some*(*Mul-Redirect-Edge j n*)) **apply** (*unfold mul-mutator-defs*) **apply** *interfree-aux* **apply** *safe* **apply**(*simp-all add*: *nth-list-update*) **done**

**lemma** *Mul-interfree-Redirect-Edge-Color-Target*:  $[0 \leq i; i < n; 0 \leq j; j < n; i \neq j] \Longrightarrow$ *interfree-aux* (*Some*(*Mul-Redirect-Edge i n*),{},*Some*(*Mul-Color-Target j n*))

```
apply (unfold mul-mutator-defs)
apply interfree-aux
apply safe
apply(simp-all add: nth-list-update)
done
lemma Mul-interfree-Color-Target-Redirect-Edge:
 [0 \leq i: i \leq n: 0 \leq j: i \leq n: i \neq j] \impliesinterfree-aux (Some(Mul-Color-Target i n),{},Some(Mul-Redirect-Edge j n))
apply (unfold mul-mutator-defs)
apply interfree-aux
apply safe
apply(simp-all add:nth-list-update)
done
lemma Mul-interfree-Color-Target-Color-Target:
  [0 \leq i; i < n; 0 \leq j; j < n; i \neq j] \impliesinterfree-aux (Some(Mul-Color-Target i n),{},Some(Mul-Color-Target j n))
apply (unfold mul-mutator-defs)
apply interfree-aux
apply safe
apply(simp-all add: nth-list-update)
done
lemmas mul-mutator-interfree =
 Mul-interfree-Redirect-Edge-Redirect-Edge Mul-interfree-Redirect-Edge-Color-Target
 Mul-interfree-Color-Target-Redirect-Edge Mul-interfree-Color-Target-Color-Target
lemma Mul-interfree-Mutator-Mutator: [i < n; j < n; i \neq j] \impliesinterfree-aux (Some (Mul-Mutator i n), {}, Some (Mul-Mutator j n))
apply(unfold Mul-Mutator-def)
apply(interfree-aux)
apply(simp-all add:mul-mutator-interfree)
apply(simp-all add: mul-mutator-defs)
apply(tactic ‹TRYALL (interfree-aux-tac context )›)
apply(tactic ‹ALLGOALS (clarify-tac context )›)
apply (simp-all add:nth-list-update)
done
```
### **Modular Parameterized Mutators**

**lemma** *Mul-Parameterized-Mutators*:  $0 \leq n \implies$ k− {|´*Mul-mut-init n* ∧ (∀ *i*<*n*. *Z* (´*Muts*!*i*))|} *COBEGIN SCHEME*  $[0 \leq j < n]$ *Mul-Mutator j n* {|*False*|} *COEND* {|*False*|}

**apply** *oghoare* **apply**(*force simp add*:*Mul-Mutator-def mul-mutator-defs nth-list-update*) **apply**(*erule Mul-Mutator*) **apply**(*simp add*:*Mul-interfree-Mutator-Mutator* ) **apply**(*force simp add*:*Mul-Mutator-def mul-mutator-defs nth-list-update*) **done**

# **2.3.2 The Collector**

**definition**  $Queue :: mul\text{-}gar\text{-}coll\text{-}state \Rightarrow nat$  where  $Queue \equiv \kappa$  *length* (*filter*  $(\lambda i. \neg Z \text{ } i \wedge 'M!(T \text{ } i) \neq Black)$  ´*Muts*) »

**consts** *M-init* :: *nodes*

**definition** *Proper-M-init* :: *mul-gar-coll-state*  $\Rightarrow$  *bool* **where** *Proper-M-init*  $\equiv$  « *Blacks M-init*=*Roots* ∧ *length M-init=length*  $'M$  »

**definition** *Mul-Proper* :: *mul-gar-coll-state*  $\Rightarrow$  *nat*  $\Rightarrow$  *bool* **where** *Mul-Proper* ≡ « λ*n*. *Proper-Roots* ´*M* ∧ *Proper-Edges* (´*M*, ´*E*) ∧ ´*Proper-M-init* ∧ *n*=*length* ´*Muts* »

**definition** *Safe* ::  $mul-gar-coll-state \Rightarrow bool$  **where**  $Safe \equiv \kappa$  *Reach*  $'E \subseteq Blacks$   $'M \rightarrow$ 

**lemmas** *mul-collector-defs* = *Proper-M-init-def Mul-Proper-def Safe-def*

# **Blackening Roots**

**definition** *Mul-Blacken-Roots* :: *nat* ⇒ *mul-gar-coll-state ann-com* **where** *Mul-Blacken-Roots n* ≡ {|´*Mul-Proper n*|}  $\hat{i}nd:=0$  ;; {|´*Mul-Proper n* ∧ ´*ind*=*0* |} *WHILE* ´*ind*<*length* ´*M INV*  $\{'Mul-Proper n \wedge (\forall i \leq' ind. i \in Roots \longrightarrow 'M!i = Black) \wedge 'ind \leq length$ ´*M*|} *DO* { '*Mul-Proper n* ∧ ( $\forall i$  < '*ind. i*∈*Roots* → '*M*!*i*=*Black*) ∧ '*ind*<*length* '*M*} *IF* ´*ind*∈*Roots THEN* {|´*Mul-Proper n* ∧ (∀ *i*<´*ind*. *i*∈*Roots* −→ ´*M*!*i*=*Black*) ∧ ´*ind*<*length* ´*M* ∧ ´*ind*∈*Roots*|}  $'M:='M['ind:=Black]$  *FI*;; {|´*Mul-Proper n* ∧ (∀ *i*<´*ind*+*1* . *i*∈*Roots* −→ ´*M*!*i*=*Black*) ∧ ´*ind*<*length*  $^{\prime}$ *M*|}  $'ind:='ind+1$ *OD* **lemma** *Mul-Blacken-Roots*:

` *Mul-Blacken-Roots n*

{|´*Mul-Proper n* ∧ *Roots* ⊆ *Blacks* ´*M*|}

**apply** (*unfold Mul-Blacken-Roots-def*)

```
apply annhoare
apply(simp-all add:mul-collector-defs Graph-defs)
apply safe
apply(simp-all add:nth-list-update)
 apply (erule less-SucE)
  apply simp+
apply force
apply force
done
```
# **Propagating Black**

**definition**  $Mul-PBInv :: mul-gar-coll-state \Rightarrow bool$  where *Mul-PBInv* ≡ «´*Safe* ∨ ´*obc*⊂*Blacks* ´*M* ∨ ´*l*<´*Queue* ∨ (∀ *i*<´*ind*. ¬*BtoW*(´*E*!*i*,´*M*)) ∧ ´*l*≤´*Queue*»

**definition**  $Mul-Auxk :: mul\text{-}gar\text{-}coll\text{-}state \Rightarrow bool$  where  $Mul-Auxk \equiv \ll' \ll' \text{Queue} \lor \text{'} \text{M}! \text{'} k \neq \text{Black} \lor \neg \text{Bto} \text{W}(\text{'} E! \text{'} \text{ind}, \text{'} \text{M}) \lor \text{'} \text{obc} \subset \text{Blacks}$ ´*M*»

**definition**  $Mul-Propagate-Black :: nat \Rightarrow mul-gar-coll-state ann-com$  where  $Mul-Propagate-Black\ n \equiv$ {|´*Mul-Proper n* ∧ *Roots*⊆*Blacks* ´*M* ∧ ´*obc*⊆*Blacks* ´*M* ∧ ´*bc*⊆*Blacks* ´*M* ∧ (´*Safe* ∨ ´*l*≤´*Queue* ∨ ´*obc*⊂*Blacks* ´*M*)|}  $'ind:=0$  ;; {|´*Mul-Proper n* ∧ *Roots*⊆*Blacks* ´*M* ∧ ´*obc*⊆*Blacks* ´*M* ∧ *Blacks* ´*M*⊆*Blacks* ´*M* ∧ ´*bc*⊆*Blacks* ´*M* ∧ (´*Safe* ∨ ´*l*≤´*Queue* ∨ ´*obc*⊂*Blacks* ´*M*) ∧ ´*ind*=*0* |} *WHILE* ´*ind*<*length* ´*E INV* {|´*Mul-Proper n* ∧ *Roots*⊆*Blacks* ´*M* ∧ ´*obc*⊆*Blacks* ´*M* ∧ ´*bc*⊆*Blacks* ´*M* ∧ ´*Mul-PBInv* ∧ ´*ind*≤*length* ´*E*|} *DO* {|´*Mul-Proper n* ∧ *Roots*⊆*Blacks* ´*M* ∧ ´*obc*⊆*Blacks* ´*M* ∧ ´*bc*⊆*Blacks* ´*M* ∧ ´*Mul-PBInv* ∧ ´*ind*<*length* ´*E*|} *IF* ´*M*!(*fst* (´*E*!´*ind*))=*Black THEN* {|´*Mul-Proper n* ∧ *Roots*⊆*Blacks* ´*M* ∧ ´*obc*⊆*Blacks* ´*M* ∧ ´*bc*⊆*Blacks* ´*M* ∧ ´*Mul-PBInv* ∧ (´*M*!*fst*(´*E*!´*ind*))=*Black* ∧ ´*ind*<*length* ´*E*|}  $'k:=snd('E['ind);;$ {|´*Mul-Proper n* ∧ *Roots*⊆*Blacks* ´*M* ∧ ´*obc*⊆*Blacks* ´*M* ∧ ´*bc*⊆*Blacks* ´*M* ∧ (´*Safe* ∨ ´*obc*⊂*Blacks* ´*M* ∨ ´*l*<´*Queue* ∨ (∀ *i*<´*ind*. ¬*BtoW*(´*E*!*i*,´*M*)) ∧ ´*l*≤´*Queue* ∧ ´*Mul-Auxk* ) ∧ ´*k*<*length* ´*M* ∧ ´*M*!*fst*(´*E*!´*ind*)=*Black* ∧ ´*ind*<*length* ´*E*|}  $\langle 'M:='M['k:=Black], 'ind:='ind+1 \rangle$ *ELSE* {|´*Mul-Proper n* ∧ *Roots*⊆*Blacks* ´*M* ∧ ´*obc*⊆*Blacks* ´*M* ∧ ´*bc*⊆*Blacks* ´*M* ∧ ´*Mul-PBInv* ∧ ´*ind*<*length* ´*E*|}

*OD* **lemma** *Mul-Propagate-Black*: ` *Mul-Propagate-Black n* {|´*Mul-Proper n* ∧ *Roots*⊆*Blacks* ´*M* ∧ ´*obc*⊆*Blacks* ´*M* ∧ ´*bc*⊆*Blacks* ´*M* ∧ (´*Safe* ∨ ´*obc*⊂*Blacks* ´*M* ∨ ´*l*<´*Queue* ∧ (´*l*≤´*Queue* ∨ ´*obc*⊂*Blacks*  $(M)$ |} **apply**(*unfold Mul-Propagate-Black-def*) **apply** *annhoare* **apply**(*simp-all add*:*Mul-PBInv-def mul-collector-defs Mul-Auxk-def Graph6 Graph7 Graph8 Graph12 mul-collector-defs Queue-def*) — 8 subgoals left **apply** *force* **apply** *force* **apply** *force* **apply**(*force simp add*:*BtoW-def Graph-defs*) — 4 subgoals left **apply** *clarify* **apply**(*simp add*: *mul-collector-defs Graph12 Graph6 Graph7 Graph8* ) **apply**(*disjE-tac*) **apply**(*simp-all add*:*Graph12 Graph13* ) **apply**(*case-tac M x*! *k x*=*Black*) **apply**(*simp add*: *Graph10* ) **apply**(*rule disjI2* , *rule disjI1* , *erule subset-psubset-trans*, *erule Graph11* , *force*) **apply**(*case-tac M x*! *k x*=*Black*) **apply**(*simp add*: *Graph10 BtoW-def*) **apply**(*rule disjI2* , *clarify*, *erule less-SucE*, *force*)  $\mathbf{apply}(case-tac \ M \ x! \ snd(E \ x! \ ind \ x)=Black)$ **apply**(*force*) **apply**(*force*) **apply**(*rule disjI2* , *rule disjI1* , *erule subset-psubset-trans*, *erule Graph11* , *force*)  $-2$  subgoals left **apply** *clarify* **apply**(*conjI-tac*) **apply**(*disjE-tac*) **apply** (*simp-all*) **apply** *clarify* **apply**(*erule less-SucE*) **apply** *force* **apply** (*simp add*:*BtoW-def*) — 1 subgoal left **apply** *clarify* **apply** *simp* **apply**(*disjE-tac*) **apply** (*simp-all*) **apply**(*rule disjI1* , *rule Graph1* ) **apply** *simp-all* **done**

 $\langle IF \, 'M!(fst \, ('E'.ind)) \neq Black THEN \, 'ind := 'ind + 1 FI \rangle FI$ 

### **Counting Black Nodes**

**definition** *Mul-CountInv* :: *mul-gar-coll-state*  $\Rightarrow$  *nat*  $\Rightarrow$  *bool* **where** *Mul-CountInv*  $\equiv$  «  $\lambda$ *ind.* {*i. i<ind*  $\wedge$  '*Mali*=*Black*} $\subseteq$ '*bc* » **definition**  $Mul-Count :: nat \Rightarrow mul-gar-coll-state ann-com$  where  $Mul-Count$   $n \equiv$ {|´*Mul-Proper n* ∧ *Roots*⊆*Blacks* ´*M* ∧ ´*obc*⊆*Blacks* ´*Ma* ∧ *Blacks* ´*Ma*⊆*Blacks* ´*M* ∧ ´*bc*⊆*Blacks* ´*M* ∧ *length* ´*Ma*=*length* ´*M* ∧ (´*Safe* ∨ ´*obc*⊂*Blacks* ´*Ma* ∨ ´*l*<´*q* ∧ (´*q*≤´*Queue* ∨ ´*obc*⊂*Blacks* ´*M*) ) ∧ ´*q*<*n*+*1* ∧ ´*bc*={}|}  $'ind:=0$  ;; {|´*Mul-Proper n* ∧ *Roots*⊆*Blacks* ´*M* ∧ ´*obc*⊆*Blacks* ´*Ma* ∧ *Blacks* ´*Ma*⊆*Blacks* ´*M* ∧ ´*bc*⊆*Blacks* ´*M* ∧ *length* ´*Ma*=*length* ´*M* ∧ (´*Safe* ∨ ´*obc*⊂*Blacks* ´*Ma* ∨ ´*l*<´*q* ∧ (´*q*≤´*Queue* ∨ ´*obc*⊂*Blacks* ´*M*) ) ∧ ´*q*<*n*+*1* ∧ ´*bc*={} ∧ ´*ind*=*0* |} *WHILE* ´*ind*<*length* ´*M INV* {|´*Mul-Proper n* ∧ *Roots*⊆*Blacks* ´*M* ∧ ´*obc*⊆*Blacks* ´*Ma* ∧ *Blacks* ´*Ma*⊆*Blacks* ´*M* ∧ ´*bc*⊆*Blacks* ´*M* ∧ *length* ´*Ma*=*length* ´*M* ∧ ´*Mul-CountInv* ´*ind* ∧ (´*Safe* ∨ ´*obc*⊂*Blacks* ´*Ma* ∨ ´*l*<´*q* ∧ (´*q*≤´*Queue* ∨ ´*obc*⊂*Blacks* ´*M*)) ∧ ´*q*<*n*+*1* ∧ ´*ind*≤*length* ´*M*|} *DO* {|´*Mul-Proper n* ∧ *Roots*⊆*Blacks* ´*M* ∧ ´*obc*⊆*Blacks* ´*Ma* ∧ *Blacks* ´*Ma*⊆*Blacks* ´*M* ∧ ´*bc*⊆*Blacks* ´*M* ∧ *length* ´*Ma*=*length* ´*M* ∧ ´*Mul-CountInv* ´*ind* ∧ (´*Safe* ∨ ´*obc*⊂*Blacks* ´*Ma* ∨ ´*l*<´*q* ∧ (´*q*≤´*Queue* ∨ ´*obc*⊂*Blacks* ´*M*)) ∧ ´*q*<*n*+*1* ∧ ´*ind*<*length* ´*M*|} *IF* ´*M*!´*ind*=*Black THEN* {|´*Mul-Proper n* ∧ *Roots*⊆*Blacks* ´*M* ∧ ´*obc*⊆*Blacks* ´*Ma* ∧ *Blacks* ´*Ma*⊆*Blacks* ´*M* ∧ ´*bc*⊆*Blacks* ´*M* ∧ *length* ´*Ma*=*length* ´*M* ∧ ´*Mul-CountInv* ´*ind* ∧ (´*Safe* ∨ ´*obc*⊂*Blacks* ´*Ma* ∨ ´*l*<´*q* ∧ (´*q*≤´*Queue* ∨ ´*obc*⊂*Blacks* ´*M*)) ∧ ´*q*<*n*+*1* ∧ ´*ind*<*length* ´*M* ∧ ´*M*!´*ind*=*Black*|} ´*bc*:=*insert* ´*ind* ´*bc FI*;; {|´*Mul-Proper n* ∧ *Roots*⊆*Blacks* ´*M* ∧ ´*obc*⊆*Blacks* ´*Ma* ∧ *Blacks* ´*Ma*⊆*Blacks* ´*M* ∧ ´*bc*⊆*Blacks* ´*M* ∧ *length* ´*Ma*=*length* ´*M* ∧ ´*Mul-CountInv* (´*ind*+*1* ) ∧ (´*Safe* ∨ ´*obc*⊂*Blacks* ´*Ma* ∨ ´*l*<´*q* ∧ (´*q*≤´*Queue* ∨ ´*obc*⊂*Blacks* ´*M*)) ∧ ´*q*<*n*+*1* ∧ ´*ind*<*length* ´*M*|}  $'ind:=\dot{i}nd+1$ *OD* **lemma** *Mul-Count*: ` *Mul-Count n* {|´*Mul-Proper n* ∧ *Roots*⊆*Blacks* ´*M*

∧ *length* ´*Ma*=*length* ´*M* ∧ *Blacks* ´*Ma*⊆´*bc* ∧ (´*Safe* ∨ ´*obc*⊂*Blacks* ´*Ma* ∨ ´*l*<´*q* ∧ (´*q*≤´*Queue* ∨ ´*obc*⊂*Blacks* ´*M*))  $∧$   $\,^\prime q{<}n{+}1\}$ **apply** (*unfold Mul-Count-def*) **apply** *annhoare* **apply**(*simp-all add*:*Mul-CountInv-def mul-collector-defs Mul-Auxk-def Graph6 Graph7 Graph8 Graph12 mul-collector-defs Queue-def*) — 7 subgoals left **apply** *force* **apply** *force* **apply** *force* — 4 subgoals left **apply** *clarify* **apply**(*conjI-tac*) **apply**(*disjE-tac*) **apply** *simp-all* **apply**(*simp add*:*Blacks-def*) **apply** *clarify* **apply**(*erule less-SucE*) **back apply** *force* **apply** *force* — 3 subgoals left **apply** *clarify* **apply**(*conjI-tac*) **apply**(*disjE-tac*) **apply** *simp-all* **apply** *clarify* **apply**(*erule less-SucE*) **back apply** *force* **apply** *simp*  $\mathbf{apply}(rotate\text{-}tac -1)$ **apply** (*force simp add*:*Blacks-def*)  $-2$  subgoals left **apply** *force*  $-1$  subgoal left **apply** *clarify*  $\mathbf{apply}(drule-tac \; x = ind \; x \; \mathbf{in} \; le\text{-}imp\text{-}less\text{-}or\text{-}eq)$ **apply** (*simp-all add*:*Blacks-def*) **done**

## **Appending garbage nodes to the free list**

**axiomatization**  $Append-to-free :: nat \times edges \Rightarrow edges$ **where** *Append-to-free0* : *length* (*Append-to-free* (*i*, *e*)) = *length e* **and** *Append-to-free1* : *Proper-Edges* (*m*, *e*)  $\implies$  *Proper-Edges* (*m*, *Append-to-free*(*i*, *e*)) **and**   $Append-to-free2: i \notin *Reach* e$  $\implies n \in$  *Reach* (*Append-to-free*(*i*, *e*)) = ( $n = i \lor n \in$  *Reach e*)

**definition** *Mul-AppendInv* :: *mul-gar-coll-state*  $\Rightarrow$  *nat*  $\Rightarrow$  *bool* **where** *Mul-AppendInv* ≡ «  $\lambda$ *ind.* (∀ *i*. *ind*≤*i* → *i*<*length* '*M* → *i*∈*Reach* '*E* →  $^{\prime}$ *M*!*i*=*Black*)»

**definition** *Mul-Append* :: *nat* ⇒ *mul-gar-coll-state ann-com* **where**  $Mul\text{-}Append\ \ n \equiv$ {|´*Mul-Proper n* ∧ *Roots*⊆*Blacks* ´*M* ∧ ´*Safe*|}  $'ind:=0$  ;; {|´*Mul-Proper n* ∧ *Roots*⊆*Blacks* ´*M* ∧ ´*Safe* ∧ ´*ind*=*0* |} *WHILE* ´*ind*<*length* ´*M INV*  $\{'Mul-Proper n \wedge 'Mul-AppendInv'ind \wedge 'ind \leq length' M\}$ *DO*  $\{'$ *Mul-Proper n* ∧ ´*Mul-AppendInv* ´*ind* ∧ ´*ind*<*length* ´*M* $\}$ *IF* ´*M*!´*ind*=*Black THEN* {|´*Mul-Proper n* ∧ ´*Mul-AppendInv* ´*ind* ∧ ´*ind*<*length* ´*M* ∧ ´*M*!´*ind*=*Black*|}  $'M:='M['ind:=White]$ *ELSE* {|´*Mul-Proper n* ∧ ´*Mul-AppendInv* ´*ind* ∧ ´*ind*<*length* ´*M* ∧ ´*ind*∈/*Reach*  $E$ <sup>2</sup>  $'E:=Append-to-free('ind, E)$ *FI*;; {|´*Mul-Proper n* ∧ ´*Mul-AppendInv* (´*ind*+*1* ) ∧ ´*ind*<*length* ´*M*|}  $ind:=\hat{i}nd+1$ *OD* **lemma** *Mul-Append*: ` *Mul-Append n* {|´*Mul-Proper n*|} **apply**(*unfold Mul-Append-def*) **apply** *annhoare* **apply**(*simp-all add*: *mul-collector-defs Mul-AppendInv-def Graph6 Graph7 Graph8 Append-to-free0 Append-to-free1 Graph12* ) **apply**(*force simp add*:*Blacks-def*) **apply**(*force simp add*:*Blacks-def*) **apply**(*force simp add*:*Blacks-def*) **apply**(*force simp add*:*Graph-defs*) **apply** *force* **apply**(*force simp add*:*Append-to-free1 Append-to-free2* ) **apply** *force* **apply** *force* **done**

# **Collector**

**definition** *Mul-Collector* :: *nat* ⇒ *mul-gar-coll-state ann-com* **where** *Mul-Collector n* ≡ {|´*Mul-Proper n*|}

*WHILE True INV* {|´*Mul-Proper n*|} *DO Mul-Blacken-Roots n* ;; {|´*Mul-Proper n* ∧ *Roots*⊆*Blacks* ´*M*|}  $'obc:=\{\};$ {|´*Mul-Proper n* ∧ *Roots*⊆*Blacks* ´*M* ∧ ´*obc*={}|} ´*bc*:=*Roots*;; {|´*Mul-Proper n* ∧ *Roots*⊆*Blacks* ´*M* ∧ ´*obc*={} ∧ ´*bc*=*Roots*|}  $i:=0$  :: {|´*Mul-Proper n* ∧ *Roots*⊆*Blacks* ´*M* ∧ ´*obc*={} ∧ ´*bc*=*Roots* ∧ ´*l*=*0* |} *WHILE* ´*l*<*n*+*1 INV* {|´*Mul-Proper n* ∧ *Roots*⊆*Blacks* ´*M* ∧ ´*bc*⊆*Blacks* ´*M* ∧ (´*Safe* ∨ (´*l*≤´*Queue* ∨ ´*bc*⊂*Blacks* ´*M*) ∧ ´*l*<*n*+*1* )|} *DO* {|´*Mul-Proper n* ∧ *Roots*⊆*Blacks* ´*M* ∧ ´*bc*⊆*Blacks* ´*M* ∧ (´*Safe* ∨ ´*l*≤´*Queue* ∨ ´*bc*⊂*Blacks* ´*M*)|}  $'obc:='bc$ *Mul-Propagate-Black n*;; {|´*Mul-Proper n* ∧ *Roots*⊆*Blacks* ´*M* ∧ ´*obc*⊆*Blacks* ´*M* ∧ ´*bc*⊆*Blacks* ´*M* ∧ (´*Safe* ∨ ´*obc*⊂*Blacks* ´*M* ∨ ´*l*<´*Queue* ∧ (´*l*≤´*Queue* ∨ ´*obc*⊂*Blacks* ´*M*))|}  $\hat{c}:=\{\};\;$ {|´*Mul-Proper n* ∧ *Roots*⊆*Blacks* ´*M* ∧ ´*obc*⊆*Blacks* ´*M* ∧ ´*bc*⊆*Blacks* ´*M* ∧ (´*Safe* ∨ ´*obc*⊂*Blacks* ´*M* ∨ ´*l*<´*Queue* ∧ (´*l*≤´*Queue* ∨ ´*obc*⊂*Blacks* ´*M*)) ∧ ´*bc*={}|}  $\langle 'Ma:='M, , 'q:='Queue \rangle$ ;; *Mul-Count n*;; {|´*Mul-Proper n* ∧ *Roots*⊆*Blacks* ´*M* ∧ ´*obc*⊆*Blacks* ´*Ma* ∧ *Blacks* ´*Ma*⊆*Blacks* ´*M* ∧ ´*bc*⊆*Blacks* ´*M* ∧ *length* ´*Ma*=*length* ´*M* ∧ *Blacks* ´*Ma*⊆´*bc* ∧ (´*Safe* ∨ ´*obc*⊂*Blacks* ´*Ma* ∨ ´*l*<´*q* ∧ (´*q*≤´*Queue* ∨ ´*obc*⊂*Blacks* ´*M*)) ∧ ´*q*<*n*+*1* |} *IF* ´*obc*=´*bc THEN* {|´*Mul-Proper n* ∧ *Roots*⊆*Blacks* ´*M* ∧ ´*obc*⊆*Blacks* ´*Ma* ∧ *Blacks* ´*Ma*⊆*Blacks* ´*M* ∧ ´*bc*⊆*Blacks* ´*M* ∧ *length* ´*Ma*=*length* ´*M* ∧ *Blacks* ´*Ma*⊆´*bc* ∧ (´*Safe* ∨ ´*obc*⊂*Blacks* ´*Ma* ∨ ´*l*<´*q* ∧ (´*q*≤´*Queue* ∨ ´*obc*⊂*Blacks* ´*M*)) ∧ ´*q*<*n*+*1* ∧ ´*obc*=´*bc*|}  $i'$ := $i+1$ *ELSE* {|´*Mul-Proper n* ∧ *Roots*⊆*Blacks* ´*M* ∧ ´*obc*⊆*Blacks* ´*Ma* ∧ *Blacks* ´*Ma*⊆*Blacks* ´*M* ∧ ´*bc*⊆*Blacks* ´*M* ∧ *length* ´*Ma*=*length* ´*M* ∧ *Blacks* ´*Ma*⊆´*bc* ∧ (´*Safe* ∨ ´*obc*⊂*Blacks* ´*Ma* ∨ ´*l*<´*q* ∧ (´*q*≤´*Queue* ∨ ´*obc*⊂*Blacks* ´*M*)) ∧ ´ $q < n+1$  ∧ ´ $obc \neq cbc$  $i := 0$   $FI$ *OD*;; *Mul-Append n OD*

**lemmas** *mul-modules* = *Mul-Redirect-Edge-def Mul-Color-Target-def Mul-Blacken-Roots-def Mul-Propagate-Black-def Mul-Count-def Mul-Append-def*

**lemma** *Mul-Collector*: ` *Mul-Collector n* {|*False*|} **apply**(*unfold Mul-Collector-def*) **apply** *annhoare* **apply**(*simp-all only*:*pre*.*simps Mul-Blacken-Roots Mul-Propagate-Black Mul-Count Mul-Append*) **apply**(*simp-all add*:*mul-modules*) **apply**(*simp-all add*:*mul-collector-defs Queue-def*) **apply** *force* **apply** *force* **apply** *force* **apply** (*force simp add*: *less-Suc-eq-le*) **apply** *force* **apply** (*force dest*:*subset-antisym*) **apply** *force* **apply** *force* **apply** *force* **done**

# **2.3.3 Interference Freedom**

```
lemma le-length-filter-update[rule-format]:
∀ i. (¬P (list!i) ∨ P j) ∧ i<length list
\rightarrow length(filter P list) \leq length(filter P (list[i:=j]))
apply(induct-tac list)
apply(simp)
apply(clarify)
apply(case-tac i)
apply(simp)
apply(simp)
done
```

```
lemma less-length-filter-update [rule-format]:
∀ i. P j ∧ ¬(P (list!i)) ∧ i<length list
−→ length(filter P list) < length(filter P (list[i:=j]))
apply(induct-tac list)
apply(simp)
apply(clarify)
apply(case-tac i)
apply(simp)
apply(simp)
done
```
**lemma** *Mul-interfree-Blacken-Roots-Redirect-Edge*:  $[0 \leq j; j < n] \implies$ *interfree-aux* (*Some*(*Mul-Blacken-Roots n*),{},*Some*(*Mul-Redirect-Edge j n*)) **apply** (*unfold mul-modules*) **apply** *interfree-aux* **apply** *safe* **apply**(*simp-all add*:*Graph6 Graph9 Graph12 nth-list-update mul-mutator-defs mul-collector-defs*) **done**

**lemma** *Mul-interfree-Redirect-Edge-Blacken-Roots*:  $[0 \le i; j \le n] \Longrightarrow$ *interfree-aux* (*Some*(*Mul-Redirect-Edge j n* ),{},*Some* (*Mul-Blacken-Roots n*)) **apply** (*unfold mul-modules*) **apply** *interfree-aux* **apply** *safe* **apply**(*simp-all add*:*mul-mutator-defs nth-list-update*) **done**

**lemma** *Mul-interfree-Blacken-Roots-Color-Target*:  $[0 \leq j; j < n] \Longrightarrow$ *interfree-aux* (*Some*(*Mul-Blacken-Roots n*),{},*Some* (*Mul-Color-Target j n* )) **apply** (*unfold mul-modules*) **apply** *interfree-aux* **apply** *safe* **apply**(*simp-all add*:*mul-mutator-defs mul-collector-defs nth-list-update Graph7 Graph8 Graph9 Graph12* ) **done**

**lemma** *Mul-interfree-Color-Target-Blacken-Roots*:  $[0 \le i; i \le n] \Longrightarrow$ *interfree-aux* (*Some*(*Mul-Color-Target j n* ),{},*Some* (*Mul-Blacken-Roots n* )) **apply** (*unfold mul-modules*) **apply** *interfree-aux* **apply** *safe* **apply**(*simp-all add*:*mul-mutator-defs nth-list-update*) **done**

**lemma** *Mul-interfree-Propagate-Black-Redirect-Edge:*  $[0 \leq j; j < n] \Longrightarrow$ *interfree-aux* (*Some*(*Mul-Propagate-Black n*),{},*Some* (*Mul-Redirect-Edge j n* )) **apply** (*unfold mul-modules*) **apply** *interfree-aux* **apply**(*simp-all add*:*mul-mutator-defs mul-collector-defs Mul-PBInv-def nth-list-update Graph6* ) — 7 subgoals left **apply** *clarify* **apply**(*disjE-tac*) **apply**(*simp-all add*:*Graph6* ) **apply**(*rule impI*,*rule disjI1* ,*rule subset-trans*,*erule Graph3* ,*simp*,*simp*) **apply**(*rule conjI*) **apply**(*rule impI*,*rule disjI2* ,*rule disjI1* ,*erule le-trans*,*force simp add*:*Queue-def less-Suc-eq-le le-length-filter-update*) **apply**(*rule impI*,*rule disjI2* ,*rule disjI1* ,*erule le-trans*,*force simp add*:*Queue-def less-Suc-eq-le le-length-filter-update*)

```
— 6 subgoals left
apply clarify
apply(disjE-tac)
 apply(simp-all add:Graph6 )
apply(rule impI,rule disjI1 ,rule subset-trans,erule Graph3 ,simp,simp)
apply(rule conjI)
 apply(rule impI,rule disjI2 ,rule disjI1 ,erule le-trans,force simp add:Queue-def
less-Suc-eq-le le-length-filter-update)
apply(rule impI,rule disjI2 ,rule disjI1 ,erule le-trans,force simp add:Queue-def less-Suc-eq-le
le-length-filter-update)
— 5 subgoals left
apply clarify
apply(disjE-tac)
 apply(simp-all add:Graph6 )
apply(rule impI,rule disjI1 ,rule subset-trans,erule Graph3 ,simp,simp)
apply(rule conjI)
 apply(rule impI,rule disjI2 ,rule disjI2 ,rule disjI1 ,erule less-le-trans,force simp
add:Queue-def less-Suc-eq-le le-length-filter-update)
apply(rule impI,rule disjI2 ,rule disjI2 ,rule disjI1 ,erule less-le-trans,force simp add:Queue-def
less-Suc-eq-le le-length-filter-update)
apply(erule conjE)
\mathbf{apply}(case\text{-}tac \ M \ x!(T \ (Muts \ x!))=\text{Black})apply(rule conjI)
 apply(rule impI,(rule disjI2 )+,rule conjI)
  apply clarify
  \mathbf{apply}(case-tac \ R \ (Muts \ x!) \ i)=i)apply (force simp add: nth-list-update BtoW-def)
  apply (force simp add: nth-list-update)
 apply(erule le-trans,force simp add:Queue-def less-Suc-eq-le le-length-filter-update)
apply(rule impI,(rule disjI2 )+, erule le-trans)
apply(force simp add:Queue-def less-Suc-eq-le le-length-filter-update)
apply(rule conjI)
apply(rule impI,rule disjI2 ,rule disjI2 ,rule disjI1 , erule le-less-trans)
apply(force simp add:Queue-def less-Suc-eq-le less-length-filter-update)
apply(rule impI,rule disjI2 ,rule disjI2 ,rule disjI1 , erule le-less-trans)
apply(force simp add:Queue-def less-Suc-eq-le less-length-filter-update)
— 4 subgoals left
apply clarify
apply(disjE-tac)
 apply(simp-all add:Graph6 )
apply(rule impI,rule disjI1 ,rule subset-trans,erule Graph3 ,simp,simp)
apply(rule conjI)
 apply(rule impI,rule disjI2 ,rule disjI2 ,rule disjI1 ,erule less-le-trans,force simp
add:Queue-def less-Suc-eq-le le-length-filter-update)
apply(rule impI,rule disjI2 ,rule disjI2 ,rule disjI1 ,erule less-le-trans,force simp add:Queue-def
less-Suc-eq-le le-length-filter-update)
apply(erule conjE)
\text{apply}(case-tac \ M \ x!(T \ (Muts \ x!)) = Black)apply(rule conjI)
```
**apply**(*rule impI*,(*rule disjI2* )+,*rule conjI*) **apply** *clarify*  $\mathbf{apply}(case\text{-}tac \ R \ (Muts \ x!) \ j)=i)$ **apply** (*force simp add*: *nth-list-update BtoW-def*) **apply** (*force simp add*: *nth-list-update*) **apply**(*erule le-trans*,*force simp add*:*Queue-def less-Suc-eq-le le-length-filter-update*) **apply**(*rule impI*,(*rule disjI2* )+, *erule le-trans*) **apply**(*force simp add*:*Queue-def less-Suc-eq-le le-length-filter-update*) **apply**(*rule conjI*) **apply**(*rule impI*,*rule disjI2* ,*rule disjI2* ,*rule disjI1* , *erule le-less-trans*) **apply**(*force simp add*:*Queue-def less-Suc-eq-le less-length-filter-update*) **apply**(*rule impI*,*rule disjI2* ,*rule disjI2* ,*rule disjI1* , *erule le-less-trans*) **apply**(*force simp add*:*Queue-def less-Suc-eq-le less-length-filter-update*) — 3 subgoals left **apply** *clarify* **apply**(*disjE-tac*) **apply**(*simp-all add*:*Graph6* ) **apply** (*rule impI*) **apply**(*rule conjI*) **apply**(*rule disjI1* ,*rule subset-trans*,*erule Graph3* ,*simp*,*simp*)  $\text{apply}(case-tac \ R \ (Muts \ x \ \vdots \ j) = ind \ x)$ **apply**(*simp add*:*nth-list-update*) **apply**(*simp add*:*nth-list-update*)  $\text{apply}(case-tac \ R \ (Muts \ x \ \vdots \ \eta) = \text{ind} \ x)$ **apply**(*simp add*:*nth-list-update*) **apply**(*simp add*:*nth-list-update*)  $\text{apply}(case-tac \ M \ x!(T \ (Muts \ x!)) = Black)$ **apply**(*rule conjI*) **apply**(*rule impI*) **apply**(*rule conjI*) **apply**(*rule disjI2* ,*rule disjI2* ,*rule disjI1* , *erule less-le-trans*) **apply**(*force simp add*:*Queue-def less-Suc-eq-le le-length-filter-update*)  $\text{apply}(case-tac \ R \ (Muts \ x \ \vdots \ j) = ind \ x)$ **apply**(*simp add*:*nth-list-update*) **apply**(*simp add*:*nth-list-update*) **apply**(*rule impI*) **apply**(*rule disjI2* ,*rule disjI2* ,*rule disjI1* , *erule less-le-trans*) **apply**(*force simp add*:*Queue-def less-Suc-eq-le le-length-filter-update*) **apply**(*rule conjI*) **apply**(*rule impI*) **apply**(*rule conjI*) **apply**(*rule disjI2* ,*rule disjI2* ,*rule disjI1* , *erule less-le-trans*) **apply**(*force simp add*:*Queue-def less-Suc-eq-le le-length-filter-update*)  $\text{apply}(case-tac \ R \ (Muts \ x \ \vdots \ \eta) = \text{ind} \ x)$ **apply**(*simp add*:*nth-list-update*) **apply**(*simp add*:*nth-list-update*) **apply**(*rule impI*) **apply**(*rule disjI2* ,*rule disjI2* ,*rule disjI1* , *erule less-le-trans*) **apply**(*force simp add*:*Queue-def less-Suc-eq-le le-length-filter-update*)

```
apply(erule conjE)
apply(rule conjI)
 apply(case-tac M x!(T (Muts x!j))=Black)
  apply(rule impI,rule conjI,(rule disjI2 )+,rule conjI)
   apply clarify
   \mathbf{apply}(case\text{-}tac\ R\ (Muts\ x!)\ j)=i)apply (force simp add: nth-list-update BtoW-def)
   apply (force simp add: nth-list-update)
  apply(erule le-trans,force simp add:Queue-def less-Suc-eq-le le-length-filter-update)
 \text{apply}(case-tac \ R \ (Muts \ x \ \vdots \ \ddot{p}) = \text{ind} \ x)apply(simp add:nth-list-update)
 apply(simp add:nth-list-update)
apply(rule impI,rule conjI)
 apply(rule disjI2 ,rule disjI2 ,rule disjI1 , erule le-less-trans)
 apply(force simp add:Queue-def less-Suc-eq-le less-length-filter-update)
apply(case-tac R (Muts x! i)=ind x)
 apply (force simp add: nth-list-update)
apply (force simp add: nth-list-update)
apply(rule impI, (rule disjI2 )+, erule le-trans)
apply(force simp add:Queue-def less-Suc-eq-le le-length-filter-update)
-2 subgoals left
apply clarify
apply(rule conjI)
apply(disjE-tac)
 apply(simp-all add:Mul-Auxk-def Graph6 )
 apply (rule impI)
  apply(rule conjI)
   apply(rule disjI1 ,rule subset-trans,erule Graph3 ,simp,simp)
  \text{apply}(case-tac \ R \ (Muts \ x \ \vdots \ \textit{i}) = \textit{ind} \ x)apply(simp add:nth-list-update)
  apply(simp add:nth-list-update)
  \text{apply}(case-tac \ R \ (Muts \ x \ \vdots \ \eta) = \ \text{ind} \ x)apply(simp add:nth-list-update)
 apply(simp add:nth-list-update)
\text{apply}(case-tac \ M \ x!(T \ (Muts \ x!))) = Black)apply(rule impI)
 apply(rule conjI)
  apply(rule disjI2 ,rule disjI2 ,rule disjI1 , erule less-le-trans)
  apply(force simp add:Queue-def less-Suc-eq-le le-length-filter-update)
  \text{apply}(case-tac \ R \ (Muts \ x \ \vdots \ \eta) = \text{ind} \ x)apply(simp add:nth-list-update)
 apply(simp add:nth-list-update)
apply(rule impI)
apply(rule conjI)
 apply(rule disjI2 ,rule disjI2 ,rule disjI1 , erule less-le-trans)
 apply(force simp add:Queue-def less-Suc-eq-le le-length-filter-update)
apply(case-tac R (Muts x ! j)= ind x)
 apply(simp add:nth-list-update)
apply(simp add:nth-list-update)
```

```
apply(rule impI)
apply(rule conjI)
apply(erule conjE)+
\text{apply}(case-tac \ M \ x!(T \ (Muts \ x!)) = Black)apply((rule disjI2 )+,rule conjI)
  apply clarify
  \mathbf{apply}(case-tac \ R \ (Muts \ x!) \ i)=i)apply (force simp add: nth-list-update BtoW-def)
  apply (force simp add: nth-list-update)
  apply(rule conjI)
  apply(erule le-trans,force simp add:Queue-def less-Suc-eq-le le-length-filter-update)
  apply(rule impI)
 \text{apply}(case-tac \ R \ (Muts \ x \ \vdots \ j) = \text{ind} \ x)apply(simp add:nth-list-update BtoW-def)
 apply (simp add:nth-list-update)
 apply(rule impI)
 apply simp
 apply(disjE-tac)
  apply(rule disjI1 , erule less-le-trans)
  apply(force simp add:Queue-def less-Suc-eq-le le-length-filter-update)
 apply force
apply(rule disjI2 ,rule disjI2 ,rule disjI1 , erule le-less-trans)
apply(force simp add:Queue-def less-Suc-eq-le less-length-filter-update)
\mathbf{apply}(case-tac \ R \ (Muts \ x \ \vdots \ \vdots) = \text{ind} \ x)apply(simp add:nth-list-update)
apply(simp add:nth-list-update)
apply(disjE-tac)
apply simp-all
apply(conjI-tac)
apply(rule impI)
apply(rule disjI2 ,rule disjI2 ,rule disjI1 , erule less-le-trans)
apply(force simp add:Queue-def less-Suc-eq-le le-length-filter-update)
apply(erule conjE)+
apply(rule impI,(rule disjI2 )+,rule conjI)
apply(erule le-trans,force simp add:Queue-def less-Suc-eq-le le-length-filter-update)
apply(rule impI)+
apply simp
apply(disjE-tac)
apply(rule disjI1 , erule less-le-trans)
apply(force simp add:Queue-def less-Suc-eq-le le-length-filter-update)
apply force
— 1 subgoal left
apply clarify
apply(disjE-tac)
 apply(simp-all add:Graph6 )
apply(rule impI,rule disjI1 ,rule subset-trans,erule Graph3 ,simp,simp)
apply(rule conjI)
 apply(rule impI,rule disjI2 ,rule disjI2 ,rule disjI1 ,erule less-le-trans,force simp
add:Queue-def less-Suc-eq-le le-length-filter-update)
```
**apply**(*rule impI*,*rule disjI2* ,*rule disjI2* ,*rule disjI1* ,*erule less-le-trans*,*force simp add*:*Queue-def less-Suc-eq-le le-length-filter-update*) **apply**(*erule conjE*)  $\text{apply}(case-tac \ M \ x!(T \ (Muts \ x!)) = Black)$ **apply**(*rule conjI*) **apply**(*rule impI*,(*rule disjI2* )+,*rule conjI*) **apply** *clarify*  $\mathbf{apply}(case-tac \ R \ (Muts \ x! \ i)=i)$ **apply** (*force simp add*: *nth-list-update BtoW-def*) **apply** (*force simp add*: *nth-list-update*) **apply**(*erule le-trans*,*force simp add*:*Queue-def less-Suc-eq-le le-length-filter-update*) **apply**(*rule impI*,(*rule disjI2* )+, *erule le-trans*) **apply**(*force simp add*:*Queue-def less-Suc-eq-le le-length-filter-update*) **apply**(*rule conjI*) **apply**(*rule impI*,*rule disjI2* ,*rule disjI2* ,*rule disjI1* , *erule le-less-trans*) **apply**(*force simp add*:*Queue-def less-Suc-eq-le less-length-filter-update*) **apply**(*rule impI*,*rule disjI2* ,*rule disjI2* ,*rule disjI1* , *erule le-less-trans*) **apply**(*force simp add*:*Queue-def less-Suc-eq-le less-length-filter-update*) **done lemma** *Mul-interfree-Redirect-Edge-Propagate-Black:*  $[0 \leq j; j < n]$   $\Longrightarrow$ *interfree-aux* (*Some*(*Mul-Redirect-Edge j n* ),{},*Some* (*Mul-Propagate-Black n*)) **apply** (*unfold mul-modules*) **apply** *interfree-aux* **apply** *safe* **apply**(*simp-all add*:*mul-mutator-defs nth-list-update*) **done lemma** *Mul-interfree-Propagate-Black-Color-Target*:  $[0 \le i; i \le n] \Longrightarrow$ *interfree-aux* (*Some*(*Mul-Propagate-Black n*),{},*Some* (*Mul-Color-Target j n* )) **apply** (*unfold mul-modules*) **apply** *interfree-aux* **apply**(*simp-all add*: *mul-collector-defs mul-mutator-defs*) — 7 subgoals left **apply** *clarify* **apply** (*simp add*:*Graph7 Graph8 Graph12* ) **apply**(*disjE-tac*) **apply**(*simp add*:*Graph7 Graph8 Graph12* ) **apply**(*case-tac M x*!(*T* (*Muts x*!*j*))=*Black*) **apply**(*rule disjI2* ,*rule disjI1* , *erule le-trans*) **apply**(*force simp add*:*Queue-def less-Suc-eq-le le-length-filter-update Graph10* ) **apply**((*rule disjI2* )+,*erule subset-psubset-trans*, *erule Graph11* , *simp*) **apply**((*rule disjI2* )+,*erule psubset-subset-trans*, *simp add*: *Graph9* ) — 6 subgoals left **apply** *clarify*

**apply**(*simp add*:*Graph7 Graph8 Graph12* )

**apply** (*simp add*:*Graph7 Graph8 Graph12* )

**apply**(*disjE-tac*)

**apply**(*case-tac M x*!(*T* (*Muts x*!*j*))=*Black*)

**apply**(*rule disjI2* ,*rule disjI1* , *erule le-trans*) **apply**(*force simp add*:*Queue-def less-Suc-eq-le le-length-filter-update Graph10* ) **apply**((*rule disjI2* )+,*erule subset-psubset-trans*, *erule Graph11* , *simp*) **apply**((*rule disjI2* )+,*erule psubset-subset-trans*, *simp add*: *Graph9* )  $-5$  subgoals left **apply** *clarify* **apply** (*simp add*:*mul-collector-defs Mul-PBInv-def Graph7 Graph8 Graph12* ) **apply**(*disjE-tac*) **apply**(*simp add*:*Graph7 Graph8 Graph12* ) **apply**(*rule disjI2* ,*rule disjI1* , *erule psubset-subset-trans*,*simp add*:*Graph9* )  $\mathbf{apply}(case\text{-}tac \ M \ x!(T \ (Muts \ x!)) = Black)$ **apply**(*rule disjI2* ,*rule disjI2* ,*rule disjI1* , *erule less-le-trans*) **apply**(*force simp add*:*Queue-def less-Suc-eq-le le-length-filter-update Graph10* ) **apply**(*rule disjI2* ,*rule disjI1* ,*erule subset-psubset-trans*, *erule Graph11* , *simp*) **apply**(*erule conjE*)  $\text{apply}(case-tac \ M \ x!(T \ (Muts \ x!)) = Black)$  $\mathbf{apply}((rule \; disjI2) + )$ **apply** (*rule conjI*) **apply**(*simp add*:*Graph10* ) **apply**(*erule le-trans*) **apply**(*force simp add*:*Queue-def less-Suc-eq-le le-length-filter-update Graph10* ) **apply**(*rule disjI2* ,*rule disjI1* ,*erule subset-psubset-trans*, *erule Graph11* , *simp*) — 4 subgoals left **apply** *clarify* **apply** (*simp add*:*mul-collector-defs Mul-PBInv-def Graph7 Graph8 Graph12* ) **apply**(*disjE-tac*) **apply**(*simp add*:*Graph7 Graph8 Graph12* ) **apply**(*rule disjI2* ,*rule disjI1* , *erule psubset-subset-trans*,*simp add*:*Graph9* )  $\text{apply}(case-tac \ M \ x!(T \ (Muts \ x!)) = Black)$ **apply**(*rule disjI2* ,*rule disjI2* ,*rule disjI1* , *erule less-le-trans*) **apply**(*force simp add*:*Queue-def less-Suc-eq-le le-length-filter-update Graph10* ) **apply**(*rule disjI2* ,*rule disjI1* ,*erule subset-psubset-trans*, *erule Graph11* , *simp*) **apply**(*erule conjE*)  $\text{apply}(case-tac \ M \ x!(T \ (Muts \ x!)) = Black)$  $apply((rule \; disjI2) +)$ **apply** (*rule conjI*) **apply**(*simp add*:*Graph10* ) **apply**(*erule le-trans*) **apply**(*force simp add*:*Queue-def less-Suc-eq-le le-length-filter-update Graph10* ) **apply**(*rule disjI2* ,*rule disjI1* ,*erule subset-psubset-trans*, *erule Graph11* , *simp*) — 3 subgoals left **apply** *clarify* **apply** (*simp add*:*mul-collector-defs Mul-PBInv-def Graph7 Graph8 Graph12* )  $\text{apply}(case-tac \ M \ x!(T \ (Muts \ x!)) = Black)$ **apply**(*simp add*:*Graph10* ) **apply**(*disjE-tac*) **apply** *simp-all* **apply**(*rule disjI2* , *rule disjI2* , *rule disjI1* ,*erule less-le-trans*) **apply**(*force simp add*:*Queue-def less-Suc-eq-le le-length-filter-update Graph10* )

```
apply(erule conjE)
apply((rule disjI2 )+,erule le-trans)
apply(force simp add:Queue-def less-Suc-eq-le le-length-filter-update Graph10 )
apply(rule conjI)
apply(rule disjI2 ,rule disjI1 , erule subset-psubset-trans,simp add:Graph11 )
apply (force simp add:nth-list-update)
-2 subgoals left
apply clarify
apply(simp add:Mul-Auxk-def Graph7 Graph8 Graph12 )
\text{apply}(case-tac \ M \ x!(T \ (Muts \ x!)) = Black)apply(simp add:Graph10 )
apply(disjE-tac)
 apply simp-all
 apply(rule disjI2 , rule disjI2 , rule disjI1 ,erule less-le-trans)
 apply(force simp add:Queue-def less-Suc-eq-le le-length-filter-update Graph10 )
apply(erule conjE)+
apply((rule disjI2 )+,rule conjI, erule le-trans)
 apply(force simp add:Queue-def less-Suc-eq-le le-length-filter-update Graph10 )
apply((rule impI)+)
apply simp
apply(erule disjE)
 apply(rule disjI1 , erule less-le-trans)
 apply(force simp add:Queue-def less-Suc-eq-le le-length-filter-update Graph10 )
apply force
apply(rule conjI)
apply(rule disjI2 ,rule disjI1 , erule subset-psubset-trans,simp add:Graph11 )
apply (force simp add:nth-list-update)
-1 subgoal left
apply clarify
apply (simp add:mul-collector-defs Mul-PBInv-def Graph7 Graph8 Graph12 )
\text{apply}(case-tac \ M \ x!(T \ (Muts \ x!)) = Black)apply(simp add:Graph10 )
apply(disjE-tac)
 apply simp-all
 apply(rule disjI2 , rule disjI2 , rule disjI1 ,erule less-le-trans)
 apply(force simp add:Queue-def less-Suc-eq-le le-length-filter-update Graph10 )
apply(erule conjE)
apply((rule disjI2 )+,erule le-trans)
apply(force simp add:Queue-def less-Suc-eq-le le-length-filter-update Graph10 )
apply(rule disjI2 ,rule disjI1 , erule subset-psubset-trans,simp add:Graph11 )
done
lemma Mul-interfree-Color-Target-Propagate-Black: [0 \leq j; j < n] \Longrightarrowinterfree-aux (Some(Mul-Color-Target j n),{},Some(Mul-Propagate-Black n ))
apply (unfold mul-modules)
apply interfree-aux
apply safe
```
**apply**(*simp-all add*:*mul-mutator-defs nth-list-update*) **done**

**lemma** *Mul-interfree-Count-Redirect-Edge*:  $[0 \leq j; j < n]$   $\Longrightarrow$ *interfree-aux* (*Some*(*Mul-Count n* ),{},*Some*(*Mul-Redirect-Edge j n*)) **apply** (*unfold mul-modules*) **apply** *interfree-aux* — 9 subgoals left **apply**(*simp add*:*mul-mutator-defs mul-collector-defs Mul-CountInv-def Graph6* ) **apply** *clarify* **apply** *disjE-tac* **apply**(*simp add*:*Graph6* ) **apply**(*rule impI*,*rule disjI1* ,*rule subset-trans*,*erule Graph3* ,*simp*,*simp*) **apply**(*simp add*:*Graph6* ) **apply** *clarify* **apply** *disjE-tac* **apply**(*simp add*:*Graph6* ) **apply**(*rule conjI*) **apply**(*rule impI*,*rule disjI2* ,*rule disjI2* ,*rule disjI1* ,*erule le-trans*,*force simp add*:*Queue-def less-Suc-eq-le le-length-filter-update*) **apply**(*rule impI*,*rule disjI2* ,*rule disjI2* ,*rule disjI1* ,*erule le-trans*,*force simp add*:*Queue-def less-Suc-eq-le le-length-filter-update*) **apply**(*simp add*:*Graph6* ) — 8 subgoals left **apply**(*simp add*:*mul-mutator-defs nth-list-update*) — 7 subgoals left **apply**(*simp add*:*mul-mutator-defs mul-collector-defs*) **apply** *clarify* **apply** *disjE-tac* **apply**(*simp add*:*Graph6* ) **apply**(*rule impI*,*rule disjI1* ,*rule subset-trans*,*erule Graph3* ,*simp*,*simp*) **apply**(*simp add*:*Graph6* ) **apply** *clarify* **apply** *disjE-tac* **apply**(*simp add*:*Graph6* ) **apply**(*rule conjI*) **apply**(*rule impI*,*rule disjI2* ,*rule disjI2* ,*rule disjI1* ,*erule le-trans*,*force simp add*:*Queue-def less-Suc-eq-le le-length-filter-update*) **apply**(*rule impI*,*rule disjI2* ,*rule disjI2* ,*rule disjI1* ,*erule le-trans*,*force simp add*:*Queue-def less-Suc-eq-le le-length-filter-update*) **apply**(*simp add*:*Graph6* ) — 6 subgoals left **apply**(*simp add*:*mul-mutator-defs mul-collector-defs Mul-CountInv-def* ) **apply** *clarify* **apply** *disjE-tac* **apply**(*simp add*:*Graph6 Queue-def*) **apply**(*rule impI*,*rule disjI1* ,*rule subset-trans*,*erule Graph3* ,*simp*,*simp*) **apply**(*simp add*:*Graph6* ) **apply** *clarify* **apply** *disjE-tac* **apply**(*simp add*:*Graph6* )

**apply**(*rule conjI*) **apply**(*rule impI*,*rule disjI2* ,*rule disjI2* ,*rule disjI1* ,*erule le-trans*,*force simp add*:*Queue-def less-Suc-eq-le le-length-filter-update*) **apply**(*rule impI*,*rule disjI2* ,*rule disjI2* ,*rule disjI1* ,*erule le-trans*,*force simp add*:*Queue-def less-Suc-eq-le le-length-filter-update*) **apply**(*simp add*:*Graph6* ) — 5 subgoals left **apply**(*simp add*:*mul-mutator-defs mul-collector-defs Mul-CountInv-def* ) **apply** *clarify* **apply** *disjE-tac* **apply**(*simp add*:*Graph6* ) **apply**(*rule impI*,*rule disjI1* ,*rule subset-trans*,*erule Graph3* ,*simp*,*simp*) **apply**(*simp add*:*Graph6* ) **apply** *clarify* **apply** *disjE-tac* **apply**(*simp add*:*Graph6* ) **apply**(*rule conjI*) **apply**(*rule impI*,*rule disjI2* ,*rule disjI2* ,*rule disjI1* ,*erule le-trans*,*force simp add*:*Queue-def less-Suc-eq-le le-length-filter-update*) **apply**(*rule impI*,*rule disjI2* ,*rule disjI2* ,*rule disjI1* ,*erule le-trans*,*force simp add*:*Queue-def less-Suc-eq-le le-length-filter-update*) **apply**(*simp add*:*Graph6* ) — 4 subgoals left **apply**(*simp add*:*mul-mutator-defs mul-collector-defs Mul-CountInv-def* ) **apply** *clarify* **apply** *disjE-tac* **apply**(*simp add*:*Graph6* ) **apply**(*rule impI*,*rule disjI1* ,*rule subset-trans*,*erule Graph3* ,*simp*,*simp*) **apply**(*simp add*:*Graph6* ) **apply** *clarify* **apply** *disjE-tac* **apply**(*simp add*:*Graph6* ) **apply**(*rule conjI*) **apply**(*rule impI*,*rule disjI2* ,*rule disjI2* ,*rule disjI1* ,*erule le-trans*,*force simp add*:*Queue-def less-Suc-eq-le le-length-filter-update*) **apply**(*rule impI*,*rule disjI2* ,*rule disjI2* ,*rule disjI1* ,*erule le-trans*,*force simp add*:*Queue-def less-Suc-eq-le le-length-filter-update*) **apply**(*simp add*:*Graph6* ) — 3 subgoals left **apply**(*simp add*:*mul-mutator-defs nth-list-update*)  $-$  2 subgoals left **apply**(*simp add*:*mul-mutator-defs mul-collector-defs Mul-CountInv-def* ) **apply** *clarify* **apply** *disjE-tac* **apply**(*simp add*:*Graph6* ) **apply**(*rule impI*,*rule disjI1* ,*rule subset-trans*,*erule Graph3* ,*simp*,*simp*) **apply**(*simp add*:*Graph6* ) **apply** *clarify* **apply** *disjE-tac*

```
apply(simp add:Graph6 )
apply(rule conjI)
apply(rule impI,rule disjI2 ,rule disjI2 ,rule disjI1 ,erule le-trans,force simp add:Queue-def
less-Suc-eq-le le-length-filter-update)
apply(rule impI,rule disjI2 ,rule disjI2 ,rule disjI1 ,erule le-trans,force simp add:Queue-def
less-Suc-eq-le le-length-filter-update)
apply(simp add:Graph6 )
-1 subgoal left
apply(simp add:mul-mutator-defs nth-list-update)
done
lemma Mul-interfree-Redirect-Edge-Count: [0 \leq j; j < n] \Longrightarrowinterfree-aux (Some(Mul-Redirect-Edge j n),{},Some(Mul-Count n ))
apply (unfold mul-modules)
apply interfree-aux
apply safe
apply(simp-all add:mul-mutator-defs nth-list-update)
done
lemma Mul-interfree-Count-Color-Target: [0≤j; j≤n] \Rightarrowinterfree-aux (Some(Mul-Count n ),{},Some(Mul-Color-Target j n))
apply (unfold mul-modules)
apply interfree-aux
apply(simp-all add:mul-collector-defs mul-mutator-defs Mul-CountInv-def )
— 6 subgoals left
apply clarify
apply disjE-tac
 apply (simp add: Graph7 Graph8 Graph12 )
apply (simp add: Graph7 Graph8 Graph12 )
apply clarify
apply disjE-tac
apply (simp add: Graph7 Graph8 Graph12 )
apply(case-tac M x!(T (Muts x!j))=Black)
 apply(rule disjI2 ,rule disjI2 , rule disjI1 , erule le-trans)
 apply(force simp add:Queue-def less-Suc-eq-le le-length-filter-update Graph10 )
apply((rule disjI2 )+,(erule subset-psubset-trans)+, simp add: Graph11 )
apply (simp add: Graph7 Graph8 Graph12 )
apply((rule disjI2 )+,erule psubset-subset-trans, simp add: Graph9 )
— 5 subgoals left
apply clarify
apply disjE-tac
 apply (simp add: Graph7 Graph8 Graph12 )
apply (simp add: Graph7 Graph8 Graph12 )
apply clarify
apply disjE-tac
apply (simp add: Graph7 Graph8 Graph12 )
\textbf{apply}(case-tac \ M \ x!(T \ (Muts \ x!)) = Black)apply(rule disjI2 ,rule disjI2 , rule disjI1 , erule le-trans)
 apply(force simp add:Queue-def less-Suc-eq-le le-length-filter-update Graph10 )
```
**apply**((*rule disjI2* )+,(*erule subset-psubset-trans*)+, *simp add*: *Graph11* ) **apply** (*simp add*: *Graph7 Graph8 Graph12* ) **apply**((*rule disjI2* )+,*erule psubset-subset-trans*, *simp add*: *Graph9* ) — 4 subgoals left **apply** *clarify* **apply** *disjE-tac* **apply** (*simp add*: *Graph7 Graph8 Graph12* ) **apply** (*simp add*: *Graph7 Graph8 Graph12* ) **apply** *clarify* **apply** *disjE-tac* **apply** (*simp add*: *Graph7 Graph8 Graph12* )  $\mathbf{apply}(case\text{-}tac \ M \ x!(T \ (Muts \ x!))=\text{Black})$ **apply**(*rule disjI2* ,*rule disjI2* , *rule disjI1* , *erule le-trans*) **apply**(*force simp add*:*Queue-def less-Suc-eq-le le-length-filter-update Graph10* ) **apply**((*rule disjI2* )+,(*erule subset-psubset-trans*)+, *simp add*: *Graph11* ) **apply** (*simp add*: *Graph7 Graph8 Graph12* ) **apply**((*rule disjI2* )+,*erule psubset-subset-trans*, *simp add*: *Graph9* ) — 3 subgoals left **apply** *clarify* **apply** *disjE-tac* **apply** (*simp add*: *Graph7 Graph8 Graph12* ) **apply** (*simp add*: *Graph7 Graph8 Graph12* ) **apply** *clarify* **apply** *disjE-tac* **apply** (*simp add*: *Graph7 Graph8 Graph12* )  $\text{apply}(case-tac \ M \ x!(T \ (Muts \ x!)) = Black)$ **apply**(*rule disjI2* ,*rule disjI2* , *rule disjI1* , *erule le-trans*) **apply**(*force simp add*:*Queue-def less-Suc-eq-le le-length-filter-update Graph10* ) **apply**((*rule disjI2* )+,(*erule subset-psubset-trans*)+, *simp add*: *Graph11* ) **apply** (*simp add*: *Graph7 Graph8 Graph12* ) **apply**((*rule disjI2* )+,*erule psubset-subset-trans*, *simp add*: *Graph9* ) — 2 subgoals left **apply** *clarify* **apply** *disjE-tac* **apply** (*simp add*: *Graph7 Graph8 Graph12 nth-list-update*) **apply** (*simp add*: *Graph7 Graph8 Graph12 nth-list-update*) **apply** *clarify* **apply** *disjE-tac* **apply** (*simp add*: *Graph7 Graph8 Graph12* ) **apply**(*rule conjI*)  $\text{apply}(case-tac \ M \ x!(T \ (Muts \ x!))) = Black)$ **apply**(*rule disjI2* ,*rule disjI2* , *rule disjI1* , *erule le-trans*) **apply**(*force simp add*:*Queue-def less-Suc-eq-le le-length-filter-update Graph10* ) **apply**((*rule disjI2* )+,(*erule subset-psubset-trans*)+, *simp add*: *Graph11* ) **apply** (*simp add*: *nth-list-update*) **apply** (*simp add*: *Graph7 Graph8 Graph12* ) **apply**(*rule conjI*) **apply**((*rule disjI2* )+,*erule psubset-subset-trans*, *simp add*: *Graph9* ) **apply** (*simp add*: *nth-list-update*)

```
-1 subgoal left
apply clarify
apply disjE-tac
 apply (simp add: Graph7 Graph8 Graph12 )
apply (simp add: Graph7 Graph8 Graph12 )
apply clarify
apply disjE-tac
apply (simp add: Graph7 Graph8 Graph12 )
apply(case-tac M x!(T (Muts x!j))=Black)
 apply(rule disjI2 ,rule disjI2 , rule disjI1 , erule le-trans)
 apply(force simp add:Queue-def less-Suc-eq-le le-length-filter-update Graph10 )
apply((rule disjI2 )+,(erule subset-psubset-trans)+, simp add: Graph11 )
apply (simp add: Graph7 Graph8 Graph12 )
apply((rule disjI2 )+,erule psubset-subset-trans, simp add: Graph9 )
done
lemma Mul-interfree-Color-Target-Count: [0 \leq j; j \leq n] \Longrightarrowinterfree-aux (Some(Mul-Color-Target j n),{}, Some(Mul-Count n ))
apply (unfold mul-modules)
apply interfree-aux
apply safe
apply(simp-all add:mul-mutator-defs nth-list-update)
done
lemma Mul-interfree-Append-Redirect-Edge: [0 \leq j; j \leq n] \Longrightarrowinterfree-aux (Some(Mul-Append n),{}, Some(Mul-Redirect-Edge j n))
apply (unfold mul-modules)
apply interfree-aux
apply(tactic ‹ALLGOALS (clarify-tac context )›)
apply(simp-all add:Graph6 Append-to-free0 Append-to-free1 mul-collector-defs mul-mutator-defs
Mul-AppendInv-def)
\text{apply}(erule-tac~x=j \text{ in } allE, force~dest:Graph3)+done
lemma Mul-interfree-Redirect-Edge-Append: [0 \leq j; j < n] \Longrightarrowinterfree-aux (Some(Mul-Redirect-Edge j n),{},Some(Mul-Append n))
apply (unfold mul-modules)
apply interfree-aux
apply(tactic ‹ALLGOALS (clarify-tac context )›)
apply(simp-all add:mul-collector-defs Append-to-free0 Mul-AppendInv-def mul-mutator-defs
nth-list-update)
done
lemma Mul-interfree-Append-Color-Target: [0 \leq j; j \leq n] \Longrightarrowinterfree-aux (Some(Mul-Append n),{}, Some(Mul-Color-Target j n))
apply (unfold mul-modules)
apply interfree-aux
apply(tactic ‹ALLGOALS (clarify-tac context )›)
```

```
apply(simp-all add:mul-mutator-defs mul-collector-defs Mul-AppendInv-def Graph7
```
## *Graph8 Append-to-free0 Append-to-free1 Graph12 nth-list-update*)

### **done**

**lemma** *Mul-interfree-Color-Target-Append*:  $[0 \leq j; j < n]$   $\Longrightarrow$ *interfree-aux* (*Some*(*Mul-Color-Target j n*),{}, *Some*(*Mul-Append n*)) **apply** (*unfold mul-modules*) **apply** *interfree-aux* **apply**(*tactic* ‹*ALLGOALS* (*clarify-tac context* )›) **apply**(*simp-all add*: *mul-mutator-defs nth-list-update*) **apply**(*simp add*:*Mul-AppendInv-def Append-to-free0* ) **done**

# **Interference freedom Collector-Mutator**

**lemmas** *mul-collector-mutator-interfree* = *Mul-interfree-Blacken-Roots-Redirect-Edge Mul-interfree-Blacken-Roots-Color-Target Mul-interfree-Propagate-Black-Redirect-Edge Mul-interfree-Propagate-Black-Color-Target Mul-interfree-Count-Redirect-Edge Mul-interfree-Count-Color-Target Mul-interfree-Append-Redirect-Edge Mul-interfree-Append-Color-Target Mul-interfree-Redirect-Edge-Blacken-Roots Mul-interfree-Color-Target-Blacken-Roots Mul-interfree-Redirect-Edge-Propagate-Black Mul-interfree-Color-Target-Propagate-Black Mul-interfree-Redirect-Edge-Count Mul-interfree-Color-Target-Count Mul-interfree-Redirect-Edge-Append Mul-interfree-Color-Target-Append* **lemma** *Mul-interfree-Collector-Mutator:*  $j \leq n$   $\implies$ *interfree-aux* (*Some* (*Mul-Collector n*), {}, *Some* (*Mul-Mutator j n*)) **apply**(*unfold Mul-Collector-def Mul-Mutator-def*) **apply** *interfree-aux* **apply**(*simp-all add*:*mul-collector-mutator-interfree*) **apply**(*unfold mul-modules mul-collector-defs mul-mutator-defs*)  $\text{apply}(tactic \langle TRYALL \text{ (interface-aux-tac context)} \rangle)$ — 42 subgoals left **apply** (*clarify*,*simp add*:*Graph6 Graph7 Graph8 Append-to-free0 Append-to-free1 Graph12* )+  $-24$  subgoals left **apply**(*simp-all add*:*Graph6 Graph7 Graph8 Append-to-free0 Append-to-free1 Graph12* ) — 14 subgoals left  $\text{apply}(tactic \langle TRYALL \ (clarify-tac \ context) \rangle)$ **apply**(*simp-all add*:*Graph6 Graph7 Graph8 Append-to-free0 Append-to-free1 Graph12* )  $\mathbf{apply}(tactic \langle TRYALL \ (resolve-tac \ context \ [conj]) \rangle)$  $\text{apply}(tactic \langle TRYALL \mid (resolve-tac \; context \; [impI]) \rangle)$  $\text{apply}(tactic \langle TRYALL \mid (eresolve-tac \; context \; [disjE]) \rangle)$  $\text{apply}(tactic \langle TRYALL \mid (eresolve-tac \; context \mid conjE] \rangle)$  $\text{apply}(tactic \langle TRYALL \mid (eresolve-tac \; context \; [disjE]) \rangle)$ **apply**(*tactic* ‹*TRYALL* (*eresolve-tac context* [*disjE*])›) — 72 subgoals left **apply**(*simp-all add*:*Graph6 Graph7 Graph8 Append-to-free0 Append-to-free1 Graph12* ) — 35 subgoals left

```
\mathbf{apply}(tactic \langle \text{TRYALL}(EVERY \text{''}|\text{resolve-tac} \; \textbf{context} \; [\text{disjI1}],resolve-tac context [subset-trans],
   eresolve-tac context @{thms Graph3 },
   force-tac context ,
   assume-tac context ])›)
— 28 subgoals left
\text{apply}(tactic \langle TRYALL \mid (eresolve-tac \; context \mid conjE \mid))apply(tactic ‹TRYALL (eresolve-tac context [disjE])›)
— 34 subgoals left
apply(rule disjI2 ,rule disjI1 ,erule le-trans,force simp add:Queue-def less-Suc-eq-le
le-length-filter-update)
apply(rule disjI2 ,rule disjI1 ,erule le-trans,force simp add:Queue-def less-Suc-eq-le
le-length-filter-update)
\text{apply}(case-tac \text{ } [!) \text{ } M \text{ } x! (T \text{ } (Muts \text{ } x \text{ } ! \text{ } j))=Black)apply(simp-all add:Graph10 )
 — 47 subgoals left
apply(tactic ‹TRYALL(EVERY 0
[REPEAT o resolve-tac context [disjI2 ],
    eresolve-tac context @{thms subset-psubset-trans},
   eresolve-tac context @{thms Graph11 },
   force-tac context ])›)
— 41 subgoals left
apply(tactic ‹TRYALL(EVERY 0
[resolve-tac context [disjI2 ],
    resolve-tac context [disjI1 ],
    eresolve-tac context @{thms le-trans},
  force-tac (context addsimps @{thms Queue-def less-Suc-eq-le le-length-filter-update})])›)
-35 subgoals left
\mathbf{apply}(tactic \langle \text{TRYALL}(EVERY \text{''}|\text{resolve-tac} \; \textbf{context} \; [\text{disjI2}],resolve-tac context [disjI1 ],
   eresolve-tac context @{thms psubset-subset-trans},
   resolve-tac context @{thms Graph9 },
   force-tac context ])›)
   — 31 subgoals left
apply(tactic ‹TRYALL(EVERY 0
[resolve-tac context [disjI2 ],
    resolve-tac context [disjI1 ],
   eresolve-tac context @{thms subset-psubset-trans},
   eresolve-tac context @{thms Graph11 },
   force-tac context ])›)
  — 29 subgoals left
apply(tactic ‹TRYALL(EVERY 0
[REPEAT o resolve-tac context [disjI2 ],
    eresolve-tac context @{thms subset-psubset-trans},
   eresolve-tac context @{thms subset-psubset-trans},
   eresolve-tac context @{thms Graph11 },
   force-tac context ])›)
   — 25 subgoals left
\mathbf{apply}(tactic \langle \text{TRYALL}(EVERY \text{''}|\text{resolve-tac} \; \textbf{context} \; [\text{disjI2}],resolve-tac context [disjI2 ],
   resolve-tac context [disjI1 ],
    eresolve-tac context @{thms le-trans},
  force-tac (context addsimps @{thms Queue-def less-Suc-eq-le le-length-filter-update})])›)
```
 $-10$  subgoals left

**apply**(*rule disjI2* ,*rule disjI2* ,*rule conjI*,*erule less-le-trans*,*force simp add*:*Queue-def less-Suc-eq-le le-length-filter-update*, *rule disjI1* , *rule less-imp-le*, *erule less-le-trans*, *force simp add*:*Queue-def less-Suc-eq-le le-length-filter-update*)+ **done**

### **Interference freedom Mutator-Collector**

**lemma** *Mul-interfree-Mutator-Collector:*  $j < n$   $\implies$ *interfree-aux* (*Some* (*Mul-Mutator j n*), {}, *Some* (*Mul-Collector n*)) **apply**(*unfold Mul-Collector-def Mul-Mutator-def*) **apply** *interfree-aux* **apply**(*simp-all add*:*mul-collector-mutator-interfree*) **apply**(*unfold mul-modules mul-collector-defs mul-mutator-defs*)  $\text{apply}(tactic \langle \text{TRYALL}(interface\text{-}aux\text{-}tac \text{ context})\rangle)$ — 76 subgoals left **apply** (*clarsimp simp add*: *nth-list-update*)+ — 56 subgoals left **apply** (*clarsimp simp add*: *Mul-AppendInv-def Append-to-free0 nth-list-update*)+ **done**

# **The Multi-Mutator Garbage Collection Algorithm**

The total number of verification conditions is 328

```
lemma Mul-Gar-Coll:
k− {|´Mul-Proper n ∧ ´Mul-mut-init n ∧ (∀ i<n. Z (´Muts!i))|}
COBEGIN
 Mul-Collector n
{|False|}
SCHEME [0≤ j< n]
 Mul-Mutator j n
{|False|}
COEND
{|False|}
apply oghoare
 — Strengthening the precondition
apply(rule Int-greatest)
apply (case-tac n)
apply(force simp add: Mul-Collector-def mul-mutator-defs mul-collector-defs nth-append)
apply(simp add: Mul-Mutator-def mul-collector-defs mul-mutator-defs nth-append)
apply force
apply clarify
apply(case-tac i)
apply(simp add:Mul-Collector-def mul-mutator-defs mul-collector-defs nth-append)
apply(simp add: Mul-Mutator-def mul-mutator-defs mul-collector-defs nth-append
nth-map-upt)
— Collector
apply(rule Mul-Collector)
```
 $-\!\!$  Mutator **apply**(*erule Mul-Mutator*) — Interference freedom **apply**(*simp add*:*Mul-interfree-Collector-Mutator* ) **apply**(*simp add*:*Mul-interfree-Mutator-Collector* ) **apply**(*simp add*:*Mul-interfree-Mutator-Mutator* ) — Weakening of the postcondition **apply**(*case-tac n*)  $\mathbf{apply}(\textit{simp add:} {Mul-Collection-def mult-mutator-def s mult-collectron-def s nth-append})$ **apply**(*simp add*:*Mul-Mutator-def mul-mutator-defs mul-collector-defs nth-append*) **done**

**end**

# **Chapter 3**

# **The Rely-Guarantee Method**

# **3.1 Abstract Syntax**

# **theory** *RG-Com* **imports** *Main* **begin**

Semantics of assertions and boolean expressions (bexp) as sets of states. Syntax of commands *com* and parallel commands *par-com*.

**type-synonym**  $'a$  bexp =  $'a$  set

**datatype**  $'a$  com  $=$ *Basic*  $'a \Rightarrow a$ | *Seq* <sup>0</sup>*a com* <sup>0</sup>*a com*  $Cond$  'a bexp 'a com 'a com | *While* <sup>0</sup>*a bexp* <sup>0</sup>*a com* | *Await* <sup>0</sup>*a bexp* <sup>0</sup>*a com*

 $\tt type-synonym'$ *a par-com* = *'a com option list* 

**end**

# **3.2 Operational Semantics**

```
theory RG-Tran
imports RG-Com
begin
```
# **3.2.1 Semantics of Component Programs**

## **Environment transitions**

**type-synonym** 'a conf = (('a com) option)  $\times$  'a

**inductive-set**  $etran :: ('a \; conf \times 'a \; conf) \; set$ **and**  $etran' :: 'a conf \Rightarrow 'a conf \Rightarrow bool (-e \rightarrow -[81,81] 80)$ 

### **where**

*P* −*e*→  $Q \equiv (P,Q) \in etran$ | *Env*: (*P*, *s*) −*e*→ (*P*, *t*)

**lemma** *etranE*:  $c - e \rightarrow c' \implies (\bigwedge P \ s \ t \cdot c = (P, s) \implies c' = (P, t) \implies Q) \implies Q$ by (*induct c*, *induct c'*, *erule etran.cases*, *blast*)

### **Component transitions**

**inductive-set**  $ctran :: ('a \; conf \; \times \; 'a \; conf) \; set$ **and** *ctran'* :: '*a conf*  $\Rightarrow$  '*a conf*  $\Rightarrow$  *bool*  $(-c \rightarrow -[81, 81] 80)$ **and** *ctrans* :: '*a conf*  $\Rightarrow$  '*a conf*  $\Rightarrow$  *bool* (*-* −*c*∗→ *-* [81,81] 80) **where** *P* −*c*→  $Q$   $\equiv$   $(P,Q)$   $\in$  *ctran* | *P* −*c*∗→ *Q* ≡ (*P*,*Q*) ∈ *ctran*<sup>∗</sup> | *Basic*: (*Some*(*Basic f*), *s*) −*c*→ (*None*, *f s*) | *Seq1* : (*Some P0* , *s*) −*c*→ (*None*, *t*) =⇒ (*Some*(*Seq P0 P1* ), *s*) −*c*→ (*Some P1* , *t*) | *Seq2* : (*Some P0* , *s*) −*c*→ (*Some P2* , *t*) =⇒ (*Some*(*Seq P0 P1* ), *s*) −*c*→ (*Some*(*Seq P2 P1* ), *t*) | *CondT*:  $s∈b$   $\implies$  (*Some*(*Cond b P1 P2*),  $s$ )  $-c \rightarrow$  (*Some P1*,  $s$ ) | *CondF*:  $s \notin b$  ⇒ (*Some*(*Cond b P1 P2*), *s*) −*c*→ (*Some P2*, *s*) | *WhileF*:  $s \notin b \implies (Some(While b P), s) - c \rightarrow (None, s)$ | *WhileT*: *s*∈*b* =⇒ (*Some*(*While b P*), *s*) −*c*→ (*Some*(*Seq P* (*While b P*)), *s*) | *Await*: [[*s*∈*b*; (*Some P*, *s*) −*c*∗→ (*None*, *t*)]] =⇒ (*Some*(*Await b P*), *s*) −*c*→ (*None*, *t*)

**monos** *rtrancl-mono*

## **3.2.2 Semantics of Parallel Programs**

**type-synonym** 'a par-conf = ('a par-com)  $\times$  'a

**inductive-set**  $par\text{-}etran :: ('a\ par\text{-}conf \times 'a\ par\text{-}conf) set$ **and**  $par\text{-}etran': \text{ } [ 'a \text{ } par\text{-}conf, 'a \text{ } par\text{-}conf ] \Rightarrow bool ( - -pe \rightarrow - [81, 81] \text{ } 80 )$ **where** *P* −*pe*→ *Q* ≡ (*P*,*Q*) ∈ *par-etran* | *ParEnv*: (*Ps*, *s*) −*pe*→ (*Ps*, *t*)

# **inductive-set**

 $par-ctran :: ('a\ par-conf \times 'a\ par-conf) set$ **and**  $par\text{-}ctran': \left[ \text{a} par\text{-}conf, \text{a} par\text{-}conf \right] \Rightarrow \text{bool } (-\text{-}pc \rightarrow \text{-} [81,81] \text{ } 80)$ 

### **where**

*P* −*pc*→ *Q* ≡ (*P*,*Q*) ∈ *par-ctran*  $\exists$  *ParComp*:  $[i \leq \text{length } Ps; (Ps! i, s) - c \rightarrow (r, t)] \Longrightarrow (Ps, s) - pc \rightarrow (Ps[i; = r], t)$ 

**lemma**  $par\text{-}ctranE: c - pc \rightarrow c' \Longrightarrow$  $(\bigwedge i \; Ps \; s \; r \; t \; c = (Ps, s) \Longrightarrow c' = (Ps[i := r], t) \Longrightarrow i < length \; Ps \Longrightarrow$  $(Ps \mid i, s) - c \rightarrow (r, t) \Longrightarrow P \Longrightarrow P$  $\mathbf{b}$ **y** (*induct c*, *induct c'*, *erule par-ctran.cases*, *blast*)

# **3.2.3 Computations**

### **Sequential computations**

 $\tt type-synonym'$ *a* confs = '*a* conf list

**inductive-set** *cptn* :: 'a confs set **where**

 $CptnOne: [(P,s)] \in cpt$  $CptnEnv: (P, t) \# xs \in cpt \implies (P, s) \# (P, t) \# xs \in cpt$ | *CptnComp*: [[(*P*,*s*) −*c*→ (*Q*,*t*); (*Q*, *t*)#*xs* ∈ *cptn* ]] =⇒ (*P*,*s*)#(*Q*,*t*)#*xs* ∈ *cptn*

**definition**  $cp :: ('a \text{ com}) \text{ option } \Rightarrow 'a \Rightarrow ('a \text{ config}) \text{ set where}$ *cp P s*  $\equiv \{l, l \mid 0 = (P, s) \land l \in \text{cptn}\}\$ 

### **Parallel computations**

 $\tt type-synonym'$ *a par-confs* = *'a par-conf list* 

**inductive-set** *par-cptn* :: 'a *par-confs set* **where**

 $ParCptnOne: [(P,s)] \in par-cptn$ | *ParCptnEnv*: (*P*,*t*)#*xs* ∈ *par-cptn* =⇒ (*P*,*s*)#(*P*,*t*)#*xs* ∈ *par-cptn* | *ParCptnComp*: [[ (*P*,*s*) −*pc*→ (*Q*,*t*); (*Q*,*t*)#*xs* ∈ *par-cptn* ]] =⇒ (*P*,*s*)#(*Q*,*t*)#*xs* ∈ *par-cptn*

**definition** *par-cp* :: '*a par-com*  $\Rightarrow$  '*a*  $\Rightarrow$  ('*a par-confs*) *set* where  $par-cp$   $P s \equiv \{l, l!0=(P,s) \land l \in par-cptn\}$ 

# **3.2.4 Modular Definition of Computation**

**definition** *lift* :: '*a* com  $\Rightarrow$  '*a* conf  $\Rightarrow$  '*a* conf **where** *lift*  $Q \equiv \lambda(P, s)$ . (*if*  $P = None$  *then* (*Some*  $Q, s$ ) *else* (*Some*(*Seq* (*the*  $P$ )  $Q$ ), *s*))

**inductive-set**  $cptn$ *-mod* :: ( $'a$  confs) set **where**  $CptnModOne: [(P, s)] \in cpt-nod$  $\Rightarrow$   $(\textit{P}, \textit{t}) \# \textit{xs} \in \textit{cptn-model} \Rightarrow (\textit{P}, \textit{s}) \# (\textit{P}, \textit{t}) \# \textit{xs} \in \textit{cptn-mod}$ | *CptnModNone*:  $[(Some P, s) - c \rightarrow (None, t); (None, t) \#xs \in \text{cptn-mod } ] \implies$  $(Some P,s)$ # $(None, t)$ # $xs \in \text{cptn-mod}$ 

| *CptnModCondT*: [[(*Some P0* , *s*)#*ys* ∈ *cptn-mod*; *s* ∈ *b* ]] =⇒ (*Some*(*Cond b P0*  $P1$ ,  $s$ ) $\#(Some\ P0, s) \#ys \in \text{cptn-mod}$ | *CptnModCondF*: [[(*Some P1* , *s*)#*ys* ∈ *cptn-mod*; *s* ∈/ *b* ]] =⇒ (*Some*(*Cond b P0*  $P1$ ,  $s$   $\#$  (*Some P1*,  $s$ )  $\#$   $ys \in \text{cptn-mod}$ | *CptnModSeq1*:  $[(Some\ P0, s) \# xs \in cpt \mod; zs = map (lift\ P1) xs]$  $\implies$  (*Some*(*Seq P0 P1*), *s*)#*zs*  $\in$  *cptn-mod* | *CptnModSeq2* : [[(*Some P0* , *s*)#*xs* ∈ *cptn-mod*; *fst*(*last* ((*Some P0* , *s*)#*xs*)) = *None*;  $(Some P1, \text{ and } (last ((Some P0, s) \# xs))) \# ys \in \text{cptn-mod};$  $z = (map (lift P1) xs) @ys \implies (Some(Seq P0 P1), s) \#zs \in cpt-mod$ | *CptnModWhile1* : [[ (*Some P*, *s*)#*xs* ∈ *cptn-mod*; *s* ∈ *b*; *zs*=*map* (*lift* (*While b P*)) *xs* ]]  $\implies$  (*Some*(*While b P*), *s*)#(*Some*(*Seq P* (*While b P*)), *s*)#*zs*  $\in$  *cptn-mod* | *CptnModWhile2* : [[ (*Some P*, *s*)#*xs* ∈ *cptn-mod*; *fst*(*last* ((*Some P*, *s*)#*xs*))=*None*; *s* ∈ *b*; *zs*=(*map* (*lift* (*While b P*)) *xs*)@*ys*;

 $(Some(While b P), snd(last((Some P, s) \# xs)) \# ys \in cptn-mod$  $\implies$  (*Some*(*While b P*), *s*)#(*Some*(*Seq P* (*While b P*)), *s*)#*zs*  $\in$  *cptn-mod* 

# **3.2.5 Equivalence of Both Definitions.**

**lemma** *last-length*: ((*a*#*xs*)!(*length xs*))=*last* (*a*#*xs*) **by** (*induct xs*) *auto*

```
lemma div-seq [rule-format]: list \in cptn-mod \Longrightarrow(∀ s P Q zs. list=(Some (Seq P Q), s)#zs −→
 (∃ xs. (Some P, s)#xs ∈ cptn-mod ∧ (zs=(map (lift Q) xs) ∨
 ( fst(((Some P, s)#xs)!length xs)=None ∧
 (∃ ys. (Some Q, snd(((Some P, s)#xs)!length xs))#ys ∈ cptn-mod
 \land zs=(map (lift (Q)) xs)@ys)))))
apply(erule cptn-mod.induct)
apply simp-all
   apply clarify
   apply(force intro:CptnModOne)
  apply clarify
  apply(erule-tac x=Pa in allE)
  \text{apply}(erule-tac x=Q in allEapply simp
  apply clarify
  apply(erule disjE)
   \mathbf{apply}(rule-tac \ x=(Some \ Pa,t)\# xsa \ \mathbf{in} \ ext)apply(rule conjI)
   apply clarify
    apply(erule CptnModEnv)
   apply(rule disjI1 )
   apply(simp add:lift-def)
  apply clarify
  \mathbf{apply}(rule-tac \ x=(Some \ Pa,t)\#xsa \ \mathbf{in} \ ext)
```

```
apply(rule conjI)
   apply(erule CptnModEnv)
  apply(rule disjI2 )
  apply(rule conjI)
   apply(case-tac xsa,simp,simp)
  \text{apply}(rule-tac \ x=ys \text{ in } ext)apply(rule conjI)
   apply simp
  apply(simp add:lift-def)
 apply clarify
 apply(erule ctran.cases,simp-all)
apply clarify
apply(rule-tac x=xs in exI)
apply simp
apply clarify
\text{apply}(rule-tac \ x = xs \ \textbf{in} \ ext)apply(simp add: last-length)
done
lemma cptn-onlyif-cptn-mod-aux [rule-format]:
 \forall s \ Q \ t \ \text{xs.}((Some \ a, s), \ Q, t) \in \text{ctran} \longrightarrow (Q, t) \ \# \ \text{xs} \in \text{cptn-mod}−→ (Some a, s) # (Q, t) # xs ∈ cptn-mod
 supply [[simproc del: defined-all]]
apply(induct a)
apply simp-all
— basic
apply clarify
apply(erule ctran.cases,simp-all)
apply(rule CptnModNone,rule Basic,simp)
apply clarify
apply(erule ctran.cases,simp-all)
-\text{Seq}1apply(rule-tac xs=[(None,ta)] in CptnModSeq2 )
 apply(erule CptnModNone)
 apply(rule CptnModOne)
apply simp
apply simp
apply(simp add:lift-def)
-\text{Seq}2apply(erule-tac x=sa in allE)
apply(erule-tac x=Some P2 in allE)
apply(erule allE,erule impE, assumption)
apply(drule div-seq,simp)
apply clarify
apply(erule disjE)
apply clarify
apply(erule allE,erule impE, assumption)
apply(erule-tac CptnModSeq1 )
apply(simp add:lift-def)
```

```
apply clarify
apply(erule allE,erule impE, assumption)
apply(erule-tac CptnModSeq2 )
 apply (simp add:last-length)
apply (simp add:last-length)
apply(simp add:lift-def)
— Cond
apply clarify
apply(erule ctran.cases,simp-all)
apply(force elim: CptnModCondT)
apply(force elim: CptnModCondF)
— While
apply clarify
apply(erule ctran.cases,simp-all)
apply(rule CptnModNone,erule WhileF,simp)
apply(drule div-seq,force)
apply clarify
apply (erule disjE)
apply(force elim:CptnModWhile1 )
apply clarify
apply(force simp add:last-length elim:CptnModWhile2 )
— await
apply clarify
apply(erule ctran.cases,simp-all)
apply(rule CptnModNone,erule Await,simp+)
done
lemma cptn-onlyif-cptn-mod [rule-format]: c \in \text{cptn} \implies c \in \text{cptn-mod}apply(erule cptn.induct)
 apply(rule CptnModOne)
apply(erule CptnModEnv)
apply(case-tac P)
apply simp
apply(erule ctran.cases,simp-all)
apply(force elim:cptn-onlyif-cptn-mod-aux)
done
lemma lift-is-cptn: c \in \text{cptn} \implies \text{map} (lift P) c \in \text{cptn}apply(erule cptn.induct)
 apply(force simp add:lift-def CptnOne)
apply(force intro:CptnEnv simp add:lift-def)
apply(force simp add:lift-def intro:CptnComp Seq2 Seq1 elim:ctran.cases)
done
lemma cptn-append-is-cptn [rule-format]:
∀ b a. b#c1∈cptn −→ a#c2∈cptn −→ (b#c1 )!length c1=a −→ b#c1@c2∈cptn
apply(induct c1 )
apply simp
```
**apply** *clarify*

```
apply(erule cptn.cases,simp-all)
apply(force intro:CptnEnv)
apply(force elim:CptnComp)
done
```
**lemma** *last-lift*:  $\lceil xs \neq \rceil$ ; *fst*(*xs*!(*length xs* – (*Suc 0*)))=*None*<sup> $\lceil$ </sup>  $\implies$  *fst*((*map* (*lift P*) *xs*)!(*length* (*map* (*lift P*) *xs*) – (*Suc 0*)))=(*Some P*) **by** (*cases* (*xs* ! (*length xs* – (*Suc 0*)))) (*simp add:lift-def*) **lemma** *last-fst* [*rule-format*]:  $P((a \# x)! length x) \longrightarrow \neg P \ a \longrightarrow P \ (x! (length x - x)!)$  $(Suc\ \theta))$ **by** (*induct x*) *simp-all* **lemma** *last-fst-esp*:  $fst(((Some\ a,s)\#xs)!(length\ xs))=None \implies fst(xs!(length\ xs - (Suc\ 0)))=None$ **apply**(*erule last-fst*) **apply** *simp* **done lemma** *last-snd*:  $xs\neq$ []  $\implies$  $snd(((map (lift P) xs))!(length (map (lift P) xs) - (Suc 0)))=snd(xs!(length xs)$  $(Suc \theta))$ **by** (*cases* (*xs*! (*length xs* – (*Suc 0*)))) (*simp-all add:lift-def*) **lemma** *Cons-lift:* (*Some* (*Seq P Q*), *s*)  $\#$  (*map* (*lift Q*) *xs*) = *map* (*lift Q*) ((*Some*  $P, s) \# xs$ **by** (*simp add*:*lift-def*) **lemma** *Cons-lift-append*:  $(Some (Seq P Q), s) \# (map (lift Q) xs) @ ys = map (lift Q) ((Some P, s) \#$ *xs*)@ *ys* **by** (*simp add*:*lift-def*) **lemma** *lift-nth*:  $i$ <*length*  $xs \implies map$  (*lift Q*)  $xs$  !  $i = lift$  *Q* (*xs*! *i*) **by** (*simp add*:*lift-def*) **lemma** *snd-lift*:  $i \leq \text{length} \text{ } xs \implies \text{snd}(\text{lift } Q \text{ } (xs \text{ } ! \text{ } i)) = \text{snd} \text{ } (xs \text{ } ! \text{ } i)$ **by** (*cases xs*!*i*) (*simp add*:*lift-def*) **lemma**  $\textit{cptn-if-cptn-mod: } c ∈ \textit{cptn-mod} ⇒ c ∈ \textit{cptn}$ **apply**(*erule cptn-mod*.*induct*) **apply**(*rule CptnOne*) **apply**(*erule CptnEnv*) **apply**(*erule CptnComp*,*simp*) **apply**(*rule CptnComp*) **apply**(*erule CondT*,*simp*) **apply**(*rule CptnComp*) **apply**(*erule CondF*,*simp*)

 $-\text{Seq}1$ 

**apply**(*erule cptn*.*cases*,*simp-all*) **apply**(*rule CptnOne*) **apply** *clarify* **apply**(*drule-tac P*=*P1* **in** *lift-is-cptn*) **apply**(*simp add*:*lift-def*) **apply**(*rule CptnEnv*,*simp*) **apply** *clarify* **apply**(*simp add*:*lift-def*) **apply**(*rule conjI*) **apply** *clarify* **apply**(*rule CptnComp*) **apply**(*rule Seq1* ,*simp*) **apply**(*drule-tac P*=*P1* **in** *lift-is-cptn*) **apply**(*simp add*:*lift-def*) **apply** *clarify* **apply**(*rule CptnComp*) **apply**(*rule Seq2* ,*simp*) **apply**(*drule-tac P*=*P1* **in** *lift-is-cptn*) **apply**(*simp add*:*lift-def*)  $-\text{Seq2}$ **apply**(*rule cptn-append-is-cptn*) **apply**(*drule-tac P*=*P1* **in** *lift-is-cptn*) **apply**(*simp add*:*lift-def*) **apply** *simp* **apply**(*simp split*: *if-split-asm*) **apply**(*frule-tac P*=*P1* **in** *last-lift*) **apply**(*rule last-fst-esp*) **apply** (*simp add*:*last-length*) **apply**(*simp add*:*Cons-lift lift-def split-def last-conv-nth*) — While1 **apply**(*rule CptnComp*) **apply**(*rule WhileT*,*simp*) **apply**(*drule-tac P*=*While b P* **in** *lift-is-cptn*) **apply**(*simp add*:*lift-def*) — While2 **apply**(*rule CptnComp*) **apply**(*rule WhileT*,*simp*) **apply**(*rule cptn-append-is-cptn*) **apply**(*drule-tac P*=*While b P* **in** *lift-is-cptn*) **apply**(*simp add*:*lift-def*) **apply** *simp* **apply**(*simp split*: *if-split-asm*) **apply**(*frule-tac P*=*While b P* **in** *last-lift*) **apply**(*rule last-fst-esp*,*simp add*:*last-length*) **apply**(*simp add*:*Cons-lift lift-def split-def last-conv-nth*) **done**

**theorem** *cptn-iff-cptn-mod*:  $(c \in cpt) = (c \in cpt) - mod)$ **apply**(*rule iffI*)
**apply**(*erule cptn-onlyif-cptn-mod*) **apply**(*erule cptn-if-cptn-mod*) **done**

# **3.3 Validity of Correctness Formulas**

# **3.3.1 Validity for Component Programs.**

 $type-synonym'$ *a* rgformula =  $\alpha'$ *a* com  $\times$   $\alpha'$ *a set*  $\times$   $(\alpha'$ <sup>*a*</sup>  $\times$   $(\alpha'$ <sup>*a*</sup>  $\times$   $\alpha'$ <sup>*a*</sup>  $\rightarrow$   $\alpha'$ <sup>*a*</sup> *set* **definition** assum :: ('a set  $\times$  ('a  $\times$  'a) set)  $\Rightarrow$  ('a confs) set where  $assum \equiv \lambda (pre, rely).$  {*c.*  $snd(c!0) \in pre \land (\forall i. \;Suc \; i \leq length \; c \rightarrow$  $c!i - e \rightarrow c!(Suc \ i) \rightarrow (snd(c!i), \,snd(c!Suc \ i)) \in rely)$ 

**definition** *comm* :: (('a × 'a) set × 'a set)  $\Rightarrow$  ('a confs) set where  $comm \equiv \lambda(guar, post)$ . {*c.* (∀ *i*. *Suc i*<*length c* →  $c!i - c \rightarrow c!(Suc \ i) \rightarrow (snd(c!i), \,snd(c!Suc \ i)) \in \, guard \land$  $(fst (last c) = None \longrightarrow snd (last c) \in post)$ 

**definition** *com-validity* :: '*a com*  $\Rightarrow$  '*a set*  $\Rightarrow$  ('*a*  $\times$  '*a*) *set*  $\Rightarrow$  '*a*) *set*  $\Rightarrow$  '*a set* ⇒ *bool*

(|= *- sat* [*-*, *-*, *-*, *-*] [*60* ,*0* ,*0* ,*0* ,*0* ] *45* ) **where** |= *P sat* [*pre*, *rely*, *guar*, *post*] ≡ ∀ *s*. *cp* (*Some P*) *s* ∩ *assum*(*pre*, *rely*) ⊆ *comm*(*guar*, *post*)

## **3.3.2 Validity for Parallel Programs.**

**definition**  $All\text{-}None :: ((\text{'}a \text{ com}) \text{ option}) \text{ list } \Rightarrow \text{ bool}$  where *All-None xs* ≡ ∀ *c*∈*set xs*. *c*=*None*

**definition** *par-assum* :: ('*a set*  $\times$  ('*a*  $\times$  '*a*) *set*)  $\Rightarrow$  ('*a par-confs*) *set* where  $par\text{-}assum \equiv \lambda (pre, rely).$  {*c.*  $snd(c!0) \in pre \land (\forall i. \;Suc \; i \leq length \; c \longrightarrow$  $c!i - pe \rightarrow c!Suc \ i \rightarrow (snd(c!i), std(c!Suc \ i)) \in rely)$ 

**definition** *par-comm* :: (('a × 'a) *set* × 'a *set*)  $\Rightarrow$  ('a *par-confs*) *set* where  $par\text{-}comm \equiv \lambda(quar, post)$ . {*c.* (∀ *i*. *Suc i*<*length c* →  $c!i - pc \rightarrow c!Suc \ i \rightarrow (snd(c!i), std(c!Suc \ i)) \in guard$  $(All\text{-}None (fst (last c)) \longrightarrow snd (last c) \in post)$ 

**definition** par-com-validity :: 'a par-com  $\Rightarrow$  'a set  $\Rightarrow$  ('a  $\times$  'a) set  $\Rightarrow$  ('a  $\times$  'a) *set*

 $\Rightarrow$  '*a set*  $\Rightarrow$  *bool* ( $\models$  *- SAT* [*-*, *-*, *-*, *-*] [60,0,0,0,0] 45) where |= *Ps SAT* [*pre*, *rely*, *guar*, *post*] ≡

∀ *s*. *par-cp Ps s* ∩ *par-assum*(*pre*, *rely*) ⊆ *par-comm*(*guar*, *post*)

### **3.3.3 Compositionality of the Semantics**

#### **Definition of the conjoin operator**

**definition** *same-length* :: 'a par-confs  $\Rightarrow$  ('a confs) list  $\Rightarrow$  bool where  $same$ -length  $c$  clist  $\equiv (\forall i \leq \text{length } \text{clist. } length (clist! i) = \text{length } c)$ 

**definition** *same-state* :: 'a par-confs  $\Rightarrow$  ('a confs) list  $\Rightarrow$  bool where *same-state c clist* ≡ (∀ *i* <*length clist*. ∀ *j*<*length c*. *snd*(*c*!*j*) = *snd*((*clist*!*i*)!*j*))

**definition** *same-program* :: 'a par-confs  $\Rightarrow$  ('a confs) list  $\Rightarrow$  bool where  $same$ -program c clist  $\equiv (\forall j$ <length c.  $fst(c!j) = map (\lambda x. \;fst(nth \; x \; j)) \; clist)$ 

**definition** *compat-label* :: 'a par-confs  $\Rightarrow$  ('a confs) list  $\Rightarrow$  bool where  $\mathit{compact\text{-}label}\; c\; \mathit{clist} \equiv (\forall\; i.\; \mathit{Suc}\; i \leq \mathit{length}\; c \longrightarrow$ 

> (*c*!*j* −*pc*→ *c*!*Suc j* ∧ (∃ *i*<*length clist*. (*clist*!*i*)!*j* −*c*→ (*clist*!*i*)! *Suc j* ∧  $(\forall \ l \leq \text{length} \ \text{clist.} \ \text{l} \neq i \longrightarrow (\text{clist}!l)!j - e \rightarrow (\text{clist}!l)! \ \text{Suc } j))) \ \vee$ (*c*!*j* −*pe*→ *c*!*Suc j* ∧ (∀ *i*<*length clist*. (*clist*!*i*)!*j* −*e*→ (*clist*!*i*)! *Suc j*)))

**definition** conjoin :: 'a par-confs  $\Rightarrow$  ('a confs) list  $\Rightarrow$  bool (- $\propto$  - [65,65] 64) **where**

*c* ∝ *clist* ≡ (*same-length c clist*) ∧ (*same-state c clist*) ∧ (*same-program c clist*) ∧ (*compat-label c clist*)

#### **Some previous lemmas**

**lemma** *list-eq-if* [*rule-format*]:  $∀ys. xs=ys \rightarrow (length xs = length ys) \rightarrow (∀ i < length xs. xs!i=ys!i)$ **by** (*induct xs*) *auto* **lemma** *list-eq*: (*length xs* = *length ys*  $\land$  ( $\forall$  *i*<*length xs.*  $xs!$  $i=ys!$  $i)$ *) = (* $xs=ys$ *)* **apply**(*rule iffI*) **apply** *clarify* **apply**(*erule nth-equalityI*) **apply** *simp*+ **done lemma** *nth-tl*:  $[$  *ys*! $0=a$ ;  $ys\neq$   $[$   $]$   $\Rightarrow$   $ys=(a\neq (t l y s))$ **by** (*cases ys*) *simp-all* **lemma** *nth-tl-if*  $[rule-format]: ys \neq [] \longrightarrow ys!0=a \longrightarrow P ys \longrightarrow P (a \neq (tl ys))$ **by** (*induct ys*) *simp-all* **lemma** *nth-tl-onlyif*  $[rule-format]:  $ys \neq [] \longrightarrow ys!0=a \longrightarrow P(a\neq (tlys)) \longrightarrow Pys$$ **by** (*induct ys*) *simp-all* **lemma** *seq-not-eq1* : *Seq c1 c2* $\neq c1$ **by** (*induct c1* ) *auto* **lemma** *seq-not-eq2* : *Seq c1 c2* $\neq$ *c2* 

**by** (*induct c2* ) *auto* **lemma** *if-not-eq1* : *Cond b c1 c2*  $\neq c1$ **by** (*induct c1* ) *auto* **lemma** *if-not-eq2* : *Cond b c1 c2* $\neq$ *c2* **by** (*induct c2* ) *auto* **lemmas** *seq-and-if-not-eq* [*simp*] = *seq-not-eq1 seq-not-eq2 seq-not-eq1* [*THEN not-sym*] *seq-not-eq2* [*THEN not-sym*] *if-not-eq1 if-not-eq2 if-not-eq1* [*THEN not-sym*] *if-not-eq2* [*THEN not-sym*] **lemma** *prog-not-eq-in-ctran-aux*: **assumes**  $c: (P,s) \rightarrow c \rightarrow (Q,t)$ **shows**  $P \neq Q$  **using**  $c$ **by** (*induct x1*  $\equiv$   $(P, s)$   $x2 \equiv (Q, t)$  *arbitrary:*  $P s Q t$ ) *auto* **lemma** *prog-not-eq-in-ctran*  $[simp]: \neg (P,s) - c \rightarrow (P,t)$ **apply** *clarify* **apply**(*drule prog-not-eq-in-ctran-aux*) **apply** *simp* **done lemma** *prog-not-eq-in-par-ctran-aux* [*rule-format*]:  $(P,s)$  – $pc \rightarrow (Q,t) \implies (P \neq Q)$ **apply**(*erule par-ctran*.*induct*) **apply**(*drule prog-not-eq-in-ctran-aux*) **apply** *clarify* **apply**(*drule list-eq-if*) **apply** *simp-all* **apply** *force* **done lemma** *prog-not-eq-in-par-ctran*  $[simp]: \neg (P,s) - pc \rightarrow (P,t)$ 

```
apply clarify
apply(drule prog-not-eq-in-par-ctran-aux)
apply simp
done
```
**lemma** *tl-in-cptn*:  $[a \# xs \in cptn; xs \neq []] \implies xs \in cptn$ **by** (*force elim*: *cptn*.*cases*)

**lemma** *tl-zero*[*rule-format*]:  $P(ys!Suc j) \longrightarrow Suc j$ **by** (*induct ys*) *simp-all*

# **3.3.4 The Semantics is Compositional**

**lemma** *aux-if* [*rule-format*]: ∀ *xs s clist*. (*length clist* = *length xs* ∧ (∀ *i*<*length xs*. (*xs*!*i*,*s*)#*clist*!*i* ∈ *cptn*)

 $\wedge ((xs, s) \#ys \propto map (\lambda i. (fst i, s) \#snd i) (zip xs clist))$  $\longrightarrow$   $(xs, s) \#ys \in par\text{-}cptn$ **apply**(*induct ys*) **apply**(*clarify*) **apply**(*rule ParCptnOne*) **apply**(*clarify*) **apply**(*simp add*:*conjoin-def compat-label-def*) **apply** *clarify*  $\text{apply}(erule-tac \ x=0 \ \text{and} \ P=\lambda j. \ H \ j \ \longrightarrow \ (P \ j \ \lor \ Q \ j) \ \text{for} \ H \ P \ Q \ \text{in} \ all \ \text{-}dupE,$ *simp*) **apply**(*erule disjE*) — first step is a Component step **apply** *clarify* **apply** *simp*  $\textbf{apply}(subgoal-tac \ a=(xs[i:=(fst(clist! i! 0))]))$ **apply**(*subgoal-tac b*=*snd*(*clist*!*i*!*0* ),*simp*) **prefer** *2* **apply**(*simp add*: *same-state-def*) **apply**(*erule-tac x*=*i* **in** *allE*,*erule impE*,*assumption*,  $e$ *rule-tac x*=1 **and**  $P=\lambda j$ . (*H j*)  $\longrightarrow$  (*snd* (*d j*))=(*snd* (*e j*)) **for** *H d e* **in** *allE*, *simp*) **prefer** *2* **apply**(*simp add*:*same-program-def*)  $\text{apply}(erule-tac~x=1 \text{ and } P=\lambda j. Hj \longrightarrow (fst~(s~j))=(t~j) \text{ for } H \text{ s } t \text{ in } all E, \text{simp})$ **apply**(*rule nth-equalityI*,*simp*) **apply** *clarify*  $\mathbf{apply}(case-tac \, i = ia, \, \mathbf{s} \, \mathbf{imp}, \, \mathbf{s} \, \mathbf{imp})$ **apply**(*erule-tac x*=*ia* **and**  $P=\lambda j$ . *H*  $j \rightarrow$  *I*  $j \rightarrow$  *J*  $j$  for *H I J* **in** *allE*)  $\text{apply}($ *drule-tac*  $t = i$  **in**  $not\text{-}sym, \text{simp})$ **apply**(*erule etranE*,*simp*) **apply**(*rule ParCptnComp*) **apply**(*erule ParComp*,*simp*) — applying the induction hypothesis  $\text{apply}(erule-tac \ x=xs[i := fst \ (clist \ 1 \ i \ 1 \ 0)] \ \text{in} \ allE)$  $\mathbf{apply}(erule-tac \; x=snd \; (clist \; ! \; i \; ! \; 0) \; \mathbf{in} \; allE)$ **apply**(*erule mp*) **apply**(*rule-tac x*=*map tl clist* **in** *exI*,*simp*) **apply**(*rule conjI*,*clarify*)  $\mathbf{apply}(case-tac \ i = ia, \text{simp})$ **apply**(*rule nth-tl-if*) **apply**(*force simp add*:*same-length-def length-Suc-conv*) **apply** *simp* **apply**(*erule allE*,*erule impE*,*assumption*,*erule tl-in-cptn*) **apply**(*force simp add*:*same-length-def length-Suc-conv*) **apply**(*rule nth-tl-if*) **apply**(*force simp add*:*same-length-def length-Suc-conv*) **apply**(*simp add*:*same-state-def*) **apply**(*erule-tac x*=*ia* **in** *allE*, *erule impE*, *assumption*, *erule-tac x*=1 **and**  $P=\lambda j$ . *H*  $j \rightarrow (snd (d j))=(snd (e j))$  for *H d e* **in** *allE*)

```
apply(erule-tac x=ia and P = \lambda j. H j \rightarrow I j \rightarrow J j for H I J in allE)
  \mathbf{apply}(drule-tac t=i \text{ in } not\text{-}sym,simp)apply(erule etranE,simp)
 apply(erule allE,erule impE,assumption,erule tl-in-cptn)
 apply(force simp add:same-length-def length-Suc-conv)
apply(simp add:same-length-def same-state-def)
apply(rule conjI)
 apply clarify
 apply(case-tac j,simp,simp)
 apply(erule-tac x=ia in allE, erule impE, assumption,
        erule-tac x=Suc(Suc nat) and P=\lambda j. H j \rightarrow (snd (d j))=(snd (e j)) for
H d e in allE,simp)
 apply(force simp add:same-length-def length-Suc-conv)
apply(rule conjI)
 apply(simp add:same-program-def)
 apply clarify
 apply(case-tac j,simp)
  apply(rule nth-equalityI,simp)
  apply clarify
  \mathbf{apply}(case-tac \ i = ia, simp, simp)apply(erule-tac x=Suc(Suc nat) and P=\lambda j. H j \rightarrow (fst (s j))=(t j) for H s t
in allE,simp)
 apply(rule nth-equalityI,simp,simp)
 apply(force simp add:length-Suc-conv)
apply(rule allI,rule impI)
\mathbf{apply}(erule-tac \ x = \text{Suc } j \text{ and } P = \lambda j. H j \rightarrow (I j \vee J j) for H I J in allE,simp)
apply(erule disjE)
 apply clarify
 apply(rule-tac x=ia in exI,simp)
 apply(case-tac i=ia,simp)
  apply(rule conjI)
   apply(force simp add: length-Suc-conv)
  apply clarify
   \text{apply}(erule-tac \ x=l \ \text{and} \ P=\lambda j. \ H \ j \ \longrightarrow \ I \ j \ \longrightarrow \ J \ j \ \text{for} \ H \ I \ J \ \text{in} \ all \ E, \mathit{crule}impE,assumption)
   apply(\text{erule-tac } x = l and P = \lambda j, H j \longrightarrow I j for H I J in \text{all } E, \text{erule}impE,assumption)
  apply simp
  apply(case-tac j,simp)
   apply(rule tl-zero)
     apply(erule-tac x=l in allE, erule impE, assumption,
           erule-tac x=1 and P=\lambda j. (H j) \longrightarrow (snd (d j))=(snd (e j)) for H d e
in allE,simp)
     apply(force elim:etranE intro:Env)
    apply force
   apply force
  apply simp
  apply(rule tl-zero)
    apply(erule tl-zero)
```

```
apply force
     apply force
    apply force
  apply force
  apply(rule conjI,simp)
  apply(rule nth-tl-if)
    apply force
    apply(erule-tac x=ia in allE, erule impE, assumption,
           erule-tac x=1 and P=\lambda j. H j \rightarrow (snd (d j))=(snd (e j)) for H d e in
allE)
    \text{apply}(erule-tac \ x = ia \ \text{and} \ P = \lambda j. \ H \ j \longrightarrow I \ j \ \text{for} \ H \ I \ J \ \text{in} \ all \ E)\mathbf{apply}(drule-tac t=i \text{ in } not\text{-}sym,simp)apply(erule etranE,simp)
   apply(erule tl-zero)
    apply force
  apply force
  apply clarify
  apply(case-tac i=l,simp)
  apply(rule nth-tl-if)
      apply(erule-tac x=l and P=\lambda j. H j \rightarrow (length (s j) = t) for H s t in
allE,force)
    apply simp
  \text{apply}(erule-tac P=\lambda j. Hj \longrightarrow Ij \longrightarrow Jj \text{ for } HIJ \text{ in } all E, \text{crule } impE, \text{assumption}, \text{crule}impE,assumption)
  apply(erule tl-zero,force)
  apply(erule-tac x=l and P = \lambda j. H j \longrightarrow (length (s j) = t) for H s t in allE, force)apply(rule nth-tl-if)
      apply(erule-tac x=l and P=\lambda j. H j \rightarrow (length (s j) = t) for H s t in
allE,force)
    apply(erule-tac x=l in allE, erule impE, assumption,
           erule-tac x=1 and P=\lambda j. H j \rightarrow (snd (d j))=(snd (e j)) for H d e in
allE)
    \text{apply}(erule-tac \ x=l \ \text{and} \ P=\lambda j. \ H \ j \longrightarrow I \ j \longrightarrow J \ j \ \text{for} \ H \ I \ J \ \text{in} \ all E, \\ \text{crule}impE, assumption,simp)
    apply(erule etranE,simp)
   apply(rule tl-zero)
   apply force
  apply force
 apply(\text{erule-tac } x = l and P = \lambda j. H j \longrightarrow (\text{length } (s j) = t) for H s t in all E, force)
 apply(rule disjI2 )
 apply(case-tac j,simp)
 apply clarify
  apply(rule tl-zero)
   apply(erule-tac x=ia and P = \lambda j. H j \longrightarrow I j \in et ran for H I in allE, erule impE,
assumption)
    apply(case-tac i=ia,simp,simp)
    apply(erule-tac x=ia in allE, erule impE, assumption,
    erule-tac x=1 and P=\lambda j. H j \rightarrow (snd (d j))=(snd (e j)) for H d e in allE)
    apply(erule-tac x=ia and P=\lambda j. H j \rightarrow I j \rightarrow J j for H I J in allE,erule
```

```
impE, assumption,simp)
   apply(force elim:etranE intro:Env)
  apply force
  apply(erule-tac x=ia and P=\lambda j. H j \longrightarrow (length (s j) = t) for H s t in
allE,force)
apply simp
apply clarify
apply(rule tl-zero)
  apply(rule tl-zero,force)
   apply force
   apply(erule-tac x=ia and P=\lambda j. H j \longrightarrow (length (s j) = t) for H s t in
allE,force)
 apply force
apply(\text{erule-tac } x = ia and P = \lambda j. H j \longrightarrow (\text{length } (s j) = t) for H s t in \text{allE}, \text{force})— first step is an environmental step
apply clarify
apply(erule par-etran.cases)
apply simp
apply(rule ParCptnEnv)
apply(erule-tac x=Ps in allE)
\text{apply}(erule-tac \ x=t \text{ in } allE)apply(erule mp)
apply(rule-tac x=map tl clist in exI,simp)
apply(rule conjI)
apply clarify
apply(erule-tac x=i and P=\lambda j. H j \rightarrow I j \in \text{cptn} for H I in allE,simp)
apply(erule cptn.cases)
  apply(simp add:same-length-def)
  apply(erule-tac x=i and P=\lambda j. H j \longrightarrow (length(sj) = t) for H s t in all E, force)
 apply(simp add:same-state-def)
 apply(erule-tac x=i in allE, erule impE, assumption,
  erule-tac x=1 and P=\lambda j. H j \longrightarrow (snd (d j))=(snd (e j)) for H d e in allE, \text{simp})apply(erule-tac x=i and P=\lambda j. H j \rightarrow J j \in etran for H J in allE,simp)
apply(erule etranE,simp)
apply(simp add:same-state-def same-length-def)
apply(rule conjI,clarify)
apply(case-tac j,simp,simp)
apply(erule-tac x=i in allE, erule impE, assumption,
      erule-tac x=Suc(Suc nat) and P=\lambda j. H j \rightarrow (snd (d j))=(snd (e j)) for H
d e in allE,simp)
apply(rule tl-zero)
  apply(simp)
 apply force
apply(\text{erule-tac } x = i and P = \lambda j. H j \longrightarrow (\text{length } (s j) = t) for H s t in \text{all } E, \text{force})apply(rule conjI)
apply(simp add:same-program-def)
apply clarify
apply(case-tac j,simp)
 apply(rule nth-equalityI,simp)
```
**apply** *clarify* **apply** *simp* **apply**(*erule-tac x*=*Suc*(*Suc nat*) **and**  $P=\lambda j$ . *H*  $j \rightarrow (fst (s j))=(t j)$  for *H s t* **in** *allE*,*simp*) **apply**(*rule nth-equalityI*,*simp*,*simp*) **apply**(*force simp add*:*length-Suc-conv*) **apply**(*rule allI*,*rule impI*) **apply**(*erule-tac x*=*Suc j* **and**  $P=\lambda j$ . *H*  $j \rightarrow (I j \vee J j)$  for *H I J* **in** *allE,simp*) **apply**(*erule disjE*) **apply** *clarify*  $\text{apply}(rule-tac \ x=i \text{ in } ext, simp)$ **apply**(*rule conjI*) **apply**( $\text{erule-tac } x = i$  **and**  $P = \lambda i$ .  $H i \longrightarrow J i \in \text{etran}$  for  $H J$  **in**  $\text{all } E$ ,  $\text{erule } \text{imp } E$ , *assumption*) **apply**(*erule etranE*,*simp*) **apply**(*erule-tac x*=*i* **in** *allE*, *erule impE*, *assumption*, *erule-tac x*=1 **and**  $P=\lambda j$ . *H*  $j \rightarrow (snd (d j))=(snd (e j))$  for *H d e* **in** *allE*,*simp*) **apply**(*rule nth-tl-if*) **apply**( $\text{erule-tac } x = i$  **and**  $P = \lambda j$ .  $H j \longrightarrow (\text{length } (s j) = t)$  for  $H s t$  in all *E*, *force*) **apply** *simp* **apply**(*erule tl-zero*,*force*) **apply**( $\text{erule-tac } x = i$  **and**  $P = \lambda j$ .  $H j \longrightarrow (\text{length } (s j) = t)$  for  $H s t$  in all *E*, *force*) **apply** *clarify* **apply**( $\text{erule-tac } x = l$  **and**  $P = \lambda i$ .  $H i \longrightarrow J i \in \text{etran}$  for  $H J$  **in**  $\text{all } E$ ,  $\text{erule } \text{imp } E$ , *assumption*) **apply**(*erule etranE*,*simp*) **apply**(*erule-tac x*=*l* **in** *allE*, *erule impE*, *assumption*, *erule-tac x*=1 **and**  $P=\lambda j$ . *H*  $j \rightarrow (snd (d j))=(snd (e j))$  for *H d e* **in** *allE*,*simp*) **apply**(*rule nth-tl-if*) **apply**( $\text{erule-tac } x = l$  **and**  $P = \lambda j$ .  $H j \longrightarrow (\text{length } (s j) = t)$  for  $H s t$  in all *E*, *force*) **apply** *simp* **apply**(*rule tl-zero*,*force*) **apply** *force* **apply**( $\text{erule-tac } x = l$  **and**  $P = \lambda j$ .  $H j \longrightarrow (\text{length } (s j) = t)$  for  $H s t$  in all *E*, *force*) **apply**(*rule disjI2* ) **apply** *simp* **apply** *clarify* **apply**(*case-tac j*,*simp*) **apply**(*rule tl-zero*) **apply**(*erule-tac x*=*i* **and**  $P=\lambda i$ . *H i*  $\rightarrow$  *J i* ∈ *etran* for *H J* **in** *allE*, *erule impE*, *assumption*) **apply**(*erule-tac x*=*i* **and**  $P=\lambda i$ . *H i*  $\longrightarrow$  *J i* ∈ *etran* for *H J* **in** *allE*, *erule impE*, *assumption*) **apply**(*force elim*:*etranE intro*:*Env*) **apply** *force* **apply**( $\text{erule-tac } x = i$  **and**  $P = \lambda j$ .  $H j \longrightarrow (\text{length } (s j) = t)$  for  $H s t$  in all *E*, *force*) **apply** *simp*

**apply**(*rule tl-zero*) **apply**(*rule tl-zero*,*force*) **apply** *force* **apply**( $\text{erule-tac } x = i$  **and**  $P = \lambda j$ .  $H j \longrightarrow (\text{length } (s j) = t)$  for  $H s t$  in allE, force) **apply** *force* **apply**(*erule-tac x*=*i* **and**  $P = \lambda j$ .  $H j \longrightarrow (length (s j) = t)$  for  $H s t$  **in**  $allE, force)$ **done**

```
lemma aux-onlyif [rule-format]: \forall xs s. (xs, s)#ys ∈ par-cptn →
  (∃ clist. (length clist = length xs) ∧
  (x, s)#ys \propto map (\lambda i. (fst i, s)#(snd i)) (zip xs clist) ∧
 (\forall i < length \ xs. \ (xs! i, s) \# (clist! i) \in cpt)supply [[simproc del: defined-all]]
apply(induct ys)
apply(clarify)
apply(rule-tac x=map (\lambdai. []) [\theta.. <length xs] in exI)
apply(simp add: conjoin-def same-length-def same-state-def same-program-def com-
pat-label-def)
apply(rule conjI)
 apply(rule nth-equalityI,simp,simp)
apply(force intro: cptn.intros)
apply(clarify)
apply(erule par-cptn.cases,simp)
apply simp
apply(erule-tac x=xs in allE)
\mathbf{apply}(erule-tac \ x=t \ \mathbf{in} \ \textit{allE} \cdot \textit{simp})apply clarify
apply(rule-tac x=(map (\lambda j. (P!j, t)#(clist!j)) [0.. <length P]) in exI,simp)
apply(rule conjI)
 prefer 2
 apply clarify
 apply(rule CptnEnv,simp)
apply(simp add:conjoin-def same-length-def same-state-def)
apply (rule conjI)
 apply clarify
 apply(case-tac j,simp,simp)
apply(rule conjI)
 apply(simp add:same-program-def)
 apply clarify
 apply(case-tac j,simp)
  apply(rule nth-equalityI,simp,simp)
 apply simp
 apply(rule nth-equalityI,simp,simp)
apply(simp add:compat-label-def)
apply clarify
apply(case-tac j,simp)
 apply(simp add:ParEnv)
 apply clarify
 apply(simp add:Env)
```
**apply** *simp* **apply**(*erule-tac x*=*nat* **in** *allE*,*erule impE*, *assumption*) **apply**(*erule disjE*,*simp*) **apply** *clarify*  $\text{apply}(rule-tac \ x=i \text{ in } exI, \text{simp})$ **apply** *force* **apply**(*erule par-ctran*.*cases*,*simp*)  $\mathbf{apply}($ *erule-tac*  $x = Ps[i; = r]$  in  $\mathit{allE}$ **apply**(*erule-tac x*=*ta* **in** *allE*,*simp*) **apply** *clarify*  $\text{apply}(rule\text{-}tac\ x = (map (\lambda j. (Psi \cdot t . d) \# (clist!) (0. \langle \text{length } Ps |) [i := ((r, ta) \# (clist! i))]$ **in** *exI*,*simp*) **apply**(*rule conjI*) **prefer** *2* **apply** *clarify*  $\mathbf{apply}(case-tac \ i = i a, \text{simp})$ **apply**(*erule CptnComp*) **apply**(*erule-tac x*=*ia* **and**  $P=\lambda j$ . *H*  $j \rightarrow (I j \in \text{cptn})$  for *H I* in *allE*,*simp*) **apply** *simp* **apply**(*erule-tac x*=*ia* **in** *allE*) **apply**(*rule CptnEnv*,*simp*) **apply**(*simp add*:*conjoin-def*) **apply** (*rule conjI*) **apply**(*simp add*:*same-length-def*) **apply** *clarify* **apply**(*case-tac i*=*ia*,*simp*,*simp*) **apply**(*rule conjI*) **apply**(*simp add*:*same-state-def*) **apply** *clarify* **apply**(*case-tac j*, *simp*, *simp* (*no-asm-simp*)) **apply**(*case-tac i*=*ia*,*simp*,*simp*) **apply**(*rule conjI*) **apply**(*simp add*:*same-program-def*) **apply** *clarify* **apply**(*case-tac j*,*simp*) **apply**(*rule nth-equalityI*,*simp*,*simp*) **apply** *simp* **apply**(*rule nth-equalityI*,*simp*,*simp*) **apply**(*erule-tac x*=*nat* **and**  $P=\lambda j$ .  $H j \longrightarrow (fst (a j))=( (b j))$  for  $H a b$  **in**  $allE)$ **apply**(*case-tac nat*) **apply** *clarify* **apply**(*case-tac i*=*ia*,*simp*,*simp*) **apply** *clarify* **apply**(*case-tac i*=*ia*,*simp*,*simp*) **apply**(*simp add*:*compat-label-def*) **apply** *clarify* **apply**(*case-tac j*) **apply**(*rule conjI*,*simp*) **apply**(*erule ParComp*,*assumption*)

```
apply clarify
 \text{apply}(rule-tac x=i \text{ in } exI, simp)apply clarify
apply(rule Env)
apply simp
apply(erule-tac x=nat and P=\lambda j. H j \rightarrow (P j \vee Q j) for H P Q in allE,simp)
apply(erule disjE)
apply clarify
\text{apply}(rule-tac \ x=ia \ \textbf{in} \ extl, \text{simp})apply(rule conjI)
 apply(case-tac i=ia,simp,simp)
apply clarify
apply(case-tac i=l,simp)
 apply(case-tac l=ia,simp,simp)
 apply(erule-tac x=l in allE,erule impE,assumption,erule impE, assumption,simp)
apply simp
apply(erule-tac x=l in allE,erule impE,assumption,erule impE, assumption,simp)
apply clarify
apply(erule-tac x=ia and P=\lambda j. H j \rightarrow (P j)∈etran for H P in allE, erule
impE, assumption)
apply(case-tac i=ia,simp,simp)
done
lemma one-iff-aux: xs\neq \Rightarrow (\forall ys. ((xs, s) \#ys \in par\text{-}cptn) =(∃ clist. length clist= length xs ∧
((xs, s)#ys ∝ map (λi. (fst i,s)#(snd i)) (zip xs clist)) ∧
(\forall i <length xs. (xsl_i,s)#(clist!i) \in cpt(n))) =
(par-cp (xs) s = {c. ∃ clist. (length clist)=(length xs) ∧
(∀ i<length clist. (clist!i) ∈ cp(xs!i) s) ∧ c ∝ clist})
apply (rule iffI)
apply(rule subset-antisym)
 apply(rule subsetI)
 apply(clarify)
 apply(simp add:par-cp-def cp-def)
 apply(case-tac x)
  apply(force elim:par-cptn.cases)
 apply simp
 apply(rename-tac a list)
 apply(erule-tac x=list in allE)
 apply clarify
 apply simp
 apply(rule-tac x=map (\lambda i. (fst i, s) # snd i) (zip xs clist) in exI,simp)
apply(rule subsetI)
apply(clarify)
apply(case-tac x)
 \text{apply}(erule-tac x=0 in allEapply(simp add:cp-def conjoin-def same-length-def same-program-def same-state-def
```

```
compat-label-def)
 apply clarify
```
**apply**(*erule cptn*.*cases*,*force*,*force*,*force*) **apply**(*simp add*:*par-cp-def conjoin-def same-length-def same-program-def same-state-def compat-label-def*) **apply** *clarify*  $\text{apply}(erule-tac \ x=0 \ \text{and} \ P=\lambda j. \ Hj \longrightarrow (length \ (s \ j) = t) \ \text{for} \ H \ s \ t \ \text{in} \ all \ -dupE)$  $\text{apply}(subgoal-tac \ a = xs)$  $\text{apply}(subgoal-tac \, b = s, \text{simp})$ **prefer** *3* **apply**(*erule-tac*  $x=0$  **and**  $P=\lambda j$ .  $H j \longrightarrow (fst (s j))=( (t j))$  for  $H s t$  **in**  $allE)$ **apply** (*simp add*:*cp-def*) **apply**(*rule nth-equalityI*,*simp*,*simp*) **prefer** *2*  $\mathbf{apply}($ *erule-tac*  $x=0$  **in**  $allE)$ **apply** (*simp add*:*cp-def*) **apply**(*erule-tac x*=0 **and**  $P=\lambda j$ . *H*  $j \rightarrow (\forall i$ . *T*  $i \rightarrow (\text{snd } (d \ j \ i))=(\text{snd } (e \ j$  $i)$ )) **for** *H T d e* **in**  $allE, \text{simp}$ ) **apply**(*erule-tac x*=0 **and**  $P=\lambda j$ . *H*  $j \rightarrow$  (*snd* (*d* j))=(*snd* (*e* j)) **for** *H d e* **in** *allE*,*simp*) **apply**(*erule-tac x*=*list* **in** *allE*) **apply**(*rule-tac x*=*map tl clist* **in** *exI*,*simp*) **apply**(*rule conjI*) **apply** *clarify* **apply**(*case-tac j*,*simp*) **apply**(*erule-tac x*=*i* **in** *allE*, *erule impE*, *assumption*, *erule-tac*  $x=0$  **and**  $P=\lambda j$ . *H*  $j \rightarrow$  (*snd* (*d* j))=(*snd* (*e* j)) **for** *H d e* **in** *allE*,*simp*) **apply**(*erule-tac x*=*i* **in** *allE*, *erule impE*, *assumption*, *erule-tac x*=*Suc nat* **and**  $P=\lambda i$ . *H*  $i \rightarrow$  (*snd* (*d* i))=(*snd* (*e* i)) **for** *H d e* **in** *allE*) **apply**(*erule-tac x*=*i* **and**  $P=\lambda j$ . *H j*  $\longrightarrow$  (*length* (*s j*) = *t*) **for** *H s t* **in** *allE*) **apply**(*case-tac clist*!*i*,*simp*,*simp*) **apply**(*rule conjI*) **apply** *clarify* **apply**(*rule nth-equalityI*,*simp*,*simp*) **apply**(*case-tac j*) **apply** *clarify*  $\text{apply}($ *erule-tac*  $x=i$  **in**  $allE)$ **apply**(*simp add*:*cp-def*) **apply** *clarify* **apply** *simp* **apply**(*erule-tac x*=*i* **and**  $P=\lambda j$ . *H j*  $\longrightarrow$  (*length* (*s j*) = *t*) **for** *H s t* **in** *allE*) **apply**(*case-tac clist*!*i*,*simp*,*simp*) **apply**(*thin-tac H* =  $(\exists i. J i)$  for *H J*) **apply**(*rule conjI*) **apply** *clarify* **apply**(*erule-tac x*=*j* **in** *allE*,*erule impE*, *assumption*,*erule disjE*) **apply** *clarify*  $\mathbf{a}$ pply $(rule-tac x=i \mathbf{in} e x I, simp)$ **apply**(*case-tac j*,*simp*)

**apply**(*rule conjI*)  $\text{apply}($ *erule-tac*  $x=i$  **in**  $\text{allE}$ **apply**(*simp add*:*cp-def*) **apply**(*erule-tac x*=*i* **and**  $P=\lambda j$ . *H*  $j \rightarrow$  (*length* (*s*  $j$ ) = *t*) for *H s t* **in** *allE*) **apply**(*case-tac clist*!*i*,*simp*,*simp*) **apply** *clarify*  $\text{apply}(erule-tac \ x=l \ \text{in} \ \text{allE})$  $\text{apply}(erule-tac \ x=l \ \text{and} \ P=\lambda j \colon H \ j \longrightarrow I \ j \ \text{for} \ H \ I \ J \ \text{in} \ all \ E)$ **apply** *clarify* **apply**(*simp add*:*cp-def*) **apply**(*erule-tac x*=*l* **and**  $P=\lambda j$ . *H*  $j \rightarrow$  (*length* (*s*  $j$ ) = *t*) for *H s t* **in** *allE*) **apply**(*case-tac clist*!*l*,*simp*,*simp*) **apply** *simp* **apply**(*rule conjI*) **apply**(*erule-tac x*=*i* **and**  $P=\lambda j$ . *H j*  $\longrightarrow$  (*length* (*s j*) = *t*) **for** *H s t* **in** *allE*) **apply**(*case-tac clist*!*i*,*simp*,*simp*) **apply** *clarify* **apply**(*erule-tac x*=*l* **and**  $P=\lambda j$ . *H*  $j \rightarrow$  *I*  $j \rightarrow$  *J*  $j$  for *H I J* **in** *allE*) **apply**(*erule-tac x*=*l* **and**  $P=\lambda j$ . *H*  $j \rightarrow$  (*length* (*s*  $j$ ) = *t*) **for** *H s t* **in** *allE*) **apply**(*case-tac clist*!*l*,*simp*,*simp*) **apply** *clarify*  $\mathbf{apply}(erule-tac \ x=i \ \mathbf{in} \ \textit{allE})$ **apply**(*simp add*:*cp-def*) **apply**(*erule-tac x*=*i* **and**  $P=\lambda j$ . *H j*  $\longrightarrow$  (*length* (*s j*) = *t*) **for** *H s t* **in** *allE*) **apply**(*case-tac clist*!*i*,*simp*) **apply**(*rule nth-tl-if* ,*simp*,*simp*)  $\text{apply}(erule-tac \ x=i \ \text{and} \ P=\lambda j. \ H \ j \ \longrightarrow (P \ j) \in etran \ \text{for} \ H \ P \ \text{in} \ all E, \ erule$ *impE*, *assumption*,*simp*) **apply**(*simp add*:*cp-def*) **apply** *clarify* **apply**(*rule nth-tl-if*) **apply**(*erule-tac x*=*i* **and**  $P=\lambda j$ . *H j*  $\longrightarrow$  (*length* (*s j*) = *t*) **for** *H s t* **in** *allE*) **apply**(*case-tac clist*!*i*,*simp*,*simp*) **apply** *force* **apply** *force* **apply** *clarify* **apply**(*rule iffI*) **apply**(*simp add*:*par-cp-def*)  $\mathbf{apply}(erule-tac \ c=(xs, s) \# \ ys \ in \ equalityCE)$ **apply** *simp* **apply** *clarify* **apply**(*rule-tac x*=*map tl clist* **in** *exI*) **apply** *simp* **apply** (*rule conjI*) **apply**(*simp add*:*conjoin-def cp-def*) **apply**(*rule conjI*) **apply** *clarify* **apply**(*unfold same-length-def*) **apply** *clarify*

 $\text{apply}(erule-tac \ x=i \ \text{and} \ P=\lambda j. \ H \ j \ \longrightarrow \ (length \ (s \ j) \ = \ t) \ \text{for} \ H \ s \ t \ \text{in}$ *allE*,*simp*) **apply**(*rule conjI*) **apply**(*simp add*:*same-state-def*) **apply** *clarify* **apply**(*erule-tac x*=*i* **in** *allE*, *erule impE*, *assumption*, *erule-tac x*=*j* **and**  $P=\lambda j$ . *H j* → (*snd* (*d j*))=(*snd* (*e j*)) **for** *H d e* **in** *allE*) **apply**(*case-tac j*,*simp*) **apply**(*erule-tac x*=*i* **and**  $P=\lambda j$ . *H j*  $\longrightarrow$  (*length* (*s j*) = *t*) **for** *H s t* **in** *allE*) **apply**(*case-tac clist*!*i*,*simp*,*simp*) **apply**(*rule conjI*) **apply**(*simp add*:*same-program-def*) **apply** *clarify* **apply**(*rule nth-equalityI*,*simp*,*simp*) **apply**(*case-tac j*,*simp*) **apply** *clarify* **apply**(*erule-tac x*=*i* **and**  $P=\lambda j$ . *H j*  $\longrightarrow$  (*length* (*s j*) = *t*) **for** *H s t* **in** *allE*) **apply**(*case-tac clist*!*i*,*simp*,*simp*) **apply** *clarify* **apply**(*simp add*:*compat-label-def*) **apply**(*rule allI*,*rule impI*) **apply**(*erule-tac x*=*j* **in** *allE*,*erule impE*, *assumption*) **apply**(*erule disjE*) **apply** *clarify*  $\text{apply}(rule-tac x=i \text{ in } exI, simp)$ **apply**(*rule conjI*)  $\text{apply}(erule-tac x=i \text{ in } allE)$ **apply**(*case-tac j*,*simp*) **apply**(*erule-tac x*=*i* **and**  $P=\lambda j$ . *H*  $j \rightarrow$  (*length* (*s*  $j$ ) = *t*) **for** *H s t* **in** *allE*) **apply**(*case-tac clist*!*i*,*simp*,*simp*) **apply**(*erule-tac x*=*i* **and**  $P=\lambda j$ . *H*  $j \rightarrow$  (*length* (*s*  $j$ ) = *t*) **for** *H s t* **in** *allE*) **apply**(*case-tac clist*!*i*,*simp*,*simp*) **apply** *clarify*  $\text{apply}(erule-tac \ x=l \ \text{and} \ P=\lambda j. \ H \ j \longrightarrow I \ j \longrightarrow J \ j \ \text{for} \ H \ I \ J \ \text{in} \ all \ E)$ **apply**(*erule-tac x*=*l* **and**  $P=\lambda j$ . *H*  $j \rightarrow$  (*length* (*s*  $j$ ) = *t*) **for** *H s t* **in** *allE*) **apply**(*case-tac clist*!*l*,*simp*,*simp*) **apply**(*erule-tac x*=*l* **in** *allE*,*simp*) **apply**(*rule disjI2* ) **apply** *clarify* **apply**(*rule tl-zero*) **apply**(*case-tac j*,*simp*,*simp*) **apply**(*rule tl-zero*,*force*) **apply** *force*  $\text{apply}(erule-tac \ x=i \ \text{and} \ P=\lambda j. \ H \ j \ \longrightarrow \ (length \ (s \ j) \ = \ t) \ \text{for} \ H \ s \ t \ \text{in}$ *allE*,*force*) **apply** *force* **apply**( $\text{erule-tac } x = i$  **and**  $P = \lambda j$ .  $H j \longrightarrow (\text{length } (s j) = t)$  for  $H s t$  in all *E*, *force*) **apply** *clarify*  $\text{apply}($ *erule-tac*  $x=i$  **in**  $\text{allE}$ 

```
apply(simp add:cp-def)
 apply(rule nth-tl-if)
   apply(simp add:conjoin-def)
   apply clarify
   apply(simp add:same-length-def)
   \text{apply}(erule-tac x=i \text{ in } allE, \text{simp})apply simp
 apply simp
apply simp
apply clarify
\mathbf{apply}(erule-tac \ c=(xs, s) \# \ ys \ in \ equalityCE)apply(simp add:par-cp-def)
apply simp
apply(erule-tac x=map (\lambda i. (fst i, s) # snd i) (zip xs clist) in allE)
apply simp
apply clarify
apply(simp add:cp-def)
done
```

```
theorem one: xs \neq || \impliespar-cp xs s = {c. ∃ clist. (length clist)=(length xs) ∧
            (∀ i<length clist. (clist!i) ∈ cp(xs!i) s) ∧ c ∝ clist}
apply(frule one-iff-aux)
apply(drule sym)
apply(erule iffD2 )
apply clarify
apply(rule iffI)
apply(erule aux-onlyif)
apply clarify
apply(force intro:aux-if)
done
```
**end**

# **3.4 The Proof System**

**theory** *RG-Hoare* **imports** *RG-Tran* **begin**

# **3.4.1 Proof System for Component Programs**

**declare** *Un-subset-iff* [*simp del*] *sup*.*bounded-iff* [*simp del*]

**definition** *stable* :: '*a set*  $\Rightarrow$  ('*a*  $\times$  '*a*) *set*  $\Rightarrow$  *bool* **where**  $stable \equiv \lambda f \, g. \ (\forall x \, y. \ x \in f \longrightarrow (x, \ y) \in g \longrightarrow y \in f)$ 

**inductive**

```
rghoare :: [a com, 'a set, ('a \times 'a) set, ('a \times 'a) set] \Rightarrow bool(` - sat [-, -, -, -] [60 ,0 ,0 ,0 ,0 ] 45 )
where
```
*Basic*:  $[$  *pre*  $\subseteq$  {*s*. *f s*  $\in$  *post*}; {(*s*,*t*). *s*  $\in$  *pre*  $\land$  (*t*=*f s*  $\lor$  *t*=*s*)}  $\subseteq$  *guar*; *stable pre rely*; *stable post rely* ]] =⇒ ` *Basic f sat* [*pre*, *rely*, *guar*, *post*]

- | *Seq*: [[ ` *P sat* [*pre*, *rely*, *guar*, *mid*]; ` *Q sat* [*mid*, *rely*, *guar*, *post*] ]]  $\implies$  *F Seq P Q sat* [*pre*, *rely*, *guar*, *post*]
- | *Cond*:  $[$  *stable pre rely*;  $\vdash$  *P1 sat* [*pre*  $\cap$  *b*, *rely*, *guar*, *post*]; ` *P2 sat* [*pre* ∩ −*b*, *rely*, *guar*, *post*]; ∀ *s*. (*s*,*s*)∈*guar* ]]  $\implies$   $\vdash$  *Cond b P1 P2 sat* [*pre*, *rely*, *guar*, *post*]
- | *While*:  $[$  *stable pre rely*; (*pre* ∩ −*b*) ⊆ *post*; *stable post rely*; ` *P sat* [*pre* ∩ *b*, *rely*, *guar*, *pre*]; ∀ *s*. (*s*,*s*)∈*guar* ]]  $\implies$   $\vdash$  *While b P sat* [*pre*, *rely*, *guar*, *post*]
- | *Await*: [[ *stable pre rely*; *stable post rely*; ∀ *V*. ⊢ *P sat* [*pre* ∩ *b* ∩ { *V*}, {(*s*, *t*). *s* = *t*}, *UNIV*, { $s$ .  $(V, s) \in guar$ } ∩  $post$  $\implies$  *+ Await b P sat* [*pre*, *rely*, *guar*, *post*]

 $\mid$  *Conseq*:  $\llbracket$  *pre*  $\subseteq$  *pre'*; *rely*  $\subseteq$  *rely'*; *guar'*  $\subseteq$  *guar*; *post'*  $\subseteq$  *post*;  $\vdash$  *P* sat [pre', rely', guar', post'] ]  $\implies$  *P sat* [*pre*, *rely*, *guar*, *post*]

- **definition**  $Pre :: 'a$  rgformula  $\Rightarrow 'a$  set where *Pre*  $x \equiv \text{fst}(\text{snd } x)$
- **definition**  $Post :: 'a$  raformula  $\Rightarrow 'a$  set where  $Post x \equiv \text{snd}(\text{snd}(\text{snd}(\text{snd} x)))$
- **definition**  $Rely :: 'a \eta formula \Rightarrow ('a \times 'a) \text{ set where}$  $Rely x \equiv \text{fst}(\text{snd}(\text{snd} x))$
- **definition**  $Guar :: 'a \nrightarrow 'a \Rightarrow ('a \times 'a) \nrightarrow 'a$  $Guar x \equiv \text{fst}(\text{snd}(\text{snd}(\text{snd} x)))$
- **definition**  $Com :: 'a$  rgformula  $\Rightarrow 'a$  com where *Com*  $x \equiv \int s f x$

## **3.4.2 Proof System for Parallel Programs**

 $\tt type-synonym'$ *a par-rgformula* =  $(a \text{r} of a \text{r} and a)$  *list*  $\times$  '*a set*  $\times$   $(a \times a)$  *set*  $\times$   $(a \times a)$  *set*  $\times$  '*a set* 

#### **inductive**

 $par\text{-}rghoare :: ('a\text{-}rgformula)$   $list \Rightarrow 'a\text{ set } \Rightarrow ('a \times 'a)\text{ set } \Rightarrow ('a \times 'a)\text{ set } \Rightarrow 'a$  $set \Rightarrow bool$  $(- - SAT [-, -, -, -] [60, 0, 0, 0, 0]$  45 **where**

*Parallel*:  $[∀i$ ( S *j*∈{*j*. *j*<*length xs*}. *Guar*(*xs*!*j*)) ⊆ *guar*;  $pre \subseteq (\bigcap i \in \{i. \text{ } i < length \text{ } xs\}. \text{ } Pre(xs!i));$ ( T *i*∈{*i*. *i*<*length xs*}. *Post*(*xs*!*i*)) ⊆ *post*;  $∀ i  $\leq$  length xs. ⊢  $Com(xs!i)$  sat [ $Pre(xs!i)$ , $Rely(xs!i)$ , $Guar(xs!i)$ , $Post(xs!i)$ ]$  $\implies$  *+ xs SAT* [*pre*, *rely*, *guar*, *post*]

# **3.5 Soundness**

### **Some previous lemmas**

**lemma** *tl-of-assum-in-assum*:  $(P, s) \# (P, t) \# xs \in assume (pre, rely) \implies stable pre rely$  $\implies$   $(P, t) \# xs \in assume \ (pre, rely)$ **apply**(*simp add*:*assum-def*) **apply** *clarify* **apply**(*rule conjI*)  $\text{apply}($ *erule-tac*  $x=0$  **in**  $allE)$ **apply**(*simp* (*no-asm-use*)*only*:*stable-def*) **apply**(*erule allE*,*erule allE*,*erule impE*,*assumption*,*erule mp*) **apply**(*simp add*:*Env*) **apply** *clarify* **apply**(*erule-tac x*=*Suc i* **in** *allE*) **apply** *simp* **done**

**lemma** *etran-in-comm*:  $(P, t) \# xs \in comm(guar, post) \Longrightarrow (P, s) \# (P, t) \# xs \in comm(guar, post)$ **apply**(*simp add*:*comm-def*) **apply** *clarify* **apply**(*case-tac i*,*simp*+) **done**

**lemma** *ctran-in-comm*:  $[(s, s) \in guar; (Q, s) \# xs \in comm(guar, post)]$  $\implies$   $(P, s) \# (Q, s) \# xs \in comm(guar, post)$ **apply**(*simp add*:*comm-def*) **apply** *clarify* **apply**(*case-tac i*,*simp*+) **done**

```
lemma takecptn-is-cptn [rule-format, elim!]:
 ∀ j. c ∈ cpt n → take (Suc j) c ∈ cpt napply(induct c)
apply(force elim: cptn.cases)
apply clarify
apply(case-tac j)
apply simp
```

```
apply(rule CptnOne)
apply simp
apply(force intro:cptn.intros elim:cptn.cases)
done
lemma dropcptn-is-cptn [rule-format,elim!]:
 ∀ j<length c. c ∈ cptn −→ drop j c ∈ cptn
apply(induct c)
apply(force elim: cptn.cases)
apply clarify
apply(case-tac j,simp+)
apply(erule cptn.cases)
 apply simp
apply force
apply force
done
lemma takepar-cptn-is-par-cptn [rule-format,elim]:
 ∀ j. c ∈ par-cptn −→ take (Suc j) c ∈ par-cptn
apply(induct c)
apply(force elim: cptn.cases)
apply clarify
apply(case-tac j,simp)
apply(rule ParCptnOne)
apply(force intro:par-cptn.intros elim:par-cptn.cases)
done
lemma droppar-cptn-is-par-cptn [rule-format]:
 ∀ j<length c. c ∈ par-cptn −→ drop j c ∈ par-cptn
apply(induct c)
apply(force elim: par-cptn.cases)
apply clarify
apply(case-tac j,simp+)
apply(erule par-cptn.cases)
 apply simp
apply force
apply force
done
lemma tl-of-cptn-is-cptn: [x \# xs \in cpt, xs \neq []] \implies xs \in cpt\text{apply}(subgoal-tac 1 < length (x \# xs))apply(drule dropcptn-is-cptn,simp+)
done
lemma not-ctran-None [rule-format]:
 ∀ s. (None, s)#xs ∈ cptn −→ (∀ i<length xs. ((None, s)#xs)!i −e→ xs!i)
apply(induct xs,simp+)
apply clarify
apply(erule cptn.cases,simp)
```

```
apply simp
apply(case-tac i,simp)
 apply(rule Env)
apply simp
apply(force elim:ctran.cases)
done
lemma cptn-not-empty [simp]: \notin cptnapply(force elim:cptn.cases)
done
lemma etran-or-ctran [rule-format]:
 ∀m i. x ∈ cptn → m ≤ length x\longrightarrow (\forall i. \; Suc \; i < m \longrightarrow \neg \; x! i - c \rightarrow x! Suc \; i) \longrightarrow Suc \; i < m−→ x!i −e→ x!Suc i
 supply [[simproc del: defined-all]]
apply(induct x,simp)
apply clarify
apply(erule cptn.cases,simp)
apply(case-tac i,simp)
 apply(rule Env)
apply simp
\mathbf{apply}(erule-tac \ x=m-1 \ \mathbf{in} \ allE)apply(case-tac m,simp,simp)
\text{apply}(subgoal-tac \ (\forall i. \text{Suc } i < nata \rightarrow (((P, t) \# xs) \mid i, xs \mid i) \notin ctran))apply force
apply clarify
  apply(erule-tac x=Suc ia in allE,simp)
apply(erule-tac x=0 and P=\lambda j. H j \rightarrow (J j) \notin (J j n) f ctran for H J in all E, simp)done
lemma etran-or-ctran2 [rule-format]:
 ∀i. \; Suc \; i <math>\leq</math> length \; x → x <math>\in</math> cptn → (x!i - c → x!Suc \; i → ¬ x!i - e → x!Suc \; i)∨ (x!i −e→ x!Suc i −→ ¬ x!i −c→ x!Suc i)
apply(induct x)
apply simp
apply clarify
apply(erule cptn.cases,simp)
apply(case-tac i,simp+)
apply(case-tac i,simp)
apply(force elim:etran.cases)
apply simp
done
lemma etran-or-ctran2-disjI1 :
 [[ x∈cptn; Suc i<length x; x!i −c→ x!Suc i]] =⇒ ¬ x!i −e→ x!Suc i
by(drule etran-or-ctran2 ,simp-all)
```
**lemma** *etran-or-ctran2-disjI2* :

[[ *x*∈*cptn*; *Suc i*<*length x*; *x*!*i* −*e*→ *x*!*Suc i*]] =⇒ ¬ *x*!*i* −*c*→ *x*!*Suc i* **by**(*drule etran-or-ctran2* ,*simp-all*) **lemma** *not-ctran-None2* [*rule-format*]: [[ (*None*, *s*) # *xs* ∈*cptn*; *i*<*length xs*]] =⇒ ¬ ((*None*, *s*) # *xs*) ! *i* −*c*→ *xs* ! *i* **apply**(*frule not-ctran-None*,*simp*) **apply**(*case-tac i*,*simp*) **apply**(*force elim*:*etranE*) **apply** *simp* **apply**(*rule etran-or-ctran2-disjI2* ,*simp-all*) **apply**(*force intro*:*tl-of-cptn-is-cptn*) **done lemma** *Ex-first-occurrence* [*rule-format*]: *P* ( $n::nat$ )  $\longrightarrow$  ( $\exists m$ ,  $P$   $m \wedge (\forall i \leq m$ ,  $\neg$ *P i*)) **apply**(*rule nat-less-induct*) **apply** *clarify*  $\text{apply}(case-tac \forall m. m < n \longrightarrow \neg P m)$ **apply** *auto* **done lemma** *stability* [*rule-format*]:  $\forall j \ k. \ x \in \text{cptn} \longrightarrow \text{stable } p \ \text{rely} \longrightarrow \text{j} \leq k \longrightarrow \text{k} < \text{length } x \longrightarrow \text{snd}(x!j) \in p \longrightarrow$  $(\forall i. (Suc i) < length x \rightarrow$  $(x!i - e \rightarrow x!(Suc i)) \rightarrow (snd(x!i), std(x!(Suc i))) \in relv) \rightarrow$  $(\forall i. \ \ i \leq k \rightarrow x! \ \ i \leftarrow e \rightarrow x! \ \mathit{Suc} \ \ i) \rightarrow \ \mathit{snd}(x!k) \in p \ \land \ \mathit{fst}(x!i) = \mathit{fst}(x!k)$ **supply** [[*simproc del*: *defined-all*]] **apply**(*induct x*) **apply** *clarify* **apply**(*force elim*:*cptn*.*cases*) **apply** *clarify* **apply**(*erule cptn*.*cases*,*simp*) **apply** *simp* **apply**(*case-tac k*,*simp*,*simp*) **apply**(*case-tac j*,*simp*)  $\text{apply}($ *erule-tac*  $x=0$  **in**  $allE$  $\text{apply}(erule-tac \ x = nat \text{ and } P = \lambda j. \ (0 \leq j) \longrightarrow (J j) \text{ for } J \text{ in } all E, \text{simp})$  $\mathbf{apply}(subgoal-tac \ t \in p)$ **apply**(*subgoal-tac* (∀ *i*. *i* < *length xs*  $\longrightarrow$  ((*P*, *t*)  $\#$  *xs*) ! *i* −*e*→ *xs* ! *i*  $\longrightarrow$  (*snd*  $(((P, t) \# xs) ! i), \text{ and } (xs ! i)) \in \text{rely})$ **apply** *clarify*  $\text{apply}(erule-tac~x=Suc~i \text{ and } P=\lambda j. (Hj) \longrightarrow (Jj) \in etran \text{ for } HJ \text{ in } allE, simp)$ **apply** *clarify* **apply**(*erule-tac x*=*Suc i* **and**  $P=\lambda j$ . (*H j*)  $\longrightarrow$  (*J j*)  $\longrightarrow$  (*T j*)∈*rely* for *H J T* **in** *allE*,*simp*)  $\text{apply}(erule-tac \ x=0 \ \text{and} \ P=\lambda j. \ (H \ j) \longrightarrow (J \ j) \in etran \ \longrightarrow T \ j \ \text{for} \ H \ J \ T \ \text{in}$ *allE*,*simp*) **apply**(*simp*(*no-asm-use*) *only*:*stable-def*)  $\text{apply}($ *erule-tac*  $x = s$  **in**  $\text{allE}$ 

 $\text{apply}($ *erule-tac*  $x=t$  **in**  $allE)$ **apply** *simp* **apply**(*erule mp*) **apply**(*erule mp*) **apply**(*rule Env*) **apply** *simp* **apply**(*erule-tac x*=*nata* **in** *allE*) **apply**(*erule-tac x*=*nat* **and**  $P=\lambda j$ . ( $s \leq j$ )  $\rightarrow$  (*J j*) for *s J* **in** *allE,simp*)  $\text{apply}(subgoal-tac \ (\forall i. \ i < length \ xs \rightarrow ((P, t) \ # \ xs) \ \mid i - e \rightarrow xs \ \mid i \rightarrow (snd \$  $(((P, t) \# xs) ! i), \text{ and } (xs ! i)) \in \text{rely})$ **apply** *clarify* **apply**( $\text{erule-tac } x = \text{Suc } i$  **and**  $P = \lambda j$ . ( $H j$ )  $\rightarrow$  ( $J j$ )∈ $\text{etran}$  **for**  $H J$  **in**  $\text{allE}, \text{simp}$ ) **apply** *clarify*  $\text{apply}(erule-tac \ x =Suc \ i \ \text{and} \ P = \lambda j. \ (H \ j) \longrightarrow (J \ j) \longrightarrow (T \ j) \in rely \ \text{for} \ H \ J \ T$ **in** *allE*,*simp*) **apply**(*case-tac k*,*simp*,*simp*) **apply**(*case-tac j*) **apply**(*erule-tac x*=0 **and**  $P = \lambda j$ . (*H j*)  $\rightarrow$  (*J j*)∈*etran* for *H J* **in** *allE,simp*) **apply**(*erule etran*.*cases*,*simp*) **apply**(*erule-tac x*=*nata* **in** *allE*)  $\text{apply}(erule-tac \ x = nat \ \text{and} \ P = \lambda j. \ (s \leq j) \longrightarrow (J j) \ \text{for} \ s \ J \ \text{in} \ all \ E, \text{simp})$ **apply**(*subgoal-tac* (∀ *i*. *i* < *length xs*  $\longrightarrow$  ((*Q*, *t*)  $\#$  *xs*) ! *i* −*e*→ *xs* ! *i*  $\longrightarrow$  (*snd*  $(((Q, t) \# xs) ! i), \text{ and } (xs ! i)) \in \text{rely})$ **apply** *clarify* **apply**(*erule-tac x*=*Suc i* **and**  $P = \lambda j$ . (*H j*)  $\rightarrow$  (*J j*)∈*etran* for *H J* **in** *allE*,*simp*) **apply** *clarify* **apply**(*erule-tac x*=*Suc i* **and**  $P=\lambda j$ . (*H j*)  $\longrightarrow$  (*J j*)  $\longrightarrow$  (*T j*)∈*rely* for *H J T* **in** *allE*,*simp*) **done**

### **3.5.1 Soundness of the System for Component Programs**

## **Soundness of the Basic rule**

**lemma** *unique-ctran-Basic* [*rule-format*]:  $\forall s \ i. \ x \in \text{cptn} \longrightarrow x : 0 = (\text{Some } (\text{Basic } f), s) \longrightarrow$ *Suc i*<*length*  $x$  →  $x!i$  −*c* →  $x!Suc$  *i* →  $(\forall j. \text{Suc } j \leq \text{length } x \longrightarrow i \neq j \longrightarrow x!j - e \longrightarrow x!Suc \text{ } j)$ **apply**(*induct x*,*simp*) **apply** *simp* **apply** *clarify* **apply**(*erule cptn*.*cases*,*simp*) **apply**(*case-tac i*,*simp*+) **apply** *clarify* **apply**(*case-tac j*,*simp*) **apply**(*rule Env*) **apply** *simp* **apply** *clarify* **apply** *simp* **apply**(*case-tac i*)

```
apply(case-tac j,simp,simp)
apply(erule ctran.cases,simp-all)
apply(force elim: not-ctran-None)
apply(ind-cases ((Some (Basic f), sa), Q, t) \in ctran for sa Q t)
apply simp
apply(drule-tac i=nat in not-ctran-None,simp)
apply(erule etranE,simp)
done
```
**lemma** *exists-ctran-Basic-None* [*rule-format*]:  $\forall s \ i. \ x \in \text{cptn} \longrightarrow x \vdots \ 0 = (\text{Some }(\text{Basic }f), \ s)$  $\longrightarrow$  *i*<length  $x \longrightarrow$   $fst(x!i)=$ *None*  $\longrightarrow$   $(\exists j \leq i$ .  $x!j - c \rightarrow x!Suc \,j)$ **apply**(*induct x*,*simp*) **apply** *simp* **apply** *clarify* **apply**(*erule cptn*.*cases*,*simp*) **apply**(*case-tac i*,*simp*,*simp*) **apply**(*erule-tac x*=*nat* **in** *allE*,*simp*) **apply** *clarify* **apply**(*rule-tac x*=*Suc j* **in** *exI*,*simp*,*simp*) **apply** *clarify* **apply**(*case-tac i*,*simp*,*simp*)  $\text{apply}(rule-tac~x=0~\text{in}~ext,simp)$ **done**

```
lemma Basic-sound:
  [[pre ⊆ {s. f s ∈ post}; {(s, t). s ∈ pre ∧ t = f s} ⊆ guar;
 stable pre rely; stable post rely]]
 \implies \models Basic f sat [pre, rely, guar, post]
 supply [[simproc del: defined-all]]
apply(unfold com-validity-def)
apply clarify
apply(simp add:comm-def)
apply(rule conjI)
apply clarify
apply(simp add:cp-def assum-def)
apply clarify
apply(frule-tac j=0 and k=i and p=pre in stability)
      apply simp-all
  apply(erule-tac x=ia in allE,simp)
 \mathbf{apply}(erule-tac \text{ } i=i \text{ } \text{and} \text{ } f=f \text{ } \text{ } \text{in} \text{ } \text{ } unique-ctran-Basic,simp-all)apply(erule subsetD,simp)
apply(case-tac x!i)
apply clarify
apply(drule-tac s=Some (Basic f) in sym,simp)
\text{apply}(thin\text{-}tac \; \forall j. \; H \; j \text{ for } H)apply(force elim:ctran.cases)
apply clarify
apply(simp add:cp-def)
```

```
apply clarify
\text{apply}(frule-tac i=length x - 1 and f = f in exists-ctran-Basic-None,simp+)
 apply(case-tac x,simp+)
 apply(rule last-fst-esp,simp add:last-length)
apply (case-tac x,simp+)
apply(simp add:assum-def)
apply clarify
apply(frule-tac j=0 and k=j and p=pre in stability)
     apply simp-all
 \text{apply}(erule-tac \ x=i \text{ in } allE, \text{simp})apply(erule-tac i=j and f =f in unique-ctran-Basic,simp-all)
apply(case-tac x!j)
apply clarify
apply simp
apply(drule-tac s=Some (Basic f) in sym,simp)
apply(case-tac x!Suc j,simp)
apply(rule ctran.cases,simp)
apply(simp-all)
apply(drule-tac c=sa in subsetD,simp)
apply clarify
apply(frule-tac j=Suc j and k=length x - 1 and p = post in stability,simp-all)
apply(case-tac x,simp+)
\mathbf{apply}(erule-tac \ x=i \ \mathbf{in} \ \textit{allE})\mathbf{apply}(erule-tac \textit{i}=j \textbf{ and } f=f \textbf{ in } unique-ctran-Basic,simp-all)apply arith+
apply(case-tac x)
apply(simp add:last-length)+
done
```
### **Soundness of the Await rule**

```
lemma unique-ctran-Await [rule-format]:
 \forall s \ i. \ x \in \text{cptn} \longrightarrow x \vdash \theta = (\text{Some } (Await \ b \ c), s) \longrightarrowSuc i<length x → x!i −c → x!Suc i →
  (\forall j. \text{Suc } j \leq \text{length } x \longrightarrow i \neq j \longrightarrow x!j - e \longrightarrow x!Suc \text{ } j)apply(induct x,simp+)
apply clarify
apply(erule cptn.cases,simp)
apply(case-tac i,simp+)
 apply clarify
 apply(case-tac j,simp)
 apply(rule Env)
 apply simp
apply clarify
apply simp
apply(case-tac i)
apply(case-tac j,simp,simp)
 apply(erule ctran.cases,simp-all)
 apply(force elim: not-ctran-None)
```

```
apply(ind-cases ((Some (Await b c), sa), Q, t) \in ctran for sa Q t,simp)
apply(drule-tac i=nat in not-ctran-None,simp)
apply(erule etranE,simp)
done
lemma exists-ctran-Await-None [rule-format]:
 \forall s \ i. \ x \in \text{cptn} \longrightarrow x \vdash \theta = (\text{Some } (Await \ b \ c), s)\longrightarrow i<length x \longrightarrow fst(x!i) = None \longrightarrow (\exists i \leq i \leq x!i \rightarrow c \rightarrow x!Suc \in i)apply(induct x,simp+)
apply clarify
apply(erule cptn.cases,simp)
apply(case-tac i,simp+)
apply(erule-tac x=nat in allE,simp)
apply clarify
\text{apply}(rule-tac x=Suc j \text{ in } exI, simp,simp)apply clarify
apply(case-tac i,simp,simp)
\mathbf{apply}(rule-tac~x=0~\mathbf{in}~ext,simp)
done
lemma Star-imp-cptn:
 (P, s) −c∗→ (R, t) =⇒ ∃ l ∈ cp P s. (last l)=(R, t)
 ∧ (∀ i. Suc i<length l −→ l!i −c→ l!Suc i)
apply (erule converse-rtrancl-induct2 )
\mathbf{apply}(rule-tac \ x=[(R,t)] \ \mathbf{in} \ bex1)apply simp
apply(simp add:cp-def)
apply(rule CptnOne)
apply clarify
\mathbf{apply}(rule-tac \; x=(a, b) \# l \; \mathbf{in} \; bext)apply (rule conjI)
 apply(case-tac l,simp add:cp-def)
 apply(simp add:last-length)
apply clarify
apply(case-tac i,simp)
apply(simp add:cp-def)
apply force
apply(simp add:cp-def)
apply(case-tac l)
apply(force elim:cptn.cases)
apply simp
apply(erule CptnComp)
apply clarify
done
lemma Await-sound:
  [[stable pre rely; stable post rely;
 \forall V. ⊢ P sat [pre ∩ b ∩ {s. s = V}, {(s, t). s = t},
               UNIV, {s \in (V, s) \in guar} ∩ post ∖ N
```
 $\models$  *P* sat [pre  $\cap$  b  $\cap$  {s. s = V}, {(s, t). s = t}, *UNIV*,  ${s \in (V, s) \in guar} ∩ post]$  $\implies$   $\models$  *Await b P sat [pre, rely, guar, post]* **apply**(*unfold com-validity-def*) **apply** *clarify* **apply**(*simp add*:*comm-def*) **apply**(*rule conjI*) **apply** *clarify* **apply**(*simp add*:*cp-def assum-def*) **apply** *clarify* **apply**(*frule-tac j*=0 **and**  $k=i$  **and**  $p=pre$  **in** *stability*,*simp-all*) **apply**(*erule-tac x*=*ia* **in** *allE*,*simp*)  $\text{apply}(subgoal-tac \ x \in cp \ (Some(Await \ b \ P)) \ s)$  $\mathbf{apply}(erule-tac \ i=i \ \mathbf{in} \ unique-tran-Await, force, simp-all)$ **apply**(*simp add*:*cp-def*) — here starts the different part. **apply**(*erule ctran*.*cases*,*simp-all*) **apply**(*drule Star-imp-cptn*) **apply** *clarify* **apply**(*erule-tac x*=*sa* **in** *allE*) **apply** *clarify* **apply**(*erule-tac x*=*sa* **in** *allE*)  $\text{apply}(drule-tac \text{ } c=l \text{ } \text{in} \text{ } subsetD)$ **apply** (*simp add*:*cp-def*) **apply** *clarify* **apply**(*erule-tac x*=*ia* **and**  $P=\lambda i$ . *H*  $i \rightarrow (J i, I i) \in \mathit{ctran}$  for *H J I* in *allE*,*simp*) **apply**(*erule etranE*,*simp*) **apply** *simp* **apply** *clarify* **apply**(*simp add*:*cp-def*) **apply** *clarify*  $\mathbf{apply}(frule-tac\ i = length\ x - 1\ \mathbf{in}\ exists\text{-}ctran\text{-}Await\text{-}None, force)$ **apply** (*case-tac x*,*simp*+) **apply**(*rule last-fst-esp*,*simp add*:*last-length*) **apply**(*case-tac x*, *simp*+) **apply** *clarify* **apply**(*simp add*:*assum-def*) **apply** *clarify* **apply**(*frule-tac j*=0 **and**  $k=$ *j* **and**  $p=$ *pre* **in** *stability*,*simp-all*) **apply**(*erule-tac x*=*i* **in** *allE*,*simp*)  $\mathbf{apply}(erule-tac \textit{i}=j \textbf{in} \textit{unique-}ctran-Await, force, simp-all)$ **apply**(*case-tac x*!*j*) **apply** *clarify* **apply** *simp* **apply**(*drule-tac s*=*Some* (*Await b P*) **in** *sym*,*simp*) **apply**(*case-tac x*!*Suc j*,*simp*) **apply**(*rule ctran*.*cases*,*simp*) **apply**(*simp-all*) **apply**(*drule Star-imp-cptn*)

```
apply clarify
apply(erule-tac x=sa in allE)
apply clarify
apply(erule-tac x=sa in allE)
\text{apply}(drule-tac \ c=l \text{ in } subsetD)apply (simp add:cp-def)
 apply clarify
apply(\text{erule-tac } x = i and P = \lambda i. H \mathbf{i} \longrightarrow (J \mathbf{i}, I \mathbf{i}) \in \text{ctran} for H \mathbf{J} I in all E \mathbf{J} \mathbf{i}, \text{tr}(I \mathbf{i}) = \lambda I \mathbf{i}apply(erule etranE,simp)
apply simp
apply clarify
apply(frule-tac j=Suc j and k=length x - 1 and p=post in stability,simp-all)
apply(case-tac x,simp+)
apply(erule-tac x=i in allE)
apply(erule-tac i=j in unique-ctran-Await,force,simp-all)
apply arith+
apply(case-tac x)
apply(simp add:last-length)+
done
```
# **Soundness of the Conditional rule**

**lemma** *Cond-sound*: [[ *stable pre rely*; |= *P1 sat* [*pre* ∩ *b*, *rely*, *guar*, *post*]; |= *P2 sat* [*pre* ∩ − *b*, *rely*, *guar*, *post*]; ∀ *s*. (*s*,*s*)∈*guar*]]  $\implies$   $\models$  (*Cond b P1 P2*) *sat* [*pre*, *rely*, *guar*, *post*] **apply**(*unfold com-validity-def*) **apply** *clarify* **apply**(*simp add*:*cp-def comm-def*) **apply**( $\text{case-tac } \exists i$ . *Suc i*<*length x*  $\land$  *x*!*i* − *c*→ *x*!*Suc i*) **prefer** *2* **apply** *simp* **apply** *clarify* **apply**( $frule-tac$   $j=0$  **and**  $k=length$   $x-1$  **and**  $p=pre$  **in**  $stability,simp+)$ **apply**(*case-tac x*,*simp*+) **apply**(*simp add*:*assum-def*) **apply**(*simp add*:*assum-def*) **apply**(*erule-tac m*=*length x* **in** *etran-or-ctran*,*simp*+) **apply**(*case-tac x*, (*simp add*:*last-length*)+) **apply**(*erule exE*) **apply**( $drule-tac n=i$  **and**  $P=\lambda i$ . *H*  $i \wedge (J i, I i) \in \text{ctran}$  for *H J I* in *Ex-first-occurrence*) **apply** *clarify* **apply** (*simp add*:*assum-def*) **apply**(*frule-tac j*=0 **and**  $k=m$  **and**  $p=pre$  **in** *stability*,*simp*+) **apply**(*erule-tac m*=*Suc m* **in** *etran-or-ctran*,*simp*+) **apply**(*erule ctran*.*cases*,*simp-all*) **apply**(*erule-tac x*=*sa* **in** *allE*) **apply**(*drule-tac c*=*drop* (*Suc m*) *x* **in** *subsetD*) **apply** *simp*

```
apply clarify
 apply simp
 apply clarify
 apply(case-tac i≤m)
 apply(drule le-imp-less-or-eq)
 apply(erule disjE)
  \mathbf{apply}(erule-tac x=i \mathbf{in} \ allE, \ erule \ impE, \ assumption)apply simp+
 apply(erule-tac x=i − (Suc m) and P=\lambda j. H j \longrightarrow J j \longrightarrow (Ij)∈guar for H J
I in allE)
 \mathbf{apply}(\textit{subgoal-tac}~(\textit{Suc~}m) + (i - \textit{Suc~}m) \leq \textit{length~}x)\text{apply}(subgoal-tac (Suc m)+Suc (i - Succ m) \le length x)\mathbf{apply}(rotate\text{-}tac - 2)apply simp
 apply arith
apply arith
apply(case-tac length (drop (Suc m) x),simp)
apply(erule-tac x=sa in allE)
back
\mathbf{apply}(drule-tac \ c = drop \ (Suc \ m) \ x \ \mathbf{in} \ subsetD, simp)apply clarify
apply simp
apply clarify
apply(case-tac i≤m)
apply(drule le-imp-less-or-eq)
apply(erule disjE)
 \mathbf{apply}(erule-tac x=i \mathbf{in} \ allE, \ erule \ impE, \ assumption)apply simp
 apply simp
apply(erule-tac x=i − (Suc m) and P = \lambda j. H j \rightarrow J j \rightarrow (I j)∈guar for H J I
in allE)
\text{apply}(subgoal-tac (Suc m)+(i - Succ m) \le length x)\text{apply}(subgoal-tac (Suc m)+Suc (i - Succ m) \le length x)\mathbf{apply}(rotate\text{-}tac - 2)apply simp
 apply arith
apply arith
done
```
### **Soundness of the Sequential rule**

**inductive-cases** *Seq-cases* [*elim*!]: (*Some* (*Seq P Q*), *s*)  $-c \rightarrow t$ 

**lemma** *last-lift-not-None: fst* ((*lift Q*) (( $x \# xs$ )!(*length xs*)))  $\neq$  *None*  $\text{apply}(subgoal-tac length xs$ **apply**(*drule-tac Q*=*Q* **in** *lift-nth*) **apply**(*erule ssubst*) **apply** (*simp add*:*lift-def*)  $\mathbf{apply}(case-tac \ (x \# xs) \mid length \ xs, \ simp)$ 

### **apply** *simp* **done**

```
lemma Seq-sound1 [rule-format]:
  x \in \text{cptn-mod} \implies \forall s \ P. \ x \ \text{!}\ \theta = (\text{Some } (\text{Seq } P \ Q), \ s) \longrightarrow(\forall i <length x. fst(x!i) \neq Some Q) \longrightarrow(∃ xs∈ cp (Some P) s. x=map (lift Q) xs)
  supply [[simproc del: defined-all]]
apply(erule cptn-mod.induct)
apply(unfold cp-def)
apply safe
apply simp-all
    apply(simp add:lift-def)
    apply(rule-tac x=[(Some Pa, sa)] in exI,simp add:CptnOne)
   apply(subgoal-tac (\forall i < Suc (length xs). fst (((Some (Seq Pa Q), t) # xs) ! i)
\neq Some Q))
   apply clarify
    \text{apply}(rule-tac \ x=(Some \ Pa, \ sa) \#(Some \ Pa, \ t) \# \ zs \ \text{in} \ extl, \ simp)apply(rule conjI,erule CptnEnv)
    apply(simp (no-asm-use) add:lift-def)
   apply clarify
  apply(erule-tac x=Suc i in allE, simp)
  apply(ind-cases ((Some (Seq Pa Q), sa), None, t) \in ctran for Pa sa t)
 \mathbf{apply}(rule\text{-}tac~x=(Some~P,~sa) \# \mathit{xs}\ \mathbf{in} \ \mathit{exI}, \ \mathit{simp}\ \mathit{add:} \mathit{cpt}\text{-}if\text{-}cptn\text{-}mod\ \mathit{lift\text{-}def})apply(erule-tac x=length xs in allE, simp)
apply(simp only:Cons-lift-append)
apply(subgoal-tac length xs < length ((Some P, sa) \# xs))
apply(simp only :nth-append length-map last-length nth-map)
 \mathbf{apply}(case\text{-}tac\text{ }last((Some\text{ }P,\text{ }sa)\text{ } \# \text{ }xs))apply(simp add:lift-def)
apply simp
done
```

```
lemma Seq-sound2 [rule-format]:
```
 $x \in \text{cptn} \Longrightarrow \forall s \in P \text{ i. } x!0 = (Some (Seq P Q), s) \longrightarrow i < length x$  $\longrightarrow$  *fst*( $x!i$ )=*Some Q*  $\longrightarrow$  $(\forall j \leq i. \; \text{fst}(x!) \neq (\text{Some } Q)) \longrightarrow$ (∃ *xs ys*. *xs* ∈ *cp* (*Some P*) *s* ∧ *length xs*=*Suc i* ∧ *ys* ∈ *cp* (*Some Q*) (*snd*(*xs* !*i*)) ∧ *x*=(*map* (*lift Q*) *xs*)@*tl ys*) **supply** [[*simproc del*: *defined-all*]] **apply**(*erule cptn*.*induct*) **apply**(*unfold cp-def*) **apply** *safe* **apply** *simp-all* **apply**(*case-tac i*,*simp*+) **apply**(*erule allE*,*erule impE*,*assumption*,*simp*) **apply** *clarify* **apply**(*subgoal-tac* ( $\forall j < nat$ . *fst* (((*Some* (*Seq Pa Q*), *t*) # *xs*) ! *j*)  $\neq$  *Some Q*),*clarify*)

```
prefer 2
 apply force
apply(case-tac xsa,simp,simp)
apply(rename-tac list)
\text{apply}(rule-tac \ x=(Some \ Pa, \ sa) \#(Some \ Pa, \ t) \# \ list \ \text{in} \ extl, \ simp)apply(rule conjI,erule CptnEnv)
apply(simp (no-asm-use) add:lift-def)
\mathbf{apply}(rule-tac \; x=ys \; \mathbf{in} \; e x I, \mathbf{simp})apply(ind-cases ((Some (Seq Pa Q), sa), t) \in ctran for Pa sa t)
apply simp
\mathbf{apply}(rule-tac \ x=(Some \ Pa, \ sa)\#[(None, \ ta)] \ \mathbf{in} \ extl, \ simp)apply(rule conjI)
 apply(drule-tac xs=[] in CptnComp,force simp add:CptnOne,simp)
apply(case-tac i, simp+)
apply(case-tac nat,simp+)
\text{apply}(rule-tac \ x=(Some \ Q,ta) \#xs \ \textbf{in} \ exI, simp \ add: lift-def)apply(case-tac nat,simp+)
apply(force)
apply(case-tac i, simp+)
apply(case-tac nat,simp+)
apply(erule-tac x=Suc nata in allE,simp)
apply clarify
apply(subgoal-tac (\forall j<Suc nata. fst (((Some (Seq P2 Q), ta) \# xs ! j) \neq Some
Q),clarify)
prefer 2
apply clarify
apply force
apply(rule-tac \ x=(Some \ Pa, \ sa) \#(Some \ P2, \ ta) \#(tl \ xsa) \in ext{exI} \ (sim)apply(rule conjI,erule CptnComp)
apply(rule nth-tl-if ,force,simp+)
apply(rule-tac x=ys in exI,simp)
apply(rule conjI)
apply(rule nth-tl-if ,force,simp+)
apply(rule tl-zero,simp+)
apply force
apply(rule conjI,simp add:lift-def)
apply(subgoal-tac lift Q (Some P2, ta) =(Some (Seq P2 Q), ta))
apply(simp add:Cons-lift del:list.map)
apply(rule nth-tl-if)
  apply force
 apply simp+
apply(simp add:lift-def)
done
```

```
lemma last-lift-not-None2: fst ((lift Q) (last (x \# xs))) \neq None
apply(simp only:last-length [THEN sym])
\textbf{apply}(subgoal-tac \text{ } length \text{ } xs\text{ } < length \text{ } (x \# xs))apply(drule-tac Q=Q in lift-nth)
```

```
apply(erule ssubst)
 apply (simp add:lift-def)
\mathbf{apply}(case-tac \; (x \# \; xs) \; ! \; length \; xs, \mathit{simp})apply simp
done
lemma Seq-sound:
  [\] \models P \text{ sat } [pre, rely, quar, mid]; \] \models Q \text{ sat } [mid, rely, quar, post!]\implies \implies Seq P Q sat [pre, rely, guar, post]
apply(unfold com-validity-def)
apply clarify
apply(case-tac ∃ i<length x. fst(x!i)=Some Q)
prefer 2
apply (simp add:cp-def cptn-iff-cptn-mod)
 apply clarify
 apply(frule-tac Seq-sound1 ,force)
 apply force
 apply clarify
 apply(erule-tac x=s in allE,simp)
 apply(drule-tac c=xs in subsetD,simp add:cp-def cptn-iff-cptn-mod)
 apply(simp add:assum-def)
 apply clarify
  \text{apply}(erule-tac \ P=\lambda j. \ H \ j \ \longrightarrow \ J \ j \ \longrightarrow \ I \ j \ \text{ for } \ H \ J \ I \ \text{ in } \ all E, \text{crule } impE,assumption)
  apply(simp add:snd-lift)
 apply(erule mp)
 apply(force elim:etranE intro:Env simp add:lift-def)
 apply(simp add:comm-def)
 apply(rule conjI)
 apply clarify
  \text{apply}(erule-tac \ P=\lambda j. \ H \ j \longrightarrow J \ j \longrightarrow I \ j \ \text{for} \ H \ J \ I \ \text{in} \ all E, \text{crule} \ impE,assumption)
 apply(simp add:snd-lift)
 apply(erule mp)
 apply(case-tac (xs!i))
  apply(case-tac (xs! Suc i))
  apply(case-tac fst(xs!i))
  \mathbf{apply}(erule-tac \ x=i \ \mathbf{in} \ \textit{allE}, \ \textit{simp} \ \textit{add}. \ \textit{lift-def})apply(case-tac fst(xs!Suc i))
  apply(force simp add:lift-def)
 apply(force simp add:lift-def)
 apply clarify
 apply(case-tac xs,simp add:cp-def)
 apply clarify
 apply (simp del:list.map)
 apply (rename-tac list)
 apply(subgoal-tac (map (lift Q) ((a, b) \# list))\neq[])
 apply(drule last-conv-nth)
```
**apply** (*simp del*:*list*.*map*)

```
apply(simp only:last-lift-not-None)
apply simp
— ∃ i<length x. fst (x ! i) = Some Q
apply(erule exE)
apply(drule-tac n=i and P=\lambda i. i < length x \wedge \beta st (x \perp i) = Some Q in Ex-first-occurrence)
apply clarify
apply (simp add:cp-def)
apply clarify
apply(frule-tac i=m in Seq-sound2 ,force)
 apply simp+
apply clarify
apply(simp add:comm-def)
\text{apply}(erule-tac x = s in \text{allE}apply(drule-tac c=xs in subsetD,simp)
apply(case-tac xs=[],simp)
apply(simp add:cp-def assum-def nth-append)
apply clarify
\text{apply}(erule-tac \ x=i \text{ in } allE)back
apply(simp add:snd-lift)
apply(erule mp)
apply(force elim:etranE intro:Env simp add:lift-def)
apply simp
apply clarify
apply(erule-tac x=snd(xs!m) in allE)
\mathbf{apply}(drule-tac \ c = ys \ \mathbf{in} \ \textit{subset}, \textit{simp} \ add:cp-def \ assum-def)\mathbf{apply}(case-tac \; xs \neq ||)apply(drule last-conv-nth,simp)
apply(rule conjI)
 apply(erule mp)
 apply(case-tac xs!m)
 apply(case-tac fst(xs!m),simp)
 apply(simp add:lift-def nth-append)
apply clarify
\mathbf{apply}(erule-tac \ x=m+i \ \mathbf{in} \ \ allE)back
back
apply(case-tac ys,(simp add:nth-append)+)
apply (case-tac i, (simp add:snd-lift)+)
 apply(erule mp)
 apply(case-tac xs!m)
 apply(force elim:etran.cases intro:Env simp add:lift-def)
apply simp
apply simp
apply clarify
apply(rule conjI,clarify)
apply(case-tac i<m,simp add:nth-append)
 apply(simp add:snd-lift)
 apply(erule allE, erule impE, assumption, erule mp)
```

```
\mathbf{apply}(case-tac(x, 1, i))apply(case-tac (xs ! Suc i))
 apply(case-tac fst(xs ! i),force simp add:lift-def)
 apply(case-tac fst(xs ! Suc i))
  apply (force simp add:lift-def)
 apply (force simp add:lift-def)
\mathbf{apply}(erule-tac \ x=i-m \ \mathbf{in} \ \ allE)back
back
\text{apply}(subgoal-tac \;Suc \; (i - m) < length \; ys,simp)prefer 2
 apply arith
apply(simp add:nth-append snd-lift)
apply(rule conjI,clarify)
 \mathbf{apply}(subgoal\text{-}tac\text{ }i=m)prefer 2
  apply arith
 apply clarify
 apply(simp add:cp-def)
 apply(rule tl-zero)
   apply(erule mp)
   apply(case-tac lift Q (xs!m),simp add:snd-lift)
   apply(case-tac xs!m,case-tac fst(xs!m),simp add:lift-def snd-lift)
    apply(case-tac ys,simp+)
   apply(simp add:lift-def)
  apply simp
 apply force
apply clarify
apply(rule tl-zero)
  apply(rule tl-zero)
    apply (subgoal-tac i−m = Succ(i - Succ(m)))
    apply simp
     apply(erule mp)
     apply(case-tac ys,simp+)
  apply force
 apply arith
apply force
apply clarify
\text{apply}(case-tac \ (map \ (lift \ Q) \ xs \ @ \ tl \ ys) \neq []apply(drule last-conv-nth)
apply(simp add: snd-lift nth-append)
apply(rule conjI,clarify)
 apply(case-tac ys,simp+)
apply clarify
apply(case-tac ys,simp+)
done
```
#### **Soundness of the While rule**

```
lemma last-append[rule-format]:
 \forall xs. \; ys \neq [] \longrightarrow ((xs \circ ys)!(length (xs \circ ys) - (Suc 0))=(ys!(length ys - (Suc 0)))apply(induct ys)
apply simp
apply clarify
apply (simp add:nth-append)
done
lemma assum-after-body:
  [ \ ] \models P sat [pre \cap b, rely, guar, pre];
  (Some P, s) \# xs \in cpt \mod; \text{fst} \ (last \ ((Some P, s) \# xs)) = None; s \in b;(Some (While b P), s) \# (Some (Seq P (While b P)), s) \#map (lift (While b P)) xs \omega ys \in assum (pre, rely)
 \implies (Some (While b P), snd (last ((Some P, s) \# xs))) \# ys \in assum (pre, rely)
apply(simp add:assum-def com-validity-def cp-def cptn-iff-cptn-mod)
apply clarify
\text{apply}(erule-tac x = s in allE\text{apply}(drule-tac) \equiv (Some \ P, s) \# \ xs \ \text{in} \ subsetD, \ simple{simple}apply clarify
apply(erule-tac x=Suc i in allE)
apply simp
apply(simp add:Cons-lift-append nth-append snd-lift del:list.map)
apply(erule mp)
apply(erule etranE,simp)
\mathbf{apply}(case\text{-}tac\ \textit{fst}(((Some\ \textit{P},\ \textit{s})\ \# \ \textit{xs})\ \text{!}\ \textit{i}))apply(force intro:Env simp add:lift-def)
apply(force intro:Env simp add:lift-def)
apply(rule conjI)
apply clarify
apply(simp add:comm-def last-length)
apply clarify
apply(rule conjI)
apply(simp add:comm-def)
apply clarify
\mathbf{apply}(erule-tac \ x = \text{Suc}(\text{length} \ xs + i) \ \mathbf{in} \ \text{all } E, \text{simp})apply(case-tac i, simp add:nth-append Cons-lift-append snd-lift last-conv-nth lift-def
split-def)
apply(simp add:Cons-lift-append nth-append snd-lift)
done
lemma While-sound-aux [rule-format]:
```
[[ *pre* ∩ − *b* ⊆ *post*; |= *P sat* [*pre* ∩ *b*, *rely*, *guar*, *pre*]; ∀ *s*. (*s*, *s*) ∈ *guar*; *stable pre rely; stable post rely;*  $x \in \text{cptn-mod}$  $\Rightarrow \forall s \text{ xs. } x = (Some(While b P), s) \# xs \rightarrow x \in assume(pre, rely) \rightarrow x \in comm$ (*guar*, *post*) **supply** [[*simproc del*: *defined-all*]] **apply**(*erule cptn-mod*.*induct*) **apply** *safe*

```
apply (simp-all del:last.simps)
— 5 subgoals left
apply(simp add:comm-def)
— 4 subgoals left
apply(rule etran-in-comm)
apply(erule mp)
apply(erule tl-of-assum-in-assum,simp)
— While-None
apply(ind-cases ((Some (While b P), s), None, t) \in ctran for s t)
apply(simp add:comm-def)
apply(simp add:cptn-iff-cptn-mod [THEN sym])
apply(rule conjI,clarify)
apply(force simp add:assum-def)
apply clarify
apply(rule conjI, clarify)
apply(case-tac i,simp,simp)
apply(force simp add:not-ctran-None2 )
\text{apply}(subgoal-tac \; \forall i. \;Suc \; i < length ((None, t) \# xs) \rightarrow (((None, t) \# xs) ! i,((None, t) \# xs) ! Suc i) \in etran)prefer 2
apply clarify
apply(rule-tac m=length ((None, s) # xs) in etran-or-ctran,simp+)
apply(erule not-ctran-None2 ,simp)
apply simp+
apply(frule-tac j=0 and k=length ((None, s) \# xs) − 1 and p = post in stabil-
ity, \text{sim}(p+1)apply(force simp add:assum-def subsetD)
 apply(simp add:assum-def)
 apply clarify
 \mathbf{apply}(erule-tac \ x=i \ \mathbf{in} \ \textit{allE}, \textit{simp})apply(erule-tac x=Suc i in allE,simp)
apply simp
apply clarify
apply (simp add:last-length)
— WhileOne
apply(rule ctran-in-comm,simp)
apply(simp add:Cons-lift del:list.map)
apply(simp add:comm-def del:list.map)
apply(rule conjI)
apply clarify
\mathbf{apply}(case\text{-}tac\ \textit{fst}(((Some\ \textit{P},\ \textit{sa})\ \# \ \textit{xs})\ \text{!}\ \textit{i}))\mathbf{apply}(case-tac \ ((Some \ P, sa) \# xs) ! i)apply (simp add:lift-def)
 apply(ind-cases (Some (While b P), ba) -c \rightarrow t for ba t)
  apply simp
 apply simp
apply(simp add:snd-lift del:list.map)
apply(simp only:com-validity-def cp-def cptn-iff-cptn-mod)
apply(erule-tac x=sa in allE)
```
 $\text{apply}(drule-tac \text{ } c=(Some \text{ } P, \text{ } sa) \text{ } \# \text{ } xs \text{ } \text{ } in \text{ } subsetD)$ **apply** (*simp add*:*assum-def del*:*list*.*map*) **apply** *clarify* **apply**(*erule-tac x*=*Suc ia* **in** *allE*,*simp add*:*snd-lift del*:*list*.*map*) **apply**(*erule mp*)  $\mathbf{apply}(case-tac\;fst(((Some\;P,\;sa)\; \# \; xs) \; !\; ia))$ **apply**(*erule etranE*,*simp add*:*lift-def*) **apply**(*rule Env*) **apply**(*erule etranE*,*simp add*:*lift-def*) **apply**(*rule Env*) **apply** (*simp add*:*comm-def del*:*list*.*map*) **apply** *clarify* **apply**(*erule allE*,*erule impE*,*assumption*) **apply**(*erule mp*)  $\text{apply}(case-tac)(Some P, sa) \# xs)$ ! *i*) **apply**(*case-tac xs*!*i*) **apply**(*simp add*:*lift-def*) **apply**(*case-tac fst*(*xs*!*i*)) **apply** *force* **apply** *force* — last=None **apply** *clarify* **apply**(*subgoal-tac* (*map* (*lift* (*While b P*)) ((*Some P, sa*)  $\# xs$ )) $\neq$ []) **apply**(*drule last-conv-nth*) **apply** (*simp del*:*list*.*map*) **apply**(*simp only*:*last-lift-not-None*) **apply** *simp* — WhileMore **apply**(*rule ctran-in-comm*,*simp del*:*last*.*simps*) — metiendo la hipotesis antes de dividir la conclusion. **apply**(*subgoal-tac* (*Some* (*While b P*), *snd* (*last* ((*Some P*, *sa*) #  $xs$ ))) #  $ys \in$ *assum* (*pre*, *rely*)) **apply** (*simp del*:*last*.*simps*) **prefer** *2* **apply**(*erule assum-after-body*) **apply** (*simp del*:*last*.*simps*)+ — lo de antes. **apply**(*simp add*:*comm-def del*:*list*.*map last*.*simps*) **apply**(*rule conjI*) **apply** *clarify* **apply**(*simp only*:*Cons-lift-append*) **apply**(*case-tac i*<*length xs*) **apply**(*simp add*:*nth-append del*:*list*.*map last*.*simps*)  $\mathbf{apply}(case-tac\;fst(((Some\;P,\;sa)\;\# \;xs)\;!\;i))$  $\mathbf{apply}(case\text{-}tac \ ((Some \ P, sa) \# xs) ! i)$ **apply** (*simp add*:*lift-def del*:*last*.*simps*) **apply**(*ind-cases* (*Some* (*While b P*), *ba*)  $-c \rightarrow t$  **for** *ba t*) **apply** *simp* **apply** *simp*

**apply**(*simp add*:*snd-lift del*:*list*.*map last*.*simps*)  $\text{apply}(thin\text{-}tac \ \forall i. \ i < length \ ys \longrightarrow P \ i \ \text{for} \ P)$ **apply**(*simp only*:*com-validity-def cp-def cptn-iff-cptn-mod*) **apply**(*erule-tac x*=*sa* **in** *allE*)  $\text{apply}($ *drule-tac c*=(*Some P*, *sa*)  $\#$  *xs* **in** *subsetD*) **apply** (*simp add*:*assum-def del*:*list*.*map last*.*simps*) **apply** *clarify* **apply**(*erule-tac x*=*Suc ia* **in** *allE*,*simp add*:*nth-append snd-lift del*:*list*.*map last*.*simps*, *erule mp*)  $\mathbf{apply}(case\text{-}tac\ \mathit{fst}(((Some\ \mathit{P},\ \mathit{sa})\ \# \ \mathit{xs})\ \mathit{!}\ \mathit{ia}))$ **apply**(*erule etranE*,*simp add*:*lift-def*) **apply**(*rule Env*) **apply**(*erule etranE*,*simp add*:*lift-def*) **apply**(*rule Env*) **apply** (*simp add*:*comm-def del*:*list*.*map*) **apply** *clarify* **apply**(*erule allE*,*erule impE*,*assumption*) **apply**(*erule mp*)  $\mathbf{apply}(case-tac \ ((Some \ P, sa) \# xs) ! i)$ **apply**(*case-tac xs*!*i*) **apply**(*simp add*:*lift-def*) **apply**(*case-tac fst*(*xs*!*i*)) **apply** *force* **apply** *force*  $- i \geq length \; xs$ **apply**(*subgoal-tac i*−*length xs* <*length ys*) **prefer** *2* **apply** *arith* **apply**(*erule-tac x*=*i*−*length xs* **in** *allE*,*clarify*) **apply**(*case-tac i*=*length xs*) **apply** (*simp add*:*nth-append snd-lift del*:*list*.*map last*.*simps*) **apply**(*simp add*:*last-length del*:*last*.*simps*) **apply**(*erule mp*)  $\mathbf{apply}(case\text{-}tac\text{ }last((Some\text{ }P,\text{ }sa)\text{ } \# \text{ }xs))$ **apply**(*simp add*:*lift-def del*:*last*.*simps*) — *i*>*length xs* **apply**(*case-tac i*−*length xs*) **apply** *arith* **apply**(*simp add*:*nth-append del*:*list*.*map last*.*simps*)  $\mathbf{apply}(rotate\text{-}tac -3)$ **apply**(*subgoal-tac i*− *Suc* (*length xs*)=*nat*) **prefer** *2* **apply** *arith* **apply** *simp* — last=None **apply** *clarify* **apply**(*case-tac ys*) **apply**(*simp add*:*Cons-lift del*:*list*.*map last*.*simps*)  $\textbf{apply}(subgoal-tac \ (map \ (lift \ (While \ b \ P)) \ ((Some \ P, \ sa) \ # \ xs)) \neq []$ )
```
apply(drule last-conv-nth)
 apply (simp del:list.map)
 apply(simp only:last-lift-not-None)
apply simp
apply(subgoal-tac ((Some (Seq P (While b P)), sa) \# map (lift (While b P)) xs
@ys\rangle \neq []apply(drule last-conv-nth)
apply (simp del:list.map last.simps)
apply(simp add:nth-append del:last.simps)
apply(rename-tac a list)
\text{apply}(subgoal-tac \ ((Some \ (While \ b \ P), \ snd \ (last \ ((Some \ P, \ sa) \ # \ xs))) \ # \ a \ #list) \neq []apply(drule last-conv-nth)
 apply (simp del:list.map last.simps)
apply simp
apply simp
done
```
**lemma** *While-sound*:

[*stable pre rely*; *pre* ∩ − *b* ⊆ *post*; *stable post rely*; |= *P sat* [*pre* ∩ *b*, *rely*, *guar*, *pre*]; ∀ *s*. (*s*,*s*)∈*guar*]]  $\implies$   $\models$  *While b P sat [pre, rely, guar, post]* **apply**(*unfold com-validity-def*) **apply** *clarify* **apply**(*erule-tac xs*=*tl x* **in** *While-sound-aux*) **apply**(*simp add*:*com-validity-def*) **apply** *force* **apply** *simp-all* **apply**(*simp add*:*cptn-iff-cptn-mod cp-def*) **apply**(*simp add*:*cp-def*) **apply** *clarify* **apply**(*rule nth-equalityI*) **apply** *simp-all* **apply**(*case-tac x*,*simp*+) **apply**(*case-tac i*,*simp*+) **apply**(*case-tac x*,*simp*+) **done**

#### **Soundness of the Rule of Consequence**

**lemma** *Conseq-sound*:  $[pre \subseteq pre'; rely \subseteq rely'; guar' \subseteq guar; post' \subseteq post;$  $\models P$  *sat* [*pre', rely', guar', post*<sup>'</sup>  $\implies$   $\models$  *P sat* [*pre*, *rely*, *guar*, *post*] **apply**(*simp add*:*com-validity-def assum-def comm-def*) **apply** *clarify* **apply**(*erule-tac x*=*s* **in** *allE*) **apply**(*drule-tac c*=*x* **in** *subsetD*) **apply** *force*

**apply** *force* **done**

#### **Soundness of the system for sequential component programs**

**theorem** *rgsound*:  $P$  *P sat*  $[pre, rely, guar, post] \implies P$  *sat*  $[pre, rely, guar, post]$ **apply**(*erule rghoare*.*induct*) **apply**(*force elim*:*Basic-sound*) **apply**(*force elim*:*Seq-sound*) **apply**(*force elim*:*Cond-sound*) **apply**(*force elim*:*While-sound*) **apply**(*force elim*:*Await-sound*) **apply**(*erule Conseq-sound*,*simp*+) **done**

#### **3.5.2 Soundness of the System for Parallel Programs**

**definition**  $ParallelCom :: ('a rqformula) list \Rightarrow 'a par-comwhere$ *ParallelCom Ps*  $\equiv$  *map* (*Some*  $\circ$  *fst*) *Ps* 

```
lemma two:
  [∀i<length xs. rely ∪ (∪j∈{j. j < length xs ∧ j ≠ i}. Guar (xs ! j))⊆ Rely (xs ! i);
   pre \subseteq (\bigcap i \in \{i. \ i < length \ xs\}. Pre (xs ! i));∀ i<length xs.
   \models Com (xs ! i) sat [Pre (xs ! i), Rely (xs ! i), Guar (xs ! i), Post (xs ! i)];
   length xs=length clist; x \in par-cp (ParallelCom xs) s; x \in par-assum(pre, rely);
  ∀ i<length clist. clist!i∈cp (Some(Com(xs!i))) s; x ∝ clist ]]
  \implies \forall j \ i. \ i < length \ clist \land \ Suc \ j < length \ x \longrightarrow (clist! i!) \ -c \rightarrow (clist! i! Suc \ j)\longrightarrow (snd(clist! i!)j, \text{ and } (clist! i! Suc j)) \in \text{Guar}(xs! i)apply(unfold par-cp-def)
apply (rule ccontr)
— By contradiction:
apply simp
apply(erule exE)
— the first c-tran that does not satisfy the guarantee-condition is from \sigma \cdot i at step
m.
apply(drule-tac n=j and P=\lambda j. \exists i. H i j for H in Ex-first-occurrence)
apply(erule exE)
apply clarify
\sigma-i \in A(pre, rely-1)
\text{apply}(subgoal-tac\ take\ (Suc\ (Suc\ m))\ (clist!i) \in assum(Pre(xs!i),\ Rely(xs!i))\rightarrow but this contradicts \models \sigma-i sat [pre-i,rely-i,guar-i,post-i]
 \mathbf{apply}(erule-tac \ x=i \ \mathbf{and} \ \mathbf{P}=\lambda i. \ \mathbf{H} \ \mathbf{i} \longrightarrow \models (J \ \mathbf{i}) \ \mathbf{sat} \ [I \ \mathbf{i}, K \ \mathbf{i}, M \ \mathbf{i}, N \ \mathbf{i}] \ \mathbf{for} \ \mathbf{H} \ \mathbf{J} \ \mathbf{I}K M N in allE,erule impE,assumption)
 apply(simp add:com-validity-def)
 apply(erule-tac x=s in allE)
 apply(simp add:cp-def comm-def)
 \text{apply}(drule-tac \ c = take \ (Suc \ (Suc \ m)) \ (clist \ 1 \ i) \ \text{in} \ subsetD)
```
**apply** *simp* **apply** (*blast intro*: *takecptn-is-cptn*) **apply** *simp* **apply** *clarify* **apply**(*erule-tac x*=*m* **and**  $P=\lambda j$ . *I*  $j \wedge J j \longrightarrow H j$  for *I J H* in *allE*) **apply** (*simp add*:*conjoin-def same-length-def*) **apply**(*simp add*:*assum-def*) **apply**(*rule conjI*) **apply**(*erule-tac x*=*i* **and**  $P=\lambda j$ . *H*  $j \rightarrow$  *I*  $j \in cp$  (*K*  $j$ ) (*J*  $j$ ) **for** *H I K J* **in** *allE*) **apply**(*simp add*:*cp-def par-assum-def*) **apply**(*drule-tac c*=*s* **in** *subsetD*,*simp*) **apply** *simp* **apply** *clarify*  $\text{apply}(erule-tac \ x=i \ \text{and} \ P=\lambda j. \ H \ j \ \longrightarrow \ M \ \cup \ \bigcup ((T \ j) \ (S \ j)) \subseteq (L \ j) \ \text{for} \ H \ M$ *S T L* **in** *allE*) **apply** *simp* **apply**(*erule subsetD*) **apply** *simp* **apply**(*simp add*:*conjoin-def compat-label-def*) **apply** *clarify* **apply**(*erule-tac x*=*ia* **and**  $P=\lambda j$ . *H*  $j \rightarrow (P j) \vee Q j$  for *H P Q* **in** *allE,simp*) — each etran in  $\sigma$ -1[ $\theta$ ...*m*] corresponds to **apply**(*erule disjE*) — a c-tran in some  $\sigma$ -{*ib*} **apply** *clarify*  $\mathbf{apply}(case-tac~i=ib,simp)$ **apply**(*erule etranE*,*simp*) **apply**(*erule-tac x*=*ib* **and**  $P=\lambda i$ . *H*  $i \rightarrow (I i) \vee (J i)$  for *H I J* **in** *allE*) **apply** (*erule etranE*) **apply**(*case-tac ia*=*m*,*simp*) **apply** *simp* **apply**(*erule-tac x*=*ia* **and**  $P=\lambda j$ . *H*  $j \rightarrow (\forall i$ . *P i* j) **for** *H P* **in** *allE*) **apply**(*subgoal-tac ia*<*m*,*simp*) **prefer** *2* **apply** *arith* **apply**(*erule-tac x*=*ib* **and**  $P = \lambda j$ . (*I j, H j*)  $\in$  *ctran*  $\rightarrow$  *P i j* for *I H P* in *allE*,*simp*) **apply**(*simp add*:*same-state-def*)  $\mathbf{apply}(erule\text{-}tac\ x=i\ \mathbf{and}\ P=\lambda j.\ (T\ j)\ \longrightarrow (\forall\ i.\ (H\ j\ i)\ \longrightarrow (\mathbf{snd}\ (d\ j\ i))=(\mathbf{snd}\ (e\ j\ i))$ *j i*))) **for** *T H d e* **in** *all-dupE*)  $\text{apply}(erule-tac \ x=ib \ \text{and} \ P=\lambda j. \ (Tj) \ \longrightarrow (\forall i. \ (Hj \ i) \ \longrightarrow (snd \ (d \ j \ i))=(snd$  $(e \, j \, i))$  for  $T H d e$  in  $allE, \text{simp}$ — or an e-tran in  $\sigma$ , therefore it satisfies *rely*  $\vee$  *guar-*{*ib*} **apply** (*force simp add*:*par-assum-def same-state-def*) **done**

**lemma** *three* [*rule-format*]:  $[$ *xs* $\neq$  $[]$ ; ∀ *i*<*length xs. rely* ∪ ( $\bigcup j \in \{j : j <$  *length xs* ∧ *j*  $\neq i$ }. *Guar* (*xs* ! *j*))

⊆ *Rely* (*xs* ! *i*);  $pre \subseteq (\bigcap i \in \{i. \ i < length \ xs\}.$  *Pre*  $(xs ! i));$ ∀ *i*<*length xs*.  $\equiv$  *Com* (*xs* ! *i*) *sat* [*Pre* (*xs* ! *i*), *Rely* (*xs* ! *i*), *Guar* (*xs* ! *i*), *Post* (*xs* ! *i*)]; *length xs*=*length clist*;  $x \in par-cp$  (*ParallelCom xs*)  $s; x \in par-assum(pre, rely);$  $∀i<$ *length clist. clist*! $i∈cp(Some(Com(xs!i)))$  *s*; *x* ∝ *clist*  $]$  $\implies$   $\forall$  *j i*. *i*<*length clist*  $\land$  *Suc j*<*length x*  $\longrightarrow$  (*clist*!*i*!*j*)  $-e \rightarrow$  (*clist*!*i*!*Suc j*)  $\longrightarrow$   $(snd(clist! i! j), \, sd(clist! i! Suc j)) \in rely \cup (\bigcup j \in \{j. \, j < \text{length } xs \land j \neq i\}.$ *Guar* (*xs* ! *j*)) **apply**(*drule two*) **apply** *simp-all* **apply** *clarify* **apply**(*simp add*:*conjoin-def compat-label-def*) **apply** *clarify* **apply**(*erule-tac x*=*j* **and**  $P=\lambda j$ . *H*  $j \rightarrow (J j \wedge (\exists i \cdot P i j)) \vee I j$  for *H*  $J P I$  in *allE*,*simp*) **apply**(*erule disjE*) **prefer** *2* **apply**(*force simp add*:*same-state-def par-assum-def*) **apply** *clarify* **apply**(*case-tac i*=*ia*,*simp*) **apply**(*erule etranE*,*simp*) **apply**(*erule-tac x*=*ia* **and**  $P=\lambda i$ . *H*  $i \rightarrow (I i) \vee (J i)$  for *H I J* **in** *allE,simp*)  $\text{apply}(erule-tac \ x = j \text{ and } P = \lambda j. \ \forall i. \ S \ j \ i \longrightarrow (I \ j \ i, \ H \ j \ i) \in \ \text{ctran} \ \longrightarrow P \ i \ j \text{ for } I \neq j$ *S I H P* **in** *allE*)  $\text{apply}(erule-tac \ x = ia \ \text{and} \ P = \lambda j \colon S \ j \longrightarrow (I \ j \ \text{and} \ \text{if} \ j \in \text{atran} \ \text{or} \ P \ j \ \text{for} \ S \ I \ H \ P$ **in** *allE*) **apply**(*simp add*:*same-state-def*)  $\text{apply}(erule-tac \ x=i \ \text{and} \ P=\lambda j. \ T \ j \ \longrightarrow (\forall i. \ H \ j \ i \ \longrightarrow (snd \ (d \ j \ i))=(snd \ (e \ j \$  $i)$ )) **for**  $T H d e$  **in**  $all \text{-} \text{d} \text{u} \text{p} E$ **apply**(*erule-tac x*=*ia* **and**  $P = \lambda j$ . *T*  $j \rightarrow (\forall i$ . *H*  $j$   $i \rightarrow (\text{snd } (d \ j \ i)) = (\text{snd } (e \ j$  $i)$ )) **for** *T H d e* **in**  $allE, \text{simp}$ **done lemma** *four*:  $\llbracket xs \neq \parallel; \forall i < length \text{xs. rely} \cup (\bigcup j \in \{j : j < length \text{xs } \land j \neq i\}.$  *Guar*  $(xs ! j)$ ⊆ *Rely* (*xs* ! *i*); ( $\bigcup j \in \{j : j < length xs\}$ . *Guar* (*xs* ! *j*)) ⊆ *guar*;  $pre \subseteq (\bigcap i \in \{i. \ i < length \ xs\}.$  *Pre*  $(xs ! i));$  $∀ i < length xs$ .  $\models$  *Com* (*xs* ! *i*) *sat* [*Pre* (*xs* ! *i*), *Rely* (*xs* ! *i*), *Guar* (*xs* ! *i*), *Post* (*xs* ! *i*)];  $x \in par-cp$  (*ParallelCom xs*) *s*;  $x \in par-assum$  (*pre*, *rely*); *Suc*  $i < length x$ ; *x* ! *i* −*pc*→ *x* ! *Suc i*]]  $\implies$   $(snd(x | i), \text{ and } (x | Suc i)) \in \text{quar}$ **apply**(*simp add*: *ParallelCom-def*)  $\text{apply}(subgoal-tac \ (map \ (Some \ o \ fst) \ xs)\neq[]$ )

**prefer** *2* **apply** *simp*

**apply**(*frule rev-subsetD*)

**apply**(*erule one* [*THEN equalityD1* ]) **apply**(*erule subsetD*) **apply** *simp* **apply** *clarify* **apply**(*drule-tac pre*=*pre* **and** *rely*=*rely* **and** *x*=*x* **and** *s*=*s* **and** *xs*=*xs* **and** *clist*=*clist* **in** *two*) **apply**(*assumption*+) **apply**(*erule sym*) **apply**(*simp add*:*ParallelCom-def*) **apply** *assumption* **apply**(*simp add*:*Com-def*) **apply** *assumption* **apply**(*simp add*:*conjoin-def same-program-def*) **apply** *clarify* **apply**(*erule-tac x*=*i* **and**  $P=\lambda j$ . *H*  $j \rightarrow fst(Ij)=(Jj)$  for *H I J* **in** *all-dupE*) **apply**(*erule-tac x*=*Suc i* **and**  $P = \lambda j$ . *H*  $j \rightarrow fst(Ij) = (Jj)$  for *H I J* **in** *allE*) **apply**(*erule par-ctranE*,*simp*)  $\text{apply}(erule-tac \ x=i \text{ and } P=\lambda j. \ \forall i. \ S \ j \ i \longrightarrow (I \ j \ i, \ H \ j \ i) \in \ \text{ctran} \ \longrightarrow P \ i \ j \ \text{for}$ *S I H P* **in** *allE*)  $\text{apply}(erule-tac \ x = ia \ \text{and} \ P = \lambda j \colon S \ j \longrightarrow (I \ j \ H \ j) \in \ \text{ctran} \ \longrightarrow P \ j \ \text{for} \ S \ I \ H \ P$ **in** *allE*)  $\text{apply}(rule-tac \ x=ia \ \textbf{in} \ ext)$ **apply**(*simp add*:*same-state-def*) **apply**(*erule-tac x*=*ia* **and**  $P=\lambda j$ . *T j*  $\longrightarrow$  ( $\forall i$ . *H j i*  $\longrightarrow$  (*snd* (*d j i*))=(*snd* (*e j*  $(i)$ )) **for** *T H d e* **in** *all-dupE*,*simp*)  $\text{apply}(erule-tac \ x = ia \ \text{and} \ P = \lambda j \quad T \ j \longrightarrow (\forall i \quad H \ j \ i \longrightarrow (snd \ (d \ j \ i)) = (snd \ (e \ j \$  $i)$ )) **for** *T H d e* **in**  $allE, \text{simp}$ **apply**(*erule-tac x*=*i* **and**  $P = \lambda i$ ,  $H j \rightarrow (snd (d j)) = (snd (e j))$  for  $H d e$  in *all-dupE*) **apply**(*erule-tac x*=*i* **and**  $P=\lambda j$ . *H j*  $\longrightarrow$  (*snd* (*d j*))=(*snd* (*e j*)) **for** *H d e* **in** *all-dupE*,*simp*) **apply**(*erule-tac x*=*Suc i* **and**  $P=\lambda j$ .  $H j \longrightarrow (snd (d j))=(snd (e j))$  for  $H d e$  **in** *allE*,*simp*) **apply**(*erule mp*) **apply**(*subgoal-tac r*=*fst*(*clist* ! *ia* ! *Suc i*),*simp*)  $\mathbf{apply}(drule-tac \;\mathbf{i}=ia \;\mathbf{in} \;\mathbf{list}\text{-}eq\text{-}if)$ **back apply** *simp-all* **done lemma** *parcptn-not-empty*  $[simp]:$   $\notin$  *par-cptn* 

**apply**(*force elim*:*par-cptn*.*cases*) **done**

**lemma** *five*:  $[[xs≠]]$ ;  $\forall$  *i*<*length xs. rely* ∪ ( $\bigcup$  *j*∈{*j*. *j* < *length xs* ∧ *j* ≠ *i*}. *Guar* (*xs* ! *j*)) ⊆ *Rely* (*xs* ! *i*);  $pre \subseteq (\bigcap i \in \{i. \ i < length \ xs\}.$  *Pre*  $(xs ! i));$  $(∩ i ∈ {i. i < length xs}.$  *Post*  $(xs ! i)) ⊆ post;$ 

 $\forall i <$  *length xs.*  $\models$  *Com* (*xs* ! *i*) *sat* [*Pre* (*xs* ! *i*), *Rely* (*xs* ! *i*), *Guar* (*xs* ! *i*), *Post* (*xs* ! *i*)];  $x \in par\text{-}cp$  (*ParallelCom xs*)  $s; x \in par\text{-}assum$  (*pre*, *rely*); *All-None* (*fst* (*last x*))  $\mathbb{I} \implies$  *snd* (*last x*)  $\in$  *post* **apply**(*simp add*: *ParallelCom-def*)  $\text{apply}(subgoal-tac \ (map \ (Some \ o \ fst) \ xs)\neq[]$ **prefer** *2* **apply** *simp* **apply**(*frule rev-subsetD*) **apply**(*erule one* [*THEN equalityD1* ]) **apply**(*erule subsetD*) **apply** *simp* **apply** *clarify*  $\text{apply}(subgoal-tac \forall i \leq length \text{ } clist. \text{ } clist! i \in assumption(Pre(xs! i), \text{ } Rely(xs! i)))$ **apply**(*erule-tac x*=*xa* **and**  $P=\lambda i$ . *H*  $i \rightarrow$   $\models$  (*J i*) *sat* [*I i,K i,M i,N i*] **for** *H J I K M N* **in** *allE*,*erule impE*,*assumption*) **apply**(*simp add*:*com-validity-def*)  $\text{apply}($ *erule-tac*  $x = s$  **in**  $allE)$ **apply**( $\text{erule-tac } x = xa$  **and**  $P = \lambda j$ .  $H j \rightarrow (I j) \in \text{cp } (J j)$  *s* for  $H I J$  **in**  $\text{all } E, \text{simp}$ ) **apply**(*drule-tac c*=*clist*!*xa* **in** *subsetD*) **apply** (*force simp add*:*Com-def*) **apply**(*simp add*:*comm-def conjoin-def same-program-def del*:*last*.*simps*) **apply** *clarify* **apply**(*erule-tac x*=*length x* − *1* **and**  $P=\lambda j$ . *H j*  $\longrightarrow$  *fst*(*I j*)=(*J j*) **for** *H I J* **in** *allE*) **apply** (*simp add*:*All-None-def same-length-def*) **apply**(*erule-tac x*=*xa* **and**  $P=\lambda j$ . *H*  $j \rightarrow$  *length*(*J*  $j$ )=(*K*  $j$ ) **for** *H J K* **in** *allE*)  $\text{apply}(subgoal-tac length } x - 1 \leq \text{length } x, \text{simp})$  $\mathbf{apply}(case-tac \ x \neq ||)$ **apply**(*simp add*: *last-conv-nth*) **apply**(*erule-tac x*=*clist*!*xa* **in** *ballE*) **apply**(*simp add*:*same-state-def*)  $\mathbf{apply}(subgoal-tac \; clist!xa \neq []$ **apply**(*simp add*: *last-conv-nth*) **apply**(*case-tac x*) **apply** (*force simp add*:*par-cp-def*) **apply** (*force simp add*:*par-cp-def*) **apply** *force* **apply** (*force simp add*:*par-cp-def*) **apply**(*case-tac x*) **apply** (*force simp add*:*par-cp-def*) **apply** (*force simp add*:*par-cp-def*) **apply** *clarify* **apply**(*simp add*:*assum-def*) **apply**(*rule conjI*) **apply**(*simp add*:*conjoin-def same-state-def par-cp-def*) **apply** *clarify* **apply**(*erule-tac x*=*i* **and**  $P=\lambda j$ . *T j*  $\longrightarrow$  ( $\forall i$ . *H j i*  $\longrightarrow$  (*snd* (*d j i*))=(*snd* (*e j*  $i)$ )) **for** *T H d e* **in**  $allE, \text{simp}$ 

**apply**(*erule-tac x*=0 **and**  $P=\lambda j$ . *H*  $j \rightarrow (snd (d j))=(snd (e j))$  for *H d e* **in** *allE*) **apply**(*case-tac x*,*simp*+) **apply** (*simp add*:*par-assum-def*) **apply** *clarify*  $\mathbf{apply}(drule-tac \ c=snd \ (clist \mid i \mid 0) \ \mathbf{in} \ subsetD)$ **apply** *assumption* **apply** *simp* **apply** *clarify*  $\mathbf{apply}(erule-tac \ x=i \ \mathbf{in} \ \text{all-dupE})$ **apply**(*rule subsetD*, *erule mp*, *assumption*) **apply**( $\text{erule-tac pre}= \text{pre}$  **and**  $\text{rely}= \text{rely}$  **and**  $\text{r}=x$  **and**  $\text{s}=s$  **in** three) **apply**(*erule-tac x*=*ib* **in** *allE*,*erule mp*) **apply** *simp-all* **apply**(*simp add*:*ParallelCom-def*) **apply**(*force simp add*:*Com-def*) **apply**(*simp add*:*conjoin-def same-length-def*) **done**

**lemma** *ParallelEmpty* [*rule-format*]:  $\forall i \ s. \ x \in par-cp \ (ParallelCom \ [] \ s \longrightarrow$  $Suc \, i < length \, x \longrightarrow (x \, ! \, i, x \, ! \, Suc \, i) \notin par-ctran$ **apply**(*induct-tac x*) **apply**(*simp add*:*par-cp-def ParallelCom-def*) **apply** *clarify* **apply**(*case-tac list*,*simp*,*simp*) **apply**(*case-tac i*) **apply**(*simp add*:*par-cp-def ParallelCom-def*) **apply**(*erule par-ctranE*,*simp*) **apply**(*simp add*:*par-cp-def ParallelCom-def*) **apply** *clarify* **apply**(*erule par-cptn*.*cases*,*simp*) **apply** *simp* **apply**(*erule par-ctranE*) **back apply** *simp* **done theorem** *par-rgsound*:  $\vdash$  *c SAT* [*pre*, *rely*, *guar*, *post*]  $\Longrightarrow$ |= (*ParallelCom c*) *SAT* [*pre*, *rely*, *guar*, *post*] **apply**(*erule par-rghoare*.*induct*)

**apply**(*case-tac xs*,*simp*)

**apply**(*simp add*:*par-com-validity-def par-comm-def*) **apply** *clarify* **apply**(*case-tac post*=*UNIV* ,*simp*) **apply** *clarify* **apply**(*drule ParallelEmpty*) **apply** *assumption*

```
apply simp
apply clarify
apply simp
\mathbf{apply}(subgoal-tac \; xs \neq []prefer 2
apply simp
apply(rename-tac a list)
\text{apply}(thin\text{-}tac\text{ }xs = a \text{ } \# \text{ } list)apply(simp add:par-com-validity-def par-comm-def)
apply clarify
apply(rule conjI)
apply clarify
apply(erule-tac pre=pre and rely=rely and guar=quar and x=x and s=s and
xs=xs in four)
      apply(assumption+)
   apply clarify
   apply (erule allE, erule impE, assumption,erule rgsound)
   apply(assumption+)
apply clarify
apply(erule-tac pre=pre and rely=rely and post=post and x=x and s=s and
xs=xs in five)
    apply(assumption+)
  apply clarify
  apply (erule allE, erule impE, assumption,erule rgsound)
 apply(assumption+)
done
```
**end**

# **3.6 Concrete Syntax**

**theory** *RG-Syntax*

**imports** *RG-Hoare Quote-Antiquote* **begin abbreviation** *Skip* :: <sup>0</sup>*a com* (*SKIP*) **where** *SKIP* ≡ *Basic id* **notation** *Seq* ((*-*;;/ *-*) [*60* ,*61* ] *60* ) **syntax**  $-Assian$  :: *idt*  $\Rightarrow 'b \Rightarrow 'a \text{ com }$  $((\n -:= / \n -) [70, 65] 61)$  $-Cond$  :: 'a bexp  $\Rightarrow$  'a com  $\Rightarrow$  'a com  $\Rightarrow$  'a com  $((0IF - / THEN - / ELSE$ *-*/*FI*) [*0* , *0* , *0* ] *61* )  $-Cond2$  ::  $'a\text{ }bexp \Rightarrow 'a\text{ }com \Rightarrow 'a\text{ }com$  ((*OIF - THEN - FI*) [0,0] 56)  $-While$  :: 'a bexp  $\Rightarrow$  'a com  $\Rightarrow$  'a com  $((0WHILE \cdot /DO \cdot / OD) [0,$  $\theta$   $\theta$   $\theta$   $\theta$   $\theta$   $\theta$  $-Awa$ *it* :: '*a* bexp  $\Rightarrow$  '*a* com  $\Rightarrow$  '*a* com  $((0AWAIT - /THEN / - /END)$  $[0,0]$   $61$ 

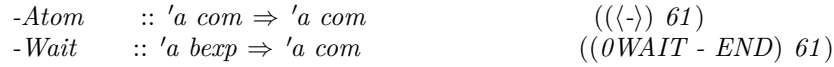

#### **translations**

 $\hat{x} := a \rightarrow \text{CONST Basic } \kappa \text{ (}-\text{update-name } x \text{ (}\lambda \text{-. } a\text{))}$ *IF b THEN c1 ELSE c2 FI*  $\rightarrow$  *CONST Cond* {|b|} *c1 c2 IF b THEN c FI*  $\rightleftharpoons$  *IF b THEN c ELSE SKIP FI WHILE b DO c OD*  $\rightarrow$  *CONST While* {|*b*|} *c AWAIT b THEN*  $c$  *END*  $\rightleftharpoons$  *CONST Await*  $\{ |b| \}$  *c*  $\langle c \rangle \rightleftharpoons AWAIT \ CONST \ True \ THEN \ c \ END$ *WAIT b END*  $\Rightarrow$  *AWAIT b THEN SKIP END* 

### **nonterminal** *prgs*

#### **syntax**

 $-PAR$  :: *prgs*  $\Rightarrow 'a$  (*COBEGIN* | | | | *COEND 60*) *-prg* ::  $'a \Rightarrow prgs$  (*- 57*)  $-prgs$  :: ['a,  $prgs$ ]  $\Rightarrow prgs$  (-//||//- [60,57] 57)

#### **translations**

*-prg*  $a \rightharpoonup [a]$ *-prgs a ps*  $\rightarrow$  *a* # *ps -PAR*  $ps \rightarrow ps$ 

#### **syntax**

 $-prg-scheme :: [a, 'a, 'a, 'a] \Rightarrow prgs$  (*SCHEME*  $[-\leq -\leq -] - [0, 0, 0, 60]$  57)

#### **translations**

 $-prq\text{-}scheme\ i\ i\ k\ c \rightleftharpoons (CONST\ map\ (\lambda i\ \ c)\ [i\..< k])$ 

Translations for variables before and after a transition:

#### **syntax**

*-before*  $::$   $id \Rightarrow 'a$  (°-)  $a$ *-after* :: *id*  $\Rightarrow$  '*a* (<sup>a</sup>-)</sub>

#### **translations**

 $\mathcal{P}_x \rightleftharpoons x$  *cONST fst*  $a_x \rightleftharpoons x$  *cONST snd* 

#### **print-translation** ‹

*let*  $\int f(x) \, dx$  and  $\int f(x) \, dx$   $\int f(x) \, dx$ *Term.list-comb* (*f* \$ *Syntax-Trans.quote-tr'* **syntax-const**  $\langle$ -antiquote $\rangle$  *t*, *ts*) |  $quot\leftarrow tr' - -$  *raise Match*;  $val$  assert-tr' =  $quoter'$  ( $Syntax.const$  **syntax-const**  $\langle$ -Assert $\rangle$ );

*fun bexp-tr' name* ((*Const* (*const-syntax*  $\langle Collect \rangle$ , *-*)  $\hat{\mathbf{r}}$  *t*) :: *ts*) =

```
\mathit{quote-tr}' (Syntax.const name) (t :: ts)
           \vert bexp-tr' - - = raise Match;
        \int f(x) \, dx \, \text{where} \int f(x) \, dx \, dx = \int f(x) \, dx + \int f(x) \, dx + \int f(xquote-tr 0
(Syntax.const syntax-const ‹-Assign› $ Syntax-Trans.update-name-tr 0
f)
                     (Abs(x, dummyT, Syntax-Trans. const-abs-tr'k) :: ts)\int \text{assign-tr}' - \text{ = raise Match};in
      [(const-syntax \langle Collect\rangle, K assert-tr'),
        (const\text{-}syntax \& \text{Basic} \rangle, K \; \text{assign-tr}'),(const\text{-}syntax \, \langle Cond \rangle, K \, (bexp\text{-}tr' \, syntax\text{-}const \, \langle -Cond \rangle)),(const-syntax \times While\rightarrow, K (bexp-tr'syntax-const \leftarrow While\rightarrow))end
›
```
**end**

# **3.7 Examples**

**theory** *RG-Examples* **imports** *RG-Syntax* **begin**

**lemmas** *definitions* [*simp*]= *stable-def Pre-def Rely-def Guar-def Post-def Com-def*

# **3.7.1 Set Elements of an Array to Zero**

**lemma** *le-less-trans2*:  $[(j::nat) < k; i \leq j] \implies i < k$ **by** *simp*

**lemma**  $add\text{-}le\text{-}less\text{-}mono: [$   $(a::\text{-}nat) < c: b \le d] \implies a + b < c + d$ **by** *simp*

```
record Example1 =
  A :: nat list
lemma Example1 :
` COBEGIN
     SCHEME [0 \leq i < n]('A := 'A \; | i := 0],\{ \mid n < \text{length } 'A \}\{ length \Omega A = length \Omega A \wedge \Omega A ! i = A ! i },
     {| length ºA = length ªA ∧ (∀ j<n. i 6= j −→ ºA ! j = ªA ! j) |},
     \{ \; 'A \; | \; i = 0 \; \}COEND
 SAT [\{\, n \leq \text{length } A \}, \{\, \, 0A = {}^a A \}, \{\, \, 0I = {}^a A \}, \{\, \, \forall i \leq n. \ A \mid i = 0 \}apply(rule Parallel)
apply (auto intro!: Basic)
```
#### **done**

**lemma** *Example1-parameterized*:  $k < t \Longrightarrow$ ` *COBEGIN SCHEME*  $[k*n \leq i \leq (Suc\ k)*n]$  (´ $A:=$ ´ $A[i:=0]$ , {|*t*∗*n* < *length* ´*A*|},  $\int_{0}^{\infty}$  *l t*\**n* < *length* <sup>o</sup>*A*  $\wedge$  *length* <sup>o</sup>*A*=*length* <sup>a</sup>*A*  $\wedge$  <sup>o</sup>*A*!*i* = <sup>a</sup>*A*!*i* },  $\frac{1}{4}$ *t* $\ast$ *n* < *length* <sup>o</sup>*A* ∧ *length* <sup>o</sup>*A*=*length* <sup>o</sup>*A* ∧ (∀ *j*<*length* <sup>o</sup>*A* . *i*≠*j* → <sup>o</sup>*A*!*j* =  $^{a}$ *A*!*j*) $\},$  $\{ \langle A!i = 0 \rangle \}$ *COEND SAT*  $\left[\left\{t*n < length \right\}^n\right]$ {|*t*∗*n* < *length* º*A* ∧ *length* º*A*=*length* ª*A* ∧ (∀ *i*<*n*. º*A*!(*k*∗*n*+*i*)=ª*A*!(*k*∗*n*+*i*))|}, {|*t*∗*n* < *length* º*A* ∧ *length* º*A*=*length* ª*A* ∧  $(\forall i \leq \text{length } {}^{\circ}A \text{ . } (i \leq k*n \rightarrow {}^{\circ}A!i = {}^{\circ}A!i) \wedge ((Suc \ k)*n \leq i \rightarrow {}^{\circ}A!i = {}^{\circ}A!i))$  $\{\forall i \leq n$ . ´ $A!(k*n+i) = 0\}$ **apply**(*rule Parallel*) **apply** *auto*  $\mathbf{apply}($  *erule-tac*  $x=k*n + i$  **in**  $\textit{allE}$ **apply**(*subgoal-tac k*∗*n*+*i* <*length* (*A b*)) **apply** *force* **apply**(*erule le-less-trans2* ) **apply**(*case-tac t*,*simp*+) **apply** (*simp add*:*add*.*commute*) **apply**(*simp add*: *add-le-mono*) **apply**(*rule Basic*) **apply** *simp* **apply** *clarify* **apply** (*subgoal-tac k*∗ $n+i$ < *length*  $(A x)$ ) **apply** *simp* **apply**(*erule le-less-trans2* ) **apply**(*case-tac t*,*simp*+) **apply** (*simp add*:*add*.*commute*) **apply**(*rule add-le-mono*, *auto*) **done**

# **3.7.2 Increment a Variable in Parallel**

## **Two components**

**record**  $Example2 =$ *x* :: *nat c-0* :: *nat c-1* :: *nat* **lemma** *Example2* : ` *COBEGIN*  $(\langle 'x:='x+1; ; 'c-0:='c-0 + 1 \rangle,$ 

 $\{ |x^*x = 'c - 0 + 'c - 1 \wedge 'c - 0 = 0 | \},\$ 

```
{^{0}c-0} = {^a c-0} ∧
         (^{\circ}x=^{\circ}c-\theta + ^{\circ}c-1\rightarrow <sup>a</sup>x = <sup>a</sup>c-\theta + <sup>a</sup>c-1) },
      {^{0}c-1} = {^a c-1} ∧
          (^{o}x=^{\circ}c-0 + ^{\circ}c-1\rightarrow <sup>a</sup>x =<sup>a</sup>c-\theta + <sup>a</sup>c-1)},
      { | \; \; \; x = 'c \cdot 0 \; + \; 'c \cdot 1 \; \land \; 'c \cdot 0 = 1 | }\parallel({\langle}' x:=x+1;; 'c-1:=c-1+1),\{ |x^*x = c_0 + c_1 \wedge c_1 = 0 | \},\\sqrt[10]{^{\circ}c-1} = {^{\circ}c-1} ∧
         (^\circ x = ^\circ c \cdot \theta + ^\circ c \cdot 1)\rightarrow <sup>a</sup>x = <sup>a</sup>c-0 + <sup>a</sup>c-1) },
      {^{0}c-0} = {^a c-0} ∧
          (^{o}x=^{\circ}c-0+^{\circ}c-1\rightarrow <sup>a</sup>x =<sup>a</sup>c-\theta + <sup>a</sup>c-1) },
      \{ |x^*x = c_0 + c_1 \wedge c_1 = 1 | \}COEND
 SAT [\{x = 0 \land 'c - 0 = 0 \land 'c - 1 = 0\},\\{ |^{\alpha}x = a x \land {}^{\alpha}c - 0 = {}^{\alpha}c - 0 \land {}^{\alpha}c - 1 = {}^{\alpha}c - 1 |,{|True|},
       {|´x=2 |}]
apply(rule Parallel)
   apply simp-all
   apply clarify
   apply(case-tac i)
    apply simp
    apply(rule conjI)
     apply clarify
      apply simp
    apply clarify
    apply simp
   apply simp
   apply(rule conjI)
    apply clarify
    apply simp
   apply clarify
   apply simp
   \mathbf{apply}(subgoal-tac \; xa=0)apply simp
   apply arith
  apply clarify
  apply(case-tac xaa, simp, simp)
 apply clarify
 apply simp
 \text{apply}(erule-tac~x=0 \text{ in } all-dupE)\mathbf{a}pp\mathbf{b}(erule-tac x=1 in \mathbf{a}llE,simp)
apply clarify
apply(case-tac i,simp)
```
**apply**(*rule Await*) **apply** *simp-all* **apply**(*clarify*) **apply**(*rule Seq*) **prefer** *2* **apply**(*rule Basic*) **apply** *simp-all* **apply**(*rule subset-refl*) **apply**(*rule Basic*) **apply** *simp-all* **apply** *clarify* **apply** *simp* **apply**(*rule Await*) **apply** *simp-all* **apply**(*clarify*) **apply**(*rule Seq*) **prefer** *2* **apply**(*rule Basic*) **apply** *simp-all* **apply**(*rule subset-refl*) **apply**(*auto intro*!: *Basic*) **done**

#### **Parameterized**

**lemma**  $Example 2$ -lemma2-aux:  $j < n$   $\implies$  $(\sum i = 0..< n. (b i::nat)) =$  $(\sum i = 0..< j. \, b \, i) + b \, j + (\sum i = 0..< n - (Suc \, j). \, b \, (Suc \, j + i))$ **apply**(*induct n*) **apply** *simp-all* **apply**(*simp add*:*less-Suc-eq*) **apply**(*auto*) **apply**(*subgoal-tac n – j = Suc(n– Suc j*)) **apply** *simp* **apply** *arith* **done**

**lemma** *Example2-lemma2-aux2* : *j*≤ *s*  $\implies$  ( $\sum$  *i*::*nat*=*0*..<*j*. (*b* (*s*:=*t*)) *i*) = ( $\sum$  *i*=*0*..<*j*. *b i*) **by** (*induct j*) *simp-all*

**lemma** *Example2-lemma2* :  $[j \leq n; b \neq j = 0] \implies \text{Suc } (\sum i : \text{nat} = 0 \ldots \leq n, b \neq i) = (\sum i = 0 \ldots \leq n, (b \ (j := \text{Suc } 0)) \ i)$  $\mathbf{apply}(frule-tac \, b=(b \, (j:=(Suc \, 0))) \, \mathbf{in} \, Example 2-lemma 2-aux)$ **apply**(*erule-tac t*=*sum* (*b*( $j$  := (*Suc 0*))) { $0$ ..<*n*} **in** *ssubst*) **apply**(*frule-tac b*=*b* **in** *Example2-lemma2-aux*)  $\mathbf{apply}(erule-tac \ t = sum \ b \ \{0..< n\} \ \mathbf{in} \ \ \textit{ssubst})$ **apply**(*subgoal-tac Suc* (*sum b*  $\{0..\le j\} + b j + (\sum_{i=1}^{n} i = 0..\le n - Suc j.$  *b* (*Suc* j +  $(i))$ )=(*sum b* {0.. <*j*} + *Suc* (*b j*) + ( $\sum i=0$ .. < *n* − *Suc j*. *b* (*Suc j* + *i*))))

```
\mathbf{apply}(rotate\text{-}tac - 1)apply(erule ssubst)
apply(subgoal-tac j≤j)
\text{apply}(drule-tac \text{ } b=b \text{ and } t=(Suc \text{ } 0) \text{ in } Example 2-lemma 2-aux2)\mathbf{apply}(rotate\text{-}tac - 1)apply(erule ssubst)
apply simp-all
done
```
**lemma** *Example2-lemma2-Suc0*:  $[*j n*; *b j* = 0]$   $\implies$ *Suc*  $(\sum i : \text{and} = 0 \ldots \lt n, b \text{ } i) = (\sum i = 0 \ldots \lt n, (b \text{ } (j := \text{Suc } 0)) \text{ } i)$ **by**(*simp add*:*Example2-lemma2* )

```
record Example2-parameterized =
 C :: nat \Rightarrow naty :: nat
```

```
lemma Example2-parameterized: 0 \leq n \implies` COBEGIN SCHEME [0≤i<n]
      (\langle 'y:='y+1; ; 'C:='C (i:=1) \rangle,{'y=(\sum_{i=0}^{n} i=0.1, 0.5, n \cdot C i) ∧ 'C i=0},
      \sqrt[3]{^{\circ}C} i = {^{\circ}C} i ∧
      \bigl ( {}^{\circ}y = (\sum i = 0 \ldots < n. \ {}^{\circ}C \ i) \ \longrightarrow \ {}^{\rm a}y \ = \bigr ( \sum i = 0 \ldots < n. \ {}^{\rm a}C \ i) \bigr ) \bigr \},\{(\forall j \leq n \colon i \neq j \longrightarrow {}^{\circ}C j = {}^{\mathbf{a}}C j) \wedge({}^{\circ}y=(\sum i=0..<n. \ {}^{\circ}C i) \longrightarrow {}^{\circ}y=(\sum i=0..<n. \ {}^{\circ}C i))\{f'y=(\sum_{i=0}^{n} i=0..< n. ´C i) ∧ ´C i=1\})
     COEND
 SAT [\{\}' y=0 \land (\sum_{i=0}^{n} i \in I \ldots \leq n. 'C i)=0 |}, [\{^{\circ}C=^{\text{a}}C \land ^{\circ}y=^{\text{a}}y \}, \{\text{True}\}, \{\}' y=n \}]apply(rule Parallel)
apply force
apply force
apply(force)
apply clarify
apply simp
apply simp
apply clarify
apply simp
apply(rule Await)
apply simp-all
apply clarify
apply(rule Seq)
prefer 2
apply(rule Basic)
apply(rule subset-refl)
apply simp+
apply(rule Basic)
apply simp
apply clarify
apply simp
```
**apply**(*simp add*:*Example2-lemma2-Suc0 cong*:*if-cong*) **apply** *simp-all* **done**

## **3.7.3 Find Least Element**

```
A previous lemma:
```
**lemma** *mod-aux* :  $[i < (n::nat)$ ; *a mod*  $n = i$ ;  $j < a + n$ ; *j mod*  $n = i$ ;  $a < j$ ]  $\implies$ *False*  $\textbf{apply}(subgoal-tac \ a=a \ div \ n*n+ a \ mod \ n)$ **prefer** *2* **apply** (*simp* (*no-asm-use*))  $\mathbf{apply}(\textit{subgoal-tac } j = j \text{ div } n * n + j \text{ mod } n)$ **prefer** *2* **apply** (*simp* (*no-asm-use*)) **apply** *simp*  $\text{apply}(subgoal-tac \text{ a div } n*n < j \text{ div } n*n)$ **prefer** *2* **apply** *arith*  $\text{apply}(subgoal-tac \, j \, div \, n*n < (a \, div \, n+1)*n)$ **prefer** *2* **apply** *simp* **apply** (*simp only*:*mult-less-cancel2* ) **apply** *arith* **done record** *Example3* =  $X :: nat \Rightarrow nat$ *Y* :: *nat* ⇒ *nat* **lemma** *Example3*: *m mod*  $n=0 \implies$ ` *COBEGIN SCHEME* [*0*≤*i*<*n*]  $(WHILE \ (\forall j < n. \ 'X \ i < \ 'Y \ j) \ DO$ *IF P*(*B*!( $(X, i)$ ) *THEN*  $'Y := Y$  ( $i = X, i$ ) *ELSE*  $'X := 'X$  ( $i:=('X \ i) + n$ ) *FI OD*, {|(´*X i*) *mod n*=*i* ∧ (∀ *j*<´*X i*. *j mod n*=*i* −→ ¬*P*(*B*!*j*)) ∧ (´*Y i*<*m* −→ *P*(*B*!(´*Y i*)) ∧ ´*Y i*≤ *m*+*i*)|},  $\label{eq:4.1} \{(\forall\,j\!<\!n\!\!.\ \overline{i\neq}j\longrightarrow\,\stackrel{\circ}{\,^{\mathrm{a}}} Y\,j\leq\,^\mathrm{o} Y\,j)\,\wedge\,^\mathrm{o} X\,i\,=\,^\mathrm{a} X\,\,i\,\wedge\,\,$  ${}^{\circ}Y i = {}^{\circ}Y i$ ,  $\{(\forall j \leq n. \ i \neq j \ \rightarrow \ ^{\circ}X j = \ ^{\mathrm{a}}X j \wedge \ ^{\mathrm{o}}Y j = \ ^{\mathrm{a}}Y j) \wedge$ <sup>a</sup>*Y*  $i \leq$ <sup> $\circ$ </sup>*Y*  $i$ <sup> $\}$ </sup>, {|(´*X i*) *mod n*=*i* ∧ (∀ *j*<´*X i*. *j mod n*=*i* −→ ¬*P*(*B*!*j*)) ∧ (´*Y i*<*m* −→ *P*(*B*!(´*Y i*)) ∧ ´*Y i*≤ *m*+*i*) ∧  $(\exists j < n$ . ´*Y*  $j \le$  ´*X i*)  $\uparrow$ }) *COEND SAT*  $[$ { $\forall$  *i*  $\lt n$ . ´*X i*=*i* ∧ ´*Y i*=*m*+*i*  $[$ , { $\sqrt[0]{2}X =$ <sup>a</sup>*X*</sup> ∧ <sup>o</sup>*Y* =<sup>a</sup>*Y*], { $True$ }, {|∀ *i*<*n*. (´*X i*) *mod n*=*i* ∧ (∀ *j*<´*X i*. *j mod n*=*i* −→ ¬*P*(*B*!*j*)) ∧ (´*Y i*< $m$  → *P*(*B*!(´*Y i*)) ∧ ´*Y i*≤  $m+i$ ) ∧ (∃*j* < $n$ . ´*Y j* ≤ ´*X i*)|}] **apply**(*rule Parallel*) — 5 subgoals left **apply** *force*+ **apply** *clarify*

```
apply simp
apply(rule While)
   apply force
  apply force
   apply force
 apply (erule dvdE)
 apply(rule-tac pre'={| ´X i mod n = i \wedge (\forall j, j \leq 'X i \rightarrow j \mod n = i \rightarrow j\neg P(B|j)) \wedge (´Y i < n * k \longrightarrow P(B!('Y i))) \wedge ´X i < 'Y i} in Conseq)
    apply force
   apply(rule subset-refl)+
apply(rule Cond)
   apply force
  apply(rule Basic)
     apply force
    apply fastforce
   apply force
  apply force
  apply(rule Basic)
    apply simp
    apply clarify
    apply simp
    apply (\text{case-tac } X \text{ x } (j \text{ mod } n) \leq j)apply (drule le-imp-less-or-eq)
    apply (erule disjE)
     apply (drule-tac j=j and n=n and i=j mod n and a=X x (j mod n) in
mod-aux)
    apply auto
done
```
Same but with a list as auxiliary variable:

**record**  $Example 3-list =$ *X* :: *nat list Y* :: *nat list*

**lemma** *Example3-list*: *m mod*  $n=0 \implies$   $\vdash$  (*COBEGIN SCHEME* [ $0 \le i \le n$ ]  $(WHILE \ (\forall j < n. \ 'X!i < 'Y!j) \ DO$ *IF P*(*B*!( $'X$ !*i*)) *THEN*  $'Y := Y[i = X!i]$  *ELSE*  $'X := Y[i = (X!i) + n]$  *FI OD*, {|*n*<*length* ´*X* ∧ *n*<*length* ´*Y* ∧ (´*X*!*i*) *mod n*=*i* ∧ (∀ *j*<´*X*!*i*. *j mod n*=*i* −→  $\neg P(B|j)$ )  $\wedge$  (*´Y*!*i*< $m \rightarrow P(B!(f|Y|i))$   $\wedge$   $\wedge$   $Y!i \leq m+i)$ |},  $\{(\forall j \leq n : i \neq j \longrightarrow a \ Y! \} \leq {^{\circ}Y!}j) \land {^{\circ}X!}i = {^{\circ}X!}i \land$ º*Y* !*i* = ª*Y* !*i* ∧ *length* º*X* = *length* ª*X* ∧ *length* º*Y* = *length* ª*Y* |},  $\{(\forall j \leq n : i \neq j \longrightarrow \text{ }^{\circ}X!j = ^{\text{a}}X!j \wedge ^{\text{o}}Y!j = ^{\text{a}}Y!j) \wedge$ <sup>**a</sup>***Y***!***i***</sub>**  $\leq$  **<sup>***o***</sup>***Y***!***i***</sub> ∧** *length* **<sup>***o***</sup>***X**≥**length* **<sup>***o***</sup>***Y* **=** *length* **<sup>***a***</sup>***Y***<sub>|</sub>,</sup>** {|(´*X*!*i*) *mod n*=*i* ∧ (∀ *j*<´*X*!*i*. *j mod n*=*i* −→ ¬*P*(*B*!*j*)) ∧ (´*Y* !*i*<*m* −→ *P*(*B*!(´*Y* !*i*)) ∧ ´*Y* !*i*≤ *m*+*i*) ∧ (∃ *j*<*n*. ´*Y* !*j* ≤ ´*X*!*i*) |}) *COEND*) *SAT*  $\left[\left\{n < \text{length } 'X \land n < \text{length } 'Y \land (\forall i < n. \ X! \text{ } i = i \land 'Y! \text{ } i = m+i) \right\}\right]$ {|º*X*=ª*X* ∧ º*Y* =ª*Y* |}, {|*True*|},

```
{|∀ i<n. (´X!i) mod n=i ∧ (∀ j<´X!i. j mod n=i −→ ¬P(B!j)) ∧
       ('Y!i< m \rightarrow P(B!('Y!i)) \land 'Y!i \leq m+i) \land (\exists j< n. 'Y!j \leq 'X!i)]apply (rule Parallel)
apply (auto cong del: image-cong-simp)
apply force
apply (rule While)
   apply force
  apply force
 apply force
 apply (erule dvdE)
apply(\text{rule-tac pre'} = \{n < \text{length} \ X \land n < \text{length} \ Y \land \ Y \land \ Y \land \ X \}! i \text{mod } n = i \land (\forall j. j\langle X : i \longrightarrow j \mod n = i \longrightarrow \neg P(B : j) \rangle \wedge (\gamma Y : i \leq n * k \longrightarrow P(B : j')i))) ∧ ´X!i<´Y !i|} in Conseq)
    apply force
   apply(rule subset-refl)+
apply(rule Cond)
   apply force
  apply(rule Basic)
     apply force
    apply force
   apply force
  apply force
 apply(rule Basic)
    apply simp
    apply clarify
    apply simp
    apply(rule allI)
    apply(rule impI)+
    \text{apply}(case-tac X x : i \leq j)apply(drule le-imp-less-or-eq)
     apply(erule disjE)
      apply(drule-tac j=j and n=n and i=i and a=X x ! i in mod-aux)
    apply auto
done
```

```
end
```

```
theory Hoare-Parallel
imports OG-Examples Gar-Coll Mul-Gar-Coll RG-Examples
begin
```
**end**

# **Bibliography**

- [1] Leonor Prensa Nieto. *Verification of Parallel Programs with the Owicki-Gries and Rely-Guarantee Methods in Isabelle/HOL*. PhD thesis, Technische Universität München, 2002.
- [2] Tobias Nipkow and Leonor Prensa Nieto. Owicki/Gries in Isabelle/HOL. In J.-P. Finance, editor, *Fundamental Approaches to Software Engineering (FASE'99)*, volume 1577 of *LNCS*, pages 188–203. Springer, 1999.
- [3] Leonor Prensa Nieto. The Rely-Guarantee method in Isabelle/HOL. In P. Degano, editor, *European Symposium on Programming (ESOP'03)*, volume 2618, pages 348–362, 2003.
- [4] Leonor Prensa Nieto and Javier Esparza. Verifying single and multimutator garbage collectors with Owicki/Gries in Isabelle/HOL. In M. Nielsen and B. Rovan, editors, *Mathematical Foundations of Computer Science (MFCS 2000)*, volume 1893 of *LNCS*, pages 619–628. Springer-Verlag, 2000.